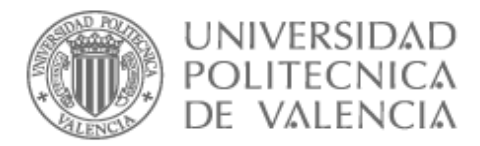

## **Departamento de Ingeniería Hidráulica y Medio Ambiente**

*Tesis doctoral* 

Integración de los procesos agronómicos e hidráulicos del riego a presión en un entorno SIG para la gestión eficiente de Comunidades de Regantes

*Presentada por:* 

Miguel Ángel Jiménez Bello

*Directores:* 

Dr Fernando Martínez Alzamora

Dr Jaime Arviza Valverde

*Valencia, Mayo 2008* 

A mi familia

*"*Cuando bebas agua, acuérdate de la fuente *"*

Proverbio Chino

#### *Agradecimientos*

Ha pasado ya mucho tiempo desde que conocí los SIG y la excelente sinergia que existe entre ellos y el mundo del riego. Aquello fue el año 2000 en Wageningen, en Holanda. Desde entonces he intentando sumarme al cometido de estrechar y expandir todavía más su relación, con la misión de usar el agua de la mejor manera para alimentar a la humanidad.

Por eso quiero agradecer a las personas que me han dado la posibilidad de seguir trabajando en este bonito empeño, mezcla de alicientes y dificultades, donde todavía quedan muchas cosas por hacer con el fin de alcanzar la racionalidad en el uso del agua. Han sido muchas personas, puesto que se reúnen varias disciplinas en este trabajo y ha habido que recurrir al apoyo y al conocimiento de todas ellas.

En primer lugar a Fernando Martínez Alzamora, director de esta tesis doctoral por haberme dado la oportunidad de trabajar en el proyecto HuraGIS y de esta manera trabajar en lo que hace sentirme contento. El deseo de que este proyecto saliera hacia delante hubiera sido insuficiente sin su ayuda en la búsqueda de gente que confiara en nuestro trabajo. Su conocimiento y habilidad para traducir los aspectos de la hidráulica urbana a la del riego ha sido clave para encontrar la solución a muchos problemas surgidos. También ha sido de gran ayuda su visión desenfadada de la realidad para sortear los momentos de pesimismo cuando sentía el desinterés por la gestión del agua de riego.

Esencial han sido para la realización de esta tesis los trabajos previos de su otro director, Jaime Arviza. Agradecerle el camino ya recorrido por él, su enorme experiencia y su amplia visión de la problemática del riego.

A su vez recordar el respaldo de los otros participantes en el proyecto HuraGIS, en especial a Pedro Ferrer Talón del Servicio de Tecnología del Riego por su ayuda en los temas agronómicos y a Juan Manzano por su apoyo e interés.

Fundamentales han sido mis compañeros del grupo REDHISP. Con ellos he compartido mucho tiempo y experiencias. Aparte de grandes compañeros, su conocimiento ha sido incorporado en este trabajo ya que me han ayudado a solventar muchos problemas. Así que gracias a todos los que están y a los que pasaron (Vicente, Hugo, Jorge, Oscar, Eva, Luis, Pablo; Isaac, Pilar, Diego, Ricardo, Roberto…)

En medio de estos años de trabajo fue imprescindible la oportunidad que me dio la Fondazione Eni Enrico Mattei de trabajar con ellos por una temporada en la ciudad donde el agua es protagonista, Venecia. Grazie mille a tutta la gente della FEEM, per avere vissuto quel periodo tanto speziale. Impossibile da dimenticare.

Sin duda alguna, sin la colaboración de la empresa TECVASA este trabajo no se hubiera podido realizar. Su apuesta por la gestión racional del agua hizo que confiaran en este trabajo y su apoyo ha sido determinante. Gracias en especial a sus dos técnicas Noemí y Eugenia.

Fuera del ámbito laboral agradecer a mis amigos los momentos que me han hecho pasar y disfrutar. Su compañía y amistad se traduce en ilusión por las cosas que se hacen.

Y finalmente agradecer a mi familia por haber sido el soporte perfecto para poder desarrollar lo que he deseado en un ambiente especial. Muchísimas gracias a mis padres y a mi hermano por su cariño y confianza incondicionales.

#### *Resumen*

Los nuevos retos que plantea la Directiva Marco del Agua en Europa suponen un profundo cambio en todos los niveles de gestión del agua del riego, donde la recuperación de los costes se impone como medida para el uso eficiente del agua y la sostenibilidad medioambiental de la actividad.

La realización de nuevas infraestructuras para la mejora de la eficiencia global del riego, deben de venir acompañadas de una gestión adecuada, ya que sin ésta no se justifican las grandes inversiones acometidas. La gestión agronómica e hidráulica del agua de riego en redes a presión conlleva la satisfacción de las necesidades hídricas de los cultivos de la manera más eficiente, ajustando los volúmenes aportados a dichas necesidades. Dado por otra parte que el riego a presión necesita el aporte de energía, lo ideal sería llevarlo a cabo con el menor consumo posible. Finalmente, en caso de que se practique la fertirrigación colectiva, es deseable conocer los requisitos de fertilizantes de los cultivos, para satisfacerlos adecuando el calendario de fertirrigación al de riego.

Para optimizar el uso de todos los insumos que participan en el riego, agua, energía y fertilizantes, se necesita realizar un seguimiento de todos los procesos en que están implicados, con el fin de detectar los puntos débiles de la gestión y mejorarlos. Dada la gran cantidad de información requerida para ello, resulta recomendable desarrollar un Sistema de Soporte a la toma de Decisiones (DSS), que alimente el proceso con diferentes alternativas, y permita evaluar los resultados en cada caso. Puesto que la mayoría de la información utilizada es de carácter espacial, los Sistemas de Información Geográfica (SIG) se muestran como la herramienta de trabajo más idónea para ello.

En el trabajo desarrollado se describe la metodología seguida para la elaboración de un DSS orientado a la gestión del riego en redes a presión, denominado HuraGIS (Herramientas para el Uso Racional del Agua con el soporte de un GIS). En él se han implementado herramientas capaces de simular todos los procesos implicados en la gestión agronómica e hidráulica del riego. Al mismo tiempo es posible generar nuevos escenarios de gestión, permitiendo en cada caso calcular una serie de indicadores destinados a evaluar cada escenario.

Con este fin se ha diseñado primeramente un modelo de datos relacional, vinculado al propio tiempo con la información espacial. Para su implementación, se han desarrollado una serie de módulos que permiten la captura y edición de los datos, así como su depuración. Otros módulos de la aplicación HuraGIS permiten simular todos los procesos agronómicos del riego. Además, con el fin de reproducir los procesos hidráulicos se ha integrado el módulo de cálculo de EPANET, un programa de amplia difusión que realiza simulaciones en periodo extendido del comportamiento hidráulico y de la calidad del agua en redes presurizadas. Finalmente, como herramientas de optimización se han incorporado librerías de programación lineal y de optimización heurística, como son los Algoritmos Genéticos.

La metodología desarrollada se ha aplicado a un caso real de estudio, la Comunidad de Regantes de Senyera (Valencia). Para ello se tomaron los datos necesarios en campo y se introdujeron en la aplicación HuraGIS. En una primera fase se realizó un diagnóstico sobre la gestión llevada a cabo durante la campaña de riegos de 2006, mediante el cálculo de una serie de indicadores que reflejaban la eficiencia de aplicación del agua de riego, la distribución de los fertilizantes por la red, el consumo energético y su coste. Como resultado se obtuvo una eficiencia global de aplicación del agua del 92,2 %, aunque a nivel de toma la eficiencia

media llegó a situarse en el 97,74 %, pero con una desviación estándar del 45,59%, lo que vino a confirmar la necesidad de gestionar también las redes a nivel de subunidad de riego.

Posteriormente se hizo uso de las herramientas de optimización para simular nuevos escenarios, con el propósito de estudiar posibles mejoras en la gestión. Para ello se modeló primeramente la red hidráulica y se calibró con medidas de campo. El análisis de los nuevos escenarios vino a mostrar la potencialidad de la combinación de los SIG, los modelos hidráulicos y las herramientas de optimización, para obtener importantes ahorros de energía, así como para la mejora en la distribución de fertilizantes. La reducción del consumo energético oscilaba entre el 36,04 % y el 15,32%, y la disminución de los costes asociados entre el 64,17 % al 43,41%, en función de la agrupación por sectores en turnos de riego aplicada y otros condicionantes de tipo práctico. Asimismo, la aplicación de fertilizantes pudo mejorarse en un 6,73% de media, medido en términos de eficiencia en la distribución del fertilizante. El desarrollo de un caso real vino a demostrar que en la práctica los resultados están condicionados por las estrategias adoptadas por parte de los gestores, y también por las exigencias de los usuarios que limitan las estrategias posibles. Aún así, los ahorros obtenibles pueden ser notables.

Como conclusión puede decirse que la forma óptima de proceder para mejorar la aplicación del agua a nivel global consiste en ajustar el número de riegos a los estrictamente necesarios. Por otra parte, si se pretende mejorar la eficiencia a nivel de toma existen dos formas de proceder: o bien modificando los caudales de las subunidades para uniformar los tiempos de riego, o bien ajustando los tiempos de riego de cada toma a los teóricos, suponiendo que el sistema de automatización y la Unidad de Control lo permitan. En cuanto al ahorro energético, suele basarse en la mejora de las condiciones de trabajo de los equipos de bombeo, a menudo condicionados por las demandas de caudal, las cuales puede ajustarse mediante una adecuada sectorización de la red. Finalmente, la distribución de los fertilizantes puede mejorarse mediante la rotación apropiada de los diferentes sectores de riego en distintos turnos.

Palabras claves: *gestión del riego, modernización del regadío, redes de riego, riego localizado, riego a presión, Comunidades de Regantes, fertirrigación colectiva, Sistemas de Información Geográfica, simulación hidráulica, optimización, ahorro energético, algoritmos genéticos, EPANET.* 

#### *Resum*

Els nous reptes que planteja la Directiva Marco de l'Aigua a Europa suposen un profund canvi en tots els nivells de gestió de l'aigua del reg, on la recuperació dels costos s'imposa com a mesura per a l'ús eficient de l'aigua i la sostenibilitat mediambiental de l'activitat.

La realització de noves infraestructures per a la millora de l'eficiència global del reg, deuen vindre acompanyades d'una gestió adequada, ja que sense aquesta no es justifiquen les grans inversions efectuats. La gestió agronòmica i hidràulica de l'aigua de reg en xarxes a pressió comporta la satisfacció de les necessitats hídriques dels cultius de la manera més eficient, ajustant els volums aportats a dites necessitats. Donat d'altra banda que el reg a pressió necessita l'aportació d'energia, l'ideal seria portar-lo a terme amb el menor consum possible. Finalment, en el cas que es practique la fertirrigació col·lectiva, és desitjable conèixer els requisits de fertilitzants dels cultius, per a satisfer-los adequant el calendari de fertirrigació al de reg.

Per a optimar l'ús de tots els insums que participen en el reg, aigua, energia i fertilitzants, es necessita realitzar un seguiment de tots els processos en què estan implicats, a fi de detectar els punts dèbils de la gestió i millorar-los. Donada la gran quantitat d'informació requerida per a això, resulta recomanable desenvolupar un Sistema de Suport a la presa de Decisions (DSS), que alimente el processos amb diferents alternatives, i permeta avaluar els resultats en cada cas. Ja que la majoria de la informació utilitzada és de caràcter espacial, els Sistemes d'informació Geogràfica (SIG) es mostren com la ferramenta de treball més idònia per a això.

En el treball desenvolupat es descriu la metodologia seguida per a l'elaboració d'un DSS orientat a la gestió del reg en xarxes a pressió, denominat HuraGIS (Ferramentes per a l'ús Racional de l'aigua amb el suport d'un GIS). En ell s'han implementat ferramentes capaces de simular tots els processos implicats en la gestió agronòmica i hidràulica del reg. Al mateix temps és possible generar nous escenaris de gestió, permetent en cada cas calcular una sèrie d'indicadors destinats a avaluar cada escenari.

Amb aquest fi s'ha dissenyat primerament un model de dades relacionals, vinculat al propi temps amb la informació espacial. Per a la seua implementació, s'han desenvolupat una sèrie de mòduls que permeten la captura i edició de les dades, així com la seua depuració. Altres mòduls de l'aplicació HuraGIS permeten simular tots els processos agronòmics del reg. A més, a fi de reproduir els processos hidràulics s'ha integrat el mòdul de càlcul d'EPANET, un programa d'àmplia difusió que realitza simulacions en període estès del comportament hidràulic i de la qualitat de l'aigua en xarxes pressuritzades. Finalment, com a ferramentes d'optimació han incorporat llibreries de programació lineal i d'optimació heurística, com els Algoritmes Genètics.

La metodologia desenvolupada s'ha aplicat a un cas real d'estudi, la Comunitat de Regants de Senyera (València). Per a això es van prendre les dades necessàries al camp i es van introduir en l'aplicació HuraGIS. En una primera fase es va realitzar un diagnòstic sobre la gestió portada a terme durant la campanya de regs de 2006, per mitjà del càlcul d'una sèrie d'indicadors que reflectien l'eficiència d'aplicació de l'aigua de reg, la distribució dels fertilitzants per la xarxa, el consum energètic i el seu cost. Com resultat es va obtenir una eficiència global d'aplicació de l'aigua del 92,2 %, encara que a nivell de presa l'eficiència mitjana va arribar a situar-se en el 97,74 %, però amb una desviació estàndard del 45,59%, la qual cosa va vindre a confirmar la necessitat de gestionar també les xarxes a nivell de subunitat de reg.

Posteriorment es va fer ús de les ferramentes d'optimació per a simular nous escenaris, amb el propòsit d'estudiar possibles millores en la gestió. Per a això es va modelar primerament la xarxa hidràulica i es va calibrar amb mesures de camp. L'anàlisi dels nous escenaris va vindre a mostrar la potencialitat de la combinació dels SIG, els models hidràulics i les ferramentes d'optimació, per a obtenir importants estalvis d'energia, així com per a la millora en la distribució de fertilitzants. La reducció del consum energètic oscil·lava entre el 36,04 % i el 15,32%, i la disminució dels costos associats entre el 64,17 % al 43,41 %, en funció de l'agrupació per sectors en torns de reg i altres condicionants de tipus pràctic. Així mateix, l'aplicació de fertilitzants va poder millorar-se en un 6,73% de mitjana, mesurat en termes d'eficiència en la distribució del fertilitzant. El desenvolupament d'un cas real va vindre a demostrar que en la pràctica els resultats estan condicionats per les estratègies adoptades per part dels gestors, i també per les exigències dels usuaris que limiten les estratègies possibles. Encara així, els estalvis obtinguts poden ser notables.

Com a conclusió pot dir-se que la forma òptima de procedir per a millorar l'aplicació de l'aigua a nivell global consisteix a ajustar el nombre de regs als estrictament necessaris. D'altra banda, si es pretén millorar l'eficiència a nivell de presa hi ha dos formes de procedir: o ben modificant els cabals de les subunitats per a uniformar els temps de reg, o ben ajustant els temps de reg de cada presa als teòrics, suposant que el sistema d'automatització i la Unitat de Control el permeten. Quant a l'estalvi energètic, sol basar-se en la millora de les condicions de treball dels equips de bombament, sovint condicionats per les demandes de cabal, les quals poden ajustar-se per mitjà d'una adequada sectorització de la xarxa. Finalment, la distribució dels fertilitzants pot millorar-se per mitjà de la rotació apropiada dels diferents sectors de reg en distints torns.

Paraules claus: *gestió del reg, modernització del regadiu, xarxes de reg, reg localitzat, reg a pressió, Comunitats de Regants, fertirrigació col·lectiva, Sistemes d'Informació Geogràfica, simulació hidràulica, optimació, estalvi energètic, algoritmes genètics, EPANET.*

#### *Summary*

The new challenges proposed by the Water Framework Directive in Europe mean a deep change in all levels of irrigation water management, where cost recovery is imposed as a measure for efficient water use and environmental sustainability of the activity.

The construction of new infrastructures to improve the overall efficiency of irrigation must be accompanied by proper management; otherwise large investments undertaken are not justified. The agronomic management and hydraulic of irrigation pressurised networks leads to the satisfaction of the water crops requirements in the most efficient way, adjusting the volumes supplied to the needs. Due to the pressurized irrigation requests the input of energy, the ideal way is performing irrigation using the least amount of energy possible. Finally, if it is practised collective fertigation, it is desirable to know the fertilizer requirements of crops, to meet adequately the scheduling of the irrigation fertigation.

In order to optimize the use of all inputs involved in irrigation, water, energy and fertilizers, it is necessary to keep track of all the processes that are involved, in order to detect weaknesses in management and improve them. Given the large amount of information required to do so, it is advisable to develop a Decision Support System (DSS), which feeds the processes with different alternatives, and assessing the results in each case. Since most of the information used is spatial, Geographic Information Systems (GIS) are shown as the best working tool for this purpose.

At work developed is described the methodology followed for the development of a DSSoriented to manage pressurised irrigation networks, called HuraGIS (Tools for Rational Use of Water with the support of a GIS). It has been implemented tools capable of simulating all processes involved in agronomic management and hydraulic. At the same time it is possible to generate new management scenarios, allowing each to calculate a set of indicators to assess each scenario.

For that purpose a relational database model has been designed, linked at the same time with spatial information. For its implementation, a series of modules have been developed that allow the capture, editing and debugging of data. Other modules allow HuraGIS simulating all agronomic irrigation processes. In addition, in order to reproduce the hydraulic processes has been integrated EPANET, a program widely spread to perform extended period simulations of hydraulic behaviour and water quality in pressurized networks. Finally, as optimization tools have been incorporated linear programming libraries and optimization heuristics, such as genetic algorithms.

The methodology has been applied to a study case, the Water Users Association of Senyera (Valencia, Spain). The required datafield were collected and implemented in HuraGIS. In a first phase, a diagnosis on the management carried out during the irrigation season 2006 took place, by calculating a series of indicators reflecting the application efficiency of irrigation water, distribution of fertilizers by the network, energy consumption and economic cost. As a result there was an overall water application efficiency of 92.2%. At intake level the average efficiency was 97.74%, but with a standard deviation of 45.59%, which came to confirm the need to manage networks also at the level of irrigation subunit.

It was subsequently made use of optimization tools to simulate new scenarios, to study possible improvements in management. Firstly the hydraulic network was modelled and calibrated by means of field measures. The analysis of new scenarios came to show the

potential of the combination of GIS, hydraulic models and optimization tools to obtain significant energy savings and for improving fertilizers distribution. The reduction of energy consumption ranged between 36.04% and 15.32%, and reduced the associated costs between 64,17% and 43,41%, depending on the grouping intakes in irrigation sectors and other kinds of practical constraints. Also, the application of fertilizer could be improved in a 6.73% on average, measured in terms of efficiency in the distribution of fertilizer. The development of a real case came to demonstrate that the results are conditioned by the strategies adopted by managers, and also by the demands of users that limit possible strategies. Even so, savings can be considerable.

In conclusion can be said that how best to proceed to improve the water application efficiency in an overall way is to set irrigation scheduling to the strictly necessary. Moreover, if efficiency has to be improved at intake level there are two ways to proceed: either by changing the flow of subunits to standardize the times of irrigation, or adjusting the irrigation time of each intake to the theoretical, assuming that the automation system and Control Unit allows it. With regard to energy saving, often based on improving the working conditions of pumping equipment, often conditioned by the flow demand, which can be adjusted by an adequate sectorization of the network. Finally, the distribution of fertilizers can be improved through proper rotation of different irrigation sectors in different turns.

*Keywords: irrigation management, irrigation modernization, irrigation networks, drip irrigation, pressurised irrigation, water users association, collective fertigation, Geographic Information System, hydraulics simulation, optimization, energetic saving, genetic algorithms, EPANET.* 

# Índice

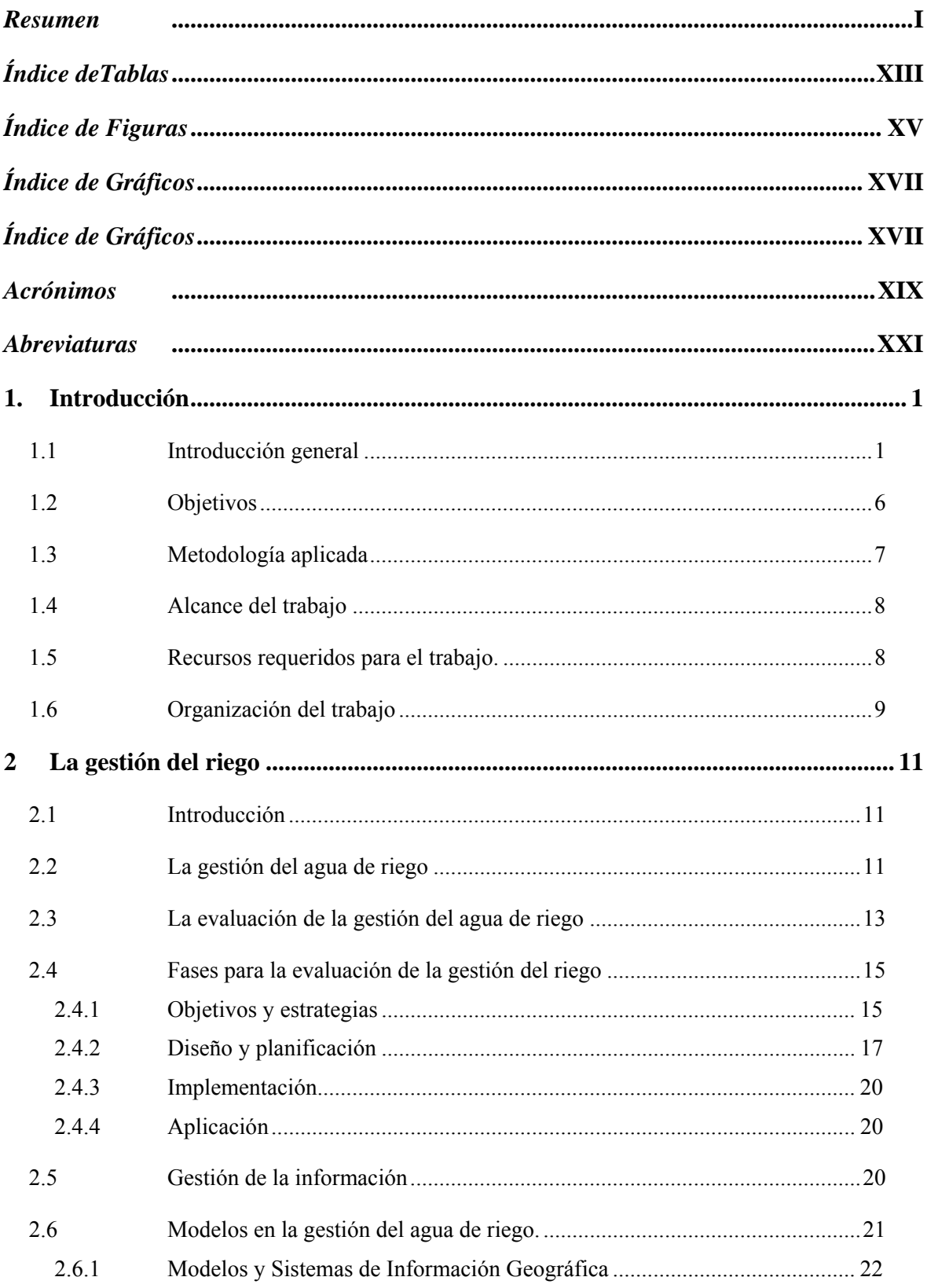

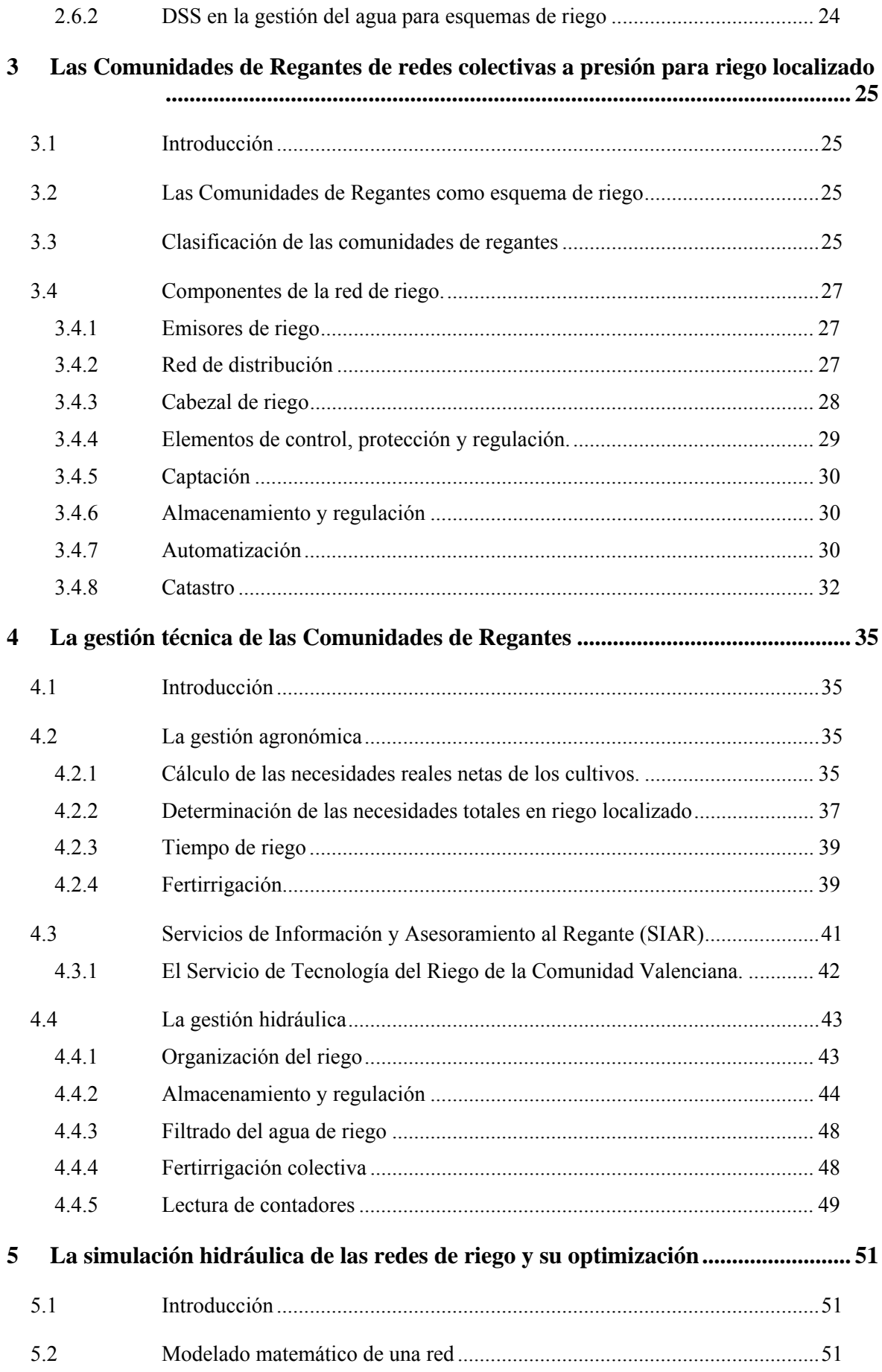

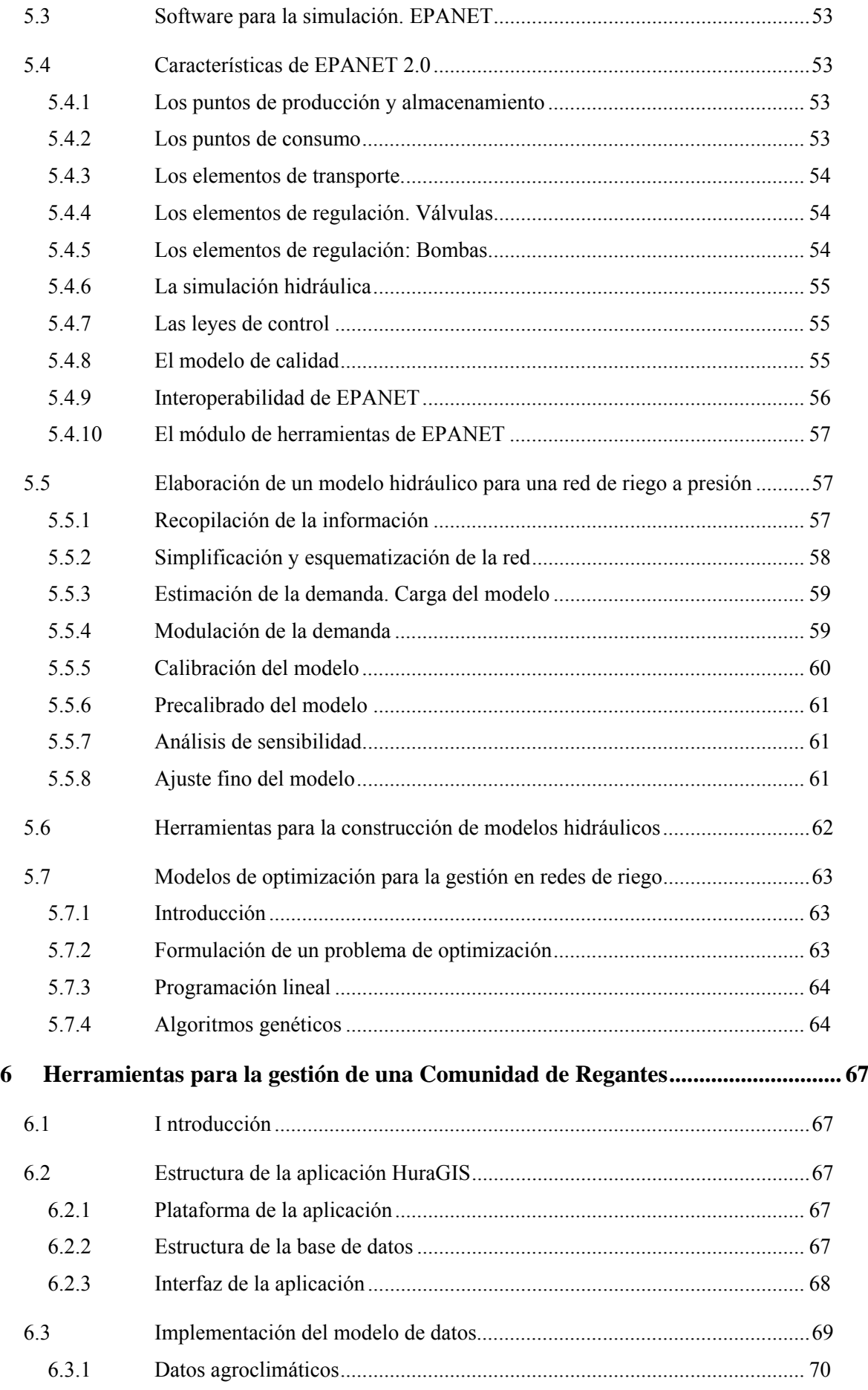

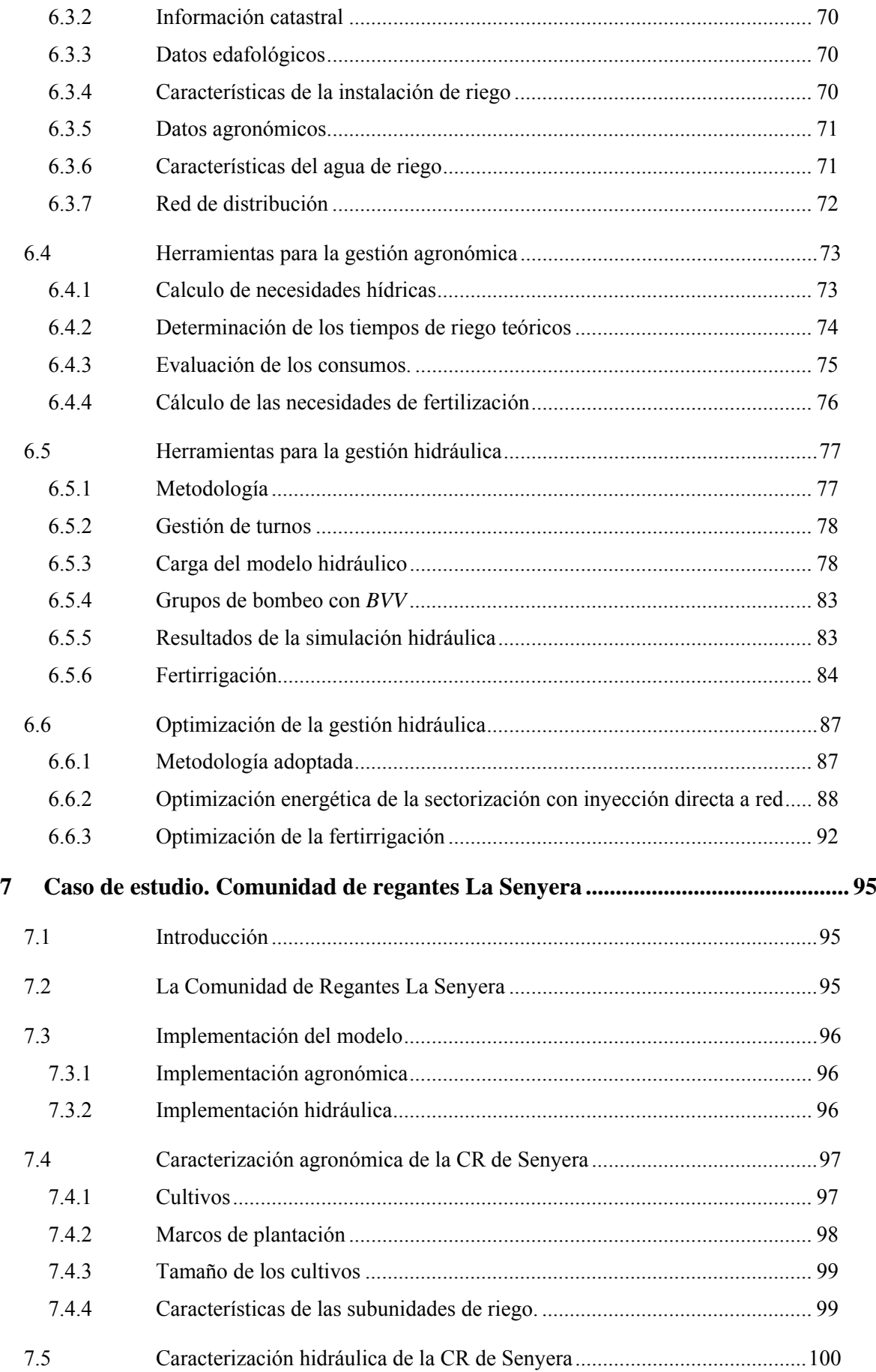

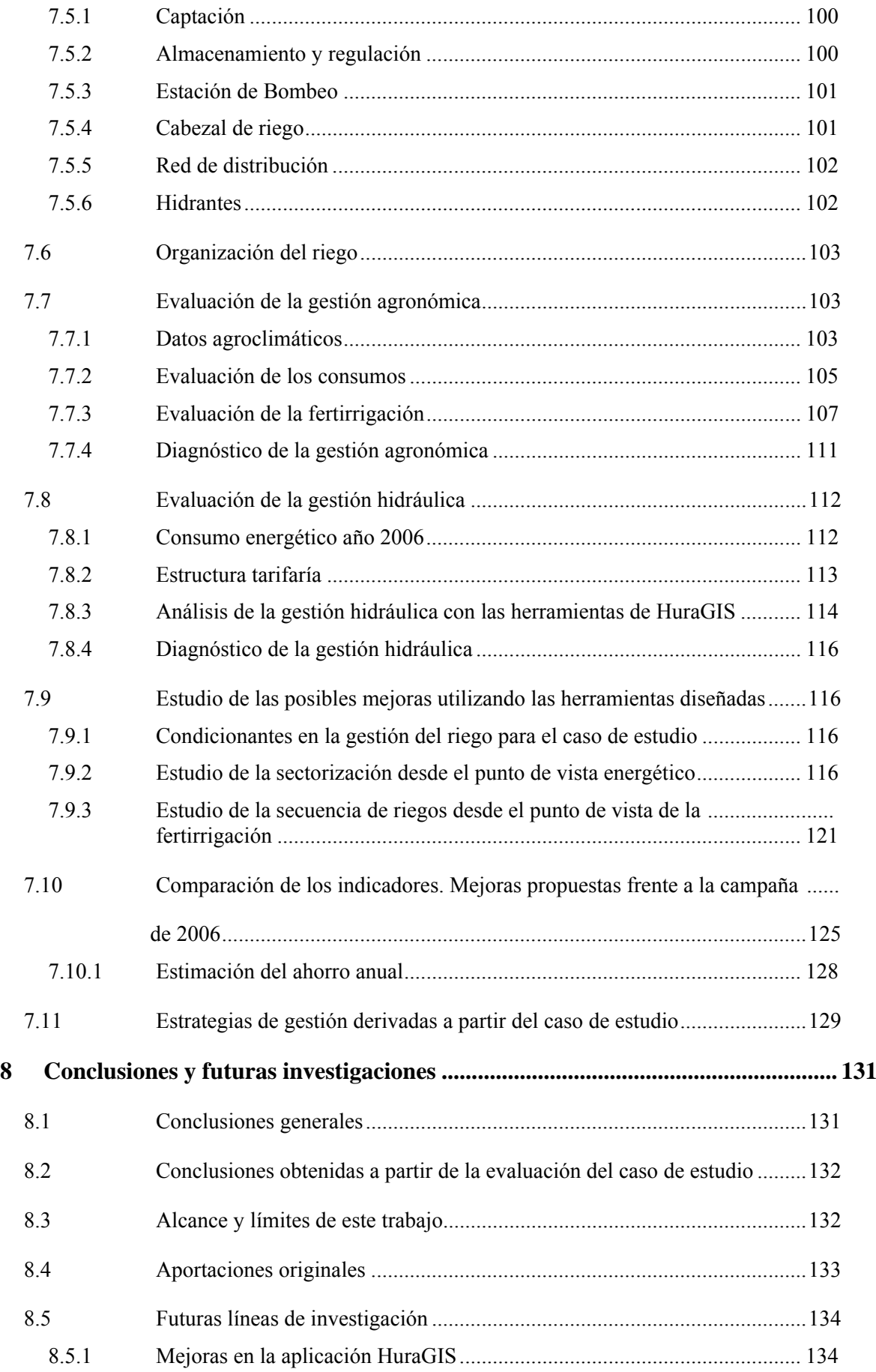

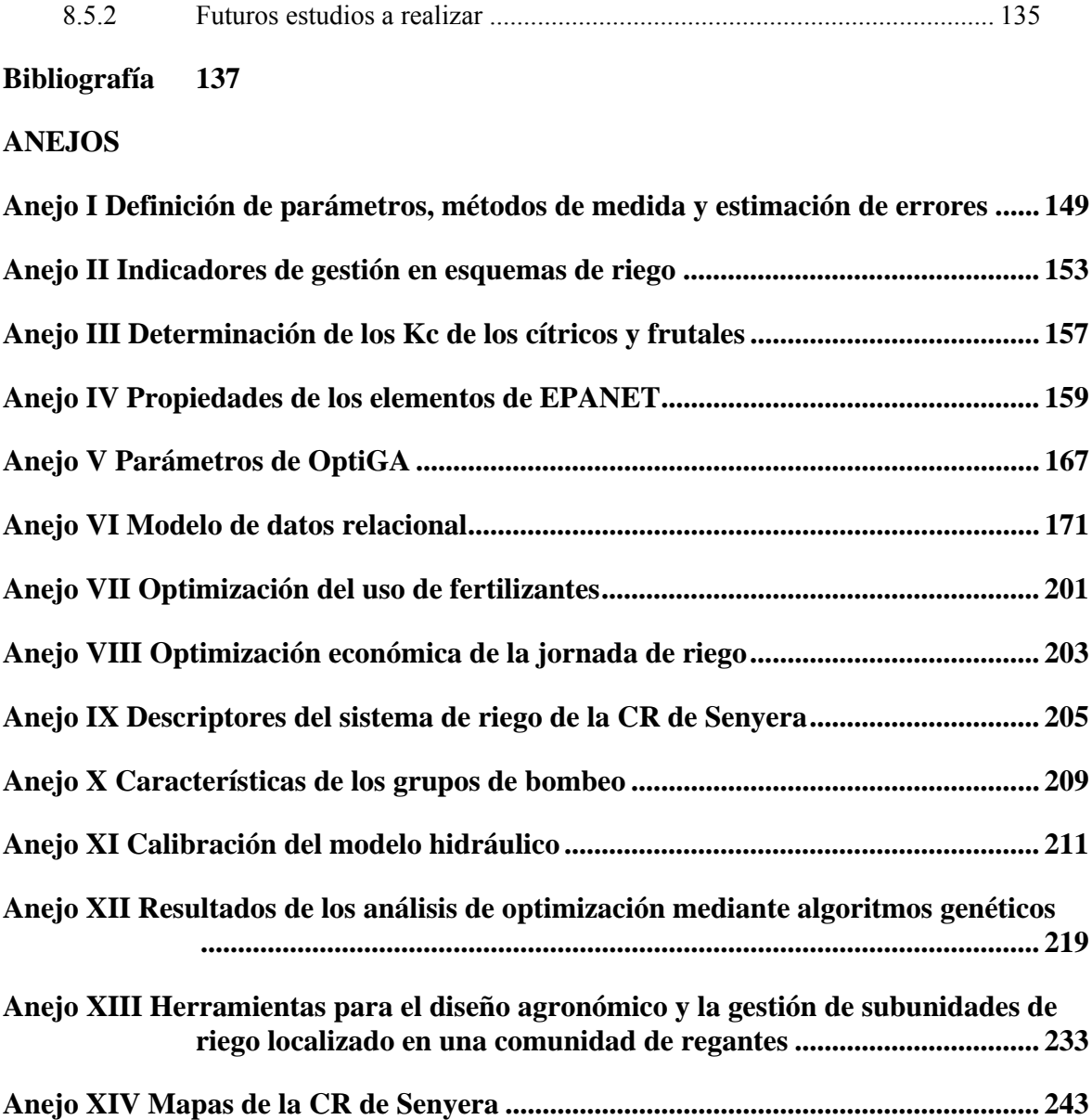

## *Índice deTablas*

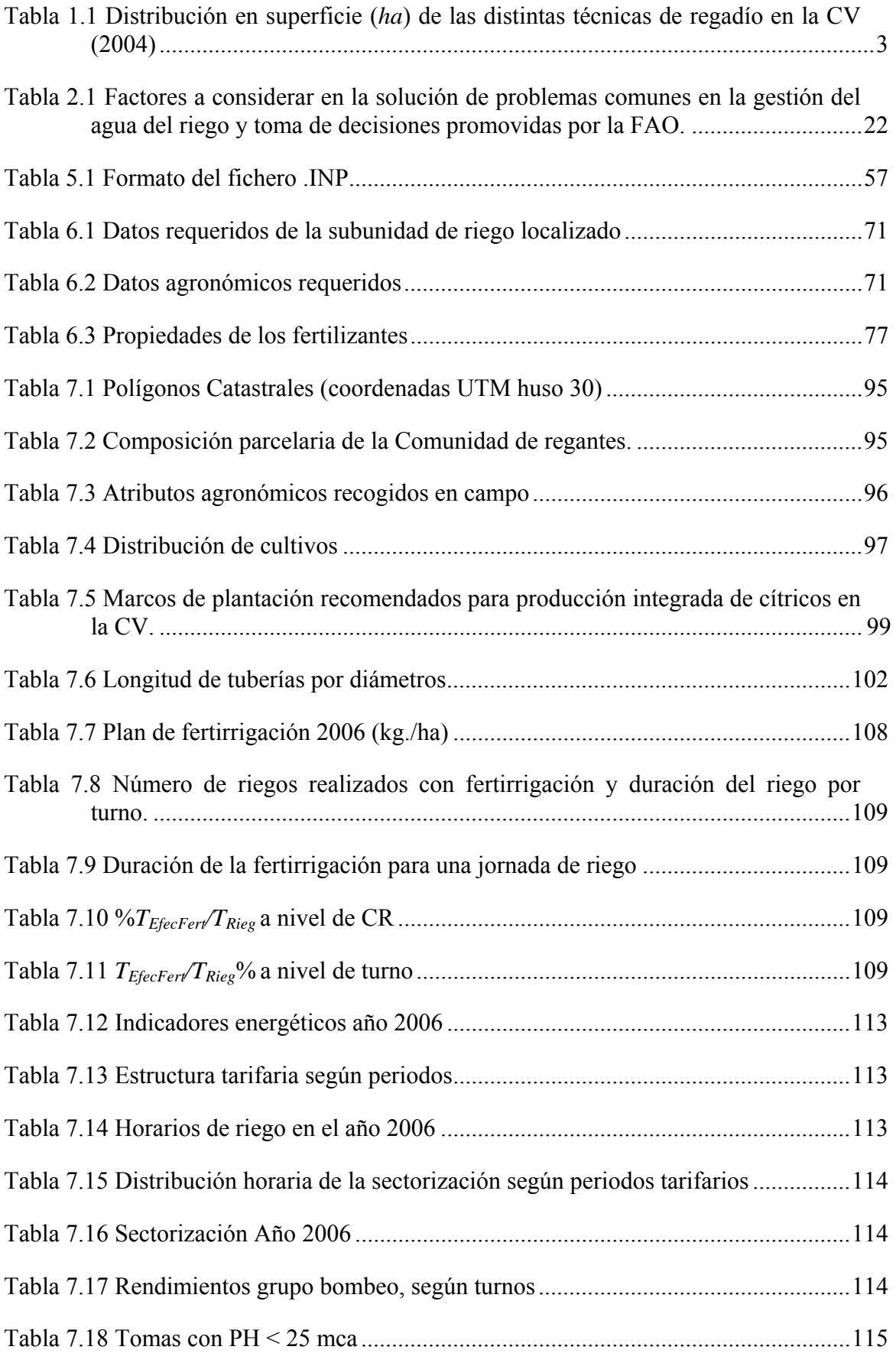

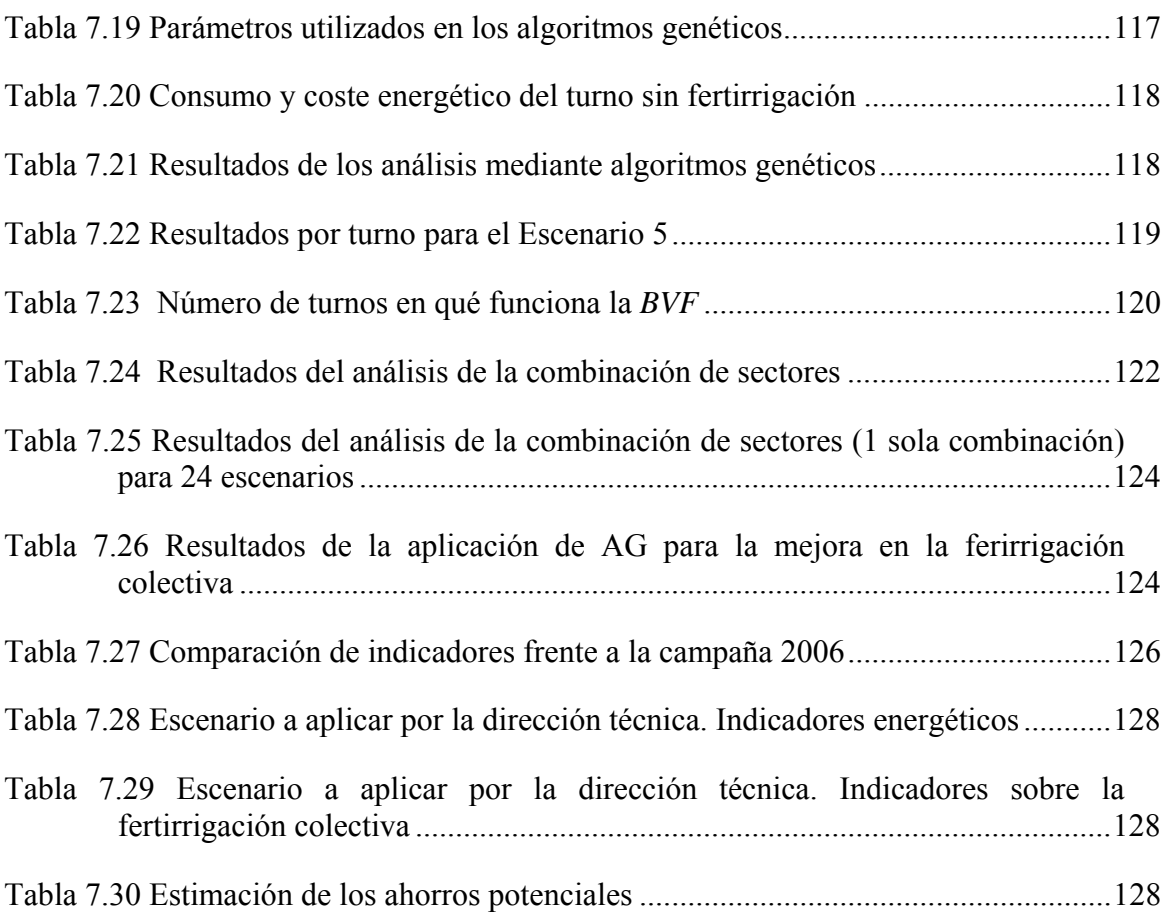

# *Índice de Figuras*

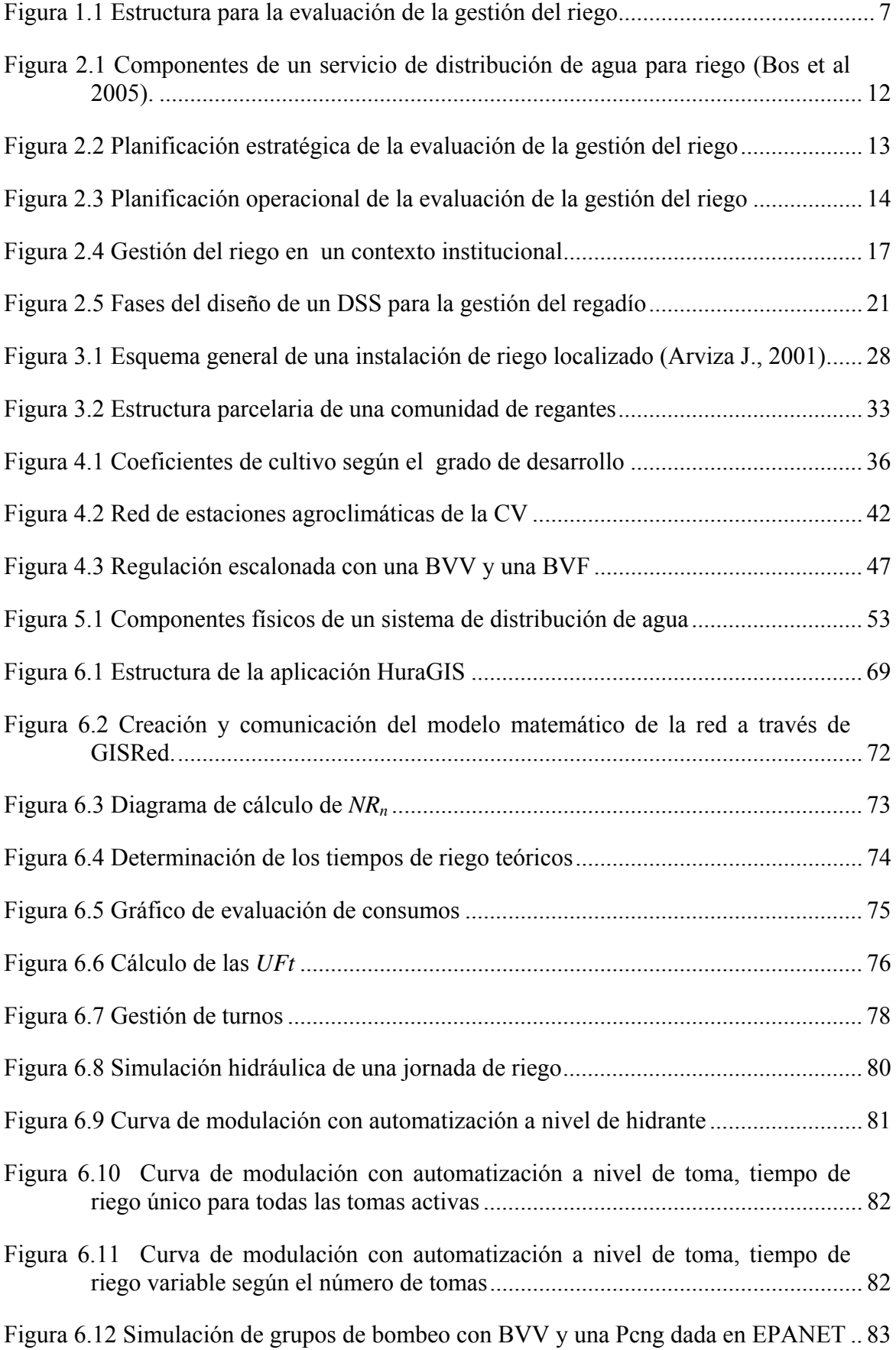

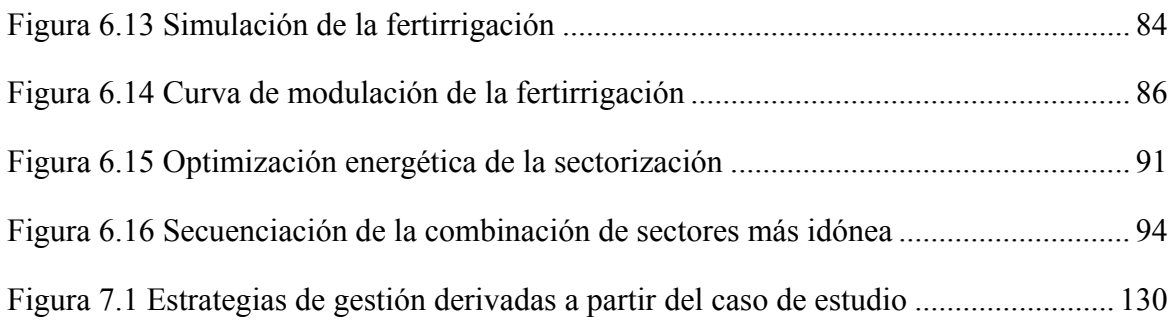

# *Índice de Gráficos*

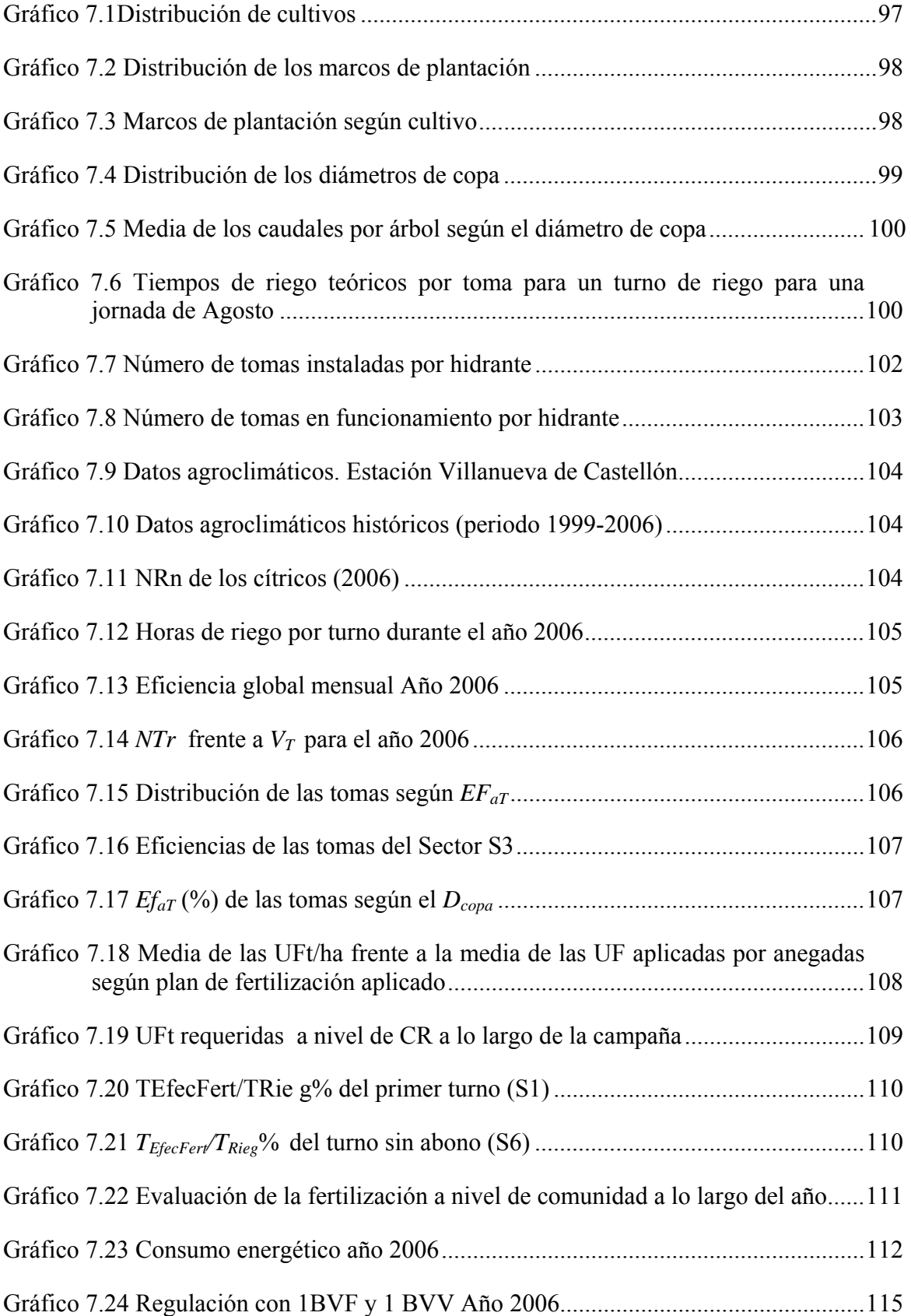

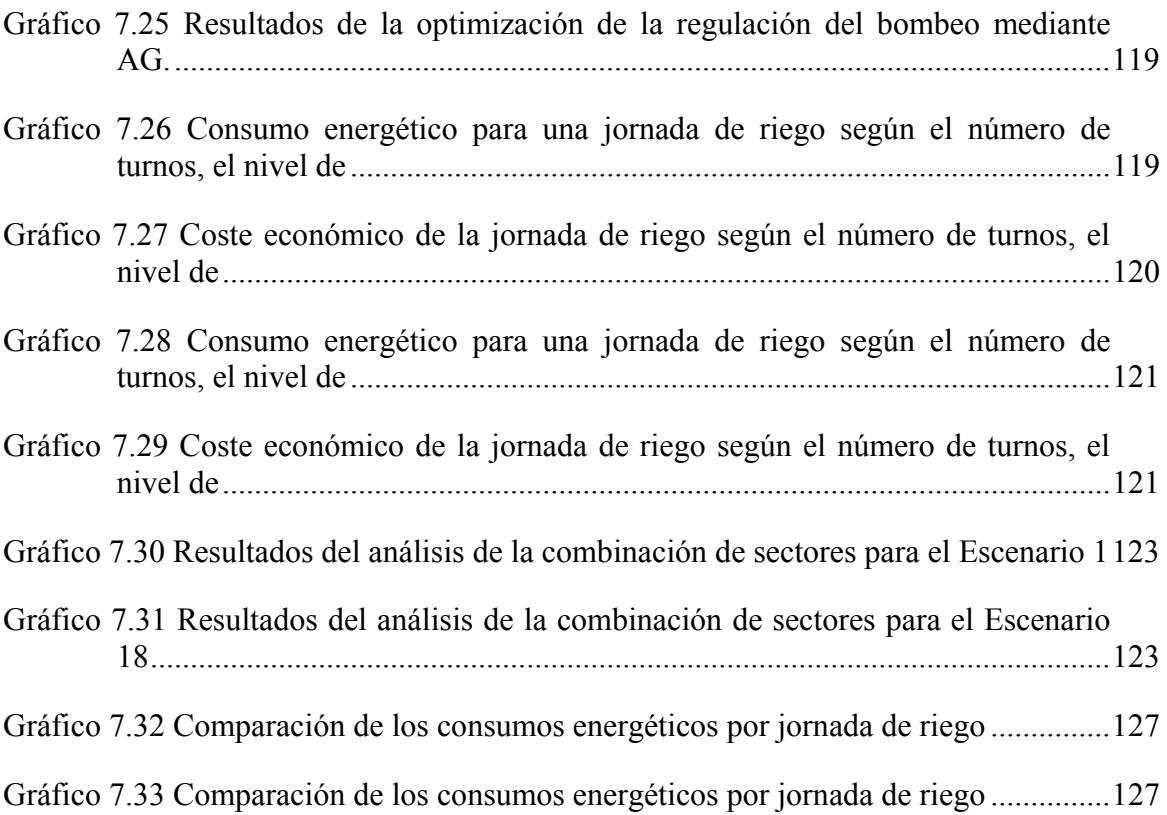

### *Acrónimos*

- ADO: ActiveX Data Objects
- AG: Algoritmos Genéticos
- AWWA: American Water Works Association
- BVF: Bombas de Velocidad Fija
- BVV: Bombas de Velocidad Variable
- CAPA: Conselleria d' Agricultura, Pesca iAlimentaciò de la Generalitat Valenciana
- COM :Component Object Model
- CR: Comunidad de Regantes
- CV: Comunidad Valenciana
- DBMS: Database Managment System. (Sistema de gestión de bases de datos)
- DMA: Directiva Marco Europea del Agua
- DSS: Decisional Support System (Sistema de soporte a las decisiones)
- FAO: Organización de las Naciones Unidas para la Agricultura y la Alimentación
- GPS: Sistema de Posicionamiento Global
- HuraGIS: Herramientas para el Uso Racional del Agua con el apoyo de un GIS
- IDAE: Instituto para la Diversificación y el Ahorro de Energía
- IIAMA: Instituto de Ingeniería del Agua y del Medio Ambiente
- IVIA: Instituto Valenciano de Investigaciones Agrarias, IVIA
- MAPA: Ministerio de Agricultura, Pesca y Alimentación
- PDA: Asistentes Personales Digitales
- PD: Programación Dinámica
- PL: Programación Lineal
- PNL: Programación No lineal
- PNR: Plan Nacional de Riegos
- REDHISP: Grupo de redes hidráulicas y sistemas a presión
- SIAR: Servicio de Asesoramiento del Regante
- SIAR: Sistema de Información Agroclimática para el Regadío
- SIG: Sistemas de Información Geográfica
- SQL: Structured Query Language SQL.
- SVR: Servicio Valenciano del Riego
- UC: Unidad Central de Control
- UE: Unión Europea
- UML: Unified Modelling Language
- USDA: Departamento de Agricultura de los Estados Unidos
- VB: Visual Basic

#### *Abreviaturas*

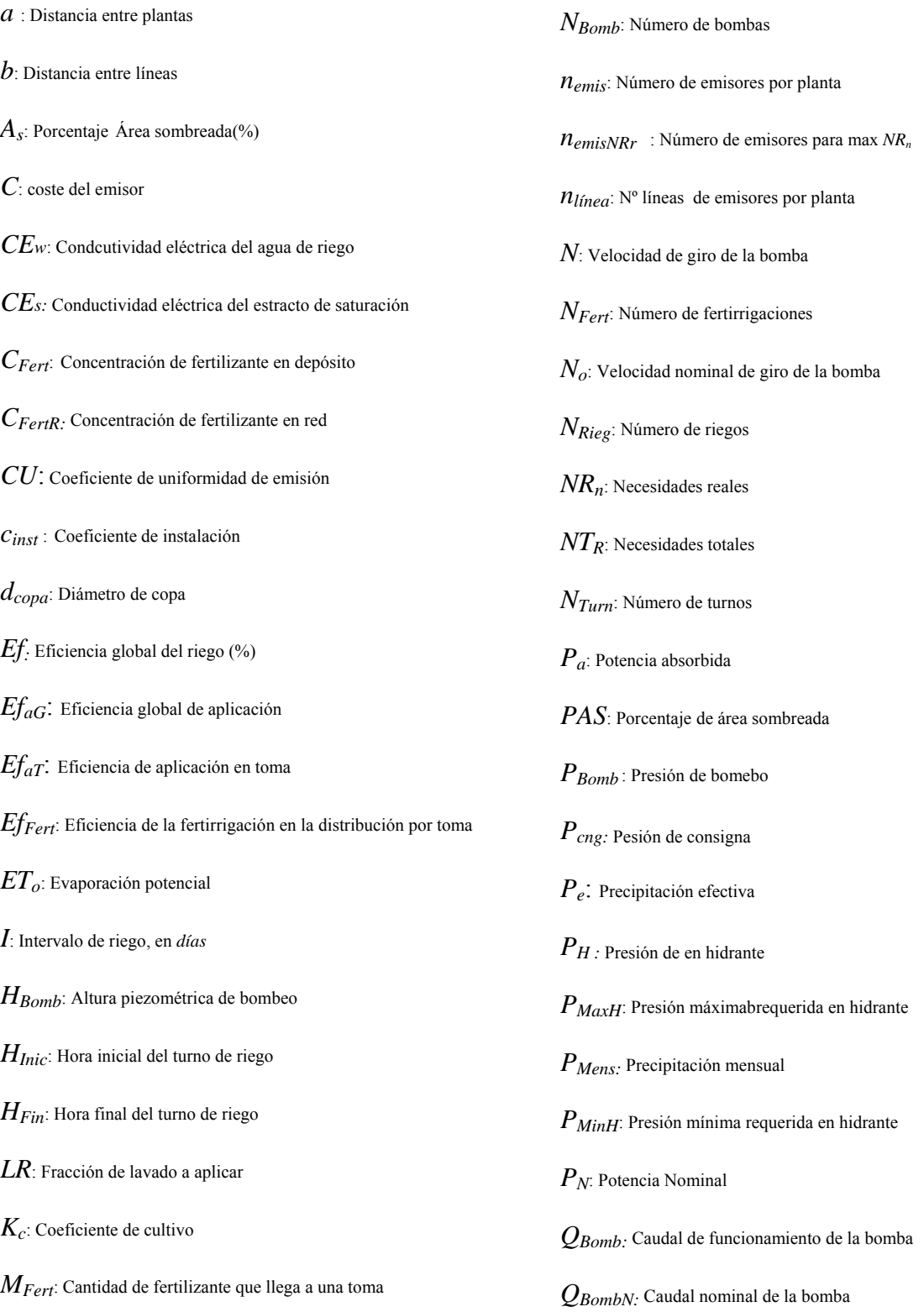

*QFert:* Caudal de funcionamiento de la bomba de inyección de fertilizantes

- *QFertNo:* Caudal nominal de la bomba de inyección de fertilizantes
- *TEfecFert*: Tiempo efectivo de fertirrigación

*TLleg*: Tiempo de llegada de un fertilizante a un punto de consumo

- *TRieg*: Tiempo de riego teórico asignado a una unidad de gestión
- *TRiegT*: Tiempo de riego teórico por toma
- *TRiegS*: Tiempo de riego teórico por subparcela
- *qemis:* Caudal emisor
- *qHid:* Caudal hidrante
- *qToma*: Caudal por toma,
- *Sup*: Superficie de la subparcela,
- *TFert*: Tiempo de fertirrigación
- *TTurno*. Tiempo de riego establecido para un turno
- *UF*: Unidades fertilizantes

*UFt*: Unidades fertilizantes teóricas

*VToma*: Volumen consumido por una toma

- *WBomb* : Energía consumida por el grupo de bombeo
- *WBombJ* Energía consumida por el grupo de bombeo en una jornada de riego
- *WRJ*: Energía real consumida por el grupo de bombeo en una jornada de riego
- *ZBomb*: Cota de salida de la estación de bombeo
- *ZH:* Cota del hidrante
- $\Delta$ *hFilt*: Pérdidas de carga provocada por el sistema de filtrado
- $\eta_b$ : Rendimiento global de la bomba
- $\eta$ g: Rendimiento global del grupo de bombeo
- η*min*: Rendimiento mínimo
- η*mot*: Rendimiento del motor
- η*MinBVV*: Rendimiento mínimo
- η*vf*: Rendimiento variador de frecuencia

# **1. Introducción**

## *1.1 Introducción general*

El nuevo horizonte de la gestión hídrica en Europa viene marcado por la Directiva Marco del Agua (DMA) publicada en el año 2000 (UE 2000) por la que se establece un marco comunitario para la protección de las aguas superficiales continentales, de transición, costeras y subterráneas, para prevenir o reducir su contaminación, promover su uso sostenible, proteger el medio ambiente, mejorar el estado de los ecosistemas acuáticos y atenuar los efectos de las inundaciones y las sequías.

Las claves para su compresión son (Cabrera. et al 2003).

- Participación ciudadana.
- Ética del agua. Transparencia en la gestión. Gestión sostenible del recurso.
- Políticas de consenso: del conflicto a la Colaboración Potencial.
- Gestión integral del agua. Estricto control del recurso y del gasto
- Economía del agua. Recuperación completa de los costes de su uso
- Gestión conjunta de aguas superficiales y subterráneas
- Minimización de los riesgos derivados de acontecimientos extremos (sequías y avenidas)
- Riguroso control de la contaminación
- Gestión de la demanda como contrapeso indispensable a la gestión de la oferta.
- Reforma de la Administración, como respuesta eficaz a los retos que el siglo XXI plantea.

La DMA establece el objetivo claro de que en el año 2015 debe conseguirse un "buen estado ecológico" y un uso sostenible para todas las aguas. Previamente en el año 2010 se deberá haber aplicado una política de tarificación del agua como herramienta para fomentar el uso eficiente de los recursos hídricos y que la cuantía del recibo garantice una recuperación adecuada de los costes.

Este nuevo horizonte apremia a la actividad agrícola de regadío a hacerla compatible con un desarrollo sostenible y al planteamiento de estrategias que garanticen un uso y gestión eficiente del agua, puesto que el 69% del uso a nivel mundial del agua dulce corresponde a la agricultura (FAO, 2004)

En España el 68.5% del consumo de agua es utilizado para riego en la agricultura, aportando más del 50% de la producción final agraria, aunque solamente ocupe el 13% de la superficie agrícola útil, y el 7% de la superficie nacional (MMA, 2005). La superficie regable en España supone unos 3,8 millones de *ha*, de las que se riegan cada año cerca de 3,5 millones (3.363.616 *ha* en 2002). Económicamente contribuye en un 2% al PIB, empleando al 4% de la población.

Para afrontar los nuevos desafíos que la gestión del agua reserva para la agricultura, la modernización y optimización de los sistemas de riego son las medidas más presentes en los planes públicos y privados orientados a mejorar la eficiencia del riego, para producir más con menos agua (Playán y Mateos 2005). Sin embargo, esta propuesta sólo significa una aproximación para resolver los problemas relacionados con el uso del agua. Allan (1997,1999) analizó las posibles alternativas para superar la escasez de agua en una sociedad:

1. Usando en mayor medida *agua virtual*

Esta alternativa consiste en importar aquellos productos que requieren grandes cantidades de agua en su producción. Por ejemplo, cereales y harina de trigo son bienes importados de manera regular en regiones áridas.

2. Aumentar la eficiencia económica del agua

Consiste en reasignar el uso del agua para obtener el máximo beneficio por unidad de agua utilizada. Esta alternativa supone introducir cambios entre los sectores usuarios del agua, que normalmente conducen a trasvasar recursos de la agricultura a otros sectores como el industrial y servicios.

3. Aumentar la eficiencia técnica

La estrategia consiste en realizar las mismas actividades, pero usando menos agua. La eficiencia técnica tiene significado en todas las disciplinas relacionadas con el agua. En lo que concierne al riego, la eficiencia se consigue mejorando las infraestructuras y mejorando la gestión.

Considerando las tres alternativas, las cuales son aplicadas simultáneamente en la mayoría de las regiones del mundo, los gestores políticos prefieren de una manera general mejorar la eficiencia técnica. Según Allan (1999), las razones para escoger la eficiencia técnica son:

- 1. Se trata de una elección sin ningún tipo de compromiso
- 2. Cataliza algunos sectores económicos como la construcción y la industria de equipamientos
- 3. No provoca perdedores explícitos, ya que todos aquellos que se vean beneficiados por una inversión pública obtendrán alguna clase de ganancia, mientras que el resto permanecerán de la misma forma.

Sin embargo, la búsqueda de la eficiencia técnica también conlleva beneficios positivos. La mayoría de ellos no están relacionados con el uso del agua, sino con otros aspectos como son el desarrollo rural y la protección medioambiental, que constituyen dos valiosas externalidades del sector agrícola (Playán y Mateos 2005):

1. La modernización de los sistemas de riego mejora las condiciones de vida del mundo rural.

- 2. El uso de técnicas de gestión apropiadas mejora el medio ambiente, puesto que se reduce el aporte de fertilizantes desde las zonas regadas.
- 3. La modernización de los sistemas de riego añade tecnología a la producción agrícola, haciendo el empleo rural más atractivo y competitivo.

El concepto de modernización ha evolucionado en la últimas dos décadas. Originariamente se refería a la introducción de nuevos equipamientos y estructuras. Pero en la actualidad esas mejoras no se comprenden sin la mejora de la gestión de los recursos hídricos, teniendo como fin la utilización del agua y el servicio a los regantes. La transformación combina cambios en las reglas y estructuras institucionales, en los servicios de distribución del agua, en el manejo del agua por parte del regante, en los Servicios de Información y Asesoramiento al Regante (SIAR), además de la introducción de modernos equipamientos, estructuras y tecnologías.

Si bien un óptimo diseño de las instalaciones de riego es una condición imprescindible para alcanzar los objetivos de la modernización (Horst 1998), éste no puede ir desligado de la gestión como requisito para alcanzar los objetivos de la modernización (Schultz y De Wrachien 2002). No obstante, la mejora de la gestión del riego ha sido descuidada desde la planificación pública y ha recibido muy poca atención.

En España, el Plan Nacional de Regadíos horizonte 2008 (PNR) incluye programas de consolidación y mejora de los regadíos existentes, regadíos en ejecución, nuevas transformaciones y programas de apoyo (MAPA, 2002). Entre los objetivos a alcanzar se contempla el cambio de los métodos tradicionales de riego, la mejora en la gestión de los sistemas de regulación, y el mayor control sobre el agua aplicada, lo que en síntesis supone mejorar la gestión integral de los recursos disponibles.

El presupuesto total de las actuaciones es cercano a los 5000 millones de  $\epsilon$  de las que se verán beneficiadas 1,375 millones de *ha*.

En lo que refiere a la Comunidad Valenciana (CV), cuya superficie de regadío corresponde al 45 % (342.156 *ha*) del total de la superficie cultivada, las diferentes técnicas de riego se distribuyen como muestra la Tabla 1.1.

| Sist. Riego                   |         |       | Gravedad   Aspersión   Localizado |
|-------------------------------|---------|-------|-----------------------------------|
| $\blacksquare$ Superficie(ha) | 281.191 | 3.066 | 66.215                            |

**Tabla 1.1 Distribución en superficie (***ha***) de las distintas técnicas de regadío en la CV (2004)** 

El PNR pretende invertir en el periodo 2005-2008, 367 millones de  $\epsilon$  en la CV para la mejora y consolidación de 115.519 *ha*. Gran parte de estas actuaciones van dirigidas a la implantación de sistemas colectivos de riego a presión, y en particular de riego localizado.

El riego localizado en condiciones óptimas puede representar un ahorro de agua de hasta un 20-30% frente a los tradicionales métodos de riego por gravedad. Sin embargo, estudios realizados en campo (Arviza et al 1987), muestran que la eficiencia media de los sistemas de riego localizado a presión no supera el 65%, valor alejado de los rendimientos deseables (80- 90%).

Este hecho indica que la fuerte inversión económica que se realiza en la modernización de los regadíos debe también orientarse en gran medida a la gestión del riego, y no centrarse solamente en la ejecución de las infraestructuras necesarias, puesto que un buen diseño y una ejecución óptima del proyecto no son garantías suficientes de un uso eficiente del agua.

Los Servicios de Información y Asesoramiento al Regante (SIAR) en distintas comunidades autónomas permiten disponer de información agroclimática actualizada a diario. De esta manera es posible realizar la programación del riego con mayor precisión, ajustando las dotaciones aportadas a los requerimientos de los cultivos. Sin embargo, esta valiosa información no es del todo suficientemente aprovechada por los agricultores o los gestores de las redes colectivas de riego, al no disponer de herramientas adecuadas que les permitan asignar a cada parcela el agua requerida, atendiendo a sus particularidades agronómicas y de instalación.

Conocidos los requerimientos en parcela, se debe abordar en una segunda etapa la gestión hidráulica de la red, la cual deberá suministrar los caudales requeridos durante los tiempos de riego previstos con las suficientes garantías de presión y de velocidad para un correcto funcionamiento de la instalación.

Por otra parte, puesto que los sistemas a presión necesitan energía, ésta debe ser aportada de la manera más eficiente posible, tal como insta el Plan de Acción 2005-2007 de la Estrategia de Ahorro y Eficiencia Energética en España (IDAE, 2005). Los riegos agrícolas consumieron más de 2280 *GWh* de energía eléctrica, lo que supone del orden del 1% del consumo nacional y una facturación de más de 155 millones de €. Si bien en el año 2001 el consumo energético de la maquinaria agrícola supuso el 47% del total agrícola y el regadío del 22%, la previsión para el 2012 es que el primero disminuya a un 42% y el segundo aumente hasta un 32%.

Dado que la energía es uno de los mayores costes que debe afrontar el regante, se deben optimizar los calendarios de riegos para minimizar el consumo energético satisfaciendo las garantías de distribución.

Al mismo tiempo, el riego localizado permite la aplicación de nutrientes en el agua de riego (fertirrigación), de tal forma que se puedan cubrir los requerimientos hídricos y nutritivos utilizando un mismo sistema de distribución, y alcanzando altas eficiencias globales de aplicación (Arviza 2002). Si bien la fertirrigación ha sido práctica habitual en los sistemas individuales dotados de su propio sistema de inyección, en los últimos años la proliferación de obras comunitarias de riego a presión han permitido incorporar en primera instancia el filtrado colectivo, y cuando las características de los cultivos y de la red hidráulica lo permiten, la fertirrigación comunitaria. Esta práctica, que hace pocos años podía considerarse inviable, es hoy una realidad, habiendo sido incorporada a numerosas comunidades de regantes cuyas infraestructuras hidráulicas cubren superficies discretas (200 -1000 *ha*) y donde impera el monocultivo.

Las principales dificultades que presenta la fertirrigación colectiva provienen, en la mayoría de los casos, de la existencia dentro de una misma comunidad de regantes de cultivos y variedades de distintas edades, así como de redes poco adaptadas para alcanzar una alta eficiencia en la distribución de fertilizantes. Esto conlleva que, con las prácticas que se realizan hasta ahora, se satisfagan desigualmente las necesidades nutritivas de los cultivos en las distintas parcelas*.* 

La programación de la fertirrigación debe estar íntimamente vinculada a la de los riegos, en tanto en cuanto utiliza el agua como medio de transporte. Conocidas las necesidades nutricionales de cada cultivo y variedad, así como su distribución en el tiempo a lo largo de la temporada de riegos, teniendo en cuenta los distintos estados fenológicos de la planta, edad, marco de plantación…, es posible cuantificar con precisión el volumen de solución nutritiva a aportar por unidad de superficie con carácter periódico.

Determinadas las necesidades de riego y de fertilización, se puede llegar a determinar el tiempo disponible para llevar a cabo la fertirrigación, estableciendo las pautas de aplicación de la solución nutritiva, concentraciones máximas y ratios de caudal de solución nutritiva / caudal de agua.

Las redes de riego se gestionan a la demanda o bien por turnos o sectores. Si bien la primera forma permite un uso más flexible por parte del usuario, impide hacer un uso más racional de los componentes de la red, aparte de condicionar el diseño, que resulta ser más caro.

Así pues, Organismos como la Conselleria d'Agricultura de la Generalitat Valenciana (CAPA) fomentan la modernización de riegos por sistemas que funcionen agrupando las parcelas por sectores que riegan en los mismos turnos.

Esta forma de gestión permite asignar de mejor manera los recursos de la red, al conocer de antemano qué cantidad de superficie se va a regar, y en caso de disponer de información sobre cultivos, saber con precisión la cantidad de agua teórica a aportar.

Dado que no todas las parcelas tienen los mismos cultivos, o bien no se encuentran en el mismo estado de desarrollo fenológico, o bien las características de las subunidades son distintas, los tiempos de riego serán diferentes (ver Anejo XIII Herramientas para el diseño agronómico y la gestión de subunidades de riego localizado en una comunidad de regantes). Algunas de las parcelas recibirán más agua de lo requerido y otras menos, siempre que se fije un tiempo de riego fijo, lo que resulta en una gestión menos eficiente del agua.

Por ello es necesario buscar la sectorización que satisfaga de una manera óptima los requisitos hídricos de los cultivos, minimizando el consumo energético y teniendo en cuenta la distribución de los fertilizantes por la red hidráulica en caso de llevar a cabo la fertirrigación colectiva.

Para mejorar la eficiencia en el riego, hay que recurrir a un sistema de gestión eficaz que controle todos los procesos interrelacionados de una manera dinámica, tanto en la gestión agronómica como en la hidráulica del riego. A tal fin es necesario manejar una gran cantidad de información agronómica y climática, además de la relativa a la propia red de riego, lo que conduce a la necesidad de recurrir a un sistema de gestión de bases de datos (DBMS) como soporte a un sistema para la toma de decisiones (DSS). Dado el carácter espacial de una gran parte de estos datos, los Sistemas de Información Geográfica (SIG) constituyen una herramienta adecuada para manejar toda esta información, por sus prestaciones en la captura, almacenamiento, manipulación, análisis y presentación de los datos en forma de mapas.

La nueva dimensión que están cobrando los SIG gracias a la estandarización y la interoperabilidad es decir, la posibilidad de disponer e intercambiar información de cualquier tipo a través de medios como Internet, permite ensanchar el abanico de posibilidades de estos sistemas para la gestión de una comunidad de regantes.

### *1.2 Objetivos*

El objetivo principal de este trabajo es elaborar un DSS para redes colectivas de riego localizado a presión, que permita evaluar la gestión técnica del riego y aportar información para la mejora de ésta.

Para alcanzar este objetivo general se deben cumplir antes otros objetivos más concretos, mostrados a continuación:

- 1. Identificación de los procesos y datos necesarios para llevar a cabo y evaluar la gestión agronómica e hidráulica del riego.
- 2. Elaboración de un modelo de datos estándar para la gestión agronómica e hidráulica del riego en un entorno SIG.
- 3. Desarrollo de las herramientas informáticas requeridas para la implementación del modelo.
- 4. Implementación de los procesos requeridos para la gestión agronómica e hidráulica del riego.
- 5. Implementación de estrategias que permitan optimizar el consumo de agua, energía y fertilizantes.
- 6. Validación del modelo sobre un caso de estudio real.
- 7. Evaluación de los ahorros potenciales ante una gestión eficiente para el caso de estudio.

## *1.3 Metodología aplicada*

La metodología a seguir en el desarrollo de este trabajo queda descrita en la Figura 1.1 (Bos 2005). Posteriormente el modelo desarrollado se ha aplicado a un caso de estudio, a fin de evaluar los ahorros potenciales derivados de una correcta gestión.

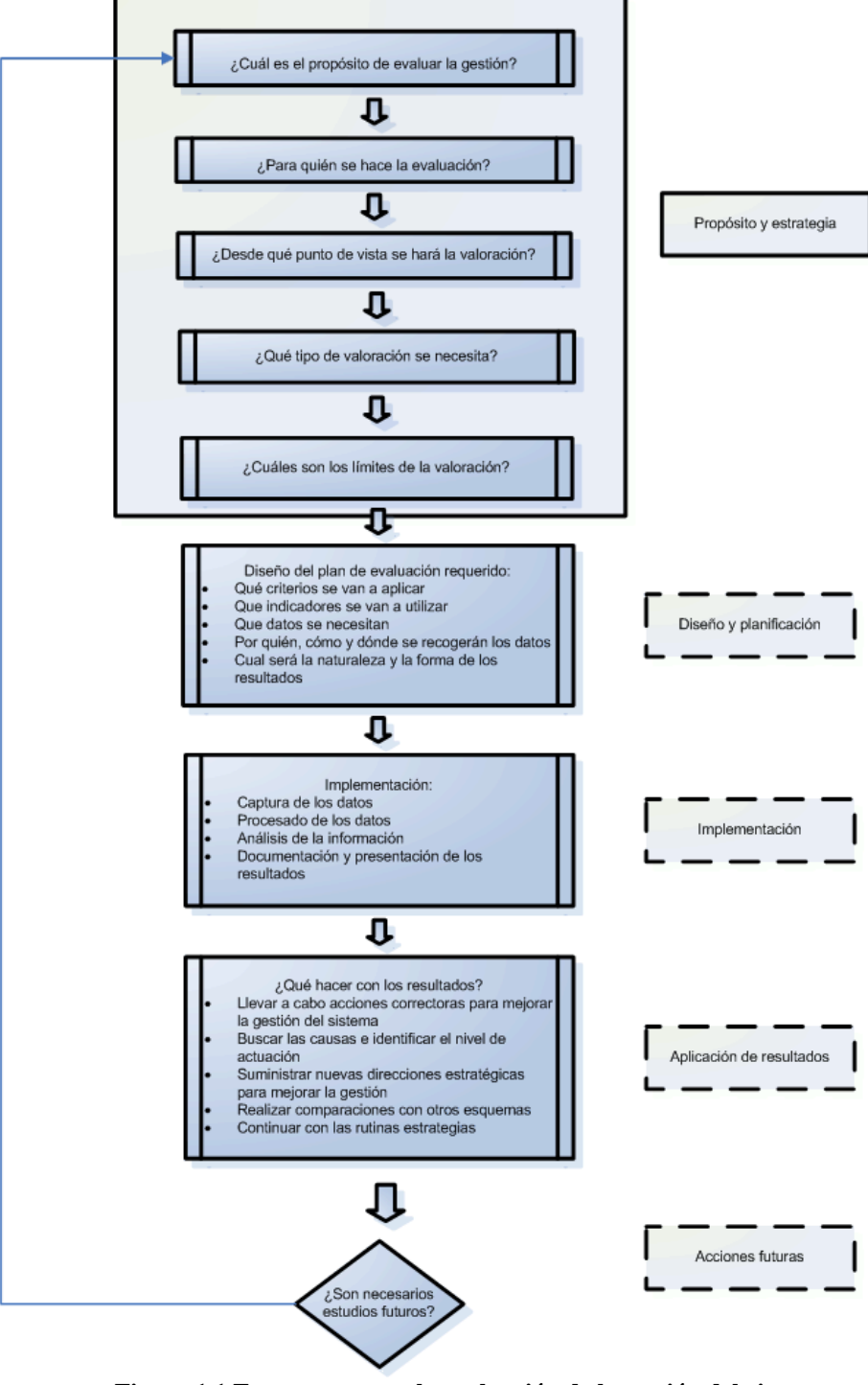

**Figura 1.1 Estructura para la evaluación de la gestión del riego** 

### *1.4 Alcance del trabajo*

El trabajo ha consistido en el desarrollo de un DSS sobre un SIG (ArcGIS 9.x), con el nombre Herramientas para el Uso Racional del Agua con el apoyo de un GIS (HuraGIS). Con esta aplicación informática se pretende evaluar la gestión agronómica e hidráulica del riego llevada a cabo en un esquema, así como asistir en la toma de decisiones tanto desde el punto de vista estratégico como táctico.

Si bien la estructura de datos y los procesos implementados han sido desarrollados para cultivos leñosos y herbáceos, el caso de estudio no contiene ninguna subparcela con cultivos de este último tipo, por lo que la validación del modelo para estos cultivos no ha sido por ahora constatada.

### *1.5 Recursos requeridos para el trabajo.*

En este trabajo han sido utilizadas las siguientes herramientas informáticas:

- ArcGIS 9.X

como plataforma para soportar todos los desarrollos realizados por medio de ArcObjects, las librerías de objetos que componen ArcGIS para personalizar los desarrollos.

Microsoft Visual Basic (VB)

como lenguaje de programación, a través del cual se ha llevado a cabo la personalización del entorno de ArcGIS, la realización de desarrollos independientes, la conexión con el DBMS y con otras librerías dinámicas utilizadas en este trabajo.

- Unified Modelling Language (UML)

como lenguaje estándar para el diseño del modelo de datos.

- Microsoft Access

como soporte de la base de datos relacional y motor para su gestión.

- Structured Query Language (SQL)

como lenguaje de acceso a base de datos relacionales para la realización de consultas y operaciones.

- ActiveX Data Objects (ADO)

como conjunto de herramientas para acceder a la base de datos.

- EPANET 2.0

como software para la simulación de los escenarios hidráulicos. Su módulo de herramientas ha sido integrado en la aplicación.
- OptiGA

como librería dinámica accesible a través de VB para resolver los problemas de optimización mediante Algoritmos Genéticos (AG).

- Módulo de programación lineal GLPK

como librería dinámica accesible a través de VB para la resolución de problemas de optimización mediante Programación Lineal (PL).

## *1.6 Organización del trabajo*

El trabajo se ha organizado en 8 capítulos más una serie de Anejos en los que se describen con mayor detalle algunos aspectos citados en los diferentes capítulos.

El objetivo y contenido de cada uno de los capítulos es el siguiente:

El Capítulo 1 introduce el problema objeto de estudio para posteriormente establecer los objetivos del trabajo, la metodología a desarrollar, las limitaciones del modelo y las herramientas utilizadas.

El Capítulo 2 introduce los aspectos básicos de la evaluación de la gestión del riego. Este capítulo actúa como núcleo central de la metodología llevada a cabo posteriormente.

En el Capítulo 3 se describen los componentes de una Comunidad de Regantes (CCRR) y se delimita el esquema de riego sobre el que se centra el trabajo.

En el Capítulo 4 se tratan los procesos a considerar para la gestión técnica del riego.

En el Capítulo 5 se describe la metodología para la confección de modelos hidráulicos y las herramientas utilizadas para su simulación. Asimismo, se describen de forma general algunas técnicas de optimización aplicadas en los modelos hidráulicos.

En el Capítulo 6 se analizan las herramientas desarrolladas para la evaluación de la gestión, la simulación de procesos relacionados con la gestión y la optimización de éstos.

En el Capítulo 7 se aplica la metodología desarrollada a un caso de estudio, la Comunidad de Regantes La Senyera (Valencia).

Finalmente en el Capítulo 8 se recogen las conclusiones y las futuras líneas de investigación.

# **2 La gestión del riego**

# *2.1 Introducción*

En este capítulo se describe de manera sintetizada en qué consiste la gestión del riego. Se describen los distintos aspectos que la componen para delimitar posteriormente el alcance de este trabajo. Asimismo se exponen las fases de que consta la metodología para la evaluación de la gestión de un esquema de riego. Se profundiza en los modelos que simulan los procesos requeridos en la gestión y su implementación en DSS y SIG como herramienta soporte.

# *2.2 La gestión del agua de riego*

Existe un gran número de definiciones para el concepto de gestión del agua. De hecho la FAO (FAO, 2006) la define de tres formas distintas:

1 - El desarrollo, distribución y uso de los recursos de agua previstos, de acuerdo con unos objetivos predeterminados con respecto a la cantidad y a la calidad de los recursos hídricos

2 - El control específico de toda intervención humana en el agua superficial y subterránea. Toda actividad de planificación relacionada con el agua puede ser considerada como un componente de la gestión en el sentido más amplio del término.

3 - Una de las ramas de la economía que se ocupan de la integración de todas las actividades que tiene como objetivo el control sistemático de la interrelación entre el agua y la sociedad, con el propósito principal de optimizar los usos del agua desde un punto de vista técnico y económico.

Particularizando en la gestión del agua de riego, Jurriens y de Jong (1989) la definen como:

*"El uso organizado de los recursos (humanos, físicos y financieros) para la planificación, operación y control de las tareas y actividades relacionadas con la distribución del agua y su uso para la agricultura del riego, incluido el mantenimiento, drenaje, control de problemas y contabilidad, así como la estructura organizativa y las comunicaciones, con el fin de llevar a cabo la realización de objetivos de organizaciones e individuos implicados".* 

El USDA (Departamento de Agricultura de los Estados Unidos) la explica como el proceso de determinar y controlar el volumen y frecuencia de riego de una manera eficiente, indicando los factores a tener en cuenta dentro de un plan de gestión (Duke et al. 1987):

- 1. El registro de número de riegos (fechas y cantidades) aplicados según cultivo y estado de desarrollo.
- 2. El control de la humedad del suelo.
- 3. El uso de técnicas para la determinación de las necesidades de los cultivos, como tanques evaporimétricos, redes agroclimáticas o técnicas similares.
- 4. La planificación de los objetivos de producción de acuerdo al agua disponible.
- 5. El ajuste del manejo del riego para la aplicación de nutrientes y pesticidas.
- 6. El ajuste del tiempo, cantidad y duración del riego para satisfacer las necesidades de los cultivos.
- 7. La recuperación del agua perdida por escorrentía.
- 8. La inspección y reparación del sistema de riego con la frecuencia apropiada.

Una de las principales diferencias y dificultades en la gestión del agua de riego en comparación con otros servicios, como el suministro eléctrico y el agua potable, reside en la amplia variación de tipos de esquemas de riego (Bos et al 2005).

La FAO define esquema de riego como un área donde el agua es parcialmente o totalmente controlada. Se refiere a la totalidad de componentes que forman la red de riego y drenaje, las propiedades regadas, las poblaciones e infraestructuras.

El término de sistema de riego queda para la red de riego y drenaje, incluyendo elementos de captación, almacenamiento, conducciones y elementos de regulación (ver Apartado 3.4).

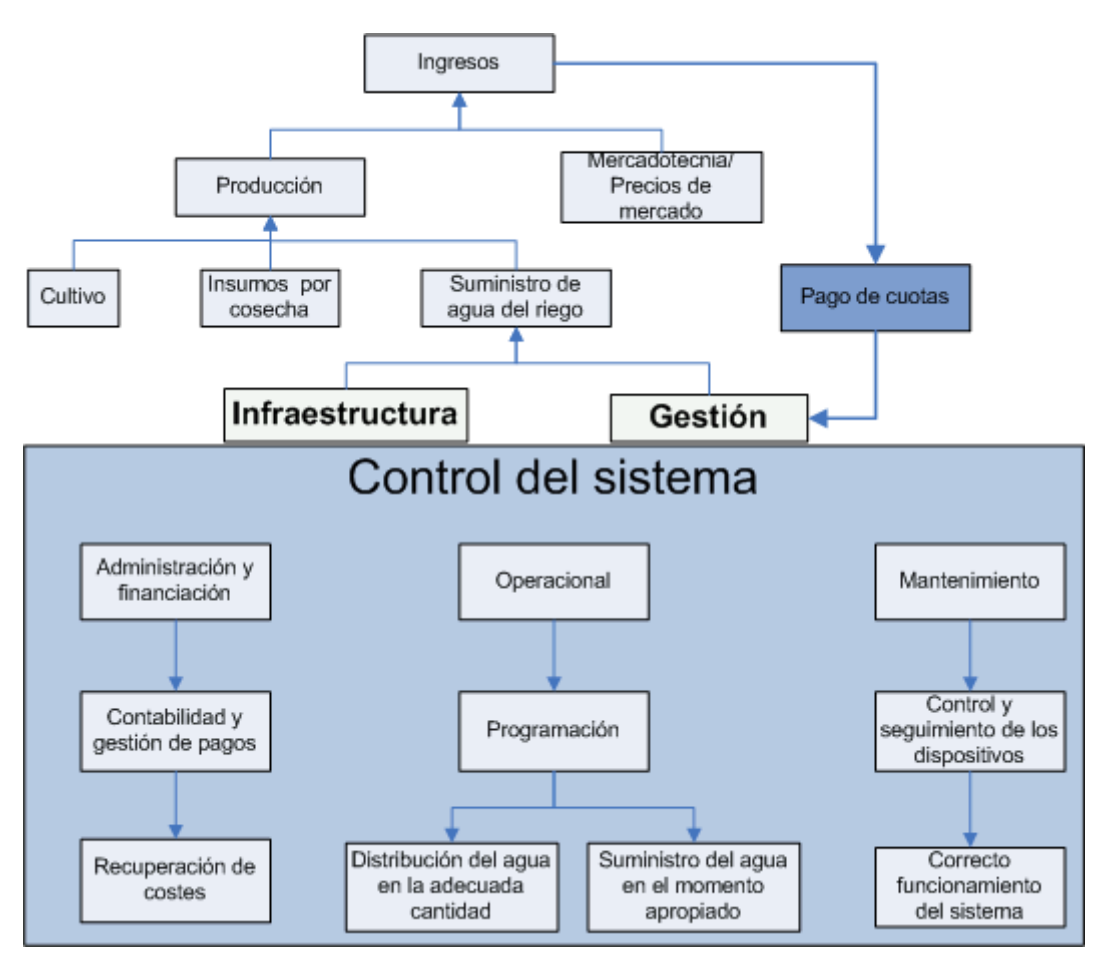

**Figura 2.1 Componentes de un servicio de distribución de agua para riego (Bos et al 2005).** 

La Figura 2.1 resalta las áreas donde debe ejercerse un control para suministrar de manera eficaz, adecuada y precisa el agua de riego, y los beneficios potenciales de tal control.

Las dos áreas principales que afectan a la gestión del riego son la configuración de las infraestructuras de riego y los procesos de gestión.

La gestión de las infraestructuras físicas conduce a la mejora de la eficiencia del riego, lo que supone una mejor producción con mejores beneficios, parte de los cuales pueden ser utilizados para pagar el servicio suministrado. Dentro de los procesos internos de gestión se encuentran los administrativos, los de manejo y mantenimiento de los sistemas de riego.

El nivel de control y medida que se realiza sobre el sistema de riego, tiene un impacto fundamental sobre el nivel y tipo de gestión operacional que se puede llevar a cabo, así como su evaluación. En no todos los sistemas se puede evaluar lo mínimo requerido.

## *2.3 La evaluación de la gestión del agua de riego*

La evaluación de la gestión del agua de riego puede definirse como la observación sistemática, la documentación y la interpretación de actividades relacionadas con el regadío con el objetivo de una continua mejora (Murray-Rust y Snellen 1993). La evaluación de la gestión es una actividad que supone la planificación e implementación de procesos. El objetivo final es alcanzar un uso eficiente y efectivo del recurso a través del mejor conocimiento de los procesos a todos los niveles. La evaluación debe asistir a la gestión del riego y determinar si ésta es satisfactoria, y en caso de no serlo, determinar cuáles son las diferentes acciones necesarias que deben ser tomadas para remediar la situación. Debe ayudar a mejorar la visión de los procesos del riego aplicados por los gestores, regantes y técnicos para realizar las tareas de una forma más productiva y eficiente.

Se pueden distinguir dos niveles de evaluación:

**Estratégico** 

Es una actividad a más largo plazo que determina el grado en el cual todos los recursos disponibles se han utilizado para alcanzar el servicio o el nivel operacional de manera eficiente, y explora si la realización de este servicio u operación también satisface un rango más amplio de objetivos.

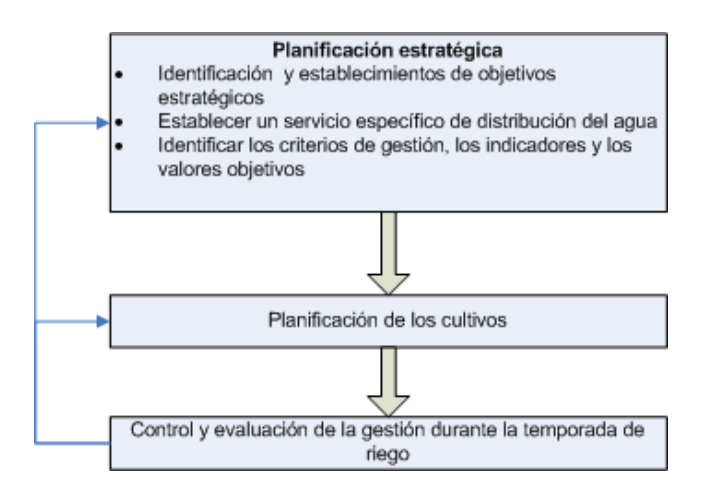

**Figura 2.2 Planificación estratégica de la evaluación de la gestión del riego** 

#### - Operacional

El funcionamiento operacional se refiere a la puesta en práctica rutinaria de los procedimientos operacionales basados en especificaciones prefijadas. Mide concretamente cómo se van desarrollando los procesos en un determinado momento, respecto a los objetivos trazados en un determinado nivel del esquema de riego.

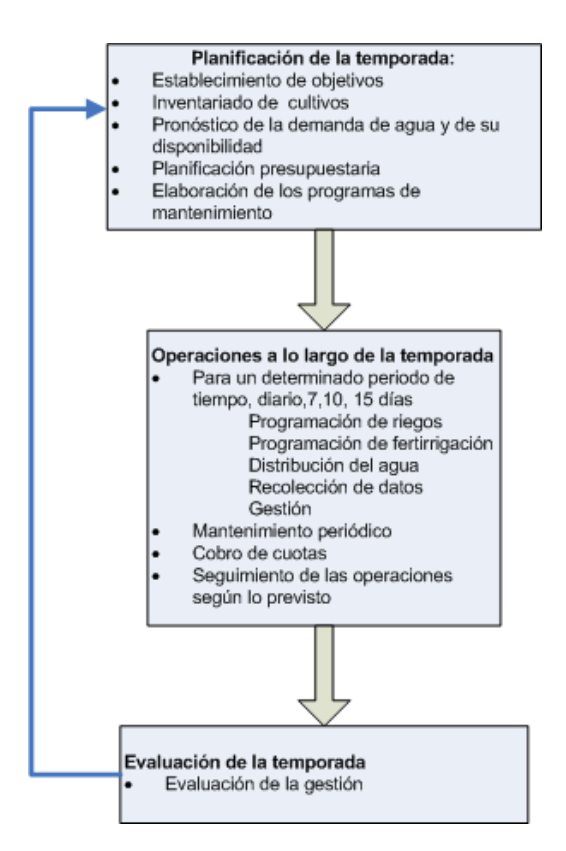

**Figura 2.3 Planificación operacional de la evaluación de la gestión del riego** 

La evaluación de la gestión puede ser usada en modos diversos (Bos et al 2005):

- Evaluación de las operaciones para determinar cómo se llevan a cabo los procesos. Éstos pueden estar relacionados con la producción global, o pueden ser divididos en subprocesos como la red de distribución, la eficiencia hídrica a nivel de parcela, la producción agrícola…, dependiendo del nivel de análisis requerido.
- Evaluación estratégica, por parte de los gestores políticos para comprender cómo se está llevando a cabo la planificación y el uso de los recursos.
- Diagnóstico del esquema de funcionamiento, para comprender las causas de la alta o baja eficiencia.
- Diagnóstico del funcionamiento por auditores externos como preludio del diseño y la implementación de acciones para la mejora del sistema.
- Valoración del funcionamiento por parte del gobierno u otros organismos, para controlar si se están cumpliendo los objetivos.
- Valoración del funcionamiento y el análisis de diagnósticos por centros de investigación, para comprender las causas del bueno o mal funcionamiento del esquema de riego
- Comparación de esquemas de riego para establecer criterios de benchmarking

# *2.4 Fases para la evaluación de la gestión del riego*

En este apartado, se establece la metodología a seguir para la evaluación de la gestión en un esquema de riego, resumida previamente en la Figura 1.1.

## **2.4.1 Objetivos y estrategias**

Como en cualquier proyecto o tarea es esencial que se definan los objetivos al principio del proceso. Estos se pueden ajustar en tres niveles:

- 1. Objetivos racionales
- 2. Objetivos globales
- 3. Objetivos específicos

Los objetivos racionales esbozan los motivos por los que se realiza la evaluación de la gestión, mientras que los objetivos específicos suministran más detalles sobre cómo los objetivos globales puede ser alcanzados.

Previamente se decide para quién va enfocado el estudio:

- Gobierno
- Agencias de financiación
- Proveedores de sistemas de riego y drenaje
- Gestores del riego y drenaje
- Regantes
- Centros de investigación

Las diferentes organizaciones o individuos desempeñan diferentes papeles en lo que refiere a los tipos de gestión, y diferentes tipos de evaluación de la gestión requerirán diferentes modos de organización o individuos para llevar a cabo la valoración. Un gestor del esquema deberá establecer un programa con personal técnico y de mantenimiento para controlar y evaluar cómo éste se gestiona.

Los diferentes modos de evaluar la gestión se pueden ajustar a cinco tipos de análisis (Small y Svendsen 1992):

1. Operacional

Se refiere a la gestión del control y la evaluación del día a día de una temporada de riego.

2. Responsabilidad

Evalúa la gestión de aquellos sobre los que recae la responsabilidad.

3. Intervención

Su objetivo es el estudio global del esquema y generalmente la búsqueda de formas de mejorar esa gestión.

4. Sostenibilidad

El enfoque se centra en el impacto a largo tiempo en el uso de los recursos.

5. Diagnóstico

Persigue buscar la causa o causas que pueden conducir a una mejora en la gestión a determinados niveles.

Es importante definir desde el principio si el propósito del estudio recae sobre un esquema (análisis interno) o es una comparación de esquemas (análisis externo).

Un problema de gran importancia en la evaluación de la gestión es la variedad y la complejidad en los esquemas de riego, lo que hace que la comparación entre esquemas sea problemática. Algunos son gestionados por los propios regantes, otros por organizaciones privadas compuestas por accionistas, algunos son alimentados por gravedad, mientras otros funcionan con sistemas de tuberías a presión. Todo esto hace que sea difícil el comparar unos esquemas de riego con otros.

El alcance de la valoración de la gestión debe ser identificado y sus límites determinados. Los dos límites principales son el espacial y el temporal. El espacial se refiere al número de esquemas representados (puede referirse a la red de distribución principal, o también incluir las subunidades de riego en caso de redes colectivas a presión). El temporal hace hincapié en la duración y su extensión (un día, una semana o varios años).

Otros límites son menos claros y dependen de si los objetivos intentan cubrir sólo problemas técnicos o si también incluyen aspectos financieros e institucionales. Por ejemplo, ¿qué influencia, tiene la existencia de una ley del agua en la gestión de una comunidad de regantes?

El uso de los tipos de sistemas descritos previamente puede aportar una mejor compresión sobre los límites y el alcance del programa de evaluación de la gestión. Esta metodología se centra en las entradas, procesos, salidas e impactos. La medida de las salidas (por ejemplo el caudal de entrega en una toma) suministra información de la efectividad del uso de entradas (agua tomada de una balsa), mientras que la comparación de entradas y salidas suministra información sobre el proceso de convertir entradas en salidas.

Estas medidas suministran información de cómo se gestiona la red de riego, pero poco aporta a la gestión del riego como esquema. Para obtener más información se requiere capturar los datos del sistema regado y del entorno económico agrícola. Se necesita poner especial atención en relacionar la gestión del sistema de riego (adecuado y oportuno aporte de agua) al sistema económico agrícola.

La Figura 2.4 muestra la inclusión de la gestión del riego dentro de un contexto institucional más amplio.

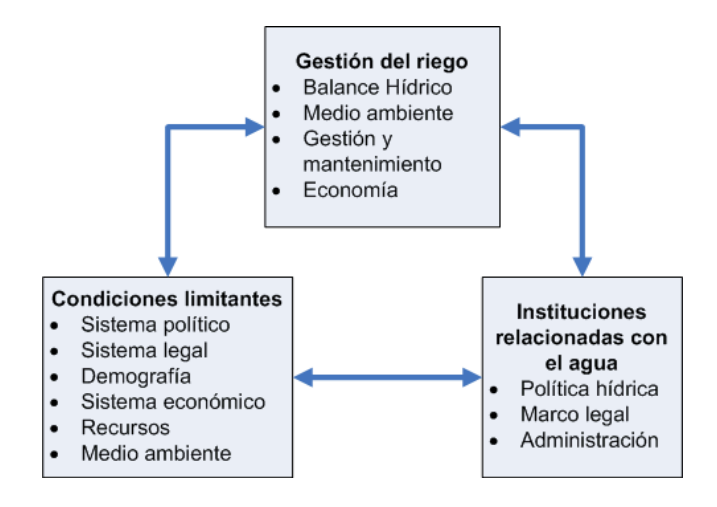

**Figura 2.4 Gestión del riego en un contexto institucional** 

No es necesario que todos los sistemas o escenarios de un sistema sean estudiados, pero sin embargo es importante, ser consciente del contexto dentro del cual se establece un programa de evaluación de la gestión.

## **2.4.2 Diseño y planificación**

Una vez se determina la metodología del programa de evaluación de la gestión en términos de objetivos y estrategia, comienza el diseño del programa. Los puntos clave a considerar son:

- ¿Qué criterios deben ser aplicados?
- ¿Qué indicadores de gestión deben ser usados?
- ¿Qué datos se requieren?
- ¿Por quién, cómo y cuando los datos serán recogidos?
- ¿Cómo y de qué forma deben ser mostrados los resultados?

#### *2.4.2.1 Criterios de gestión y objetivos del esquema*

Las siguientes definiciones son aplicadas para los términos criterios de gestión, objetivos e indicadores de gestión:

- 1. Los objetivos están compuestos de criterios (Maximizar la producción agrícola, asegurar el reparto del agua a todos los regantes, optimizar la eficiencia en la distribución del agua…)
- 2. Un criterio puede ser medido utilizando indicadores de gestión
- 3. Los indicadores definidos necesitan datos
- 4. Ello implica que los datos deben ser capturados, procesados y analizados
- 5. Si se establecen unos valores de referencia para los indicadores, la gestión podrá ser evaluada.

Tal como señalaron Murria-Rust y Snellen (1993), el establecimiento de objetivos es una parte crucial del proceso. Algunos puntos claves en relación con el establecimiento de objetivos son:

1. Explícito o implícito

Los objetivos pueden ser explícitos, aquellos que están perfectamente detallados, o implícitos, en cuyo caso son asumidos más bien que establecidos.

2. Jerarquía de objetivos

Los objetivos pueden tener lugar en diferentes niveles dentro de un sistema o sistemas. Una jerarquía de objetivos para el riego (Sagordoy et al 1982), mostrado en orden ascendente, puede ser el siguiente:

- Adecuado uso del agua
- Adecuado uso de los insumos agrícolas
- Mejora de las ventas de los productos agrícolas
- Mejora en infraestructuras sociales
- Mejora del bienestar de los agricultores

Cada uno de estos objetivos es importante en su propio nivel del sistema. Satisfaciendo los objetivos a un nivel, significa que aquellos de un nivel inferior deberían también ser satisfechos.

3. Ponderación de objetivos.

Dentro de un sistema puede haber varios objetivos compitiendo. Para la evaluación de la gestión, estos objetivos deben ser ponderados a fin de evaluar el grado de satisfacción de objetivos individuales y colectivos, lo que se conoce como análisis multicriterio (Kalyanmoy D 2001).

#### *2.4.2.2 Indicadores de gestión*

La gestión es medida a través de indicadores, para cuya determinación los datos deben de ser capturados y almacenados (Malano y Burton 2001). El análisis de los indicadores informa posteriormente sobre el nivel de la gestión realizada.

El vínculo entre los criterios definidos para los objetivos y los indicadores empleados para medir el grado de realización de esos criterios es importante.

Se deben establecer "valores objetivo" para estos indicadores, o bien comparar los valores obtenidos en una localización o periodo de tiempo particular para ser comparados con valores de los indicadores recogidos en otras localizaciones (variación espacial) o tiempo (variación temporal). De este modo los valores de los indicadores pueden ser comparados dentro o entre esquemas.

#### *2.4.2.3 Datos requeridos*

Establecidos los criterios de gestión y los indicadores que vayan a ser utilizados, se podrán identificar los datos necesarios.

#### *2.4.2.4 Captura de datos*

Durante la fase de diseño de la valoración de la gestión, será necesario identificar, quién recogerá esa información, cómo, cuándo y dónde.

Algunos de los datos requeridos pueden estar ya disponibles de fuentes como el catastro (superficie cultivada), mientras otros deberán ser adquiridos por procedimientos diversos (consumos en toma por contadores, diámetros de copa, número de emisores por planta…)

Para comprender la gestión de un esquema de riego no es necesario, ni económicamente rentable ni eficiente en tiempo, capturar los datos de todas las partes de un esquema de riego. La captura de datos debe ser diseñada para tomas de muestras representativas que permitan llevar a cabo un adecuado análisis de acuerdo con las necesidades prescritas.

Cuando los datos necesarios hayan quedado identificados, se establecerá el calendario de toma de datos.

#### *2.4.2.5 Resultados*

Desde la fase de planificación ya es conveniente pensar la forma en que los resultados van a ser mostrados y transferidos. El hecho de preparar un borrador, anotando en una lista todos los contenidos del informe final, tablas, figuras y mapas ayudará a realizar tareas como la captura de datos.

En el Anejo II Indicadores de gestión se citan algunos de los indicadores de gestión aplicados en esquemas de riego extraídos de diversas fuentes.

## **2.4.3 Implementación**

Después de la fase de diseño, viene la fase de implementación, que abarca la recogida, procesado, análisis y elaboración del informe de los resultados. Dependiendo del programa, la implementación puede ser corta (una semana) o larga (varios años). No obstante, es recomendable procesar y analizar algunos, si no todos, los datos recogidos para detectar errores y realizar medidas correctoras en caso que fuera necesario.

La utilización de herramientas informáticas, como DBMS, SIG, etc; puede ser muy conveniente en esta etapa.

## **2.4.4 Aplicación**

El uso para los que se destinen los resultados de la valoración dependerá del propósito final. Una vez concluido un primer estudio deberá revisarse la conveniencia o no de:

- 1. Redefinir los objetivos estratégicos.
- 2. Redefinir los objetivos operacionales.

## *2.5 Gestión de la información*

La gestión requiere el manejo de datos de todo tipo. Éstos se recogen en diferentes momentos, se analizan de forma diferente y se presentan para distintos propósitos, labores que se pueden realizar a través de un DSS. A cada una de las series de datos capturadas se les puede asociar un potencial beneficio y un coste. Una buena gestión implica capturar sólo aquella información que sea necesaria para evaluar la gestión, maximizando la utilidad de los datos capturados y minimizando el coste de la captura y del procesamiento.

El proceso de gestión de la base de datos consiste básicamente en dos actividades:

- 1. El diseño conceptual de la base de datos para la simulación de procesos.
- 2. La gestión de la base de datos.

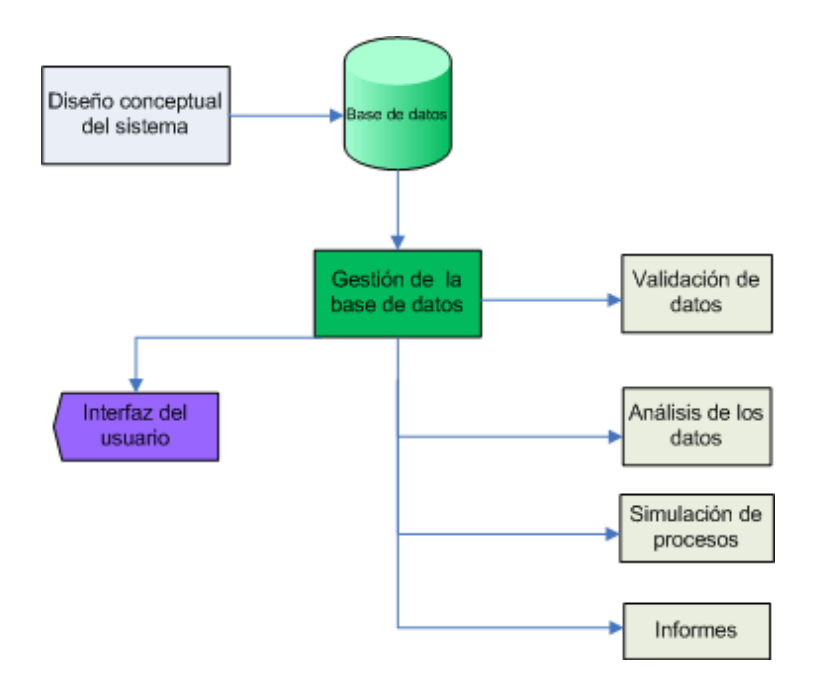

**Figura 2.5 Fases del diseño de un DSS para la gestión del regadío** 

## *2.6 Modelos en la gestión del agua de riego.*

La búsqueda de un mayor beneficio en el uso del agua en condiciones de escasez ha dado lugar al desarrollo de modelos que ayuden en la gestión de los recursos hídricos (Bastianseen et al 2004). Desafortunadamente, estos modelos tienen un bajo enfoque operacional, especialmente en las zonas de riego dónde son más necesitados. Los modelos avanzados tienen la capacidad de contribuir a alcanzar una solución para problemas relativamente complejos, suministrando los datos necesarios para calibrarlo y hacerlo operativo. Las técnicas de calibración han avanzado rápidamente, especialmente gracias a los SIG y a la teledetección, pero el nivel requerido de conocimientos para el uso de estos modelos, hace que vayan necesariamente unidos a la intervención de expertos. El desafío es reducir la distancia entre la gran cantidad de oferta de modelos y la baja demanda por parte de los gestores.

La FAO ha jugado un papel prominente a la hora de buscar soluciones prácticas a los problemas de la gestión del agua a través de la creación de herramientas tecnológicas a partir de las investigaciones realizadas en laboratorios y universidades. Estos trabajos sen han plasmado en la serie de publicaciones de Riegos y drenajes, que se resumen en la Tabla 2.1.

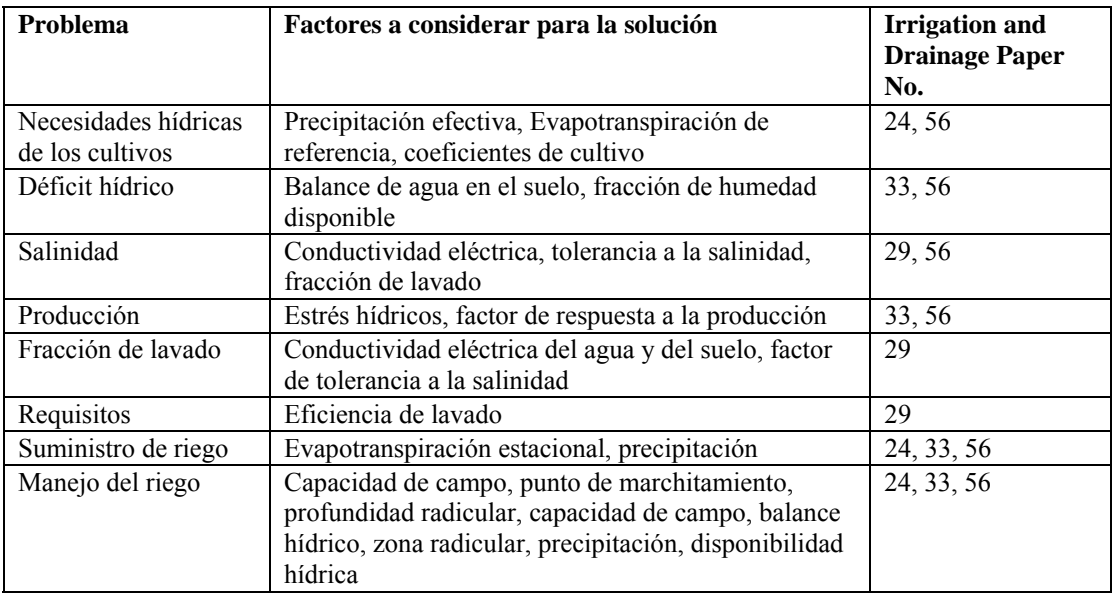

#### **Tabla 2.1 Factores a considerar en la solución de problemas comunes en la gestión del agua del riego y toma de decisiones promovidas por la FAO.**

Este grupo de herramientas han demostrado ser de gran relevancia y uso práctico porque son fáciles de utilizar y el aprendizaje es relativamente sencillo. Los datos requeridos para trabajar con estos modelos pueden ser obtenidos por simples capturas en campo. El punto crítico en estos momentos es saber si estos modelos ofrecen soluciones suficientemente buenas para resolver los desafíos del futuro.

El propósito de los distintos modelos desarrollados se centra en (Bastianseen et al 2004):

- Gestión de la distribución del riego (Merkley yAllen 1997; Kupper et al. 2002)
- Manejo del riego y productividad del agua ( D'Urso et al 1999; Droogers et al ,2003)
- Planificación estratégica del riego (Kuper, 1997; Droogers et al. 2003)
- Salinidad y drenaje de los suelos (Tedeschi y Menenti 2002; Ali et al. (2000)
- Gestión de aguas subterráneas para riego (Beekma et al,1995)
- Maximización de los beneficios económicos (Jacobs et al, 1997)
- Conservación medioambiental del agua (Burt et al. 2002)
- Erosión y manejo del agua (Menenti,1994)
- Perdidas en el sistema de riego (Thompson, 1997)
- Manejo agronómico y drenaje (Manguerra y Garcia 1995)

## **2.6.1 Modelos y Sistemas de Información Geográfica**

La aplicación de los modelos anteriores se limita a un punto o sitio específico debido a la falta de disponibilidad de datos y la limitación de la tecnología aplicada (Hartkamp et al 1999). Sin embargo, los SIG facilitan el almacenamiento, manipulación, análisis y visualización de los datos espaciales. La conexión de éstos con un SIG es de gran utilidad porque permite el análisis simultáneo de los procesos a escala temporal y espacial. Debido a la gran cantidad de información requerida desde un punto de vista agronómico para la gestión del riego (ver Apartado 6.3), el enfoque desde un punto de vista espacial supone un importante aumento en la cantidad de información a utilizar.

Los modelos pueden ser integrados en un SIG adoptando distintas estrategias (Hartkamp et al 1999):

1. Vinculación entre ficheros

Las estrategias de vinculación entre ficheros usan el SIG para mostrar los resultados producidos. Las limitaciones de esta estrategia son la dependencia de los formatos de salida del modelo y del SIG, y la imposibilidad de usar la potencialidad de las herramientas que ofrece un SIG para la manipulación de los datos (Tim 1996).

2. Combinación

Una estrategia de combinación implica procesar los datos en un SIG y mostrar los resultados en el modelo; sin embargo éste se configura con herramientas propias del SIG y los datos son intercambiados automáticamente (Burrough 1996).

3. Integración

Integración implica incorporar un sistema dentro de otro, ya sea un modelo enclavado dentro de un SIG o viceversa. Aparte de un SIG y de las herramientas de modelado, la integración implica el uso de bases de datos relacionales, lenguajes de programación y paquetes estadísticos. La integración completa conlleva que los sistemas desarrollados utilizan la misma estructura de datos. La transferencia de ficheros se evita o se hace automática para el usuario.

Algunos de los factores más importantes que determinan la elección del enfoque de integración son:

La escala espacial y temporal

La escala espacial de un problema puede variar desde un punto, a una parcela, comunidad de regantes, esquema de riego, cuenca hidrográfica, región, etc. La escala temporal puede variar desde segundos hasta varios años. Las escalas que interaccionan incluyen desde la toma de los datos, la escala original de la información geográfica, la escala de modelado, la escala de manipulación de los datos, la escala natural del fenómeno y la escala de aplicación (Burrough 1996).

- La distribución espacial y el tipo de dato

La distribución espacial y el tipo de dato, continuo o discontinuo, pueden determinar la estrategia adoptada para la construcción del DDS. Las estaciones agroclimáticas y las características edafológicas de los suelos pueden tener una distribución irregular y escasa. Antes que estos datos puedan ser útiles, deben ser procesados por ejemplo, por técnicas de interpolación (Ripley 2004.)

- El modelo de datos

El tipo de modelo de dato, vector o raster, viene determinado por la importancia de las interacciones espaciales en los procesos estudiados y en cómo estos son manejados por el modelo (DeMers 1997). Mientras que un mapa de evapotranspiración es más manejable en formato raster, puesto que es el resultado de la operación con varios mapas, cada uno con un determinado valor por celda, el catastro de rústica se maneja mejor en formato vectorial por la precisión requerida y la naturaleza del objeto a representar.

### **2.6.2 DSS en la gestión del agua para esquemas de riego**

Si bien se han desarrollado DSS para la planificación de proyectos de regadío (Chávez-Morales et al. 1992; Prajamwong et al. 1997; Kuo et al. 2000), resulta menos frecuente encontrar DSS para la gestión de esquemas de riego desde un punto de vista operacional. Suryavanshi y Reddy (1986) utilizaron la programación lineal para determinar el óptimo operacional en referencia a la asignación de recursos a lo largo de una temporada. Yamashita y Walker (1994) presentaron un modelo que podía simular la asignación de demandas a una determinada área y de esta manera conocer los volúmenes a entregar por la red de distribución. Merkley (1999) desarrolló un programa de apoyo para la contabilidad y la distribución del agua en distrititos de riego. Khepar et al. (2000) describieron un modelo para la distribución de agua de una manera equitativa según el programa de riego. Nixon et al. (2001) aplicaron un algoritmo genético para la optimización de los calendarios de riego en una red de distribución por gravedad.

La FAO presentó SIMIS (Scheme Irrigation Management Information System), un DSS para la gestión de esquema de riegos que incluye herramientas para la distribución del agua y para la gestión (Sagardoy et al., 1999 y Mateos et al., 2002). SIMIS incorpora herramientas para el cálculo de necesidades hídricas basadas en la filosofía de CROPWAT (FAO, 1992), creación de calendarios de riego y análisis de escenarios. En principio fue diseñado para redes de canales, aunque también es posible adaptarlo para redes a presión. En la actualidad la FAO, no ofrece soporte para este software.

Ador (Playán et al, 2006) es un programa con un base de datos como soporte que puede ser utilizado para desarrollar distintas operaciones de gestión, como mantenimiento del registro del parcelario y propietarios, la planificación y tarificación de la distribución del agua, así como la representación gráfica de los componentes de la red de distribución. Dispone de un modulo SIG para realizar determinadas consultas relacionadas con la gestión, aunque no permite la edición.

# **3 Las Comunidades de Regantes de redes colectivas a presión para riego localizado**

# *3.1 Introducción*

En este capítulo se analizan los componentes de una Comunidad de Regantes (CCRR) que interesa conocer desde un aspecto técnico para la gestión del riego. Se describen los distintos tipos de CCRR, para luego describir con más detalle aquellos aspectos propios de las CCRR de redes colectivas a presión para riego localizado.

# *3.2 Las Comunidades de Regantes como esquema de riego*

Las CCRR se definen como entidades administrativas, corporaciones de Derecho público, con derecho a utilizar un determinado caudal de aguas públicas, superficiales o subterráneas, fundamentalmente destinadas al riego, con el fin de lograr su aprovechamiento íntegro, eficaz y coordinado mediante la observancia de unas normas formadas por los propios partícipes y homologadas por su respectivo organismo de cuenca, a cuya tutela quedan adscritas (Bolea 1998).

Por tanto, las CCRR están constituidas por todos los usuarios con derecho a utilizar las aguas de un determinado cauce, destinadas fundamentalmente al riego de sus propiedades dentro de los límites de la comunidad.

La necesidad de que los usuarios de riego tengan que organizarse en Comunidades de Regantes, por imposición de la Ley, viene determinada por la existencia de unos bienes o medios comunes:

- Agua (generalmente con una o varias tomas en común)
- Obras hidráulicas de conducción y distribución del agua
- Servidumbres originadas por las obras realizadas

Por estas razones, forzosamente el riego ha de gestionarse, explotarse y financiarse de forma asociativa.

# *3.3 Clasificación de las comunidades de regantes*

Las formas de disponer el agua por las CCRR son muy diversas. Esta diversidad viene determinada por distintos factores que condicionan en gran medida su gestión y de entre los que cabe destacar los siguientes (Ramos y Merino 1998):

- 1. Aspectos geofísicos.
	- Características climatológicas y edafológicas
	- Disponibilidad de recursos (cantidad, calidad, aguas superficiales o subterráneas, etc)
- 2. Origen del regadío
	- Antigüedad
	- Iniciativa de su creación (estatal o privada)
- 3. Aspectos estructurales
	- Estructura de las explotaciones
	- Infraestructuras y sistemas de riego
- 4. Aspectos socioeconómicos
	- Edad, formación (agraria, empresarial, etc) y grado de dedicación de los regantes
	- Influencia de la actitud de los mandos de la comunidad
	- Tradición y cultura empresarial
	- Características sociológicas de la zona

Incidiendo en la gestión del riego, especialmente en los aspectos agronómicos e hidráulicos, se requiere profundizar en los aspectos estructurales hasta el nivel de detalle necesario para poder delimitar la comunidad sobre la que se actúa.

- 1. Según las técnicas de riego
	- **Gravedad**
	- Aspersión
	- Localizado
- 2. Según el tipo de red de distribución
	- A presión
	- Por gravedad
- 3. Según la gestión de la demanda
	- Por turnos o sectores
	- A la demanda
	- Mixtos
- 4. Según la topología de la red
	- Ramificada
	- Mallada
	- Mixta
- 5. Según el modo de regulación
	- Red de captación y elevación a embalses de regulación, independiente de la red de riego.
	- Red de captación y elevación a embalses de regulación, como parte de la red de distribución de riego.
- Inyección directa mediante grupos de elevación desde depósito a red de distribución.
- Red de riego con múltiples puntos de captación y varias obras de regulación interconectadas en la red de riego.

Los objetivos de este trabajo se centran en la evaluación de las CCRR alimentadas por conducciones colectivas a presión, cuya técnica de riego es preferentemente localizado. La mayoría de estas redes son de topología ramificada. En cuanto a la gestión de la demanda se ahondará en la gestión por turnos. En lo referente al modo de regulación, se contempla fundamentalmente el caso de inyección directa desde depósito.

# *3.4 Componentes de la red de riego.*

Una instalación de riego localizado se compone de unos emisores que arrojan unos caudales; una red de tuberías que distribuye el agua desde el punto de alimentación hasta éstos; un cabezal dónde se localizan los elementos de filtrado, inyección de fertilizantes, control regulación y automatización; y obras de captación y/o regulación (Arviza 1996).

## **3.4.1 Emisores de riego**

Son los dispositivos que permiten la descarga del agua en la zona radicular de las plantas, procedente de los laterales normalmente tuberías de polietileno. De su calidad, idoneidad para las condiciones de funcionamiento, selección y mantenimiento, depende que un sistema de riego funcione o no. Los requerimientos mínimos exigibles son:

- Conocimiento preciso de sus prestaciones: caudal nominal, presión nominal, tipo (autocompensante o no, antidrenante o no), curva característica, sensibilidad a las obturaciones, limitaciones de uso, etc.
- Tipo de conexión: Pinchado, interlínea o integrado
- Definición de su calidad: Coeficiente de variación de fabricacióny variación de caudal.
- Tipo de tuberías en las que se puede conectar

# **3.4.2 Red de distribución**

Es el conjunto de tuberías que unen el cabezal de la instalación con cada uno de los emisores, los cuales cubren toda la superficie regable.

Se pueden distinguir dos conjuntos de tuberías:

- *Las subunidades de riego* 

Son el conjunto de tuberías laterales o porta emisores y tuberías terciarias donde se conectan éstas, controladas en su punto de alimentación por una válvula manual o automática, permitiendo su accionamiento o regulación.

El diseño de las subunidades afecta en gran medida a la uniformidad en la distribución de agua y fertilizantes que puede alcanzar el sistema de funcionamiento.

## - *La red de transporte*

Es el conjunto de tuberías que unen el cabezal de la instalación con cada uno de los puntos de las subunidades anteriormente definidos.

La alimentación entre una subunidad y la red de transporte puede ser o bien a través de una toma individual o bien a través de un hidrante multiusuario, donde se agrupan la tomas que abastecen a las diversas subunidades. A su vez, una toma puede regar a una o varias subparcelas.

La Figura 3.1 muestra el esquema general de una instalación de riego localizado.

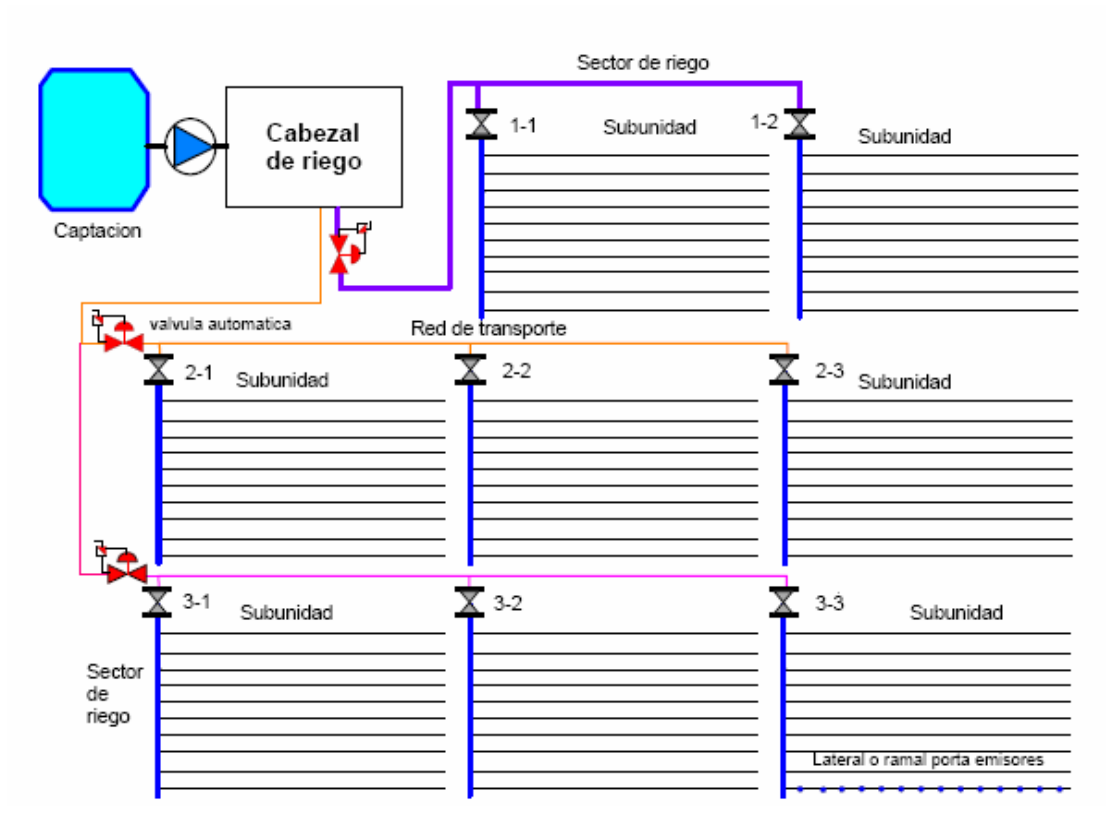

**Figura 3.1 Esquema general de una instalación de riego localizado (Arviza J., 2001)** 

# **3.4.3 Cabezal de riego**

El cabezal de riego alberga los elementos de filtración, imprescindibles para evitar la obturación de los emisores y los elementos necesarios para la inyección de abonos (depósitos de mezcla, dispositivos de agitación, inyectores de abonos, etc.).

También se suelen localizar en el cabezal los elementos principales de control (contadores volumétricos, válvulas), los equipos de automatización (programador o controlador de riego, válvulas automáticas), los elementos de protección (válvulas reductoras, detectores de flujo, presostatos, etc), el variador de frecuencia del grupo de bombeo, etc.

## **3.4.4 Elementos de control, protección y regulación.**

Cualquier red de distribución de agua a presión consta de una serie de dispositivos de maniobra, control, regulación y protección, imprescindibles para garantizar el correcto funcionamiento del sistema (Arviza y Balbastre 2001).

Las válvulas son los elementos más utilizados para realizar todas estas funciones, aunque las ventosas también se pueden considerar como elementos que intervienen en las funciones de regulación y protección.

Otros elementos importantes son los de control de los parámetros de funcionamiento de las conducciones a presión. Si bien estos últimos no son imprescindibles para el correcto funcionamiento de las instalaciones diseñadas, si que permiten modificar u optimizar su funcionamiento, y realizar una adecuada gestión y automatización.

Atendiendo a la función que realizan las válvulas, éstas se pueden dividir en (García Serra et al. 1996):

1. Válvulas de control de variables fluidas

Se le conoce también como válvulas automáticas y en su caso hidráulicas. Funcionan generalmente de manera autónoma, tratando de mantener una determinada consigna (presión, caudal, pérdida de carga, nivel). Esta consigna puede ser en ocasiones modificada a distancia. También se incluyen en este grupo las válvulas de control de depósitos y las de control de las bombas.

2. Válvulas de regulación

Permiten el control de cualquier variable fluida, si bien no funcionan generalmente de forma autónoma. Suelen recibir órdenes a distancia desde un puesto de control central emitidas por un operador, aunque también pueden hacerlo siguiendo una determinada secuencia controlada por un autómata o un ordenador.

3. Válvulas de protección

Son válvulas automáticas que actúan como protección del sistema cuando son requeridas por éste. Intervienen de manera ocasional, regulando el valor de las variables fluidas bajo determinadas circunstancias.

4. Válvulas de operación

Son las que permiten realizar el mantenimiento directo de la red. Las más importantes son las de seccionamiento. Actúan como todo-nada, permitiendo aislar tramos de una conducción para realizar operaciones.

Las ventosas, dependiendo de su función, permiten la eliminación del aire acumulado en el interior de la tubería, sobre todo en el momento de la puesta en marcha y funcionamiento de la instalación. También permiten la admisión de aire cuando la presión en el interior es menor que la atmosférica y la eliminación del aire que circula en suspensión cuando el fluido está bajo presión.

El volumen total consumido en un determinado periodo de tiempo se suele controlar a nivel de toma mediante un contador mecánico (proporcional, Woltman, etc). La lectura de consumos para facturar a los usuarios puede realizarse manualmente, o de manera automática si la red de riego dispone del equipamiento apropiado para ello (Arviza y Balbastre 2001).

## **3.4.5 Captación**

Las obras de captación tienen como objeto garantizar las dotaciones hídricas necesarias para cubrir los requerimientos de la superficie regable. Dependiendo de la procedencia del agua de riego, éstas pueden ser:

1. Sondeos de acuíferos subterráneos, grupos de elevación desde pozos profundos, etc.

2. Derivaciones de corrientes superficiales: cauces naturales, embalses, canales de riego, etc.

Las obras de captación incluyen las conducciones de elevación y los grupos de bombeo necesarios para la conducción del agua desde su localización de procedencia hasta las obras de regulación, o bien directamente a la red de riego.

## **3.4.6 Almacenamiento y regulación**

Son las obras cuyo objetivo es la acumulación de volúmenes de agua, ya sea para almacenamiento o como regulación a corto plazo de los caudales a distribuir a la red de riego.

# **3.4.7 Automatización**

La automatización permite ejercer un mejor control de las dosis y frecuencia de riego y abonado, facilitar el registro de datos y operaciones efectuadas, manejar superficies mayores más fácilmente y tener información en tiempo real del funcionamiento del sistema (Montalvo 2002).

La automatización del riego puede hacerse a varias escalas y en distintas partes de las instalaciones (CREA 2006):

1. Automatización individual del riego en parcela, normalmente con un programador y un conjunto de válvulas hidráulicas o electroválvulas.

2. Automatización general de una red de riego y su gestión, habitualmente realizado con un ordenador central y una red en anillo de unidades de campo que controlan cada uno de los hidrantes, tomas o unidades de control remoto.

3. Regulación y control de la estación de bombeo para adaptar la demanda de caudal y presión a las necesidades de la red con el fin de reducir el coste energético.

4. Automatización integral del sistema para programar los riegos, la fertirrigación, la limpieza de cabezales, etc.

### *3.4.7.1 Sistemas de control*

Los componentes de los sistemas de control son:

- Sensores y/o transductores, como tensiómetros, manómetros, presostatos, medidores de caudal, detectores de nivel y sondas de humedadetc.
- Actuadores, como interruptores, electroválvulas, válvulas motorizadas, bombas (de agua y fertilizante), variadores de velocidad, arrancadores electrónicos, etc.
- Acondicionadores de señal, para su transmisión y comunicación a través del sistema
- Unidades de control (programadores, autómata, ordenadores, etc.)

Los sistemas de control utilizados para el riego pueden ser en bucle abierto (control pasivo) o en bucle cerrado (control activo). La diferencia entre ellos es que en los de bucle cerrado se establece una comunicación recíproca entre el controlador y los sensores, para tomar basadas en consignas y aplicarlas al sistema de riego. Los sistemas abiertos, en cambio, simplemente ejecutan una acción predeterminada, como ocurre por ejemplo al programar la secuencia temporal de los riegos.

- Sistemas de control abiertos

Básicamente controlan el tiempo de riego o el volumen de agua a aplicar, pero sin tener en cuenta los restantes factores que influyen en el riego como el nivel de humedad en el suelo, el estado fenológico de las plantas, las condiciones agroclimáticas, etc.

El programador de riego conecta o desconecta el sistema de riego en función del programa que establezca el usuario o el gestor, en el que se fijan las horas y los días en que deben iniciarse los riegos y la duración de los mismos (automatización por tiempo), o bien el volumen de agua que tiene que descargar el sistema (automatización por volumen) o bien una combinación de ambos (automatización por volumen y tiempo).

- Sistemas de control en bucle cerrado

En este caso el usuario define una estrategia general de control para que, en base a ella, el sistema elabore y ejecute las decisiones relativas al momento adecuado para el riego y la cantidad de agua a aportar. Este tipo de sistemas requieren la comunicación permanente de los sensores con el controlador (lo que permite conocer cómo se desarrolla el proceso) y del controlador con los actuadores (lo que permite tomar la decisión de riego y ejecutarla en caso necesario). El controlador del sistema suele ser un ordenador, con los programas necesarios para elaborar una respuesta a partir de los datos recibidos.

Los sistemas de control en bucle cerrado requieren la adquisición de datos y de parámetros ambientales tales como temperatura del cultivo, humedad del suelo, temperatura del aire, radiación, velocidad del viento, humedad relativa, etc. El estado del sistema es comparado con un estado de referencia, y se elabora una decisión y, en su caso, una actuación en base a esa comparación.

## *3.4.7.2 Arquitectura de los sistemas de control en el riego*

Dependiendo de la extensión y características de la instalación se necesita la disposición de una o más unidades de control. Las principales arquitecturas de los sistemas de control en el riego son:

a) *Centralizados*. Disponen de una sola unidad central de control (UC) a donde llegan las señales de los sensores y desde donde se envían señales hacia los actuadores. Es el caso, por ejemplo, de un programador que controla el riego y la fertirrigación de una finca.

b) *Con unidades secundarias*. El control se distribuye por zonas o áreas. Cada unidad secundaria controla varias unidades de campo (normalmente hidrantes). A su vez todas las unidades secundarias se conectan con la UC. La principal ventaja de este sistema es que la automatización se puede acometer en etapas, estableciendo unidades de control secundario por zonas, y una vez automatizadas todas, realizar el control centralizado. Sería el caso de una gran finca o zona regable de riegos colectivos con comunicación por radio entre las unidades secundarias y la unidad central.

c) *En red o anillo*. El sistema es semejante al anterior, pero las conexiones entre las UC son ahora en anillo (quedando todas interconectadas entre sí). Ello permite que en la práctica cualquiera de las unidades de control actúe como unidad principal del sistema, lo que posibilita al operador poder realizar acciones de carácter general o local desde cualquiera de los citados puntos. Es el caso típico de las redes colectivas de riego que utilizan el sistema de comunicación por cable.

En las disposiciones en red o anillo todos los mensajes son recibidos por todas las unidades de control, pero sólo una de ellas reconocerá la dirección como propia y, una vez comprobado que el mensaje es correcto, ejecutará la instrucción ordenada, enviando seguidamente una respuesta con el resultado de haber ejecuto la instrucción recibida. Si una llamada no tiene respuesta, o ésta es errónea, se genera una señal de alarma después de varios intentos.

#### *3.4.7.3 Sistemas de comunicación*

La comunicación entre las unidades de control y las de campo puede realizarse mediante:

- Líneas físicas de comunicación en serie o paralelo.
- Línea telefónica, usando comunicaciones en serie.
- Radio enlace
- Vía GSM (Barbancho et al 2003)

## **3.4.8 Catastro**

Las CCRR están constituidas por parcelas. Éstas, a su vez, pueden agruparse en sectores, según el tipo de organización empleado para el riego.

Una parcela se caracteriza por pertenecer a un propietario. Dentro de una parcela, puede haber diferentes usos de la misma, dando lugar cada uno de ellos a una subparcela. Aquellas subparcelas que estén dedicadas a la agricultura serán las que interesen para el manejo agronómico del riego, quedando la parcela como unidad jurídica de gestión.

Cada parcela tiene asignado un identificador único que se conoce como Referencia Catastral (MEH 2007), constituida por un código alfanumérico, que permite situarla en la cartografía oficial del Catastro. Está compuesta de veinte caracteres. Estas referencias pueden ser de dos tipos, dependiendo que se trate de una propiedad rústica o de un inmueble.

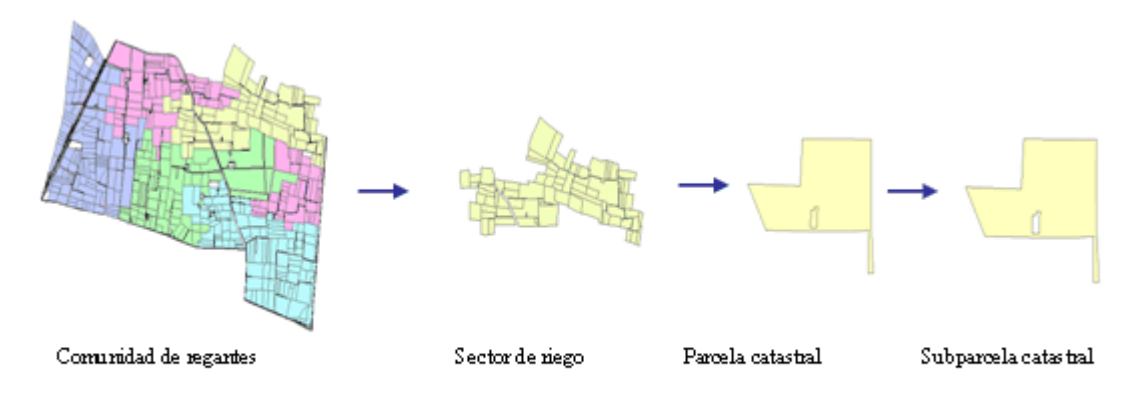

**Figura 3.2 Estructura parcelaria de una comunidad de regantes** 

# **4 La gestión técnica de las Comunidades de Regantes**

## *4.1 Introducción*

En este capítulo se aborda la gestión técnica de las CCRR desde un punto de vista estratégico y operacional (ver Apartado 2.3), incidiendo en los procesos de gestión, el diagnóstico y la mejora si cabe.

Los procesos que conforman la gestión se han agrupado por una parte en aquellos relacionados con los aspectos agronómicos y por otra en aquellos relacionados con la distribución del agua a partir de la red hidráulica.

## *4.2 La gestión agronómica*

Desde el punto de vista agronómico de la gestión del riego, la determinación de las necesidades hídricas de los cultivos, la frecuencia y el tiempo de riego, son los principales aspectos a tener en cuenta (Arviza 1996).

Existen básicamente tres formas de cálculo de las necesidades hídricas de los cultivos basados en el control del estrés hídrico de la cosecha, en la humedad del suelo o en el balance hídrico. Ésta última es la que se conoce como método FAO (Allen et al. 1998) y se describe en los apartados siguientes.

#### **4.2.1 Cálculo de las necesidades reales netas de los cultivos.**

Las necesidades reales netas (NR<sub>n</sub>) de un cultivo son las propias de éste sin tener en consideración ningún tipo de pérdida, es decir, la cantidad máxima de agua que podría añadirse al suelo, en un instante dado, y ser totalmente retenida y utilizada por el cultivo (Montalvo. 1998).

$$
NR_n = K_c \cdot ET_o - P_e
$$
 **Ec 4.1**

#### *4.2.1.1 Evapotranspiración de referencia*

La *ET*<sub>o</sub> se define como la cuantía de evapotranspiración de una superficie de referencia, no escasa de agua (Allen 1998). Este concepto fue introducido para estudiar la demanda evaporativa de la atmósfera independiente del tipo de cosecha, del estado de desarrollo y de las prácticas agrícolas utilizadas. Como el agua es abundantemente disponible en la superficie de referencia de evapotranspiración, las características del suelo no afectan a ésta. Los valores de la *ETo* medidos o calculados en diferentes localizaciones o en diferentes épocas del año son comparables.

Los únicos factores que afectan a la *ET*<sub>o</sub> son los parámetros climáticos. Consecuentemente la *ET<sub>o</sub>* es un parámetro climático y puede ser calculado a partir de datos procedentes de estaciones climáticas. El método Penman-Monteith es el recomendado por la FAO para la determinación de la *ETo*.

#### *4.2.1.2 Coeficientes de cultivo*

El  $K_c$  incorpora las características del cultivo y los efectos ponderados de la evaporación producida en el suelo. Para calcular el coeficiente de cultivo *Kc*, se distinguen tres grupos acorde con el tipo de cultivo:

• Hortícolas:

Existen dos maneras de asignar los coeficientes de cultivo:

*1. Asignando un coeficiente de cultivo para cada estado fenológico* 

Para cada cultivo se establece la duración de cada uno de los estados fenológicos y se les asigna un coeficiente de cultivo. Conforme el cultivo se va desarrollando a partir de una fecha de plantación, el K<sub>c</sub> asignado va cambiando.

Los periodos sucesivos más representativos del cultivo, según todos los autores, (Castañón 2000) son:

- a) Desde la siembra hasta la aparición de las primeras hojas o hasta que el cultivo cubre el 100% del suelo
- b) Desarrollo foliar completo
- c) Floración y fructificación
- d) Madurez

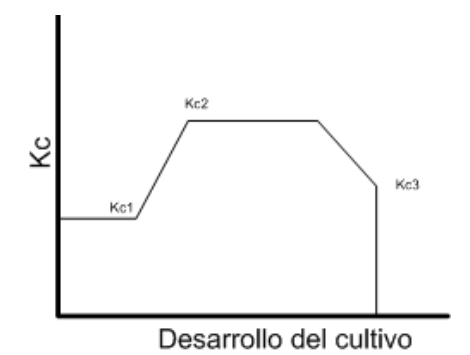

**Figura 4.1 Coeficientes de cultivo según el grado de desarrollo**

Cómo se aprecia en la Figura 4.1, el valor del K<sub>c</sub> aumenta durante las primeras etapas del desarrollo, alcanzado un máximo durante la floración y fructificación, disminuyendo a partir de la maduración.

#### *2. Asignando un coeficiente de cultivo para una época determinada del año*

Se le asigna a cada mes un *Kc* fijo a una unidad de tiempo, normalmente a una semana del año, que va cambiando a lo largo del desarrollo del cultivo.

#### • *Frutales*:

Existen diversos valores de  $K_c$  asignados a los frutales, dependiendo de la especie y de los factores tenidos en cuenta para su cálculo. Un método de uso común por los SIAR es asignar un coeficiente de cultivo fijo para todo el año, que depende del porcentaje de área sombreada (*As*), a fin de tener en cuenta el porte del árbol, y corregir éste coeficiente en función de la época del año, a través de un factor de corrección (Ver Anejo III Determinación de los Kc de los cítricos y frutales).

• *Cítricos*:

De manera similar a los coeficientes de cultivo de los frutales, se calculan los correspondientes a los cítricos, con la diferencia que se utilizan fórmulas empíricas distintas.

### *4.2.1.3 Precipitación efectiva*

La precipitación efectiva ( $P_e$ ) es la parte de la precipitación real que es aprovechada por las plantas (FAO, 1978), debido a que parte se pierde principalmente por escorrentía y, en caso de grandes lluvias puede existir también infiltración profunda.

Existen diversos métodos para el cálculo de la lluvia efectiva, algunos de ellos empíricos y otros que calculan la *Pe* en función de diversos parámetros cómo el método desarrollado por el USDA (USDA, 1968).

Es de uso muy común el uso de fórmulas empíricas adaptables a cada zona. Así la FAO, propone por ejemplo el siguiente cálculo de la *Pe* mensual a partir de la precipitación mensual acumulada (*Pm*):

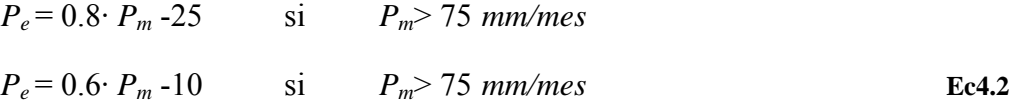

El Instituto Valenciano de Investigaciones Agrarias, IVIA propone la siguiente fórmula empírica para el cálculo de la *Pe* diaria:

$$
P_e = \frac{125 \cdot PAS}{10000} \cdot P_d
$$
 **Ec 4.3**

donde,

*PAS*: Porcentaje de área sombreada en  $\left(\frac{\%}{\%}\right)$ 

*Pd*: Precipitación diara

#### **4.2.2 Determinación de las necesidades totales en riego localizado**

Conocidas las *NRn,* éstas deben corregirse para satisfacer completamente las necesidades totales de las plantas  $NT_R$  (Montalvo. 1998). Los factores por los que se corrigen son tres:

- 1. Uso de aguas salinas
- 2. Pérdidas por percolación profunda
- 3. Necesidad de una mínima uniformidad de riego

#### *4.2.2.1 Uso de aguas salinas*

En riego localizado no se pueden suministrar riegos para lavar periódicamente las sales acumuladas, ya que supondría la utilización de un sistema de riego auxiliar que humedeciera toda la superficie y suministrara caudales normalmente superiores a los usados. Para ello es necesario añadir agua en exceso en cada riego para que aleje las sales de la periferia del bulbo húmedo. La alta frecuencia se encarga de mantener una concentración salina inferior a la que se produciría en un riego con turno amplio.

La fracción de lavado *LR* a aplicar se calcula de la siguiente manera:

$$
LR = \frac{CE_{w}}{2 \cdot CE_{es}}
$$
 **Ec 4.4**

*CEw*= Conductividad eléctrica del agua de riego, en ds/m

*CE<sub>es</sub>*= Conductividad eléctrica del extracto de saturación del suelo que produce una merma en la producción del 100%, en dS/m

Por lo que el volumen real de agua a aplicar es:

$$
NT_R = \frac{NR_n}{1 - LR}
$$
 **Ec 4.5**

#### *4.2.2.2 Pérdidas por percolación profunda*

Las pérdidas por percolación profunda, son inevitables en cualquier riego, aunque en el riego localizado se controlan de una manera mejor. En este tipo de riego, es imposible que todos los emisores arrojen el mismo caudal (ver Apartado 4.2.2.3). Puesto que las plantas menos regadas deben recibir la cantidad requerida, una parte del agua recibida se irá más allá de la profundidad radicular en aquellas plantas que reciban agua por exceso.

La relación entre el agua que queda a disposición del cultivo y la cantidad total entregada, se define como eficiencia de aplicación ( *Ea* )

$$
E_a = \frac{NR_n}{NT_R}
$$
 **Ec 4.6**

La eficiencia de aplicación viene determinada según la textura del suelo y la profundidad radicular del cultivo (Montalvo 1998).

#### *4.2.2.3 Uniformidad de emisión*

Para conseguir una mínima uniformidad a la hora de la aplicación del riego, de modo que cada planta reciba como mínimo la dosis *NRn*, se impone un valor mínimo al coeficiente de uniformidad que se define como

$$
CU = \frac{q_{25}}{\bar{q}} \cdot 100
$$
 **Ec 4.7**

q25= caudal medio del cuartil más bajo

*q* caudal medio de todos los emisores

El *CU* de una subunidad de riego no solamente depende del emisor, sino también de las diferencias de presión (pérdidas y diferencias de cotas), de la obstrucción de los emisores (dependiendo del manejo y del tipo de emisor) y de la variación de temperatura.

Teniendo en cuenta el *CU,* las *NTR* se expresan de la siguiente manera:

$$
NT_R = \frac{NR_n}{CU}
$$
 **Ec 4.8**

Finalmente las necesidades totales se determinan seleccionando la máxima entre las calculadas en los Apartados 4.2.2.1 y 4.2.2.2 , esto es:

$$
NT_R = MAX\left(\frac{NR_n}{CU \cdot (1 - LR)}, \frac{NR_n}{CU \cdot EA}\right)
$$
 **Ec 4.9**

#### **4.2.3 Tiempo de riego**

El tiempo de riego diario teórico (*TRieg*) para cada unidad de gestión, se calcula a partir de la siguiente fórmula:

 **Ec 4.10**  *emis emis*  $T_{Rieg} = \frac{NT_R \cdot a \cdot b}{n_{emis} \cdot q_{emis}}$ 

*nemi*s: número de emisores por planta

b:distancia entre líneas

a: distancia entre plantas

# **4.2.4 Fertirrigación**

*qemis*: caudal medio del emisor

La implantación de sistemas de distribución del agua a presión, como técnica habitual en la modernización de regadíos, permite un uso más eficiente de los recursos disponibles, en tanto en cuanto que se puede tener un control exhaustivo sobre las dotaciones aplicadas, adecuándolas a las demandas reales. En particular, el riego localizado permite la aplicación de nutrientes en el agua de riego (fertirrigación), de tal forma que se puedan cubrir los requerimientos hídricos y nutritivos utilizando un mismo sistema de distribución, y alcanzando altas eficiencias globales de aplicación.

El objetivo del abonado es incrementar la fertilidad natural del suelo para aumentar el rendimiento y calidad de la producción. La productividad es el resultado de la interacción de una serie de factores, tanto inherentes a la planta como ambientales de cultivo (Legaz y Primo-Millo 2000).

El conocimiento de las necesidades nutritivas de las plantas es esencial para efectuar un abonado racional. Para ello se requieren diversos factores.

*4.2.4.1 Cálculo de las necesidades de fertirrigación.* 

Se pueden diferenciar dos etapas en el cálculo de las fases de fertirrigación para un cultivo:

- 1. Una etapa de planificación, dónde se determinan las cantidades a aplicar en un determinado periodo de tiempo.
- 2. Una etapa de aplicación, en la que se suministran los fertilizantes con las dosis de riego.

Dependiendo del tipo de cultivo y de las dos etapas citadas, el proceso de cálculo para un cultivo es el siguiente:

- Leñoso
	- 1. Determinación de las necesidades mensuales.

Según la especie, variedad y el porte (edad o diámetro de copa), se determinan las unidades fertilizantes (*UF*) anuales requeridas en cada una de las subparcelas, para los principales nutrientes (*N, P2O5, K2O, MgO*). En este modelo, los micronutrientes, dado que las cantidades requeridas son muy pequeñas (eje. 10 *kg*/*ha* de *Fe* de cítricos), no se consideran a nivel de gestión global, aunque se recomienda su aplicación dinámica a lo largo del desarrollo de la campaña.

- 2. En caso de disponer de un análisis foliar, se procede a la aplicación de los factores de corrección que proceda sobre las cantidades asignadas.
- 3. Se distribuyen las cantidades totales anuales por meses según las necesidades fenológicas del cultivo.
- 4. Se procede a la corrección de las cantidades a aplicar en el momento de la fertirrigación, acorde a los contenidos de N y Mg del agua de riego.
- Herbáceo
	- 1. Se asigna a cada subparcela, las *UF* que le correspondan, según su cultivo.
	- 2. Se realiza la asignación de las unidades fertilizantes a cada una de las semanas de desarrollo del cultivo.
	- 3. Se procede a la corrección de las cantidades a aplicar acorde a los contenidos de *N* y *Mg* del agua de riego.

Finalmente, una vez definidas las necesidades totales de cada una de las subparcelas que configuran la CR, se procede al cálculo de las cantidades requeridas de cada uno de los fertilizantes para llevar a cabo la fertirrigación.

## *4.3 Servicios de Información y Asesoramiento al Regante (SIAR)*

Para efectuar los riegos en condiciones ideales hay que tener información fidedigna de las necesidades reales del cultivo, las cuales varían a lo largo del ciclo vegetativo y también con las condiciones climáticas. Con los avances tecnológicos actuales (Chapman y Thornes, 2002) es posible determinar con bastante precisión dichas necesidades.

Considerando que el agricultor no puede disponer de todos los recursos necesarios para conocer con precisión los requerimientos hídricos de los cultivos con vistas a una gestión eficaz del agua, en muchos países y también ciertas regiones españolas, se ha puesto en funcionamiento el asesoramiento al regante por parte de ciertos organismos (Ortega y Tarjuelo, 2005).

La información se le puede facilitar al regante antes de cada campaña, a partir de datos climáticos medios y para los cultivos típicos de la zona.

También se puede informar diariamente o semanalmente mediante boletines a través de páginas Web, teletexto, prensa o radio, de los datos necesarios para el cálculo de necesidades. Normalmente se dan a conocer o bien la *ET*<sub>*a*</sub> del día anterior, o bien los datos semanales de la  $ET<sub>o</sub>$  registrada, habiendo difundido previamente los  $K<sub>c</sub>$  de los principales cultivos de la zona.

Estos datos se deben determinar con exactitud y enmarcarlos en un contexto de uso climático y geográfico, ya que la alta variabilidad de éstos puede anular la efectividad en el uso de estos coeficientes. Como regla general se puede decir que cada microclima necesita de una evaluación específica, si se desea obtener buenos resultados.

En resumen (Castañón 2000), un SIAR de buena calidad requiere instalaciones de experimentación y equipo humano bien adiestrado, que obtenga y actualice los datos con una frecuencia apropiada. De otra manera, el asesoramiento se convierte en unas meras recomendaciones generales, que no llegan a alcanzar un eficiente grado de eficacia para el ahorro de agua.

## **4.3.1 El Servicio de Tecnología del Riego de la Comunidad Valenciana.**

La Conselleria d' Agricultura, Pesca y Alimentaciò de la Comunidad Valenciana (CAPA) inició en 1997 la instalación de una red de estaciones de registro automático de datos agroclimáticos, con los que poder caracterizar el clima de las distintas zonas y realizar el cálculo de la *ET*<sub>o</sub> (Ferrer Talón 2004).

A su vez el ministerio de Agricultura, Pesca y Alimentación (MAPA), en colaboración con las Comunidades autónomas de Andalucía, Canarias, Castilla-La Mancha, Castilla-León, Extremadura, Murcia y la Comunidad Valenciana, ponía en marcha el proyecto operativo Interreg-IIC, con fondos FEOGA-O de la UE, en el que se contemplan una serie de medidas encaminadas a la lucha contra la sequía. La Medida1, *"Mejora de la gestión y uso del agua de riego"*, contemplaba la utilización de una red de estaciones agroclimáticas que permitiría la determinación de las necesidades hídricas de los cultivos, contribuyendo a la optimización del recurso mediante una mejora de la gestión y el uso del agua de riego. A finales de 1999 se terminó la primera fase de la instalación de estas estaciones, completándose la red a principios de 2001.

En la Comunidad Valenciana la gestión de estas estaciones recae sobre el Servicio de Tecnología del Riego (STR).

Los Centros Zonales de las distintas Comunidades Autónomas están conectados con el Centro Nacional del Sistema de Información Agroclimática para el Regadío, permitiendo el intercambio de información entre Comunidades y la creación de una base de datos agroclimáticos de carácter nacional apta para la realización de posteriores estudios.

La red integrada en la Comunidad Valenciana cuenta actualmente, con 52 estaciones distribuidas por las diferentes zonas de regadío

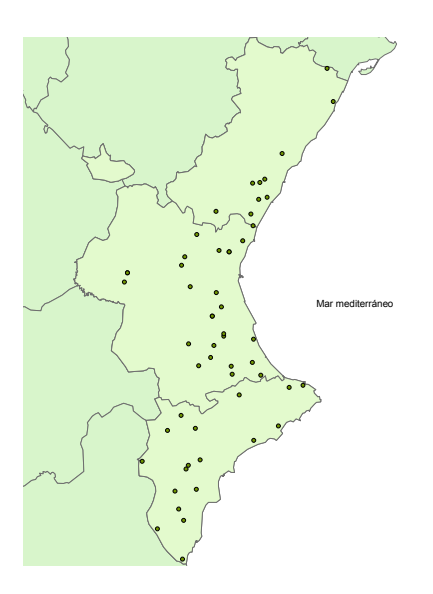

**Figura 4.2 Red de estaciones agroclimáticas de la CV** 

En ellas se registran cada 30 minutos los datos medios de:

- Temperatura del aire
- Humedad relativa del aire
- Velocidad del viento
- Dirección del viento
- Radiación solar
- Precipitación

Diariamente se realiza la descarga, vía telefónica, de los datos almacenados, los cuales posteriormente son procesados para el cálculo de la evpotransporación de referencia *ETo*, por los métodos Penman Monteith, Radiación y Hargreaves (Allen et al 1998).

Estos datos se pueden consultar a través de Internet en la página Web del STR, (www.estaciones.ivia.es/estacion/) desde donde puede accederse a los datos diarios de las estaciones, así como a datos semanales, mensuales y medios de  $ET<sub>o</sub>$  y precipitación para el cálculo de las necesidades de agua y las dotaciones de riego.

## *4.4 La gestión hidráulica*

La gestión hidráulica del riego, desde el punto de vista operacional, consiste en utilizar de una manera racional los elementos que componen la red de riego para suministrar el agua con las suficientes garantías de presión, caudal y calidad en las tomas o hidrantes, de forma que se satisfagan las necesidades de los cultivos con el menor consumo energético posible. Dicha gestión puede incluir también, en su caso, la distribución adecuada de los fertilizantes requeridos por los cultivos, en la cantidad y momentos adecuados.

Las posibilidades de actuación sobre la red vendrán condicionadas principalmente por el nivel de automatización de la red (ver Apartado 3.4.7).

#### **4.4.1 Organización del riego**

En el Apartado 3.3 se clasificaban las CCRR según su gestión, en riego a la demanda, y por turnos o sectores. A continuación se describen con mayor detalle:

#### *4.4.1.1 Riego a la demanda*

Se entiende como riego a la demanda, cuando el usuario puede hacer uso de su correspondiente toma de riego siempre que lo desee y durante el tiempo que quiera, con la única condición de aceptar unas limitaciones que garanticen el correcto funcionamiento de toda la red de distribución (Arviza y Balbastre 2001).

#### *4.4.1.2 Riego por turnos o sectores*

En este caso, las tomas son agrupadas en sectores de riego. Cada uno de estos sectores se riega durante un periodo de tiempo que se conoce como turno.

Las ventajas de la organización por turnos residen en la posibilidad de emplear de una manera más racional los recursos y equipamientos, puesto que se conoce el momento exacto en el que cada una de las tomas funciona.

El grado de sectorización que se puede llevar a cabo en la red, dependerá del grado de automatización existente en ella. De esta manera, en una red que disponga de válvulas automáticas hasta el nivel de subunidad, se dispondrá de libertad total a la hora de asignar una toma a un sector u otro. En el caso extremo de que no exista ninguna válvula automática, todas las parcelas formaran parte del mismo sector. En aquellas redes en que las válvulas estén conectadas a nivel de ramal, todas las tomas situadas aguas abajo, formarán obligatoriamente parte del mismo sector.

En el caso de la fertirrigación colectiva, la sectorización es la única manera lógica de aplicar los fertilizantes, ya que el desconocimiento de cuándo se van a producir las aperturas de tomas y de que subparcelas se van a regar, impide la preparación de las soluciones y su distribución de una manera racional.

En el supuesto ideal de que una red estuviera totalmente automatizada hasta el nivel de subunidad, al tener cada una de ellas diferentes cultivos con diferentes necesidades hídricas y de abonado, a cada subparcela se le podría asignar el T<sub>Rieg</sub> de una manera más precisa.

Por lo general, en las redes de riego por turnos, las diferentes subparcelas pertenecen a unos sectores fijos, para los que se determina el tiempo de riego. El máximo tiempo de riego diario, viene determinado por la duración máxima de la jornada de riego y el número de sectores en los que consta la red (Arviza 1996).

### **4.4.2 Almacenamiento y regulación**

En aquellas situaciones que la localización del depósito o embalse de regulación no tenga cota suficiente para garantizar los requerimientos de presión y caudal, será necesario la instalación de los grupos de bombeo adecuados que satisfagan estas necesidades.

En general, el principal problema que se plantea desde el punto de vista de la gestión es el sobredimensionado de los grupos y la no adecuada regulación de los sistemas que controlan el arranque y parada de los mismos. El primero exige un adecuado diseño en la fase de proyecto (Arviza y Balbastre 2004).

En explotación, una mala regulación de los equipos de bombeo, implicará unos sobrecostes energéticos y un funcionamiento inadecuado, que se traduce habitualmente en desequilibrios mecánicos de los grupos y una reducción sensible de su vida útil. La única solución a veces es la sustitución, si bien un análisis cuantitativo del funcionamiento hidráulico permitirá paliar estos problemas, aunque sea sólo parcialmente.

El consumo energético en los regadíos se centra en los equipos de bombeo requeridos para la captación e impulsión del agua a través de la red de distribución (Abadía et al 2007). El consumo energético de estos equipos dependerá de la procedencia de las aguas (superficiales o subterráneas), de la presión que demande el sistema de riego abastecido (gravedad, goteo o aspersión) y de la cota de la zona de consumo respecto a la cota del punto de captación (favorable o desfavorable).
De estas tres variables la procedencia del agua suele ser la que tiene mayor peso en el consumo total, de manera especial cuando es subterránea La presión necesaria para el riego localizado a pie de parcela puede oscilar entre los 200 -300 *kPa*. La topografía de la zona es determinante, ya que en regiones dónde la cota topográfica de la captación sea un 20-30% superior a la altura piezométrica demandada por el sistema de riego abastecido, no es necesario el aporte extra de energía para el suministro de agua a presión de la zona regable.

Una vez la red ya se encuentra en funcionamiento, la situación de baja eficiencia energética se puede mejorar mediante un manejo adecuado de los turnos, que de lugar a unas presiones homogéneas en cabecera, que causen un menor consumo energético. Para ello se requiere el uso de variadores de velocidad y de presiones de consigna que permitan minimizar el consumo energético, a la vez que satisfagan los requisitos mínimos en red.

Si bien es importante reducir el consumo energético, también lo es elegir y aprovechar las estructuras tarifarias que mejor se adapten a las características del grupo de bombeo y al tipo de organización del riego.

El precio final que se paga por la energía eléctrica consumida resulta de aplicar una fórmula binomia, con un término que es función de la potencia demandada y otro de la energía consumida. A esta facturación básica se le suman algebraicamente los recargos o descuentos correspondientes a los cuatro complementos tarifarios existentes: energía reactiva, discriminación horaria, estacionalidad e ininterrumpibilidad, con lo cual se obtiene el importe final de la factura.

A continuación se describe cómo se efectúa la regulación de grupos de bombeo mediante la combinación de bombas de velocidad fija (*BVF*) y variable (*BVV*), una solución comúnmente extendida hoy en día en las redes de riego.

#### *4.4.2.1 Regulación de los grupos de bombeo*

La regulación de la inyección directa en red, por medio de *BVF* y *BVV,* se presenta como una solución alternativa a la construcción de depósitos elevados o balsas de gran capacidad (Martínez 1996).

Las ventajas de la regulación directa a red se pueden resumir en:

- Optimizar el rendimiento de los grupos de bombeo, haciendo que las bombas trabajen en zonas de elevadas eficiencia.
- Funcionar siempre lo más cerca posible de la curva de consigna de la red, a fin de que el rendimiento global de la instalación sea lo más alto posible, evitando gastos energéticos innecesarios.
- Mantener una seguridad de suministro frente al caso de averías en los grupos de bombeo.
- Limitar al máximo las bruscas variaciones de caudal originadas por maniobras de arranque o parada.

La solución comúnmente más adoptada es el uso de bombas de velocidad variable (*BVV*). No obstante, dado que el rendimiento de estas bombas disminuye considerablemente al alejarse de la velocidad de giro nominal  $(N<sub>o</sub>)$ , es conveniente acoplar varias de ellas en paralelo, o bien combinar *BVF* con *BVV*.

La regulación de la velocidad (*N*) se consigue mediante un variador de frecuencia, que en la actualidad constituye una tecnología muy desarrollada.

La puesta en marcha o parada de grupos se realiza a partir de las señales dadas por una serie de controles que detectan la presión (regulación manométrica), el caudal (regulación caudalimétrica) o bien ambos valores (regulación manocaudalimétrica).

La regulación mediante *BVV* se basa en la modificación de la velocidad de giro de las bombas, a fin de mantener las consignas hidráulicas del sistema. Ello contrasta con el caso de *BVF*, en los que la regulación es discreta, y se realiza por sucesivos arranques y paradas de los grupos.

Así pues, el sistema de medida del valor de consigna informa constantemente al equipo de control del variador de velocidad. Este efectua una comparación con las referencias previamente programadas, modificando la velocidad de giro en el sentido adecuado para anular las diferencias entre los valores medidos y los de referencia.

Hay situaciones en las que resulta necesario efectuar la regulación mediante más de una *BVV*, aparte de las *BVF*, a fin de mantener unos niveles de rendimiento aceptables en todos los caudales. En estos casos, la regulación puede ser:

#### - *Compartida*

La regulación se lleva a cabo con todas las BVV girando a la misma velocidad de rotación.

#### - *Escalonada*

Sólo se varía la *N* de una de las bombas instaladas, mientras las demás permanecerán en funcionamiento a la  $N<sub>o</sub>$  o paradas sin cambiar sus características en tanto ello sea posible.

#### 1 BVV+1BVF

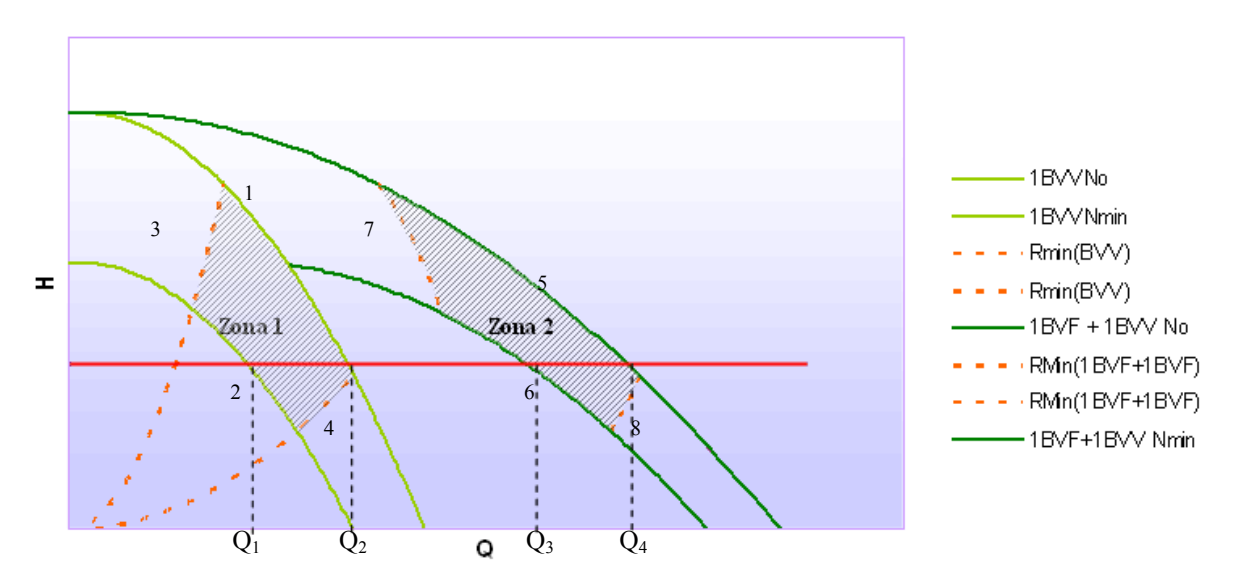

**Figura 4.3 Regulación escalonada con una BVV y una BVF** 

En la Figura 4.3 se muestra la regulación escalonada con una *BVF* y otra de *BVV*, las dos de las mismas características, en la que se ha establecido una presión de consigna (*Pcng*). En esta regulación, la orden de arranque de la *BVF*, vendrá dada por una señal procedente de la *BVV*, generalmente cuando ésta haya alcanzado *No,* si bien esta consigna puede ser diferente en función de las zonas útiles de las bombas.

Las "zonas útiles" en las que las bombas funcionan suministrando el caudal a una  $P_{cng}$  con un rendimiento aceptable son las zonas 1 y 2. Estas vienen determinadas por las siguientes curvas:

- 1. Zona 1
	- 1. Curva de 1*BVV* funcionando a *No* (*1BVV No*)
	- 2. Curva de 1*BVV* funcionando a *Nmin* (*1BVV Nmin*)

 La velocidad mínima de funcionamiento se recomienda que no sea menor del 80 % de la nominal para evitar vibraciones y daños en los componentes de la bomba.

- 3. Parábola de isorendimiento mínimo (*RMin(BVV)*)
- 4. Parábola de isorendimiento mínimo (*RMin(BVV)*)
- 2. Zona 2
	- 5. Curva de 1*BVF* y 1*BVV* funcionando a *No* (*1BVF + 1BVV No)*

6. Curva de 1*BVF* y 1*BVV* funcionando a *Nmin* (*1BVF + 1BVV Nmin*)

- 7. Parábola de isorendimiento mínimo (*RMin(1BVV+1BVF)*)
- 8. Parábola de isorendimiento mínimo (*RMin(1BVV+1BVF)*)

Una vez fijada la presión de consigna ( $P<sub>cng</sub>$ ), la orden de arranque de la segunda bomba (*BVF*) vendrá determinada por la *BVV*, generalmente en el momento en que se haya alcanzado la velocidad de giro nominal *No*, es decir cuando el caudal demandado sea mayor de *Q1*. Se observa que entre *Q1* y *Q2* existe una zona de bajos rendimientos, lo que deberá evitarse en la práctica mediante una adecuada sectorización de las tomas que conforman la red.

#### **4.4.3 Filtrado del agua de riego**

Algunos de los problemas más frecuentes en la explotación derivan de un diseño y dimensionado inadecuado en la fase de proyecto. En el caso de estaciones de filtrado, los problemas más frecuentes son: colmatación excesivamente rápida de filtros, retención inadecuada de contaminantes, necesidad de realizar ciclos de lavado excesivamente frecuentes, etc. Las soluciones a estos problemas en la fase de explotación suelen ser costosas y en ocasiones poco eficaces, unidas al hecho de la falta de espacio para ubicar nuevos equipos cuando éstos se requieren (Arviza y Balbastre 2001).

Una mala limpieza puede suponer un aumento excesivo de la energía de bombeo requerido para mantener la  $P_{cng}$ , requerida en cabecera.

#### **4.4.4 Fertirrigación colectiva**

En el caso de la fertirrigación colectiva, hay que suministrar los fertilizantes en las cantidades requeridas para satisfacer las UF de cada cultivo, teniendo en cuenta las limitaciones que puedan ofrecer los dispositivos como la bomba de inyección o la automatización.

La aplicación de la dosis deberá hacerse en un número mínimo de riegos el cual vendrá determinado por la capacidad de la bomba de inyección, sin alcanzar concentraciones de abono que superen los 0.5 *gr/l* (incremento de la conductividad de aproximadamente 0,78 *dS/m*).

El control de la concentración en red depende del dispositivo de impulsión. En la actualidad las bombas de pistón o membrana comandadas por un variador o servomotor cumplen la función de abonado proporcional, ya que el caudal de abono debe serlo al de riego para que todas las parcelas reciban la misma dosis independientemente de la superficie y condiciones de funcionamiento de cada sector de riego (Arviza et al 2002). Las bombas centrífugas con rodetes de acero inoxidable, también cumplen esta función, si bien resulta una solución más cara.

El procedimiento más preciso y asequible cuando se requiere una dosificación del abonado proporcional al caudal, en cultivos sobre suelo al aire libre, es mediante un autómata que, en

función del caudal de riego, envía una señal a un variador electrónico de frecuencia o a un servomotor, el cual controla la velocidad de giro de la bomba inyectora y por tanto el caudal de abono que inyecta a la red. La medida del caudal se realiza mediante un contador volumétrico con emisor de pulsos. En el autómata se programa la relación caudal de abono/caudal agua de riego, y el sistema envía la señal para que la inyección sea la requerida. También se indican los días que se va a fertirrigar, la hora de comienzo y la hora de finalización.

La mayor dificultad en el manejo de la fertirrigación colectiva, consiste en establecer una sectorización adecuada para que todas las subparcelas reciban una dosis de abonado mínima, puesto que los fertilizantes tienen un tiempo de recorrido mínimo desde que son inyectados hasta que llegan a la toma, el cual dependerá de la distancia al cabezal y de la velocidad de circulación del agua. Para un manejo adecuado de la fertirrigación centralizada es necesario el conocimiento de la respuesta de la red a cualquier escenario de demandas planteado.

## **4.4.5 Lectura de contadores**

La lectura de los contadores es básica para la evaluación de la gestión técnica del esquema de riego, puesto que aporta información muy valiosa. Debido a la existencia de un gran número de contadores en la red, al menos uno por toma de riego, y la frecuencia con que se realizan las lecturas, al menos una mensual, es recomendable la automatización de éstas.

Conocidas las lecturas de los contadores de las tomas, se pueden estimar los siguientes parámetros:

- 1. El volumen suministrado *VToma* en un periodo de tiempo dado y su comparación con las necesidades *NTr.*
- 2. La estimación de las pérdidas de agua en la red de transporte, comparando la suma de las lecturas con el registro del contador de cabecera.
- 3. La estimación del caudal real de cada toma (*qToma*) conociendo las horas funcionamiento para el mismo intervalo de lecturas.

# **5 La simulación hidráulica de las redes de riego y su optimización**

# *5.1 Introducción*

En este capítulo se revisan los diferentes aspectos que conlleva la elaboración del modelo hidráulico de una red de distribución de agua, incidiendo en algunas particularidades propias del riego. Se describen los distintos modelos existentes y las herramientas que ayudan tanto a la confección de estos, como a la simulación.

Asimismo se describen la Programación Lineal y los Algoritmos Genéticos, técnicas de optimización que junto con los modelos hidráulicos permiten mejorar la gestión.

# *5.2 Modelado matemático de una red*

El modelo matemático de una red es el conjunto de ecuaciones de carácter hidráulico y de condiciones de contorno que permiten simular los diferentes modos en puede comportarse la red de distribución sin tener que llegar a experimentarlos físicamente Del resultado de dichas simulaciones se extraen luego las consecuencias que serán utilizadas en la planificación y en la gestión de la red.

El objetivo de todo modelo matemático es reproducir a través de un ordenador, con la mayor exactitud posible, el comportamiento real del sistema físico que representa.

El modelo de la red de distribución de riego consistirá en un conjunto de líneas y nudos que representan a las tuberías, las bombas y estaciones de bombeo, las válvulas reguladoras y automáticas, los depósitos y embalses, los puntos de consumo e inyección de fertilizantes que forman la red.

Los modelos hidráulicos se pueden clasificar, según la aproximación matemática realizada en:

- Modelos estáticos o permanentes, lo caules simulan el estado de la red en un único instante.
- Modelos que simulan el comportamiento de la red a lo largo del tiempo.

Se distinguen entre éstos últimos los modelos dinámicos que tienen en cuenta la inercia del sistema (modelo rígido) o bien los golpes de ariete (modelo elástico) que se producen durante los transitorios originados por las maniobras de los elementos de regulación y estaciones de bombeo; y los modelos cuasi-estáticos o en periodo extendido, que desprecian el efecto de los transitorios (Cabrera et al 1996). Éstos simulan el comportamiento de la red como una sucesión de simulaciones estáticas en las que se tiene en cuenta la variación que se produce en la posición de los elementos de regulación, estado de funcionamiento de las estaciones de bombeo, niveles en los depósitos de regulación, y variación en los nudos. La única ecuación dinámica que enlaza los sucesivos estados del sistema en una simulación del tipo cuasiestático es la variación de nivel en los depósitos.

Según la aplicación del modelo estos se clasifican en:

Modelos de planificación

Se utilizan para evaluar el rendimiento y los impactos económicos o cuantitativos de diversas alternativas de tuberías, de cambios en procedimientos operativos, o del modelo de comportamientos de distintos elementos, como válvulas de control, depósitos de almacenamiento, etc.

- Modelos operacionales

Se usan para predecir el comportamiento del sistema a corto plazo (horas, días) para ajustar presiones o caudales, modificar niveles, adiestrar operadores, etc. El objetivo es ayudar a tomar decisiones durante la explotación del sistema.

Según el grado de detalle el modelo:

- Modelos estratégicos o arteriales

Estos modelos incorporan sólo los componentes principales en cuanto su dimensión, función o destino final del modelo. Este tipo de modelo es idóneo como instrumento de planificación, diseño y protección de los elementos fundamentales de la red para el control en tiempo real, la selección y ubicación óptima de dispositivos de medida y control, y en general para el diseño y optimización del sistema de control.

- Modelos detallados

Para cubrir todos los requisitos necesarios y obtener el máximo provecho, en los aspectos de proyecto de detalle, regulación y mantenimiento de manera especial, es necesario utilizar modelos detallados que incorporen la práctica totalidad de los elementos de la red y son necesarios para reflejar el comportamiento de todos los elementos del sistema, sobretodo para operaciones de mantenimiento. También se requieren los modelos de detalle para el desarrollo de modelos de calidad.

Según las variables del sistema que sean de interés los modelos se clasifican:

- Modelos hidráulicos:

Los modelos hidráulicos determinan los caudales y las presiones en la red bajo unas determinadas condiciones iniciales y de contorno.

- Modelos de calidad

Los modelos de calidad determinan la variación temporal y espacial de un determinado parámetro de calidad del agua, tal como la concentración de sustancias contaminantes o desinfectantes, el tiempo de permanencia de agua en la red o el tiempo de retención en los depósitos. Los modelos de calidad requieren como paso previo, la determinación de las variables hidráulicas del sistema, mediante el uso de un modelo hidráulico. Como se deduce de lo expuesto anteriormente, los modelos de calidad se pueden utilizar para simular el desplazamiento de un fertilizante inyectado por la red.

## *5.3 Software para la simulación. EPANET*

EPANET es un programa que realiza simulaciones en periodo extendido del comportamiento hidráulico y de la calidad del agua en redes presurizadas (Rossman 2000). Los componentes que configuran la red para EPANET son tuberías, nudos, bombas, válvulas, tanques y embalses (ver Figura 5.1). EPANET calcula el caudal en cada tubería, la presión en cada nodo, la altura en cada tanque y la concentración de sustancias químicas en la red durante un periodo de simulación fragmentado en múltiples intervalos de tiempo. En el caso de las sustancias químicas, el periodo de permanencia en el agua y la procedencia desde los diferentes puntos de suministro, también pueden ser simulados.

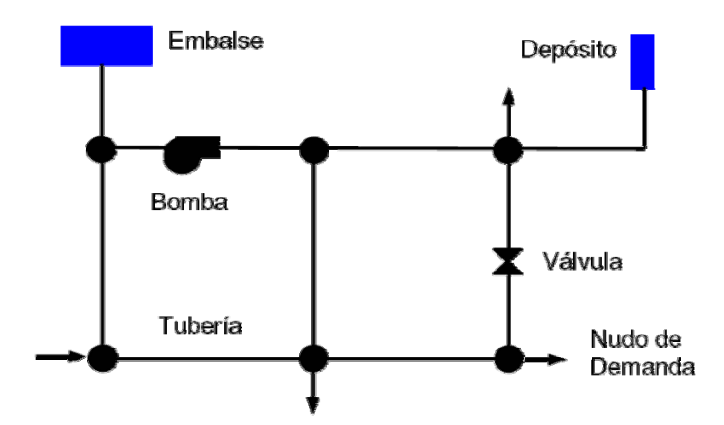

**Figura 5.1 Componentes físicos de un sistema de distribución de agua** 

## *5.4 Características de EPANET 2.0*

En los apartados siguientes se efectúa un repaso a la forma en que EPANET trata de modelar los distintos elementos que configuran la red de distribución. Desde un punto de vista físico las redes se componen de elementos de producción y almacenamiento, elementos de transporte, elementos de regulación y puntos de consumo. En el Anejo IV Propiedades de los elementos de EPANET se describen las propiedades de los elementos que caracterizan a cada uno de estos elementos, y que son tenidos en cuenta por EPANET en la construcción del modelo.

## **5.4.1 Los puntos de producción y almacenamiento**

En lo que a producción y almacenamiento se refiere, EPANET distingue entre aquellas fuentes cuyo volumen se considera mucho mayor que el aportado a la red durante un día (lagos, embalses, ríos) y cuya principal característica es la de mantener el nivel constante, y los depósitos de almacenamiento, cuyo volumen varía en función de los caudales entrantes y salientes (depósitos de regulación, balsas…).

## **5.4.2 Los puntos de consumo**

EPANET diferencia los puntos de almacenamiento de los puntos de consumo, denominados Nudos de demanda, en los cuales el caudal saliente o entrante constituye un dato, y a cambio el programa determina la presión (o altura piezométrica) del mismo tras equilibrar el sistema.

Para modelos en periodo extendido, la demanda real suele especificarse como el producto de una demanda base por una serie de factores que se encargan de modular la misma a lo largo del periodo de simulación. Las curvas de modulación se declaran aparte y pueden así ser compartidas por varios nudos de demanda.

EPANET dispone de un elemento de consumo denominado emisor, cuyo caudal es dependiente de la presión en el nudo en que se ubica, a través de un coeficiente multiplicador y un exponente. Los emisores pretenden simular el modo de funcionamiento real de un hidrante de una red de riego sin regulación previa. También puede utilizarse para simular fugas en la red.

## **5.4.3 Los elementos de transporte.**

Como elementos de transporte de la red, EPANET considera únicamente las tuberías, las cuales disipan energía al paso de caudal en función del valor de éste, así como de su diámetro, longitud y rugosidad, conforme a las fórmulas de pérdidas de carga. EPANET ofrece la posibilidad de elegir entre las tres fórmulas de pérdidas más empleadas (Hazen-Williams, Darcy-Weisbach, Manning). Además se pueden incorporar las pérdidas menores por codos, conexiones, a través de un coeficiente de pérdidas adicional a declarar para cada tubería.

## **5.4.4 Los elementos de regulación. Válvulas**

Las válvulas que incorpora EPANET permiten regular la pérdida de carga, el caudal de paso o bien la presión aguas arriba o aguas debajo de la misma (ver Apartado 3.4.4). Las válvulas de operación no suelen incorporarse a los modelos y sus pérdidas pueden incorporarse en el coeficiente de pérdidas menores de las tuberías. Por otra parte, las válvulas de retención o anti-retorno, tampoco se modelan, sino que se incorporan como una propiedad asignada a las tuberías (Martínez 2005).

## **5.4.5 Los elementos de regulación: Bombas**

EPANET permite simular todo tipo de bombas. Las curvas características de las bombas pueden ser de cualquier tipo, y declararse mediante tantos puntos como se desee. Se recomienda que la curva sea decreciente para evitar problemas de inestabilidad y convergencia.

EPANET ofrece dos posibilidades adicionales. La primera es la consideración de una velocidad de giro variable. Ésta se declara como un valor relativo a su valor nominal y el programa se encarga del resto. Hay que tener en cuenta que para puntos homólogos la altura de la bomba varía con el cuadrado de la velocidad de giro, mientras que el caudal es proporcional a éste. Para velocidades de giro bastante por debajo del valor nominal (los fabricantes no recomiendan valores por debajo del 80%), pueden haber problemas de insuficiencia de presión o caudal.

Una desventaja de EPANET es que el valor de la velocidad de giro (y su posible evolución con el tiempo) debe ser proporcionado por el usuario, lo que no suele corresponderse con la realidad, ya que los variadores de velocidad se encargan de fijar el valor de ésta en función de la consigna prefijada.

Otra posibilidad que ofrece EPANET es el cálculo del consumo energético y el coste de operación de las mismas, si bien para ello hay que introducir adicionalmente la curva de rendimiento de cada bomba en función del caudal.

## **5.4.6 La simulación hidráulica**

Definidos los elementos que componen el sistema y su comportamiento, es posible llevar a cabo el equilibrado del sistema para un instante dado, mediante el cual, una vez prefijadas las demandas en los nudos y los niveles impuestos en los depósitos, se determinan los caudales que entran o salen de éstos, los caudales que circulan para cada tubería, y las presiones o alturas resultantes en cada uno de los nudos, todo ello para dicho instante, lo que correspondería una simulación estática.

Si se desea conocer como varían las variables hidráulicas o de calidad a lo largo del tiempo, debe realizarse una simulación en periodo extendido. Para garantizar la convergencia del sistema de ecuaciones a resolver en cada instante bajo cualquier circunstancia, EPANET utiliza el método del gradiente (Todini y Pilati 1987). Los términos diferenciales que representan la componente inercial de los sistemas dinámicos, introducen sólo pequeñas correcciones que pueden obviarse, de modo que las simulaciones en periodo extendido pueden calcularse como una sucesión en el tiempo de estados permanentes. Los términos diferenciales tan sólo se aplican para actualizar los niveles de los depósitos de un instante a otro, lo que EPANET realiza admitiendo que los caudales entrantes o salientes son constantes durante el intervalo de cálculo (primera aproximación de Euler). Ello provoca en ocasiones fluctuaciones aparentes en los niveles, que se resuelven reduciendo el intervalo de cálculo. A cambio, los métodos por este método resultan más rápidos (Martínez 2005).

Para llevar a cabo una simulación en periodo extendido, se debe declarar antes la curva de modulación de la demanda en cada nudo, así como la sección de todos los depósitos cuyo nivel fluctúe. Además habrá que declarar el nivel inicial del agua en los mismos, y en todo caso los niveles mínimo y máximo permitidos. Los resultados hidráulicos son calculados para cada uno de los *Intervalo de Cálculo Hidráulico,* que se definen previamente a efectuar la simulación.

## **5.4.7 Las leyes de control**

Durante una simulación en periodo extendido, en principio, de un instante a otro tan sólo cambian las demandas en los nudos y los niveles de los depósitos, tras ser estos actualizados. Puesto que la realidad puede ser más compleja, EPANET admite la declaración de una serie de leyes de control que pueden modificar esta dinámica a fin de simular la realidad (Martínez 2005).

## **5.4.8 El modelo de calidad**

La ejecución de un modelo de calidad exige introducir inicialmente algunos parámetros adicionales. Los más importantes se refieren a las condiciones de inyección de las sustancias contaminantes objeto de estudio, entendiendo por contaminante cualquier agente externo introducido en el agua y transportado por ésta, sea nocivo o no.

Una fuente contaminante puede ser considerada como un punto en el cual la concentración varía de acuerdo una cierta curva de modulación, o bien un punto en el que la concentración es fijada conforme a una cierta consigna (punto de reinyección).

Las diferentes fuentes contaminantes que considera EPANET son:

- Una fuente de tipo *Concentración* fija el valor de la concentración de la sustancia para cualquier flujo externo que entra en la red, como por ejemplo el caudal procedente de un depósito o el caudal inyectado en un nudo (demanda negativa).
- Una fuente de tipo *Caudal Másico* añade un caudal másico determinado de una sustancia al caudal que llega al nudo desde otros nudos de la red. (el caudal másico se expresa en masa de contaminante por unidad de tiempo)
- Una fuente de tipo *Reinyección a Punto Fijo* establece en un cierto valor la concentración del flujo que sale del nudo (siempre que la concentración resultante al mezclar todos los flujos entrantes sea menor que la prefijada).
- Una fuente de tipo *Reinyección Incremental* aumenta la concentración resultante de la mezcla de todos los caudales que llegan al nudo en un valor determinado.

A la hora de analizar la evolución de la calidad, EPANET diferencia entre sustancias reactivas y no reactivas (el caso de los fertilizantes). Las segundas están sometidas únicamente a procesos de transporte y mezcla, mientras que las primeras contemplan también el posible incremento o decremento de la cantidad de la sustancia debido a reacciones químicas.

Dos particularidades del modelado de la calidad muy útiles desde el punto de vista práctico son el tiempo de permanencia del agua en la red y su procedencia, los cuales se determinan simplemente considerando el tiempo como una sustancia reactiva (de coeficiente de reacción 1) y el porcentaje de de procedencia del agua desde una fuente determinada como una sustancia no reactiva

El simulador de calidad de EPANET en la versión 2.0 utiliza una aproximación Lagrangiana para efectuar el seguimiento del parámetro de calidad a intervalos fijos de tiempo, llamados *Intervalos de cálculo de calidad*, considerando éste constante en una serie de segmentos discretos de agua cuya longitud varía, a medida que éstos avanzan por las tuberías y se mezclan en los nudos de confluencia (Liou y Kroon 1987). Los intervalos de tiempo utilizados para ejecutar el modelo de calidad son mucho menores que el intervalo de cálculo hidráulico (ej. minutos en lugar de horas) con el fin de acomodar el método a los reducidos tiempos de viaje que pueden resultar para algunas tuberías. A medida que avanza el tiempo, el primer segmento aguas arriba de una línea incrementa su tamaño para alojar el agua que va entrando en la misma. Al propio tiempo, el último segmento de la línea pierde volumen debido al agua que abandona la línea, reduciéndose en un tamaño equivalente. En cuanto a los segmentos intermedios, su tamaño permanece constante.

En realidad, puesto que en cada intervalo de cálculo se determina un nuevo valor de la calidad a la salida de cada nudo, EPANET toma la decisión de prolongar el tamaño del segmento saliente para cada una de las tuberías aguas abajo del nudo, o bien de crear uno nuevo en función de un parámetro declarado como tolerancia.

#### **5.4.9 Interoperabilidad de EPANET**

EPANET está concebido para funcionar de manera autónoma en modo local, si bien permite la posibilidad de comunicarse con otros entornos.

El elemento básico de comunicación es el fichero .INP, un fichero de texto estructurado que contiene toda la información relativa al modelo. Los datos se distribuyen hasta en 27 secciones, los cuales se ordenan en función del alcance del modelo (Rossman 2000).

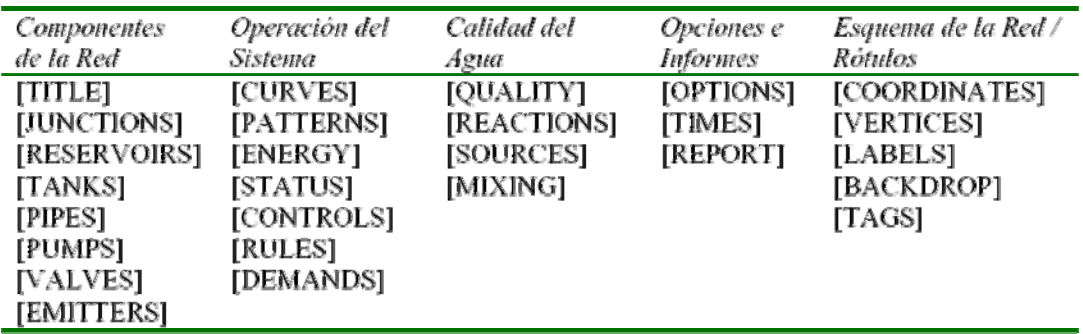

#### **Tabla 5.1 Formato del fichero .INP**

Desde la propia interfaz de EPANET se puede también genera el fichero .INP, lo cual permite transferir todos los datos del modelo a otros entornos gráficos.

## **5.4.10 El módulo de herramientas de EPANET**

El Módulo de Herramientas (ó Toolkit) para Programadores de EPANET es una librería de enlace dinámico (DLL) constituida por una serie de funciones que permiten a los desarrolladores personalizar el módulo de cálculo de EPANET según sus necesidades particulares. Estas funciones pueden incorporarse en aplicaciones para Windows de 32-bits escritas en C/C++, Delphi Pascal, Visual Basic (VB), o cualquier otro lenguaje que permita la llamada a funciones incorporadas a una DLL de Windows.

## *5.5 Elaboración de un modelo hidráulico para una red de riego a presión*

El proceso de elaboración de un modelo hidráulico supone recopilar toda la información existente de la red, y depurarla para poder ser asimilada por los programas de análisis existentes como EPANET.

En el caso de una red de nueva ejecución, la adquisición de los datos resulta más fácil, puesto que estos provienen de los parámetros de diseño y de las modificaciones en obra realizadas.

Las fases para el modelado son:

#### **5.5.1 Recopilación de la información**

Los datos a recopilar para confeccionar un modelo se pueden agrupar en (López et al 1996):

- Topología y cartografía de la red

La cartografía básica de una red hace referencia al trazado de las tuberías y su conexión. Por su parte la topología hace referencia a la forma en que están conectados los distintos elementos que la componen. Conocida ésta se puede establecer la conectividad entre los elementos. La topología es un concepto abstracto, independiente del trazado real de las tuberías.

- Tuberías

Es necesario conocer el diámetro interior, longitud, pérdidas de cargas continuas y localizadas, y adicionalmente, su material, edad y estado de conservación.

Bombas o estaciones de bombeo

Para cada uno de los equipos de bombeo se deberá obtener su potencia, curva característica y de rendimiento, horas de funcionamiento, modo de operación (arranque/paradas), nivel de aspiración, rendimiento del motor, rendimiento del variador de frecuencia, etc. Para cada estación de bombeo se deberá conocer además su configuración, los elementos de regulación de que consta, los equipos de almacenamiento propios, el modo de operación, dispositivos de medición de caudal y altura, etc.

- Elementos de regulación

De las válvula se deberá recopilar el fabricante, tipo, modelo, curva característica, diámetro, posición en cada instante del elemento de regulación en caso de ser manual, evolución temporal de su consigna de regulación (si es automática) y adicionalmente, material, edad, estado de conservación, fabricante….

**Depósitos** 

Se requiere conocer la ubicación, el tipo, las dimensiones, las cotas de la solera y rebosadero, los niveles de máximo y mínimo, la evolución temporal del nivel, el volumen muerto, el número de vasos, la presencia de pantallas, la ubicación de los puntos de entrada y salida…

- Puntos de consumo

Se debe recabar información sobre la cota de la toma o hidrante, el hidrante al que pertenece cada toma (hidrantes multiusuarios), errores de contadores, conectividad a la red, sector de riego al que pertenece, subparcelas a las que riega, si realiza fertirrigación, dispositivos de control instalados…

## **5.5.2 Simplificación y esquematización de la red**

El tratar de considerar todos los componentes de una red de riego puede convertirse en una tarea laboriosa, sin que esté justificada por su impacto en los resultados del modelo. La esqueletización consiste en una simplificación del entramado de tuberías y una esquematización de los restantes elementos de la red. Este hecho no supone que los elementos sean descartados, sino que sus efectos son tenidos en cuenta en otras partes del sistema.

El nivel de simplificación depende del objetivo al que se destine el modelo, así como del número de líneas que disponga la red real.

No existe un criterio absoluto acerca de si un determinado elemento de la red debería incluirse en el modelo o no, jugando un papel importante el criterio del modelador, quien deberá decidir el nivel de detalle apropiado. Sin embargo todos los elementos relevantes del

sistema, o aquellos que puedan tener un efecto significativo en el comportamiento del mismo, deben estar incluidos.

En redes de distribución para riego el máximo detalle aconsejable se puede limitar hasta la toma o el hidrante multiusuario. Las razones son varias:

- 1. En la mayoría de los casos la gestión técnica del sistema se encarga de ofrecer las garantías hasta la toma o hidrante multiusuario. La información extra aportada no supone ninguna mejora a nivel de red de distribución, si bien sirve para aconsejar a los propietarios para posibles mejoras en la gestión individual de su subunidad.
- 2. El propietario de las subunidades es el encargado de ejecutar y mantener su instalación. La respuesta hidráulica de cada subunidad puede ser muy diferente, lo que implica hacer evaluaciones individuales en campo de subunidades (Montalvo 2002). Esto repercute en una mayor dificultad a la hora de la recogida y la actualización de la base de datos, por el volumen y el coste de la obtención de éstos.

#### **5.5.3 Estimación de la demanda. Carga del modelo**

Cargar el modelo significa asignar el consumo estimado en los nudos del modelo, denominando estado de carga de la red a la situación de consumo que se produce en la red en un instante determinado.

El consumo de agua se produce en cualquier punto de la red en donde el agua puede abandonar el sistema, lo que incluye una toma o una fuga en una tubería. En la asignación de consumos se distingue entre consumos registrados o medidos y consumos no registrados. Los consumos registrados son aquellos que están controlados tanto en valor como en ubicación, correspondiendo fundamentalmente con los consumos abonados del servicio. Por el contrario los consumos no contabilizados son aquellos que quedan fuera del control, debidos a errores de contador, fugas en al red, roturas de tuberías, etc.

En las redes de distribución urbanas existe una mayor dificultad a la hora de asignar el consumo registrado a un elemento de la red, existiendo diversas técnicas para asignar los consumos de los abonados (García y García-Serra 2005).

En una red de distribución para riego, si las tomas disponen de contador, el consumo puede ser asignado directamente al nudo de la red dónde se vincula la toma. De esta manera si se representa un hidrante multiusuario como un nudo, los consumos de todas las tomas alimentadas por él, se asignarán a ese nudo de consumo.

## **5.5.4 Modulación de la demanda**

Dado que en un modelo cuasi-estático la demanda de cada nudo varía en una jornada de riego, se debe modular ésta para adecuar los consumos al funcionamiento de la red.

Para determinar el caudal circulante en una línea de una red de riego a la demanda, se han realizado distintas aproximaciones desde el punto de vista estadístico (Clement 1966; Maidment et al., 1983), empírico (U.S. Bureau of Reclamation 1967; Granados et al. 1990) y basadas en modelos de simulación (Texeira et al. 1995, Lamaddalena 1997; Lamaddalena y Ciollaro 1993; FAO 2000; Planells et al. 2001).

En redes donde el riego se organiza por turnos el momento de funcionamiento de cada toma será conocido, lo que permite conocer la curva de modulación de cada una de las tomas de manera precisa.

## **5.5.5 Calibración del modelo**

La calibración de un modelo de simulación consiste en ajustar los parámetros del mismo para conseguir que los valores simulados igualen a los valores reales observados para unas condiciones conocidas de operación (Walski 1983).

Los parámetros ajustables del modelo fundamentalmente comprenden los coeficientes de rugosidad y los diámetros de las tuberías cuando están muy deterioradas, así como los consumos de los nudos cuando son desconocidos.

No es suficiente calibrar un modelo considerando una única condición de carga, ya que en tal caso se pueden compensar determinados errores que conduzcan a conclusiones inadecuadas. Durante el proceso de calibración se deben realizar simulaciones bajo diferentes estados de carga o escenarios, con objeto de verificar la precisión del modelo para un amplio rango de condiciones operativas.

Pueden realizarse en principio dos tipos de calibración. Un primer tipo sirve para comprobar que el modelo está produciendo resultados razonables, aunque no sean necesariamente precisos (García y García-Serra 2005). En esta etapa deberá revisarse si se produce alguno de los siguientes problemas:

- Presiones excesivamente bajas o excesivamente altas
- Bombas funcionando fuera de su rango admisible
- Depósitos que continuamente se están llenando o vaciando
- Nudos desconectados de cualquier fuente a causa de tuberías o válvulas cerradas, o a causa de bombas paradas.

Una vez comprobado que la representación del modelo es razonable, el segundo nivel de calibración consiste en ajustar los parámetros del modelo propiamente dicho, en las etapas descritas a continuación:

#### *5.5.5.1 Realización de mediciones en la red*

Algunos parámetros pueden ser contrastados por medida directa de los mismos en la red, como puede ser el caso de las curvas características de las bombas y de las válvulas. Sin embargo para otros su medición directa entraña gran dificultad, como el caso de la rugosidad de las tuberías, las pérdidas localizadas o las demandas de los nudos en la redes urbanas, que no en las agrícolas, debiendo utilizarse en tal caso medidas indirectas para poder ajustarlos.

Las variables que se miden usualmente son presiones en los nudos y los caudales en las líneas, ya que éstos son los resultados que proporciona el modelo.

En las medidas de presión, se ha de tener en cuenta que el modelo trabaja con alturas piezométricas, por lo que se debe de medir también con la mayor exactitud posible la cota a que se sitúa el sensor de presión.

Una cuestión importante que surge en esta etapa es la determinación del número necesario de puntos de medida. Debido al coste económico de los equipos de medida y el tiempo invertido en la toma de éstas, debe encontrarse un equilibrio entre el número de medidas a realizar y la precisión exigida al modelo. Como criterio general, se considera adecuado realizar medidas de presión en un 15-20 % de los nudos del modelo (Allen, 1987) para modelos de tamaño medio.

Otros autores proponen realizar medidas de presión en un único hidrante, para distintos estados de carga (Lamaddalena 1997).

#### *5.5.5.2 Evaluación de los resultados del modelo*

Existen diversas formas de evaluar la precisión de un modelo, siendo los criterios más comunes utilizar el error absoluto o relativo de la presión. Para simulaciones en periodo extendido se comparan los valores predichos y observados de los caudales, presiones y niveles de agua en los depósitos.

El nivel deseado de la calibración dependerá del uso que se vaya a hacer del modelo, considerándose en general como satisfactoria, una desviación máxima de la variable entre un 5% y un 10%.

La AWWA (American Water Works Association) recomienda una serie directrices a la hora de calibrar el modelo de una red de distribución, incidiendo en cuáles son las posibles fuentes de error, el grado de precisión requerido según los objetivos y los métodos más apropiados para realizar la calibración (AWWA 1999)

## **5.5.6 Precalibrado del modelo**

Si uno o más valores medidos de las variables difieren del modelo en una cantidad que se considera excesiva, la causa de tal diferencia probablemente no se deba a errores en la determinación de las rugosidades de las tuberías o de la asignación de consumos. Las causas posibles son muchas tal como apunta la AWWA. Dichas curvas deben ser analizadas específicamente hasta que los resultados del modelo y las condiciones observadas estén en un grado razonable de correlación, para poder abordar el ajuste fino del modelo.

## **5.5.7 Análisis de sensibilidad**

Con anterioridad a la realización de un ajuste fino, es útil efectuar un análisis de sensibilidad del modelo para identificar el origen más probable de los errores observados. Este análisis se puede conseguir variando los diferentes parámetros del modelo en diferentes cantidades y midiendo su efecto asociado.

## **5.5.8 Ajuste fino del modelo**

En muchos casos puede ser conveniente dividir el ajuste fino en dos etapas: calibración estática y calibración en periodo extendido (García y García-Serra 2005).

En una calibración estática, los parámetros del modelo se ajustan para que se cumplan las presiones y caudales observados bajo unas condiciones determinadas. En una calibración en periodo extendido, los parámetros del modelo se ajustan para reproducir las variaciones de las presiones y caudales con el tiempo, así como la evolución de los niveles de los depósitos. Normalmente la calibración estática es más sensible a cambios en las rugosidades de las tuberías, mientras que la calibración en periodo extendido es más sensible a cambios en la distribución de las demandas.

Los problemas de calibración son indeterminados, puesto que existen muchas más incógnitas que ecuaciones, lo que implica que hay un enorme rango de valores de rugosidad y consumo que hacen aparentar que el modelo está calibrado. Las técnicas de optimización son adecuadas para resolver este tipo de problemas, entre las cuales se encuentran los métodos basado en el gradiente y los métodos de búsqueda estocástica ó algoritmos genéticos (Meredith 1983; García-Serra 1988; Ormsbee y Chase 1988; Ormsbee y Laingireddy 2000)

## *5.6 Herramientas para la construcción de modelos hidráulicos*

Como se ha descrito en los apartados anteriores, la creación de un modelo hidráulico requiere el manejo de gran cantidad de información, que deber ser recogida y depurada con el fin de crear un modelo ejecutable mediante r un software de simulación.

Los SIG ofrecen la posibilidad de almacenar esta información, de depurarla y tratarla para confeccionar el modelo matemático, y de recuperar los resultados a partir del módulo de simulación hidráulica (Tabesh y Delavar 2003). Dada la cantidad de información a tratar, se han desarrollado herramientas que permiten automatizar las operaciones descritas en el Apartado 5.5.

Una de estas aplicaciones en entornos SIG es GISRED, desarrollada por el grupo REDHISP (Grupo de redes hidráulicas y sistemas a presión) perteneciente al IIAMA (Instituto de Ingeniería del Agua y del Medio Ambiente). Sus principales características son (Bartolín y Martínez 2003; Bartolín y Martínez 2004):

- Importación de una red hidráulica desde formatos CAD o SIG
- Detección y depuración de errores
- Asignación de propiedades a los elementos
- Asignación de consumos a los nudos
- Interpolación de cotas
- Simulación a través de la creación de un fichero .INP y visualización de resultados desde el propio entorno SIG

La aplicación crea un tema de nodos en el que se representan los puntos de consumo, válvulas, bombas tanques y embalses, y un tema de líneas en el que se representan las tuberías.

# *5.7 Modelos de optimización para la gestión en redes de riego*

## **5.7.1 Introducción**

Las técnicas de optimización han sido ampliamente abordadas y desarrolladas para el diseño de redes de riego, una vez estimada la demanda, tanto en el dimensionado de trazados y tuberías (Aliod et al 2007), como en el dimensionado de grupos de bombeo (Planells et al 2001, Planells et al 2006).

Los modelos de optimización ofrecen una herramienta efectiva para mejorar la operación en las redes de distribución (Mays 2002). Las técnicas de optimización en la gestión contemplan diversos aspectos como la minimización de los costes energéticos, el control de la calidad del agua, la rehabilitación o reemplazo de tuberías, la localización de válvulas, la operación eficiente o la localización de los puntos de fuga del sistema.

## **5.7.2 Formulación de un problema de optimización**

Una vez definido el problema a resolver, éste se debe reformular de forma que sea conveniente para su análisis desde el punto de vista de la optimización. Un problema matemático de optimización se compone de (Hillier y Lieberman 2006):

- Variables de decisión

Representan las *n* decisiones cuantificables a tomar cuyos valores  $(x_1, x_2, \ldots, x_n)$ , deben ser calculados.

- Función objetivo

Determina el grado de ejecución de una combinación de valores las variables de decisión, representadas de forma matemática.

**Restricciones** 

Suponen cualquier limitación de los valores que puede tomar una variable de decisión. Se expresan también matemáticamente.

Las restricciones asociadas con el problema consisten en limitaciones físicas del sistema y además requisitos definidos exteriormente. Las restricciones físicas incluyen limitaciones en la potencia, regulación de los grupos de bombeo y de los dispositivos de regulación. Los requisitos externos se refieren a restricciones como las presiones mínimas en toma y rendimientos mínimos de los equipos de bombeo permitidos.

Una vez establecido el problema matemático, se requiere investigar el algoritmo de optimización más adecuado para resolver el problema. La elección debe estar regida por las características del problema a resolver.

Existen diversas técnicas de programación matemática como la programación lineal (PL), programación dinámica (PD), programación no lineal (PNL) y métodos metaheurísticos como los algoritmos genéticos (AG), para resolver el problema de minimización del coste energético (Mays 2002).

A continuación se describen las dos técnicas que han sido utilizadas en este trabajo.

#### **5.7.3 Programación lineal**

La PL es la rama de la programación matemática que se utiliza para resolver problemas en los que la función objetivo y todas las restricciones son funciones lineales de las variables de decisión. Los problemas no lineales se resuelven con frecuencia vía PL suponiendo que parte de la función objetivo y la solución espacial restringida son aproximadamente lineales dentro de un intervalo definido, en torno a la solución.

Un problema de PL estándar responde a la siguiente formulación (Hillier y Lieberman 2006):

Maximizar o minimizar la función objetivo de tipo lineal:

$$
Z = c_1 \cdot x_1 + c_2 \cdot x_2 + \cdots + c_n \cdot x_n
$$

sujeta a las restricciones, también de tipo lineal,

$$
a_{11} \cdot x_1 + a_{12} \cdot x_2 + \cdots + a_{1n} \cdot x_n \le b_1
$$
  
\n
$$
a_{21} \cdot x_1 + a_{22} \cdot x_2 + \cdots + a_{2n} \cdot x_n \le b_2
$$
  
\n:  
\n:  
\n:
$$
a_{m1} \cdot x_1 + a_{m2} \cdot x_2 + \cdots + a_{mn} \cdot x_n \le b_m
$$

con ,

$$
x_1 \ge 0, x_2 \ge 0, \dots, x_n \ge 0
$$

#### *5.7.3.1 Módulo de programación lineal GLPK*

GLPK es un conjunto de rutinas de libre difusión escritas en lenguaje de programación ANSI C y organizadas en forma de librería, las cuales pueden integrarse fácilmente en otra aplicación. Está concebido para resolver problemas de programación lineal (LP), de programación lineal entera mixta (MIP) y otros problemas relacionados (Makhorin 2006).

#### **5.7.4 Algoritmos genéticos**

Un método metaheurístico es un método general de búsqueda de una solución, que combina la interacción entre los procesos de mejora local con estrategias de mayor nivel para crear un proceso capaz de eludir los óptimos locales y realizar una búsqueda robusta en toda la región de posibles soluciones (Hillier y Lieberman 2006).

Un algoritmo genético (AG) es un método metaheurístico basado en los mecanismos de evolución y selección natural (Goldberg 1989). Un AG representa un método eficiente de búsqueda de soluciones para problemas de optimización no lineales. Este método es utilizado con frecuencia entre la comunidad científica dedicada a la gestión y planificación de recursos hídricos (Savic y Walters 1997). Estos algoritmos comparten los atributos de las técnicas de Monte Carlo sobre métodos de optimización local, que no requieren suposiciones lineales ni cálculo de derivadas parciales y evitan las inestabilidades numéricas asociadas con la inversión de matrices. Además su espacio muestral de soluciones es preferentemente global, más bien que local. De este modo se reduce la tendencia a quedar atrapado en un mínimo local y se evita la dependencia de la solución del punto de inicio de búsqueda.

El primer paso consiste en representar una solución válida al problema que se intenta resolver tomando una cadena de genes, donde cada uno de los cuales puede tomar un valor dentro de un rango específico. La cadena de genes que representa una solución, recibe el nombre de cromosoma. Inicialmente se construye aleatoriamente una población de cromosomas. En cada generación la aptitud de cada cromosoma es cuantificada. Los cromosomas que mejor aptitud presentan, son seleccionados para producir la descendencia de la siguiente generación, los cuales heredan las mejores características de ambos progenitores. Después de muchas generaciones seleccionando los cromosomas más aptos, se espera que el resultado muestre mejor aptitud que la población inicial.

Todos los algoritmos genéticos consisten en los siguientes procesos:

1. Codificación del cromosoma

Cada cromosoma representa una solución del problema y está compuesta por una cadena de genes. El alfabeto binario se utiliza con frecuencia para representar estos genes, aunque dependiendo de la aplicación también se utilizan números enteros o reales.

2. Población inicial

Una vez decidida la codificación para los cromosomas, se crea una población inicial que sirve como punto de inicio para el algoritmo genético. Esta población inicial se crea de manera aleatoria. A partir de estudios empíricos realizados sobre un amplio rango de problemas de optimización, se recomienda utilizar una población de entre 30 y 100 cromosomas.

3. Evaluación de aptitud

Implica definir una función objetivo a través de la cual cada cromosoma es evaluado para conocer su grado de adaptabilidad en el entorno en consideración.

4. Selección

De la población existente de cromosomas se requiere realizar un proceso de selección. Si se tiene una población de tamaño 2N individuos, el proceso de selección escoge dos cromosomas como progenitores, basados en su valor de aptitud, los cuales son usados después en los procesos de cruzamiento y mutación para producir una nueva descendencia para la nueva población.

El proceso de selección, cruzamiento, mutación se repite hasta que la población contiene de nuevo 2N cromosomas. Cuanta más alta sea el valor de su aptitud, más alta es la posibilidad que el cromosoma sea seleccionado para la reproducción.

5. Cruzamiento

Después de que dos progenitores hayan sido seleccionados, se produce el cruzamiento. El cruzamiento es un operador que une dos progenitores para producir dos generaciones. Los dos cromosomas resultantes pueden ser mejor que sus padres y el proceso de evolución puede continuar. El cruzamiento se lleva a cabo de acuerdo con la probabilidad de cruzamiento.

#### 6. Mutación

Es el operador que aleatoriamente cambia uno o más de los genes de los cromosomas. El propósito del operador de mutación es prevenir que la población converja a un mínimo local y de esta manera introducir nuevas posibles soluciones.

La mutación se lleva a cabo teniendo en cuenta la probabilidad de mutación.

7. Finalización

Este proceso determina cuando el proceso genético termina de evolucionar.

#### *5.7.4.1 Módulo de programación de algoritmos genéticos optiGA*

OptiGA es un control ActiveX (OCX) para la implementación de algoritmos genéticos que puede ser usado con VB y con todos los entornos que soportan estos tipos de controles. (http://www.optiwater.com/optiga). El Anejo V Parámetros de OptiGA recoge las opciones que ofrece OptiGA para simular los procesos descritos anteriormente.

# **6 Herramientas para la gestión de una Comunidad de Regantes**

## *6.1 I ntroducción*

La gestión de un esquema de riego, en particular de una CR de redes colectivas a presión, requiere el manejo de gran cantidad de datos como ha quedado reflejado a los largo de los capítulos anteriores.

En este capítulo se detallan las herramientas desarrolladas con motivo de este trabajo para dar soporte a las tareas de gestión. Se comienza describiendo la estructura de un DSS. Posteriormente se analizan las herramientas que incorporan la información requerida por el modelo y se describen aquellas que simulan los procesos involucrados en la gestión agronómica y en la gestión hidráulica del riego.

Finalmente se describe la metodología adoptada e implementada con el fin de optimizar la gestión del riego.

# *6.2 Estructura de la aplicación HuraGIS*

## **6.2.1 Plataforma de la aplicación**

Para llevar a cabo las tareas de gestión abordadas en el presente trabajo se ha desarrollado la aplicación informática HuraGIS (Herramientas para el uso racional del agua con la ayuda de un SIG). Dicha aplicación opera utilizando ArcGIS 9.X, con licencia ArcView (ESRI 2004a). Está constituida por una plataforma de desarrollo denominada ArcObjects (ESRI 2004b), basada en la tecnología Component Object Model (COM) de Microsoft. De este modo, es posible personalizar el software e implementar procesos a través de cualquier lenguaje compatible con la tecnología COM, como Visual Basic 6.0 (VB), el utilizado en esta aplicación.

## **6.2.2 Estructura de la base de datos**

Para configurar el modelo de datos de la aplicación se ha empleado la estructura de datos de una Geodatabase de ESRI (ESRI 2002). Se trata de un modelo capaz de almacenar objetos geográficos, sus relaciones y el comportamiento de cada uno de sus elementos, además de las clásicas tablas de datos alfanuméricos. El almacenamiento físico de la información geográfica se puede realizar ya sea como archivos dentro de un sistema de directorios o como una colección de tablas dentro de un Sistema Gestor de Base de Datos (Microsoft Access, Oracle, Microsoft SQL Server, IBM DB2 e Informix) Las prestaciones asociadas a la Geodatabase vienen limitadas por el tipo de licencia que se utilice (ESRI 2004a).

El DBMS utilizado en este caso ha sido Microsoft Access. La información espacial se ha estructurado en tres capas (Feature layer):

1. Nudos

Representan los hidrantes y el cabezal de riego. Sus homólogos en un fichero .INP, corresponden a los puntos de producción, de almacenamiento y también a los puntos de consumo (Ver apartados 5.4, 5.4.1 y 5.4.2).

2. Tuberías

Representan las conducciones de la red de distribución. Sus homólogos en un fichero .INP corresponden a los elementos de transporte (Ver apartado 5.4.3).

3. Subparcelas

Representa las propiedades que conforman la comunidad de regantes a los que se asocia la información correspondiente.

Dado el soporte utilizado, un DBMS, es posible introducir un modelo relacional de datos (Watson 1999) para vincular información alfanumérica a la información espacial, utilizando las ventajas que este aporta, a la hora del mantenimiento de los datos y su consulta a través del lenguaje de consultas conocido como Structured Query Language (SQL).

De este modo se ha diseñado un modelo de datos relacional, vinculado con la información espacial a través de identificadores comunes, que permite almacenar la información necesaria para simular los procesos y almacenar los resultados. El lenguaje utilizado para construir el modelo de datos ha sido el Unified Modelling Language (UML), un lenguaje visual de modelado de carácter universal que permite especificar, visualizar, construir y documentar los componentes de un sistema cualquiera (Rumbaugh 1999).

De esta manera se pueden combinar los beneficios del modelo de objetos relacional con el orientado a objetos.

En el Anejo VI Modelo de datos relacional se describen las tablas y los campos que conforman la base de datos de HuraGIS, así como las relaciones existentes entre las distintas tablas.

#### **6.2.3 Interfaz de la aplicación**

La interfaz de ArcGIS 9.x se ha personalizado utilizando los objetos apropiados de la plataforma ArcObjects para posibilitar el acceso a los formularios y procesos específicamente diseñados en al aplicación HuraGIS para llevar a cabo y evaluar la gestión agronómica e hidráulica del riego.

Todos los formularios y diálogos implementados en HuraGIS se han creado en el entorno de VB, así como el código necesario para llevar a cabo los procesos de implementación, manipulación, gestión y muestra de resultados.

Asimismo se han añadido las funciones y módulos externos requeridos por la aplicación y compatibles con el entorno, como el módulo de simulación hidráulica de EPANET y las librerías de optimización GLPK y OptiGA.

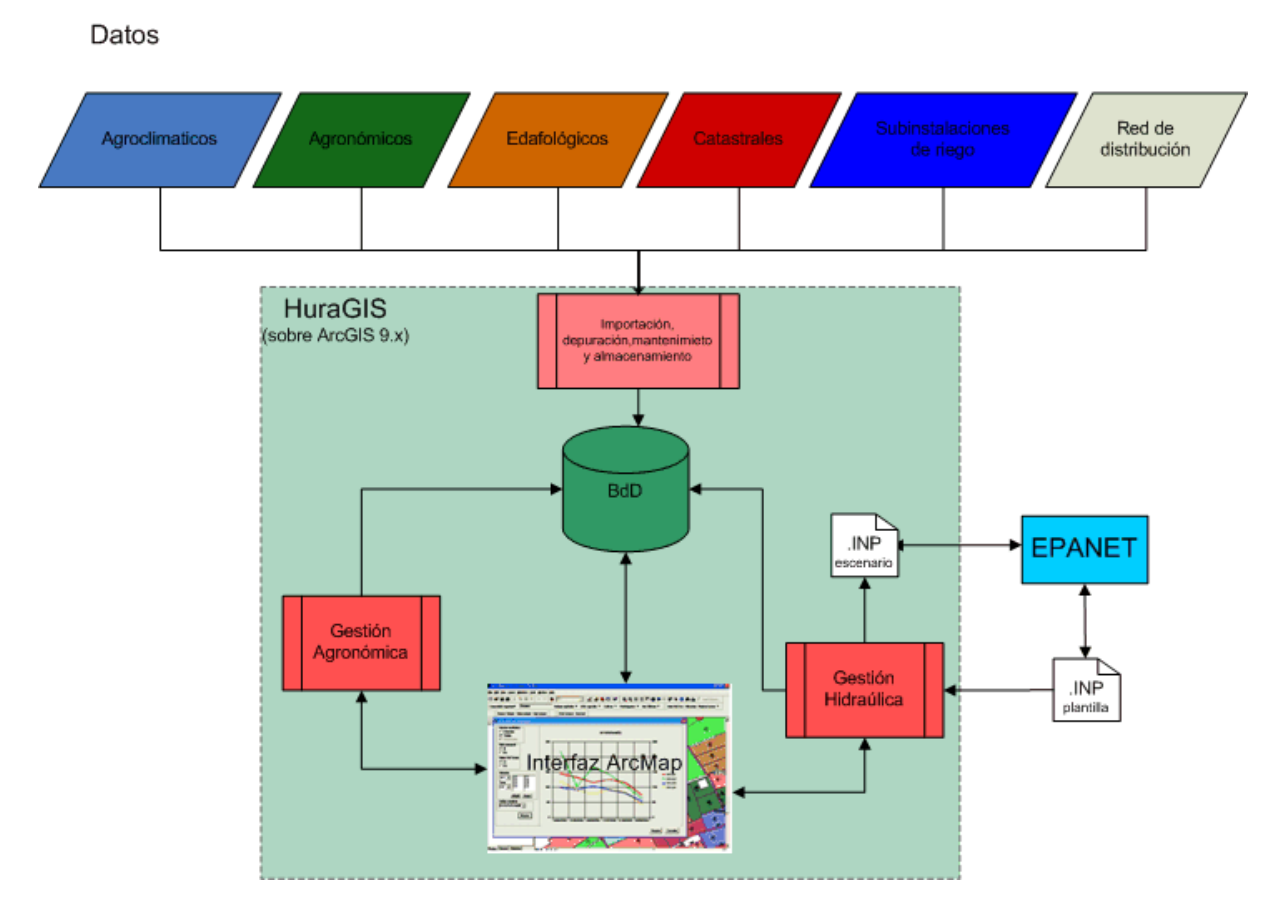

*6. Herramientas para la gestión de una Comunidad de Regantes* 

**Figura 6.1 Estructura de la aplicación HuraGIS** 

La Figura 6.1 refleja de manera global la arquitectura de la aplicación HuraGIS, donde mediante las herramientas apropiadas se importa y depura la información requerida, quedando ésta almacenada en la base de datos. La conexión con la base de datos se realiza por medio del componente ActiveX Data Objects (ADO). A través de la interfaz de ArcGIS 9.X se accede a los procesos que componen la gestión agronómica e hidráulica. En este último caso se conecta a través del módulo de herramientas de EPANET con un del fichero .INP plantilla que alberga la información correspondiente a la red de distribución. Este fichero se puede modificar desde EPANET. La simulación produce un nuevo fichero .INP que guarda el escenario simulado que se puede ejecutar en EPANET si se desea. La comunicación con la base de datos tiene dos sentidos de flujo de datos, tanto para simular los procesos como para almacenar los resultados arrojados por éstos. Dado que la aplicación se encuentra integrada en la plataforma SIG, se puede acceder, modificar y mostrar de manera gráfica la información y los resultados de los procesos.

## *6.3 Implementación del modelo de datos*

Al crear una nueva CR a través de la aplicación, se crea una geodatabase con la estructura de datos indicada en el Anejo VI Modelo de datos relacional, para posteriormente proceder a su implementación con los datos necesarios.

## **6.3.1 Datos agroclimáticos**

La información suministrada por el STR (ver Apartado 4.3.1) en formato texto es importada a la estructura de datos del modelo, actualizando los registros diarios y conforme el paso del tiempo, se recalculan las medias mensuales e históricas de todos los parámetros que aporta el STR.

La aplicación permite seleccionar las estaciones agroclimáticas que se desean actualizar y mantiene un registro de las fechas en las que se han actualizado por última vez. De esta forma la información agroclimática diaria está siempre disponible para el cálculo de necesidades hídricas.

## **6.3.2 Información catastral**

Los datos catastrales vienen suministrados en un formato estándar (ver Apartado 3.4.8). Los ficheros *shape* que contienen información de las parcelas y subparcelas son incorporados al modelo y se les adjudica un identificador único a cada una de ellas, que será su referencia en el modelo de datos. Se toman los datos necesarios para su identificación catastral y se añaden los registros correspondientes en las tablas relacionadas. La selección se puede realizar de dos maneras:

1. Gráficamente

A través de una herramienta se seleccionan las parcelas y subparcelas que forman parte de la comunidad de regantes y se exportan a un nuevo fichero *shape* que contendrá las parcelas y subparcelas que conforman la CR.

2. Por medio de un asistente

Indicando la referencia catastral por medio de un asistente, se seleccionan las parcelas y subparcelas que forman parte de la CR.

## **6.3.3 Datos edafológicos**

Para el cálculo de la percolación profunda (ver Apartado 4.2.2.2) es necesario conocer la textura del suelo (Arviza 1996). En el modelo, ésta se asocia a cada subparcela. Es posible realizar un mapa de texturas, partiendo de unas muestras por medio de herramientas geoestadísticas que integran los SIG (Meul y Van Meirvenne 2003).

## **6.3.4 Características de la instalación de riego**

En las CCRR por riego localizado, la gestión de cada subunidad de riego es realizada individualmente por cada regante (Montalvo 1998). La recolección de esta información (caudal de emisor, número de emisores, distancia entre emisores...) puede hacerse a través de formularios a rellenar por los regantes, o mediante la toma directa de datos en campo a través de Asistentes Personales Digitales (PDA), capaces de integrar sistemas de posicionamiento global (GPS) y modelos SIG (ESRI 2002).

A continuación se resumen los parámetros requeridos de la instalación, según ésta sea para cultivos herbáceos o leñosos.

| Subparcela leñoso                                   | Subparcela herbáceo                                 |  |
|-----------------------------------------------------|-----------------------------------------------------|--|
| Marco de plantación $a$ (m)                         | Marco de plantación $a(m)$                          |  |
| Marco de plantación $b(m)$                          | Marco de plantación $b(m)$                          |  |
| Caudal del emisor, $q_{emis}$ (l/h)                 | Caudal del emisor $q_{emis}$ (l/h)                  |  |
| Nº de emisores por planta Nemis                     | Distancia entre líneas (m)                          |  |
| Coeficiente de Uniformidad (%)                      | Distancia entre emisores (m)                        |  |
| Eficiencia de la instalación $Ef_{\text{Inst}}(\%)$ | Coeficiente de Uniformidad (%)                      |  |
|                                                     | Eficiencia de la instalación $Ef_{\text{Inst}}(\%)$ |  |

**Tabla 6.1 Datos requeridos de la subunidad de riego localizado** 

Una vez capturados los datos, se pueden introducir o bien a través de un diálogo seleccionando gráficamente cada una las subparcelas o bien a través de una tabla en formato Access o Excel con los valores correspondientes para cada uno de los campos.

## **6.3.5 Datos agronómicos**

Debido a las diferencias fisiológicas entre los cultivos herbáceos y leñosos, se requieren distintos parámetros para la determinación de las necesidades hídricas (ver Tabla 6.2).

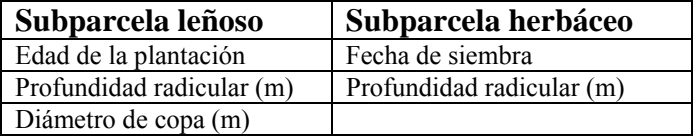

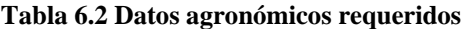

La cartografía catastral suministra información sobre cultivos, pero no con el suficiente detalle para llegar a identificar al nivel de especie y variedad y poder aplicar los coeficientes de cultivo apropiados para la determinación precisa de las necesidades hídricas.

Sin embargo, es posible obtener esta información siguiendo el procedimiento citado en el Apartado 6.3.4, o a través de otras técnicas como la fotografía aérea o la teledetección (Daly 2002).

La introducción de los valores de cada una de las subparcelas se realiza como en el apartado anterior. En caso de no disponer de algún valor, se introduce un cultivo por defecto con los valores agronómicos y de subunidad, predefinidos al crear una nueva CR.

La aplicación contiene un registro de cultivos, modificable y ampliable, para el cálculo de las necesidades hídricas, así como para la elaboración de planes de fertilización. Cada cultivo también tiene asociado los parámetros más comunes (*a* x *b*, *dcop*a,..) para poderlos asignar por defecto, si así se requiere.

## **6.3.6 Características del agua de riego**

Tal como se ha descrito en el Apartado 4.2.2.1, se requiere conocer la salinidad del agua para el cálculo de las *NTR*. También es conveniente conocer los contenidos de *N* y *Mg* del agua de riego en caso que se realice fertirrigación (ver Apartado 4.2.4.1).

## **6.3.7 Red de distribución**

En el Apartado 5.5 se ha descrito la información necesaria para la creación de un modelo matemático de la red de distribución. Desde la aplicación HuraGIS, no se puede por ahora crear o modificar la topología de la red. A cambio el fichero .INP se puede crear con la ayuda de la aplicación GISRED. Posteriormente se importan los temas de nudos y líneas (ver Apartado 6.2.2) y se seleccionan aquellos nudos que son hidrantes. La información se transfiere mediante una conexión espacial.

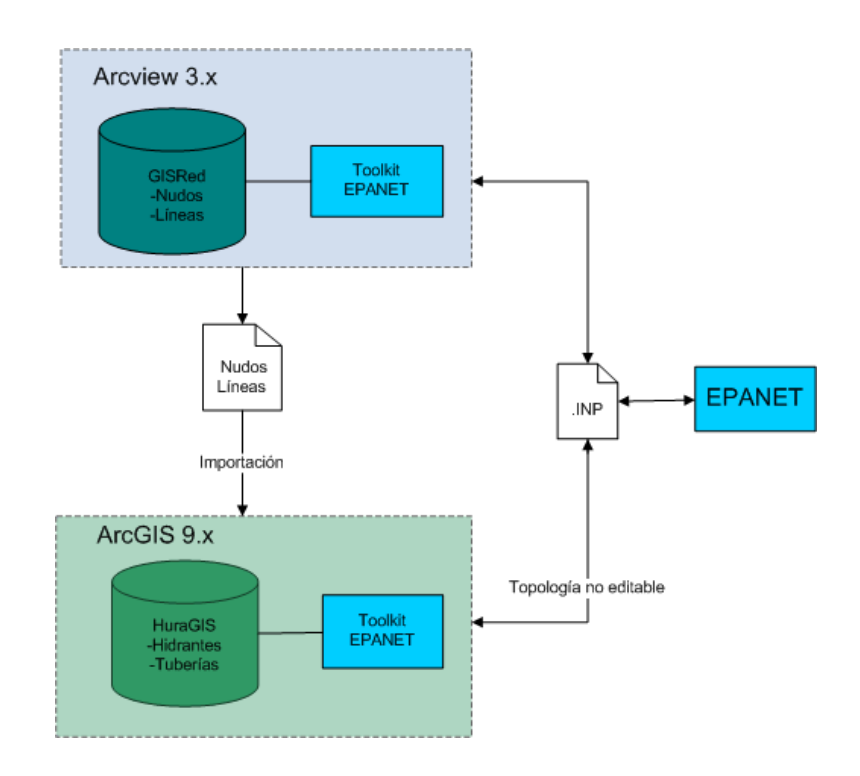

**Figura 6.2 Creación y comunicación del modelo matemático de la red a través de GISRed.** 

A partir de la capa de nudos, mediante una selección espacial se crean las tomas que conforman cada uno de los hidrantes y se asigna cada toma a la subparcela que riega.

# *6.4 Herramientas para la gestión agronómica*

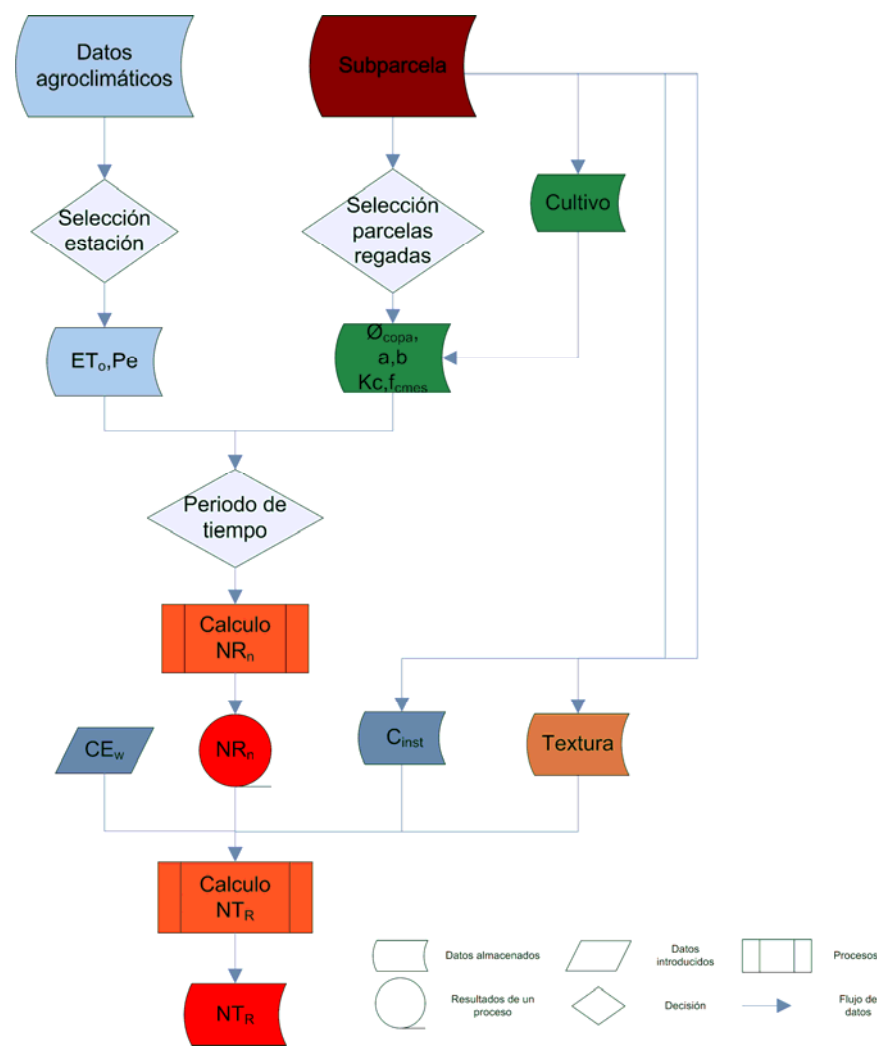

# **6.4.1 Calculo de necesidades hídricas**

**Figura 6.3 Diagrama de cálculo de** *NRn*

El cálculo de las *NTR,* se realiza seleccionando la *ETo* y la *Pe* de la estación agroclimática más próxima para el periodo de tiempo que se desea calcular las *NTR..* Junto con los parámetros agronómicos, se calculan las *NRn*. Con la introducción de la *CEw* del agua, el *Cinst* y la textura asociada a cada subparcela se calculan las *NTR* de cada una de éstas (ver Apartado 4.2.2), quedando almacenadas en la base de datos. Se pueden visualizar gráficamente los resultados en forma de mapa, generado de manera automática.

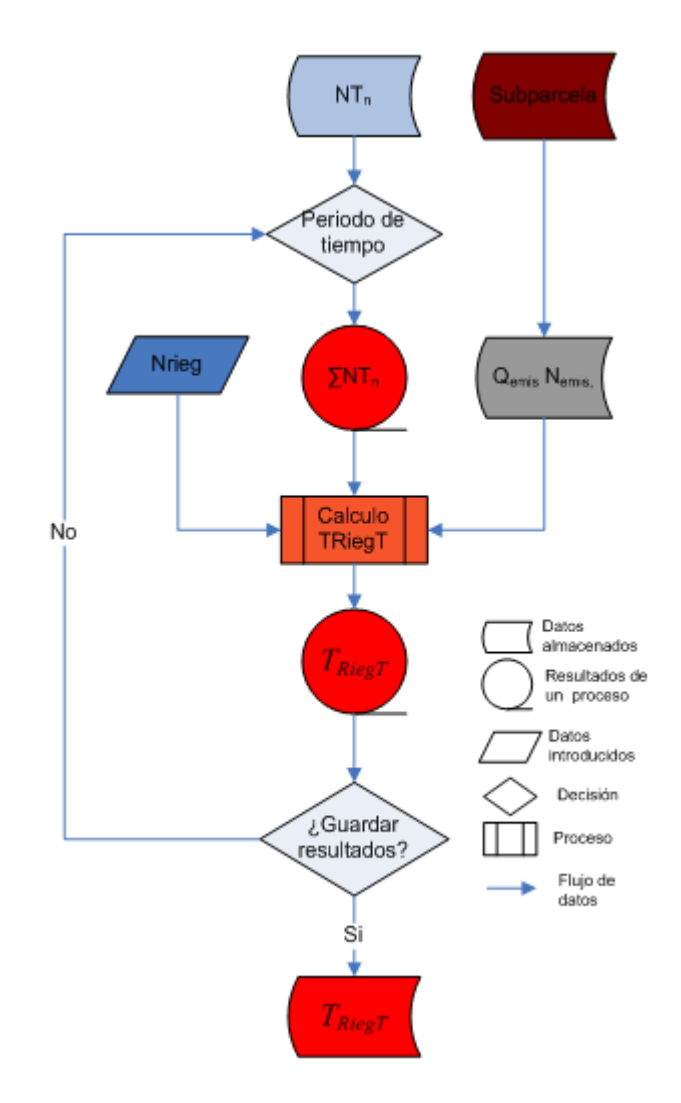

#### **6.4.2 Determinación de los tiempos de riego teóricos**

**Figura 6.4 Determinación de los tiempos de riego teóricos** 

Una vez calculadas y almacenadas las  $NT_R$ , es posible calcular los tiempos de riego teóricos (*TRiegT*) de cada una de las tomas para satisfacer las *NTR* en un periodo de tiempo determinado. Dado que una toma puede regar varias subparcelas, los *TRiegT* pueden ser distintos para cada una de ellas. De esta manera se asigna a cada toma el *TRiegT* medio, con la opción de ponderarlo por la superficie, por el caudal o por la *NTR* de cada una de las subparcelas*.* Asimismo también es posible determinar los *TRiegT* agrupando las tomas por hidrantes y por turnos. Variando el número de riegos (N<sub>Rieg</sub>) a realizar para el periodo de tiempo se recalculan los *TRiegT.* De esta manera es posible calcular el *NRieg* a realizar para que los tiempos de riego asignados a cada turno  $(T_{Turno})$  coincidan en mayor medida con los  $T_{RieqT}$ .

A su vez se calcula la desviación estándar de los  $T_{\text{RiegT}}$  para las tomas que componen cada turno. De esta manera se puede hacer un primer diagnóstico de en qué medida van a satisfacer por exceso o por defecto las  $NT_R$  a la hora de asignar un  $T_{Turno}$  a cada turno.

## **6.4.3 Evaluación de los consumos.**

La aplicación recoge las lecturas de los contadores de cada una de las tomas y las compara con las *NTR* de la suma de las subparcelas alimentadas por aquellas para el mismo periodo de tiempo. De esta manera se puede hacer una comparación entre cantidades teóricas y cantidades realmente aplicadas para un determinado periodo. Estos indicadores de la eficiencia de aplicación en su definición clásica (Wichelns 2002) se pueden mostrar de manera gráfica, detectando fácilmente aquellas tomas que no han realizado una gestión eficiente, así como aquellos para los que se han introducido valores anómalos (ejemplo: lectura errónea de contadores).

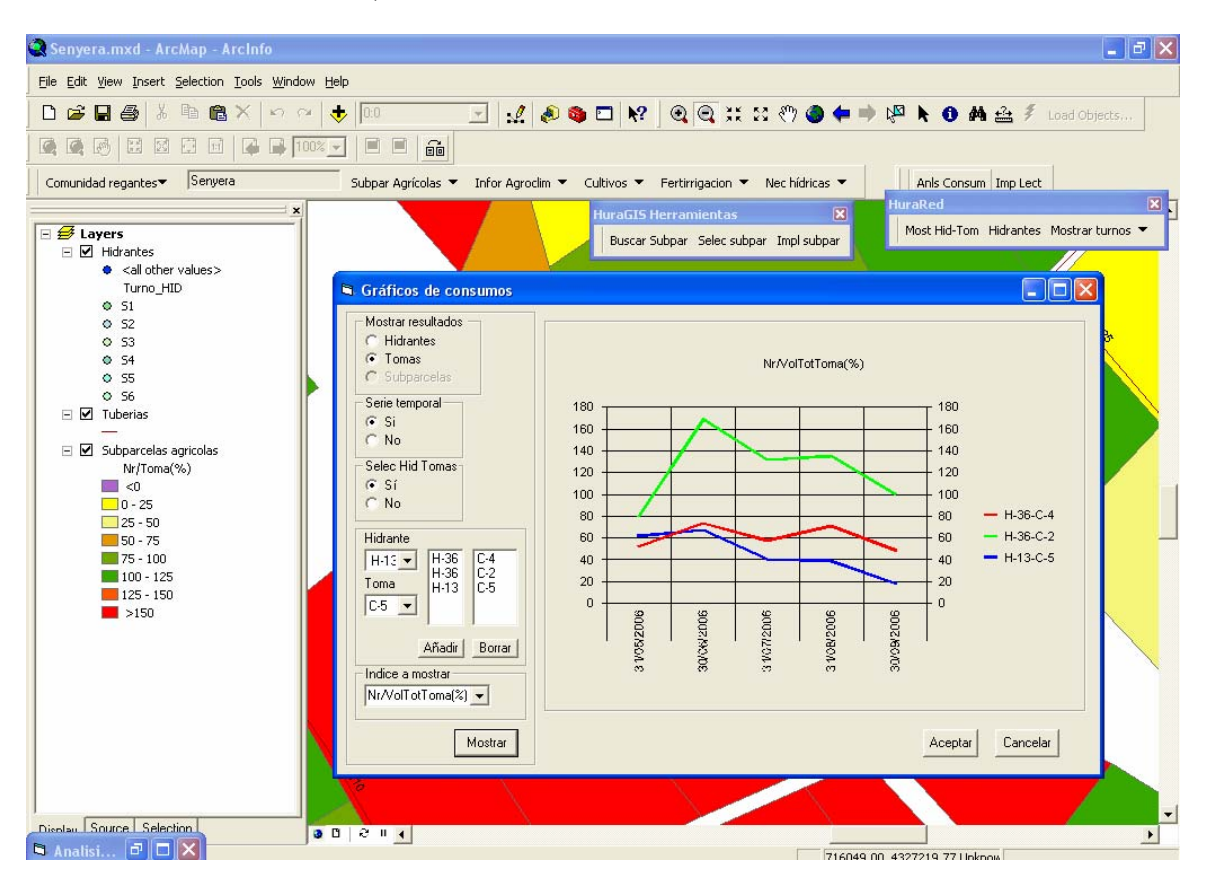

**Figura 6.5 Gráfico de evaluación de consumos** 

Algunos de los indicadores de gestión que calcula HuraGIS son (ver Anejo II Indicadores de gestión en esquemas de riego):

- Volumen de agua suministrada a los usuarios en un periodo de tiempo dado ( a partir de las lecturas de los contadores)
- Necesidades hídricas requeridas por la totalidad de los cultivos en dicho periodo
- Eficiencia de aplicación en campo por toma
- Eficiencia de aplicación global (a nivel de CR)
- Suministro relativo de agua de riego
- Desviación estándar de las eficiencias de aplicación por toma

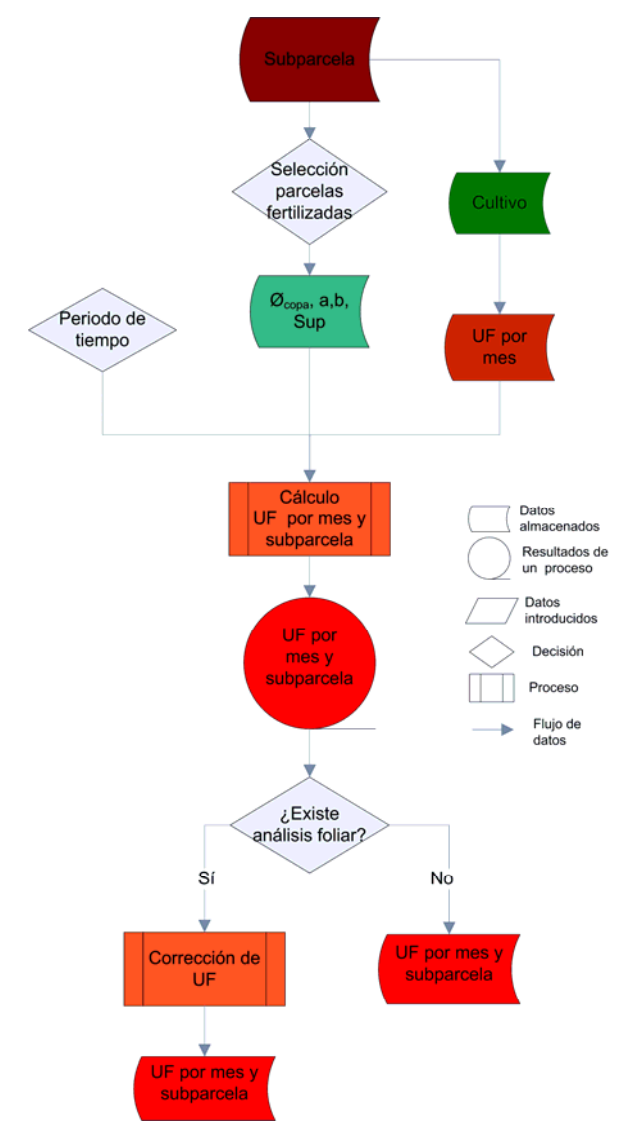

#### **6.4.4 Cálculo de las necesidades de fertilización**

**Figura 6.6 Cálculo de las** *UFt*

Es posible calcular las *UFt* requeridas para una comunidad de regantes en un periodo determinado de meses. Para ello partiendo de las características agronómicas del cultivo y de la superficie de cada subparcela que se fertiliza, se calculan las *UFt* de *N, P2O5, K2O, MgO*. En caso de existir análisis foliar (uno sólo por comunidad), se corrigen las *UFt*. Resaltar que sólo se han implementado las correcciones de análisis foliar para cítricos.

#### *6.4.4.1 Optimización de la composición de las mezclas*

Determinada las *UFt* de cada una de las subparcelas que se fertiliza, es posible calcular para un periodo de tiempo fraccionado en meses, la composición de fertilizantes que satisface las necesidades de la totalidad de subparcelas, minimizando el coste económico.

La aplicación dispone de un registro de fertilizantes ampliable y actualizable con las características de éstos, indicados en la Tabla 6.3.

| <b>Atributo</b> | Descripción                     | Ud.             |
|-----------------|---------------------------------|-----------------|
| Solubilidad     | Solubilidad del abono a 20 °C   | gr/l            |
| $%$ UFN         | Riqueza en Nitrógeno            | $\frac{0}{0}$   |
| $%$ UFP         | Riqueza en fósforo              | $\frac{0}{0}$   |
| $%$ UFK         | Riqueza en potasio              | $\frac{0}{0}$   |
| % UFMg          | Riqueza en magnesio             | $\frac{0}{0}$   |
| Precio          | Precio por kg. de abono         | $\epsilon$ /kg. |
| Abono/Agua      | Proporción adecuada entre abono |                 |
|                 | agua                            |                 |

**Tabla 6.3 Propiedades de los fertilizantes** 

En la composición de las mezclas no se han establecido incompatibilidades entre los fertilizantes debido al antagonismo o sinergismo de los iones (Pizarro 1996), por lo que el usuario debe ser consciente, a la hora de seleccionar los fertilizantes que pueden componer la mezcla, de estas incompatibilidades. En Anejo VII Optimización del uso de fertilizantes se describe la formulación matemática del problema de optimización.

# *6.5 Herramientas para la gestión hidráulica*

## **6.5.1 Metodología**

La metodología que se sigue para el proceso de simulación es la siguiente:

- 1. Se determina la secuencia de riego de los distintos sectores, asignándoles a cada uno de ellos una hora de inicio y una hora de finalización
- 2. Se procede a la creación de las curvas de modulación de cada hidrante acorde con los turnos establecidos, los cuales se asignan al nudo de consumo correspondiente en el fichero .INP. A su vez a estos nudos se les adjudica la correspondiente demanda base, bien directamente por mediciones en campo o bien a partir del *Nemis* y los *qemis* correspondientes en cada parcela
- 3. Se procede a la simulación y a la obtención de los resultados

## **6.5.2 Gestión de turnos**

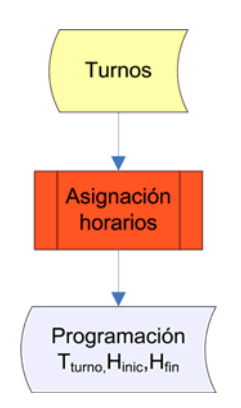

**Figura 6.7 Gestión de turnos** 

Desde la aplicación se pueden crear los turnos a los que se asocian las tomas e hidrantes. Es posible crear tantos turnos como se consideren necesarios para la simulación hidráulica.

Una vez creados los distintos turnos, se les asigna una hora de inicio (*HInic*) y una hora final (*HFin*). De esta manera, queda definida la duración total de cada uno de los turnos (*TTurno*). La determinación de este último depende del usuario, pudiendo utilizar de forma orientativa la información suministrada en el Apartado 6.4.2

## **6.5.3 Carga del modelo hidráulico**

La carga consiste en asignar una demanda base y una curva de modulación a los puntos de consumo que alimentan los hidrantes. Para ello se establece una conexión entre la base de datos y el fichero .INP que actúa como plantilla de la red de distribución, modificando los parámetros necesarios con el objetivo de reproducir el nuevo escenario de riego deseado.

Los parámetros de entrada que se requieren para la carga del modelo son:

- 1. *HInic, HFin, TTurno* de cada uno de los turnos.
- 2. Nivel de automatización de la red (hidrante o toma).
- 3. *qToma* ,*TRiegT* de cada una de las tomas.

#### *6.5.3.1 Asignación de las demandas base*

El nivel de representación del modelo llega hasta el hidrante, por lo que la demanda base de cada uno de ellos será la suma de los caudales de cada una de las tomas que lo configuran.

El cálculo de *qToma* se puede realizar de dos maneras:

#### 1. A partir del caudal teórico de cada emisor

Se calcula el caudal para cada una de las subunidades que riega cada toma y se asignan a ésta.  $\boldsymbol{v}$ 

$$
q_{Toma} = \sum_{i=1}^{n} \frac{n_{emis_i} q_{emis_i \cdot Sup_i}}{a_i \cdot b_i}
$$
 **Ec 6.1**

siendo *n* el número de subunidades que riega cada toma.

2. A parir de las lecturas de los contadores y las horas de riego

A partir de las lecturas de los volúmenes registrados en las tomas, *VT*oma y de las horas de funcionamiento de las mismas en cada mes (*HToma*) se estiman los *qToma* para cada una de ellas. A continuación se desechan los dos resultados extremos y se asigna el valor medio calculado como: *V*

$$
q_{Toma} = \frac{1}{n} \sum_{i=1}^{n} \frac{V_{Toma_i}}{H_{Toma_i}}
$$
 **Ec 6.2**

siendo *n* el número de lecturas seleccionadas.

Una vez conocidos los caudales de cada toma, se suman para cada uno de los hidrantes y se modifica la propiedad de demanda base del nudo asociado al hidrante en el fichero .INP (ver Anejo IV Propiedades de los elementos de EPANET).

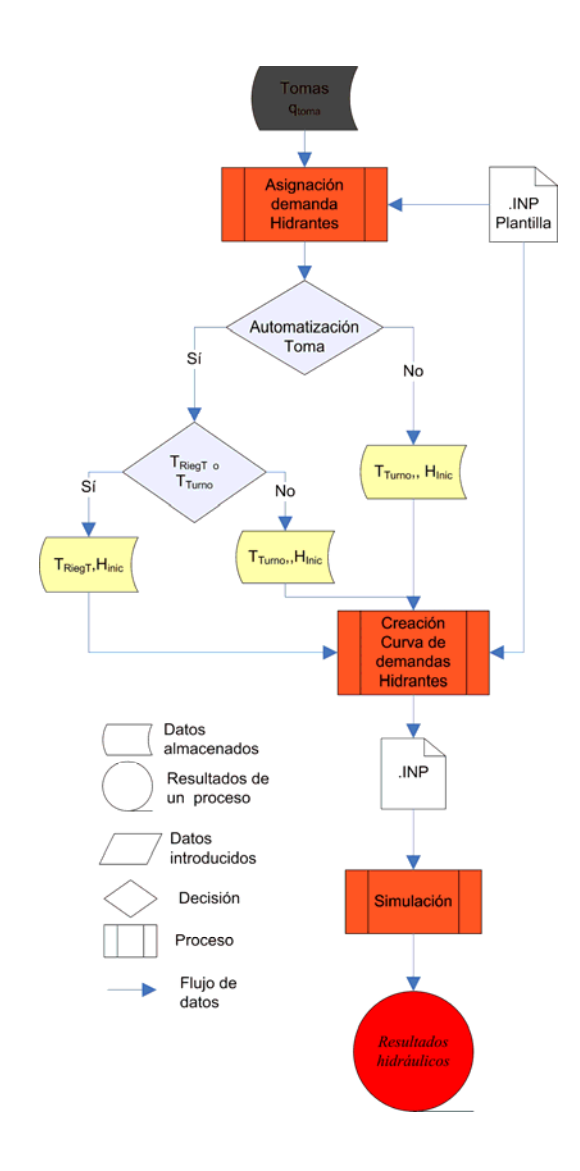

**Figura 6.8 Simulación hidráulica de una jornada de riego** 

#### *6.5.3.2 Creación de las curvas de modulación*

Una curva de modulación consta de número de intervalos de tiempo iguales elegidos, dentro del periodo de la simulación hidráulica y un multiplicador para cada uno de los intervalos, que modifica la demanda base de acuerdo con dicho multiplicador. El intervalo de tiempo de la curva de modulación es definible, si bien al aumentar el número de intervalos, aumenta el tiempo de cálculo.

Por defecto la aplicación emplea un intervalo de 15 minutos, ajustando los tiempos de riego a estos intervalos.

Dependiendo del grado de automatización de la instalación las curvas de modulación se pueden crear de dos maneras distintas:
- Automatización a nivel de hidrante

Las tomas asociadas a cada uno de los hidrantes funcionan todas al mismo tiempo, por lo que la curva de modulación representará el comportamiento del hidrante para el periodo de tiempo de riego asignado en el turno al que pertenece. A todos los intervalos se les asigna un multiplicador de valor 1.

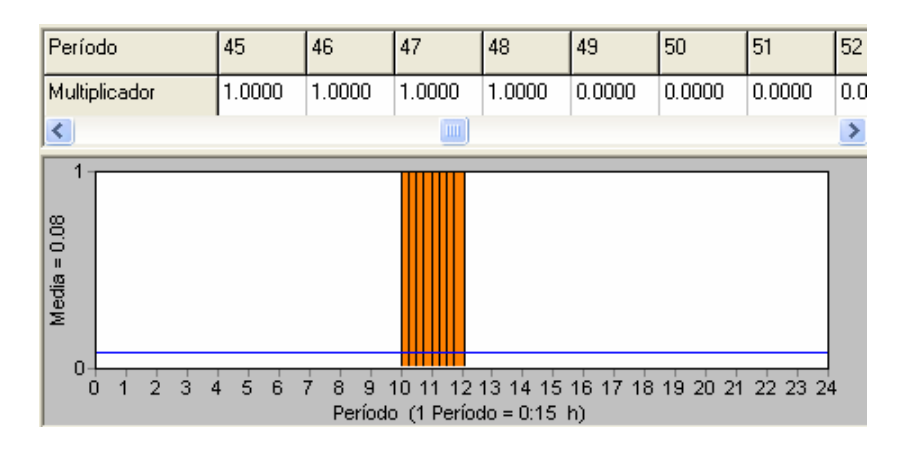

**Figura 6.9 Curva de modulación con automatización a nivel de hidrante** 

En la Figura 6.9 se observa la curva de modulación de un hidrante que riega de 10 a 12 h de la mañana, definida a intervalos de tiempo de 15 minutos.

- Automatización a nivel de toma

Para simular el hecho de que las tomas de un mismo hidrante puedan funcionar en turnos distintos, a cada toma se le asigna un peso que indica la fracción de demanda base con la que contribuye a la demanda total del hidrante. Este valor es asignado como multiplicador en cada intervalo de tiempo en que funciona la toma.

$$
Peso_{Toma} = \frac{q_{toma}}{\sum_{1}^{n} q_{toma}}
$$
 **Ec 6.3**

siendo *n* el número de tomas de cada hidrante.

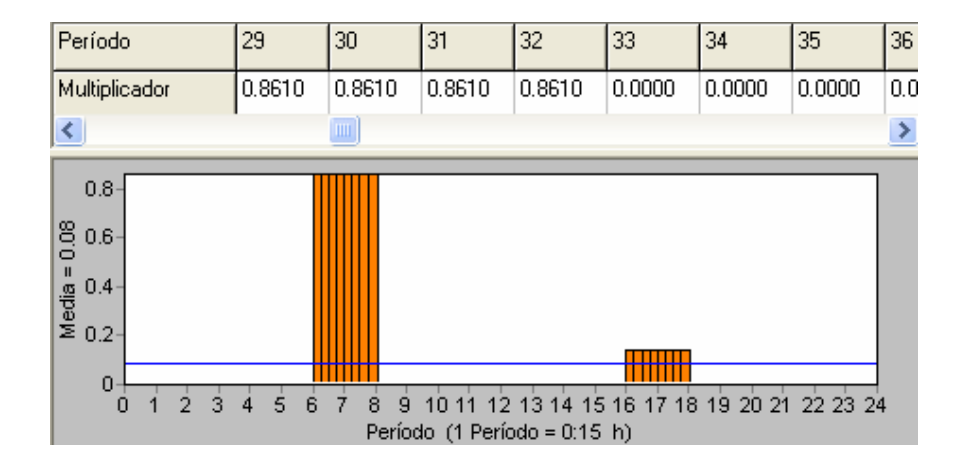

**Figura 6.10 Curva de modulación con automatización a nivel de toma, tiempo de riego único para todas las tomas activas** 

La Figura 6.10 muestra la curva de modulación de un hidrante en el que un grupo de tomas riegan de 6 a 8 *h*, mientras que otra toma lo hace de 16 a 18 *h*.

Para poder reproducir otros escenarios de riego es posible asignarle a cada toma una duración correspondiente a su  $T_{\text{RiegT}}$ , en lugar del  $T_{\text{Turno}}$ . De esta manera, cada toma comienza a funcionar a la *HInic* del turno asignado y su funcionamiento se prolonga hasta alcanzar el *TRiegT.*

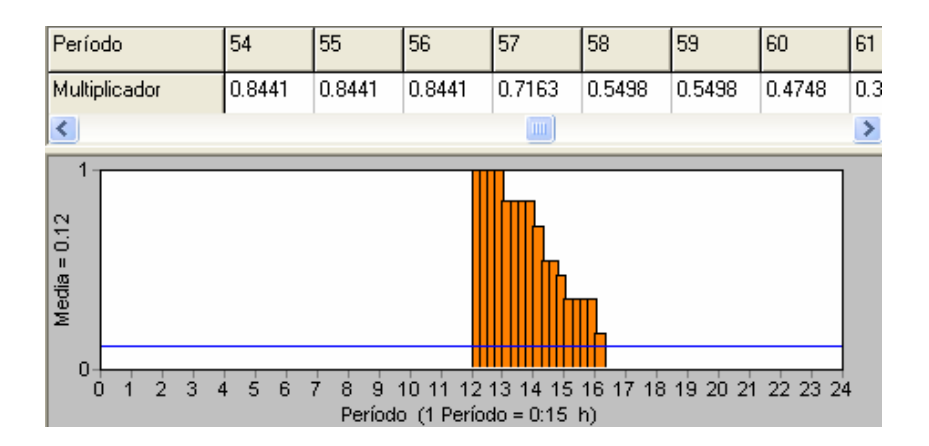

**Figura 6.11 Curva de modulación con automatización a nivel de toma, tiempo de riego variable según el número de tomas** 

La Figura 6.11 muestra un hidrante de 7 tomas, dónde empiezan a funcionar en su totalidad a las 12 *h* y se va modificando la curva de modulación conforme dejan de funcionar éstas.

### **6.5.4 Grupos de bombeo con** *BVV*

Tal como se ha descrito en el Apartado 5.4.5, EPANET no es capar de simular el comportamiento de los grupos de bombeo de velocidad variable cuando a éstos se les asigna una *Pcng* y el variador de velocidad se encarga de regular su velocidad de giro.

Existen dos posibles soluciones para resolver este inconveniente:

1. Sustituir el elemento Bomba por el elemento Embalse

En tal caso, al embalse se le asigna una *Altura Total* equivalente a la *Pcng* más la cota de la estación de bombeo (Ver Anejo IV Propiedades de los elementos de EPANET)*.* Para conocer la respuesta del grupo de bombeo una vez obtenidos los resultados de EPANET, se recurre a un módulo auxiliar para, conocidas las curvas características de los grupos de bombeo, el caudal demandado y la *Pcng,* obtener la respuesta de los grupos ante las condiciones de simulación de la red. El inconveniente de esta solución reside en la imposibilidad de adaptar la respuesta de los grupos de bombeo, cuando éstos no tienen suficiente capacidad para suministrar el caudal demandado a la  $P_{cng.}$ 

2. Intercalar una Válvula Reductora de Presión (VRP) entre el elemento Bomba y la primera tubería de la red de transporte.

A la *VRP* se le asigna como consigna la *Pcng.* En tal caso, cuando la presión aguas abajo de la válvula es superior a la  $P_{cng}$  se simula el comportamiento de los grupos de bombeos como en el apartado anterior. En caso de ser inferior, la *VRP* se abre completamente y el estado del sistema se determina aplicando la curva equivalente de todos los grupos de bombeo funcionando a velocidad *No*, esto es, tal cual se ha definido en el modelo*.* De esta manera se conoce la presión y el caudal requeridos en los grupos de bombeo. Como ya se ha comentado anteriormente, para conocer el consumo energético, se requiere un módulo auxiliar confeccionado al efecto.

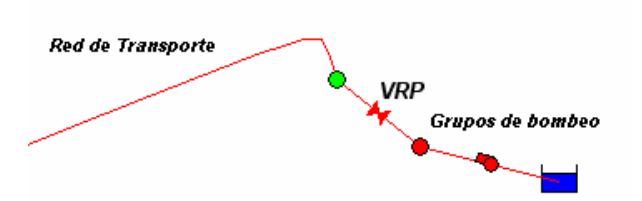

**Figura 6.12 Simulación de grupos de bombeo con BVV y una Pcng dada en EPANET** 

# **6.5.5 Resultados de la simulación hidráulica**

Los resultados que produce la simulación hidráulica son:

- Presiones mínimas ( $P_{MinH}$ ) y máximas ( $P_{MaxH}$ ) en cada hidrante y el momento de la simulación en el que se producen
- Caudales y velocidades en cada una de las tuberías

- Potencia absorbida (*Pa*), velocidad de giro (*N)*, rendimiento global *(*<sup>η</sup>*g*), caudal de bombeo (*QBomb*), y energía consumida (*WBomb*) por cada uno de los grupos de bombeo, para cada uno de los turnos de riego.

Con estos resultados es posible conocer de antemano si se cumplen los requisitos de  $P_{MinH}$ en cada hidrante y si se superan las presiones de trabajo de las tuberías. Asimismo se conocen las condiciones de funcionamiento de los grupos de bombeo y su eficiencia energética.

# **6.5.6 Fertirrigación**

#### *6.5.6.1 Procesos en la simulación de la fertirrigación*

El proceso de simulación de la fertirrigación, se ha dividido en tres fases:

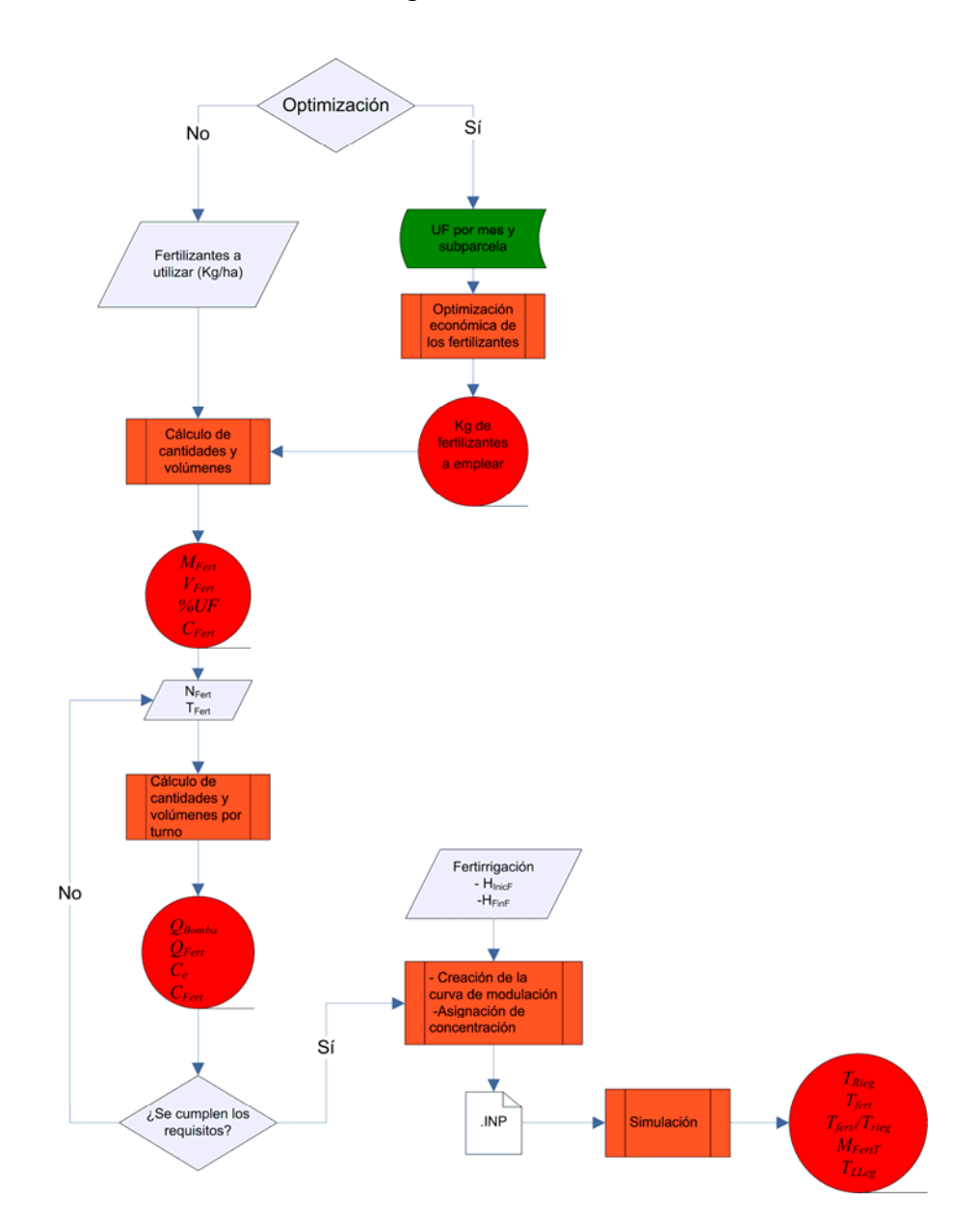

**Figura 6.13 Simulación de la fertirrigación** 

1. Determinación de la composición de la mezcla y verificación de los requisitos exigidos.

Consiste en determinar en primer lugar las cantidades de fertilizante a utilizar para satisfacer las necesidades de fertilización de los cultivos en un determinado periodo de tiempo. Para ello es posible especificar directamente las cantidades a utilizar de cada uno de los fertilizantes por unidad de superficie o bien calcularlas con la herramienta descrita en el Apartado 6.4.4.1. Determinados las cantidades totales, se calculan el volumen total de la mezcla y la concentración de fertilizante de ésta (*CFert*).

Después se determina el número de riegos con fertilización (*NFert*) y la duración por turno de la fertirrigación (*TFert*). Se calculan los siguientes parámetros para cada uno de los turnos:

- El caudal de fertilizante a inyectar (*QFert*) con la bomba de inyección.
- El caudal del grupo de bombeo  $(Q_{Bomb})$ .
- La relación *QFert*/*QBomb*
- La concentración de fertilizante en red ( $C_{FertR}$ )

$$
C_{FertR} = \frac{Q_{Fert} \cdot C_{Fert}}{Q_{Bomb} + Q_{Fert}}
$$
 **Ec 6.4**

- La conductividad eléctrica del agua de riego *CEW.* 

Para el cálculo de ésta se asume que un 0,64 *gr/l* equivalen a un 1 dS/m (Arviza y Balbastre 2002).

Determinados estos parámetros se comprueban las siguientes condiciones:

a. El caudal nominal de la bomba de inyección (*QFertNo*) debe ser mayor que el caudal de fertilizante a inyectar

$$
Q_{FertNo} > Q_{Fert}
$$
 **Ec 6.5**

b. La *CFertR* y la *Ce* no deben superar los valores recomendados

Por ejemplo, la normativa sobre producción integrada en cítricos (MAPA 2004), recomienda no exceder del valor 0,75 ‰ de nutrientes en el agua de riego en los meses de marzo y abril, y 0,5 ‰ en el resto del año.

En caso que no se cumpla alguna de las dos condiciones, se varía el *NFert* que se pretenden realizar. Recalcar la importancia de dosificar las dosis con alta frecuencia y al menos semanalmente.

#### 2. Carga del modelo

Determinada la *CFertR* se procede a asignar este valor al elemento de EPANET que representa el cabezal de riego, a través de la propiedad *Intensidad de la fuente.* En la opción *Curva Modulación*, viene asignada previamente una curva de modulación que representa el periodo de tiempo durante el cual se inyecta fertilizante a la red. Esta curva se define indicando la hora inicial (*HInicF*) y la hora final (*HFinF*) del periodo de fertilización. Finalmente se elige como tipo de fuente, *Reinyección a punto fijo* (ver Apartado 5.4.8). De este modo se pueden representar situaciones con *CFertR* constante a lo largo del periodo de fertirrigación como cuando la inyección se realiza mediante bombas centrífugas (Arviza y Balbastre 2002). En este caso se le asigna a la Unidad de Control que controla el variador de frecuencia de la bomba una consigna *QFert*/*QBomb* a partir del cual el automatismo determina el *QFert* a inyectar.

En caso de no disponer de este tipo de dispositivo es posible simular la variación de C<sub>FertR</sub> modificando los factores de la curva de modulación para cada uno de los turnos de la siguiente manera:

- a) Se asigna como *Intensidad de la Fuente* la *CFertR* de uno de los turnos y a los intervalos de dicho turno el coeficiente multiplicador 1
- b) Para el resto de intervalos de cada uno de los turnos se asigna un coeficiente multiplicador distinto, acorde con la relación *QFert*/*QBomb*

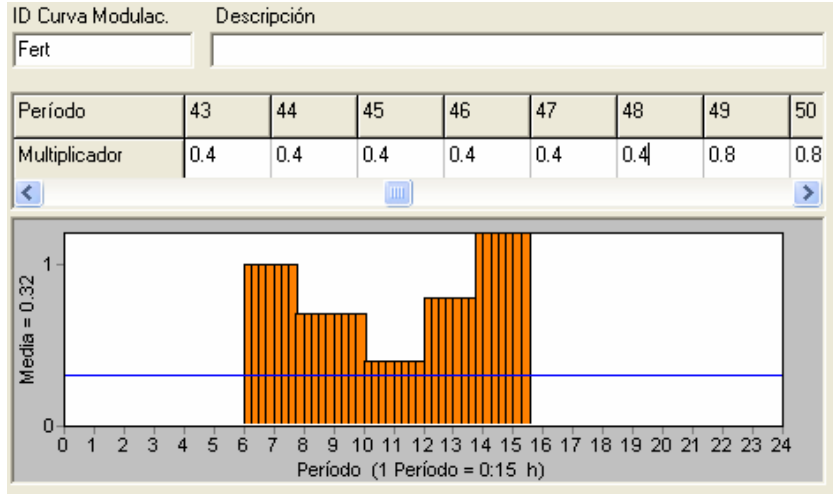

**Figura 6.14 Curva de modulación de la fertirrigación** 

En la Figura 6.14 se muestra una curva de modulación de inyección de fertilizantes, en la que se representan 5 turnos de dos horas de duración cada uno. La *CFertR* en red varía para cada uno de ellos, y en el último turno la bomba de inyección se para 30 minutos antes de finalizar el turno.

3. Obtención de resultados.

Previamente a la simulación es muy importante determinar el *Intervalo de Cálculo de Calidad* (ver apartado 5.4.8). De éste parámetro y del *Intervalo de Cálculo Hidráulico* (ver apartado 5.4.6) depende la exactitud de los resultados. El primero ha de ser mucho menor que el segundo, siendo recomendables intervalos de 5 segundos y 10 minutos respectivamente (Arviza et al 2002).

Una vez realizada la simulación, los resultados que se obtienen a nivel de toma, hidrante, turno y global son:

- *Tiempo de llegada del fertilizante al hidrante (TLleg)* 

Indica el momento de la simulación en el que el fertilizante llega al nudo de consumo.

- *Tiempo efectivo de fertirrigación (TEfecFert)* 

Indica la cantidad de tiempo que el hidrante o la toma están recibiendo fertilizante durante su periodo de funcionamiento.

- *Eficiencia de la fertirrigación en la distribución por toma (* $E f_{Fert} = T_{EfeCFer} / T_{Rieg}$ *)* 

Muestra la fracción del tiempo de riego, durante la cual la toma está recibiendo fertilizante.

- *Cantidad de fertilizante recibida por toma (MFert)* 

Indica la cantidad total de fertilizante que llega a una toma.

A nivel global y de cada turno se calculan la desviación estándar y el coeficiente de variación de *TEfecFert* y de *TEfecFert/TRieg*

#### *6.5.6.2 Análisis de la fertirrigación*

Esta herramienta analiza cómo se ha llevado a cabo la fertirrigación en un periodo de tiempo determinado. Para ello calcula la cantidad de fertilizante que ha llegado a cada una de las tomas y la compara con los requerimientos teóricos de las subparcelas a las que riega. Para la evaluación se procede de la siguiente manera:

- 1. Se determinan las *UFt* requeridas por las subparcelas
- 2. Se seleccionan los ficheros .INP que recrean la simulación de las jornadas de riego efectuadas, indicando en qué mes se han producido y cuantas veces se ha ejecutado el riego según el escenario reproducido por dicho fichero
- 3. Se calcula la *MFert* que llega a cada toma para cada una de las situaciones representadas y se compara con las *UFt*

### *6.6 Optimización de la gestión hidráulica*

#### **6.6.1 Metodología adoptada**

El método de optimización implementado para la gestión hidráulica en lo concerniente al consumo energético y la distribución de fertilizantes ha sido el basado en AG, por los motivos descritos en el Apartado 5.7.4.

Por otra parte para la optimización económica del uso de fertilizantes se ha utilizado programación lineal (ver Apartado 5.7.3), dado que la función objetivo y las restricciones cumplen los requisitos de linealidad.

### **6.6.2 Optimización energética de la sectorización con inyección directa a red**

Tal como se describe en el Apartado 4.4.2.1, en una regulación directa con *BVV* y una  $P_{cng}$ , existen zonas donde el grupo de bombeo funciona de forma más eficiente desde el punto de vista energético, al ser el rendimiento de la *BVV* mayor. De este modo interesa que el punto de funcionamiento del conjunto para cada uno de los sectores, se sitúe en las zonas de mayor rendimiento.

La *P<sub>cng</sub>* se fija habitualmente de forma manual en la Unidad de Control que regulará el variador de frecuencia. Conocerla de antemano es fundamental para que el grupo funcione eficientemente, satisfaciendo al mismo tiempo las condiciones de presiones mínimas en cada punto de consumo ( $P_{MinH}$ ).

Definidos el número de turnos (*NTur*n) y el *TTurno* de cada uno de ellos, una sectorización será más eficiente que otra desde el punto de vista energético, si cumple con los requisitos exigidos para tener un menor consumo energético.

La Ec 6.6 refleja el consumo energético de una determinada sectorización para una jornada de riego (*W<sub>BombJ</sub>*), cuyos parámetros se describen a continuación:

$$
W_{BombJ} = \sum_{j=1}^{N_{Turn}} \sum_{i=1}^{N_{Bomb}} \frac{\gamma \cdot Q_{i,j} \cdot H_{i,j}}{\eta_{b,i,j} \cdot \eta_{mot,i,j} \cdot \eta_{vf,i,j}} \cdot T_j
$$

donde:

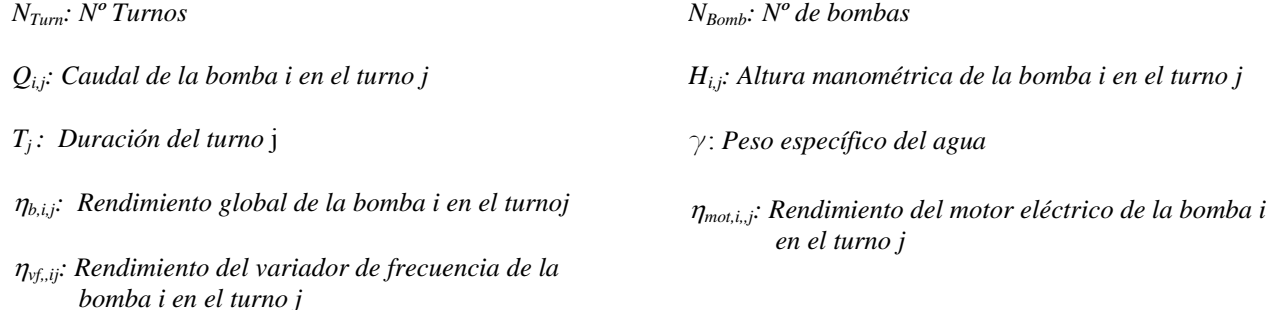

Conocida la función a optimizar, los parámetros a definir antes de iniciar el proceso de optimización son:

1. Hidráulicos

- Presión mínima requerida en cualquier hidrante ( $P_{MinH}$ )
- Pérdidas de carga producidas por el sistema de filtrado ( $\Delta_{hFilt}$ )
- Rendimiento mínimo deseable para las *BVV* (<sup>η</sup>*MinBVV*)
- Cota de salida de la estación de bombeo (*ZBomb*)
- 2. Agronómicos
	- Número de turnos  $N_{Turn}$
	- Tiempo de riego establecido para un turno  $(T_{Turno})$  o tiempo de riego de cada toma  $(T_{RiegT})$
- 3. Parámetros propios del AG (ver Anejo V Parámetros de OptiGA)
	- Población inicial (nº de cromosomas)
	- Tipo de codificación de las variables de decisión
	- Tipo de selección
	- Tipo de cruzamiento
	- Probabilidad de mutación
	- Condiciones de finalización

A continuación se inicializa el proceso de optimización mediante AG. A cada toma o hidrante, según el grado de automatización deseado, se le asigna un gen de cada uno de los cromosomas de la población inicial. Los genes se codifican como variables enteras, que indican el turno en el que queda asignado el hidrante o toma correspondiente, de entre el número de turnos definido. Dado un cromosoma, a partir de los valores de sus genes, se crean las curvas de modulación correspondientes sobre un fichero plantilla .INP que permite proceder a la simulación hidráulica por medio del Toolkit de EPANET (ver Apartado 5.4.10)

Para cada uno de los turnos se calcula la presión mínima requerida en cabecera. Para ello se le asigna una altura piezométrica (*H*) al embalse que simula la estación de bombeo (ver Apartado 6.5.4), lo suficientemente grande para asegurarse de que no van a darse presiones negativas durante la simulación (de otro modo EPANET lanza un error). De cada uno de los turnos, se selecciona el hidrante más desfavorable en requisitos de presión, a cuyo valor se le denomina *PH*. Si la cota de dicho hidrante es *ZH*, la pérdida de carga total desde la salida de la estación de bombeo hasta dicho hidrante será:

$$
\Delta_{hRed} = H - Z_H - P_H
$$
 **Ec 6.7**

En consecuencia la altura requerida a la salida de las bombas para garantizar la presión mínima en el hidrante más desfavorable será:

$$
H_{Bomb} = \Delta_{hRed} + P_{MinH} + \Delta_{hFilt}
$$
 **Ec 6.8**

Determinada la *H<sub>Bomb</sub>* y el caudal total requerido se procede al cálculo de la energía consumida por los grupos de bombeo a partir de las curvas características de cada una de las bombas que conforman los grupos. Antes de ello hay que determinar las bombas necesarias para satisfacer la demanda, y de cada una de ellas se calcula:

- Caudal individual  $(Q_{Bomb} \land Q_{i,j})$  en la Ec 6.6)
- Rendimiento  $(\eta_b)$

- Velocidad de giro (*N*)
- Potencia absorbida (*Pa*)

Si el  $\eta_b$  de alguna de las *BVV* es inferior al  $\eta_{MinBVV}$  o los grupos de bombeo, no tienen capacidad suficiente para suministrar *QBomb* a *HBomb*, se procede a penalizar la *Pa*  incrementándola en un valor lo suficientemente grande para que este cromosoma se vea perjudicado en el proceso de selección.

Determinada la  $P_a$  en cada uno de los turnos, se calcula el valor de  $W_{Bomb}$ , que caracteriza a cada uno de los cromosomas a la hora de valorar su aptitud o adaptabilidad. Puesto que no todas las Unidades de Control, permiten asignar una  $P_{cng}$  variable en el tiempo, es decir, asignar una presión distinta para cada turno, es posible recalcular la *Pa* de cada uno de los turnos con la  $P_{\text{Bomb}}$  del turno más desfavorable.

Este proceso se repite hasta que se cumplen las condiciones de finalización.

Los resultados que produce el proceso descrito anteriormente son los siguientes:

- Agrupamiento en sectores de los hidrantes o tomas, según el grado de automatización, de forma que *WBombJ* sea la menor posible cumpliendo los requisitos previamente definidos
- Los valores de *Pa, WBomb, PBomb, QBomb,* para cada uno de los turnos. La *Pcng* se determinará restando la D*hFilt* en caso que el sensor de presión se encuentre después del sistema de filtrado.

La Figura 6.15 resume el proceso de optimización energética para la sectorización del riego.

#### *6.6.2.1 Optimización económica de la jornada de riego*

Tal como se describe en el apartado 4.4.2, el precio final de la energía depende de varios factores, siendo uno de ellos la discriminación horaria. Ello significa que no todas las horas del día, y no todos los días de la semana, son tarifados del mismo modo. Las horas valle resultan más atractivas desde el punto de vista económico. De este modo es posible que la sectorización de menor consumo energético, no resulte la de menor coste económico, puesto que es posible que una jornada con mayor consumo energético pero ejecutada en menor tiempo, implique menor coste económico que una jornada con menor consumo energético pero llevada a cabo en mayor tiempo.

Para determinar el coste económico de una jornada de riego, se ha diseñado una aplicación mediante PL (ver apartado 5.7.3) cuyo objetivo es distribuir los turnos de riego en las distintas franjas horarias que forma que se minimice el coste económico (Ver Anejo VIII Optimización económica de la jornada de riego)

De esta manera los turnos que requieren mayor potencia son asignados a aquellas franjas horarias de tarificación valle.

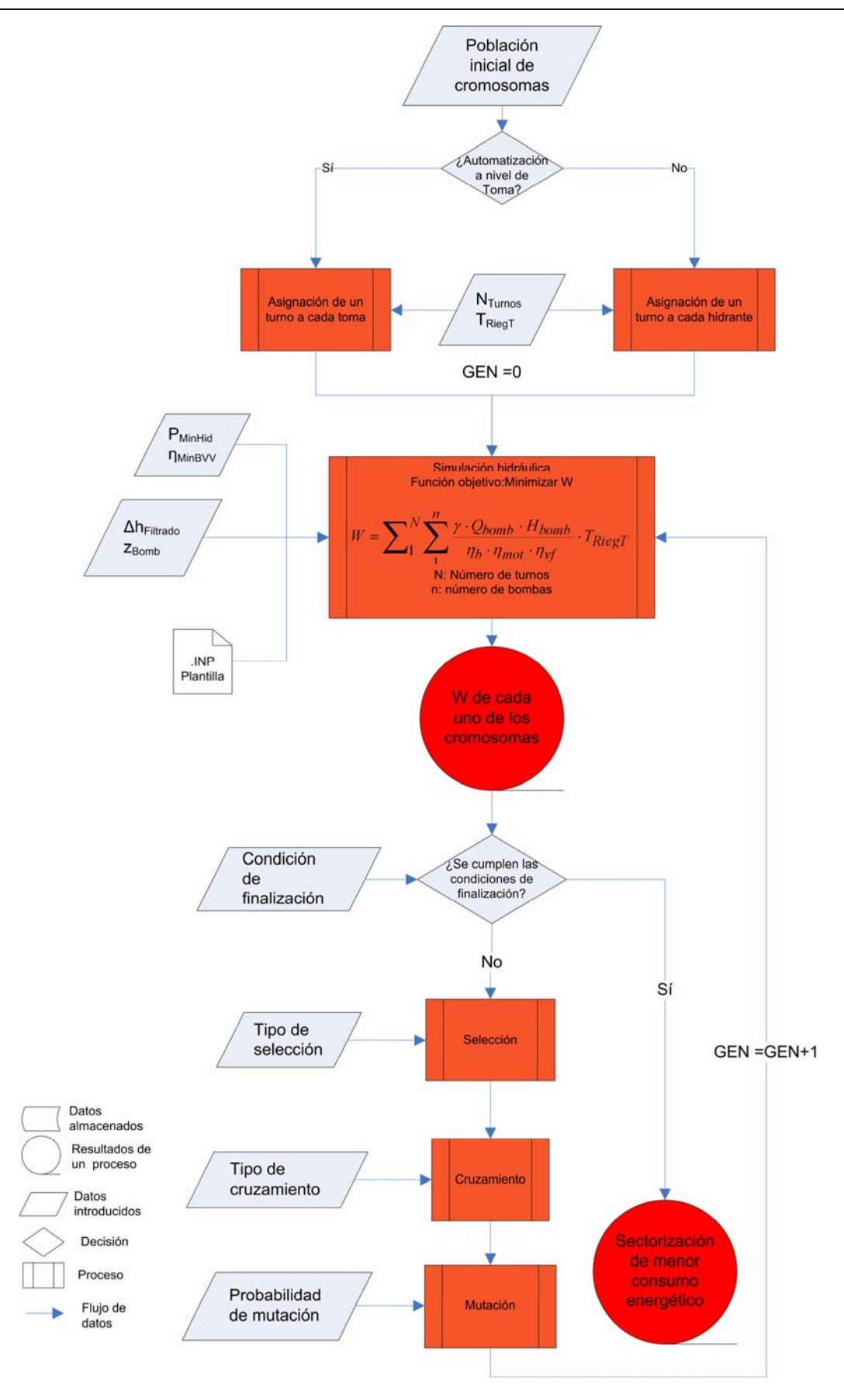

**Figura 6.15 Optimización energética de la sectorización** 

#### **6.6.3 Optimización de la fertirrigación**

Con esta herramienta se pretende mejorar la distribución de los fertilizantes, aumentando la eficiencia global de la distribución. Para ello las dos posibles funciones objetivo que se establecen son:

> 1. Aumentar el tiempo máximo de fertilización efectiva de manera global mediante la maximización de la media  $T_{EfecFer}/T_{Rieg}$ .

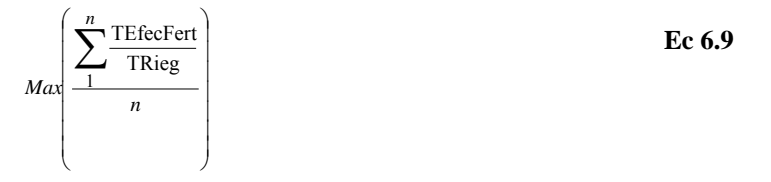

2. Aumentar la homogeneidad en la distribución, disminuyendo la desviación estándar de *TEfecFert/TRieg*

$$
Min\left[ \text{stdv}(\frac{\text{TEfecFert}}{\text{Rieg}}) \right]
$$
 **Ec 6.10**

Para primar las subparcelas de mayor superficie, caudal o necesidades de fertilizantes, es posible ponderar los valores de  $T_{EfeCFer}t/T_{Rieg}$  de cada una de las tomas mediante sus correspondientes valores.

Los cromosomas se codifican de forma similar a la descrita en el Apartado 6.6.2, con la diferencia que la aptitud de cada cromosoma se valora de acuerdo con uno de los parámetros anteriores relativos a la distribución de fertilizantes. En caso que el grupo de bombeo, no tenga capacidad suficiente se penaliza la aptitud del cromosoma oportuno.

Los resultados que produce el proceso descrito anteriormente son los siguientes:

- Agrupamiento en sectores de los hidrantes o tomas, en función del grado de automatización, de modo que se maximice la Ec 6.9 o se minimice la Ec 6.10, cumpliendo los requisitos previamente definidos.
- *Pa,, WBomb,, PBomb,, QBomb,* para cada uno de los turnos.
- *TLleg*, *TEfecFert*, *TEfecFert/TRieg* para cada una de las tomas o hidrantes.

Reseñar que esta optimización tiene en cuanta la distribución del fertilizante, suponiendo que éste se inyecta en la red en el momento en que el primer turno comienza a funcionar, es decir el fertilizante no se encuentra en la red antes de comenzar la simulación del riego. En consecuencia, los *TEfecFert* de las tomas del sector que fertirriega en el primer turno, en el caso de haberse producido con anterioridad un riego sin fertilizante de duración suficiente como para que éste desparezca de la red, serán menores que los *TEfecFert* de los sectores que riegan en los siguientes turnos, para los que el fertilizante ya se encuentra viajando por la red y los *TLleg* son menores en cada una de las tomas.

Si se procede a regar siempre con la misma secuencia de sectores, después de inyectar agua en la red sin fertilizante, el sector que riega en el primer turno siempre será el perjudicado. Una manera de homogeneizar la distribución es proceder a rotar los sectores de manera que no siempre riegue primero el mismo sector.

Para ello se ha diseñado una herramienta que procede a estudiar la secuencia de sectores que mejores resultados ofrece para las ecuaciones Ec 6.9, Ec 6.10.

La herramienta actúa de la siguiente manera:

- 1. Se determina el *NTurn* y la composición de los sectores de riego, que pueden ser los obtenidos tras la sectorización óptima desde el punto de vista energético
- 2. Se generan todas las combinaciones posibles de sectores. El número de éstas dependerá del *NTurn* tal como indica la siguiente ecuación:

$$
N^{\circ} \text{Comb} = (N_{Turn} - 1)! \tag{Ec 6.11}
$$

- 3. Se determina el número de combinaciones seguidas que se quieren analizar. Puesto que desde el punto de vista práctico puede resultar laborioso, o no viable, cambiar con frecuencia el orden de los sectores de riego, se puede limitar el número de secuencias seguidas. Por ejemplo, una CR que fertirrigue dos veces por semana en un periodo determinado y no desee cambiar los turnos cada semana, analizará las combinaciones de dos en dos.
- 4. Se determina si las secuencias de combinaciones son seguidas o existen periodos de riego intermedios sin fertilizantes o turnos sin fertirrigación.
- 5. Se procede al análisis de las secuencias seleccionando aquellas que mejores resultados muestren según las ecuaciones Ec 6.9, Ec 6.10.

La Figura 6.16 resume el proceso de secuenciación de la combinación de sectores más idónea.

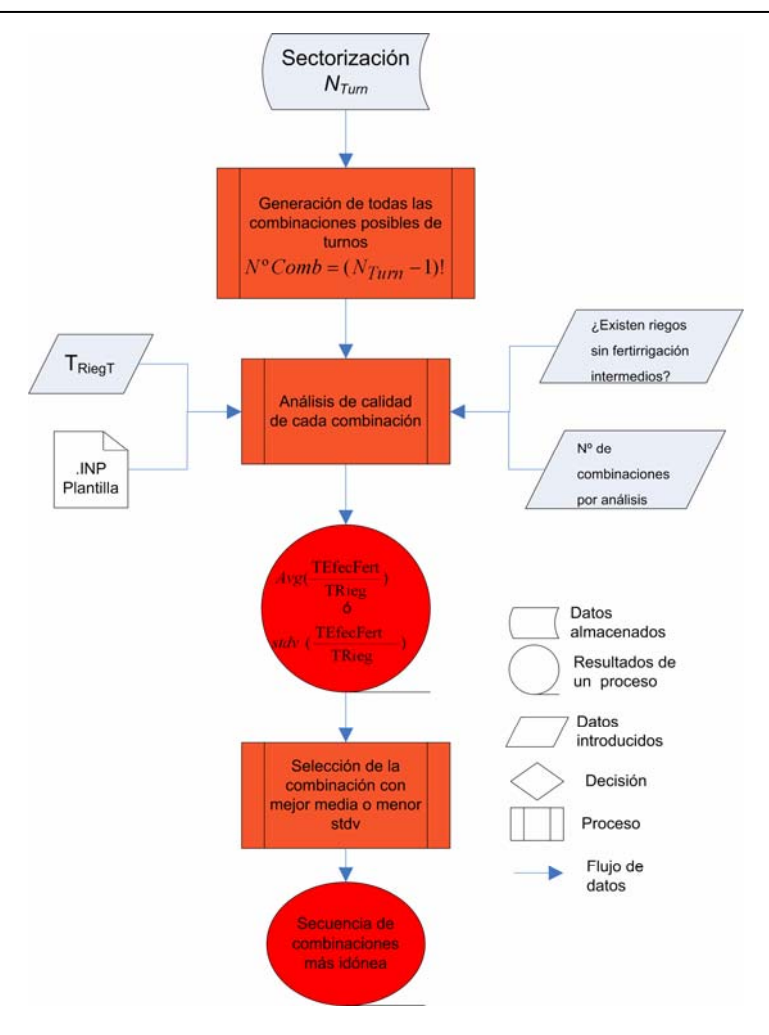

 **Figura 6.16 Secuenciación de la combinación de sectores más idónea** 

# **7 Caso de estudio. Comunidad de regantes La Senyera**

# *7.1 Introducción*

En este capítulo se aplica la metodología desarrollada a un caso de estudio, la CR de Senyera. Se describe cómo se ha implementado el esquema de riego y las particularidades agronómicas e hidráulicas de la CR. Posteriormente se procede a evaluar la gestión del riego durante la campaña de 2006. Primero se evalúa desde el punto de vista agronómico y posteriormente desde el punto de vista hidráulico.

Una vez realizado el diagnóstico, se han aplicado las herramientas de optimización para estudiar las posibles mejoras. A tal fin, se han desarrollado una serie de escenarios, cuyos indicadores han sido comparados con los del ejercicio 2006.

# *7.2 La Comunidad de Regantes La Senyera*

La CR de Senyera se encuentra situada en el término municipal del mismo nombre de la provincia de Valencia, en los polígonos catastrales cuyas referencias se muestran en la Tabla 7.1.

| Prov |     |                   | Mun   Pol   Xcentroide   Ycentroide   Sup (m2)   N°Parc   N° SubParc |      |     |
|------|-----|-------------------|----------------------------------------------------------------------|------|-----|
| 46   | 229 |                   | $\mid$ 001   716257.48   4327585.03   703587.9                       | 1244 | 262 |
| 46   | 229 | $002$   715674.90 | 4326888.67   1301712.2   262                                         |      | 352 |

**Tabla 7.1 Polígonos Catastrales (coordenadas UTM huso 30)** 

Está compuesta por 387 subparcelas pertenecientes a 375 parcelas, entendiendo que forma parte de la CR toda subparcela que está vinculada a una toma.

De éstas, 269 subparcelas toman agua de la red de riego, como se deduce de las lecturas de los contadores vinculados a cada toma durante la temporada de riego de 2006 suponiendo el 66.22 % de la superficie total de riego.

|            |         | $C R_{reg}$ |
|------------|---------|-------------|
| N° Parc    | 375     | 263         |
| Nº SubParc | 387     | 269         |
| $Sup(m^2)$ | 1159507 | 774777      |

**Tabla 7.2 Composición parcelaria de la Comunidad de regantes.** 

La CR está gestionada por una empresa, que se encarga del control del sistema tal como se describe en la Figura 2.1. El personal empleado es un técnico encargado de planificar y llevar a cargo el control del sistema, y un operario cuya labor es la de comprobar el perfecto funcionamiento de la instalación durante el riego, realizar operaciones de mantenimiento y la lectura manual de los contadores. Cada uno de los propietarios se encarga de la gestión de su propia subunidad.

En el Anejo IX Descriptores del sistema de riego, se muestran los descriptores clave del esquema de riego propuestos por Bos et al (2005), para el caso de estudio.

### *7.3 Implementación del modelo*

#### **7.3.1 Implementación agronómica**

La información catastral de rústica y climática se importó y depuró utilizando las herramientas descritas en el Apartado 6.3

Durante el mes de agosto de 2006, se llevaron a cabo los trabajos de campo para la recolección de los datos agronómicos. Previamente se configuraron mapas a partir de la información catastral que, junto con un navegador GPS ayudaron en la identificación de las subparcelas en el terreno. Se elaboró una plantilla para implementar la información requerida de cada subparcela. Asimismo el STR de la CV proporcionó información correspondiente al SIG citrícola valenciano, donde se recogían los cultivos y variedades de cada subparcela. Ésta también venía acompañada con información relativa a marcos de plantación y edad de los cultivos. En campo se comprobó que gran parte de los casos no se correspondía con la realidad, posiblemente porque fueron tomados bastante tiempo atrás. La información que se obtuvo de cada una de las subparcelas fue:

| <b>Atributo</b>                 | Ud |
|---------------------------------|----|
| Diámetro de copa $(d_{copa})$   | m  |
| Distancia entre plantas $(a)$   | m  |
| Distancia entre líneas $(b)$    | m  |
| Número de emisores $(N_{emis})$ |    |
| Tipo de emisores                |    |
| Caudal emisores $(q_{emis})$    |    |
| Observaciones                   |    |

**Tabla 7.3 Atributos agronómicos recogidos en campo** 

Previamente a la toma de datos, se realizó una inspección visual de cada subparcela y se observó el grado de uniformidad de la misma, es decir si el tamaño de las plantas, las distancias entre líneas y las distancias entre plantas eran homogéneos. En caso de no darse estas condiciones se tomaron valores medios y se apuntaban las peculiaridades en el apartado de observaciones.

La textura del suelo fue interpretada a partir de los mapas de suelos facilitados por la Consejería de Territorio y Vivienda de la CV.

En el caso de las subunidades se determinó si los emisores eran pinchados o integrados, y no compensantes o autocompensantes. El departamento técnico de la empresa gestora aconsejó a los propietarios instalar goteros autocompensantes de 3.6-4 l/h, aunque luego se comprobó en campo la disparidad existente entre el material de las distintas subunidades.

#### **7.3.2 Implementación hidráulica**

Para confeccionar el modelo hidráulico de la red de riego se siguieron los pasos descritos en el Apartado 5.5, con la ayuda de la herramienta GISRed v1.0 (ver Apartado 5.6). La información cartográfica de partida fue suministrada por la empresa encargada de la ejecución

de la red. A continuación se procedió a calibrar la red, tal como se describe en el Anejo XI Calibración del Modelo Hidráulico.

# *7.4 Caracterización agronómica de la CR de Senyera*

### **7.4.1 Cultivos**

La totalidad de los cultivos que se regaron en el 2006 fueron cítricos, siendo la variedad más frecuente la navelina con un 79.64 % de la superficie. La siguiente variedad en extensión es la salustiana, representando el 11.10 % de la superficie.

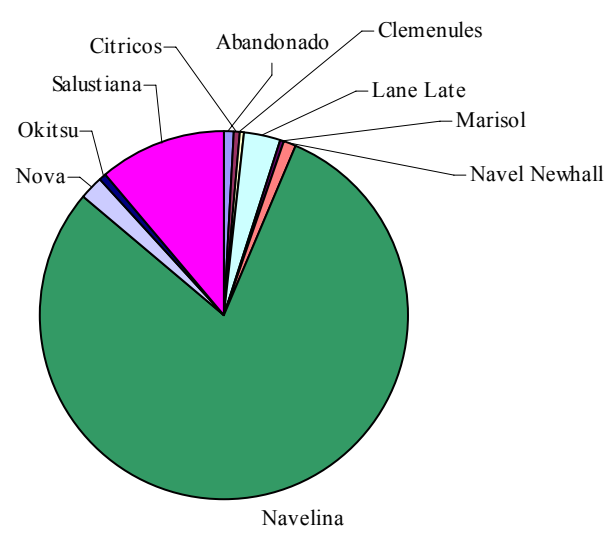

# **Distribución de cultivos**

**Gráfico 7.1Distribución de cultivos** 

| <b>Cultivo</b>        | $N^{\circ}$ subpar | Area   | $\frac{0}{0}$ |
|-----------------------|--------------------|--------|---------------|
| Abandonado            | 3                  | 10875  | 0.93          |
| Cítricos <sup>1</sup> | 5                  | 4964   | 0.42          |
| Clemenules            | 2                  | 3672   | 0.31          |
| Lane Late             | 4                  | 38482  | 3.31          |
| Marisol               |                    | 2231   | 0.19          |
| Navel Newhall         | 5                  | 14869  | 1.28          |
| Navelina              | 327                | 923488 | 79.64         |
| Nova                  | 5                  | 24625  | 2.12          |
| Okitsu                | 4                  | 7584   | 0.65          |
| Salustiana            | 31                 | 128717 | 11.10         |

**Tabla 7.4 Distribución de cultivos** 

1

<sup>1</sup> La clasificación cítricos engloba aquellos cuya variedad no ha sido identificada

### **7.4.2 Marcos de plantación**

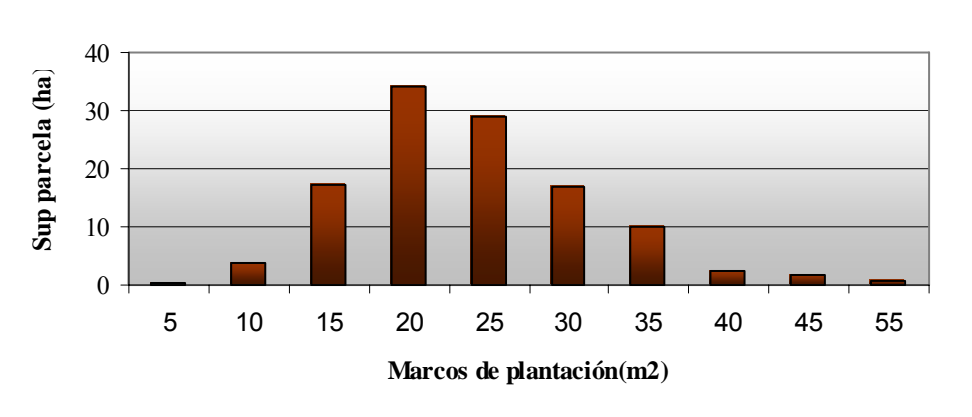

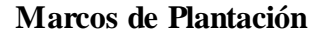

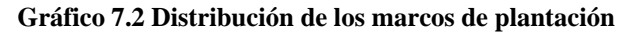

Los marcos de plantación más comunes son los que van de 15 a 35 m<sup>2</sup>, abarcando el 92% de la superficie.

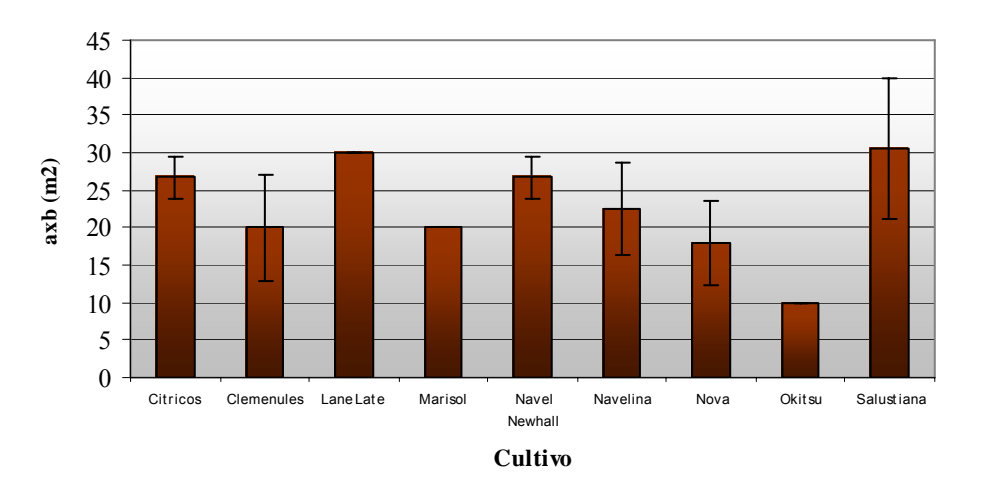

#### **Marcos de Plantación**

**Gráfico 7.3 Marcos de plantación según cultivo** 

El Gráfico 7.3 muestra que hay una considerable desviación estándar en los marcos de plantación para las dos variedades más populares de la CR (Navelina y Salustiana).

Los marcos de plantación recomendados, según la normativa sobre producción integrada de cítricos en la CV (DOGV, 1997), vienen indicados en la Tabla 7.5.

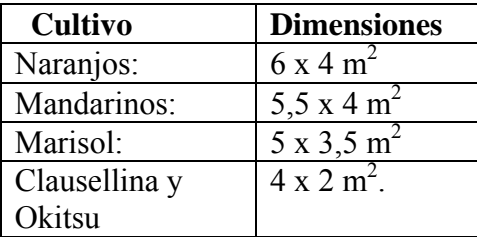

**Tabla 7.5 Marcos de plantación recomendados para producción integrada de cítricos en la CV.** 

### **7.4.3 Tamaño de los cultivos**

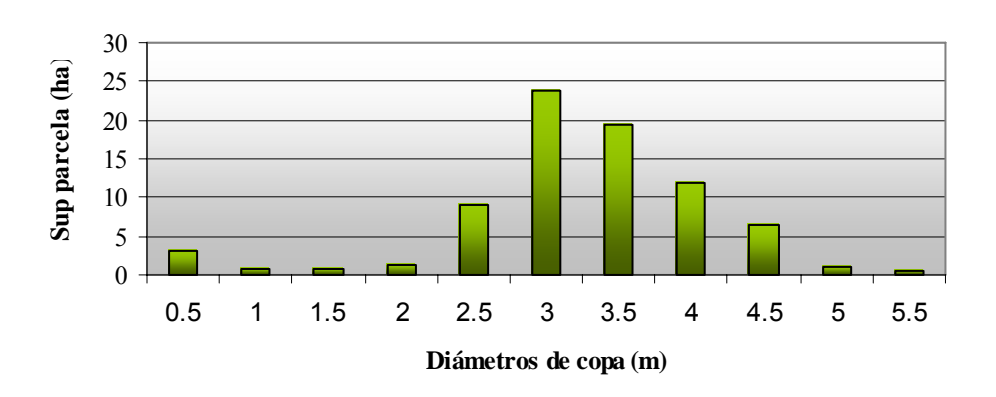

#### **Diámetros de copa**

**Gráfico 7.4 Distribución de los diámetros de copa** 

Los diámetros de copa ( $d_{copa}$ ) más comunes son aquellos que van desde los 3 a los 4 *m*, correspondiendo a árboles de 7-10 años de edad.

#### **7.4.4 Características de las subunidades de riego.**

Las características de cada una de las subunidades de riego van a marcar los T<sub>Rieg</sub> necesarios en cada toma para satisfacer las  $NT_R$  de los cultivos, tal como indica la Ec 4.10.

De esta manera, cultivos con igual  $d_{copa}$  y el mismo marco de plantación, si el producto del número de emisores por su caudal no es el mismo, tendrán  $T_{Rieg}$  distintos.

#### **Caudal por planta según tamaño**

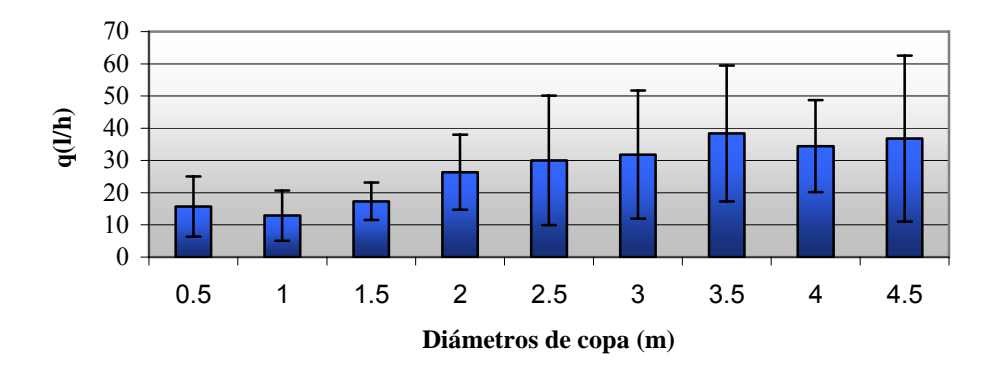

**Gráfico 7.5 Media de los caudales por árbol según el diámetro de copa** 

El Gráfico 7.5 muestra la relación entre los *dcopa* y los caudales medios de las instalaciones por planta (*qplanta*). Las *NTR* de los cítricos son una función dependiente del *dcopa* como se describe en el Anejo III Determinación de los Kc de los cítricos y frutales.

Si existen  $q_{\text{planta}}$  distintos en subunidades que tienen cultivos con las mismas  $NT_R$ , los  $T_{\text{RiegT}}$ diferirán entre ellos. En el siguiente gráfico se muestra los *TRiegT* del sector S1 de la CR de Senyera para una jornada de riego de Agosto.

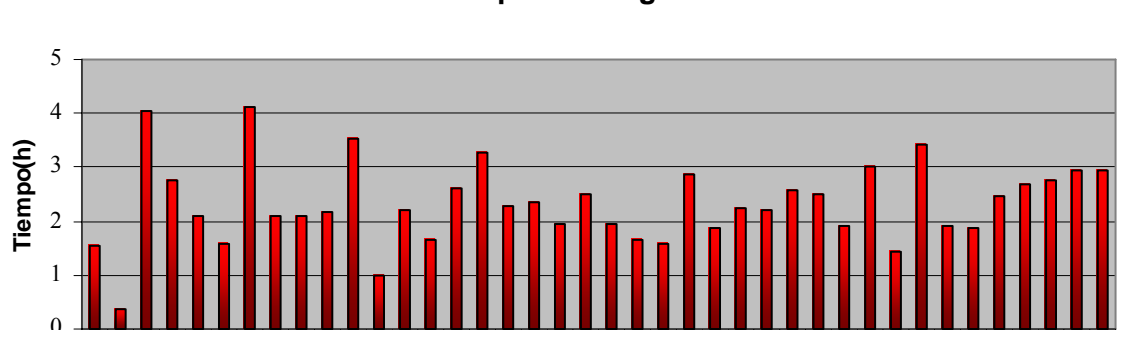

#### **Tiempos de riego**

**Gráfico 7.6 Tiempos de riego teóricos por toma para un turno de riego en una jornada de Agosto** 

### *7.5 Caracterización hidráulica de la CR de Senyera*

#### **7.5.1 Captación**

La captación del agua se produce por gravedad a través de un canal abierto que alimenta la balsa de almacenamiento y regulación.

#### **7.5.2 Almacenamiento y regulación**

El agua captada se almacena en una balsa de 9800  $m^3$  de capacidad. La balsa consta de una entrada y de una salida, para garantizar que siempre esté llena sin rebosar su aforo.

# **7.5.3 Estación de Bombeo**

Está compuesta por dos grupos de bombeo iguales. Una de las bombas es de velocidad fija (BVF) y la otra de velocidad variable (BVV).

Las características técnicas de cada uno de los grupos de bombeo son los siguientes:

- Bomba Ideal SD 0,88 -5 F5 (sumergidas)
- Bomba Tipo: Semiaxial
- Motor  $P_N = 37 kW \eta_m = 82\%$
- Rendimiento variador frecuencia,  $\eta_{\text{vf}} = 97\%$

Las curvas características se describen en el Anejo X Características de los grupos de bombeo.

# **7.5.4 Cabezal de riego**

Las características de los principales dispositivos de riego situados en el cabezal son:

- Bomba de inyección de pistón: 285 *l/h*, 0,24 *kW*.
- Tres depósitos de fertirrigación de capacidades de 10, 10 y 5  $m^3$ , respectivamente.
- Sistema de filtrado con filtros de anillas con sistema de autolimpieza. Ésta se ejecuta cuando las pérdidas de carga en los filtros alcanzan 50 *kPa*.
- Sistema de control central de tipo abierto que regula la apertura de las tomas de riego mediante electroválvulas vía cable, asignándoles un tiempo o volumen de riego determinado (ver Apartado 3.4.7). Es posible la lectura automática de los consumos de cada toma para un periodo de tiempo específico.
- Asimismo mediante un variador de velocidad se regula el funcionamiento de uno de los grupos de bombeo para mantener una *Pcng* constante a la salida, al tiempo que se determina el inicio y parada del grupo de bombeo. La  $P_{cng}$  se especifica manualmente a través de la Unidad de Control.
- A la bomba de inyección de fertilizantes se le puede fijar el tiempo de inicio y el tiempo de parada a través de la Unidad de Control. Asimismo el *QFert* también puede modificarse variando el número de ciclos por minuto del elemento impulsor.

A la hora de configurar los parámetros de riego en la Unidad de Control, es posible comunicarse con éste vía servidor, siendo posible la programación desde cualquier lugar en que sea factible realizar la conexión.

### **7.5.5 Red de distribución**

| $D_n(mm)$ | Longitud (m) |
|-----------|--------------|
| 75        | 195          |
| 90        | 441          |
| 110       | 1348         |
| 125       | 2230         |
| 140       | 870          |
| 160       | 1044         |
| 180       | 1007         |
| 200       | 675          |
| 250       | 327          |
| 315       | 1305         |

**Tabla 7.6 Longitud de tuberías por diámetros** 

La Tabla 7.6 resume las longitudes totales de las tuberías que componen la red de distribución, agrupadas por diámetros nominales. La presión nominal es de 0,6 *MPa*. La longitud total de la red de distribución es de 10342 *m*.

### **7.5.6 Hidrantes**

La instalación cuenta con 52 hidrantes multiusuarios y un número total de 331 tomas, de las cuales 224 funcionaron en la temporada 2006. Cada una de las tomas cuenta con su propio contador. A su vez cada hidrante está equipado con una válvula reductora de presión (ver apartado 3.4.4).

El número de tomas instaladas por hidrante varía de 1 a 11 con la siguiente distribución:

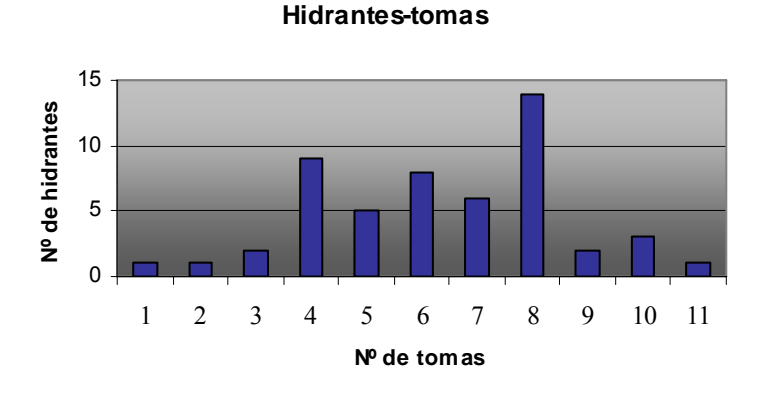

**Gráfico 7.7 Número de tomas instaladas por hidrante** 

El número de tomas por hidrantes funcionando en la temporada 2006 viene reflejado en el Gráfico 7.8.

15 Nº de Hidrantes **Nº de Hidrantes**10 5 0 1 2 3 4 5 6 7 8 9 10 11 **Nº de tomas**

**Hidrantes-tomas en uso**

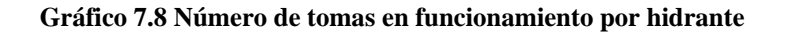

### *7.6 Organización del riego*

La jornada de riegos se realiza por turnos, organizando las tomas en 6 sectores de riego (Ver Anejo XIV Mapas de la CR de Senyera). El criterio seguido por la dirección técnica para realizar la sectorización, ha sido el de crear sectores de superficie lo más homogénea posible.

Antes de cada mes, el técnico encargado decide el número de días que se va a regar y los días que se va a fertirrigar. Cada turno de riego tiene un *TTurno* de dos horas. Estos se riegan de manera secuencial durante la jornada de riego. El último turno (S6) corresponde al sector de las tomas que no desean recibir fertilizante. Treinta minutos antes que comience este turno, se le da la orden de paro a la bomba de inyección de fertilizantes. Los regantes pueden decidir de manera individual si no desean regar, operando sobre sus válvulas de cierre manuales a nivel de toma.

El primer día de cada mes se procede a la lectura de los contadores de cada toma y se factura a los regantes los consumos, tarifando de manera diferente aquellos que fertirriegan de los que no lo hacen. El sistema de control permite la lectura automática, aunque hasta la campaña de 2007, la lectura se ha realizado manualmente por el operario encargado.

# *7.7 Evaluación de la gestión agronómica*

En este apartado se realiza un diagnóstico de cómo se ha procedido en la ejecución del riego durante el año 2006, en lo que se refiere a los aspectos agronómicos.

### **7.7.1 Datos agroclimáticos**

Los datos agroclimáticos diarios para el cálculo de las  $NT_R$  han sido tomados de la estación de Villanueva de Castellón (00º31'22 O, 39º04'01 N) perteneciente a la red del SIAR. Se trata de la red más próxima a la CR. Las distancias entre las subparcelas y la estación, oscilan entre 700 y 2500 *m.* 

En el Gráfico 7.9, se muestra la *ETo* y la *Pe* del año 2006.

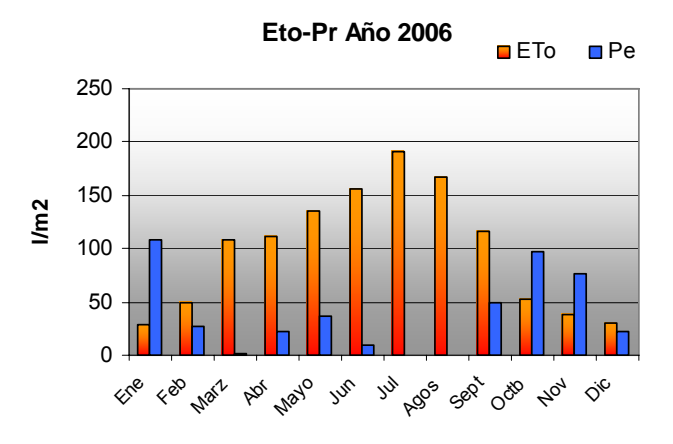

**Gráfico 7.9 Datos agroclimáticos. Estación Villanueva de Castellón** 

En el Gráfico 7.10 se muestran los datos históricos.

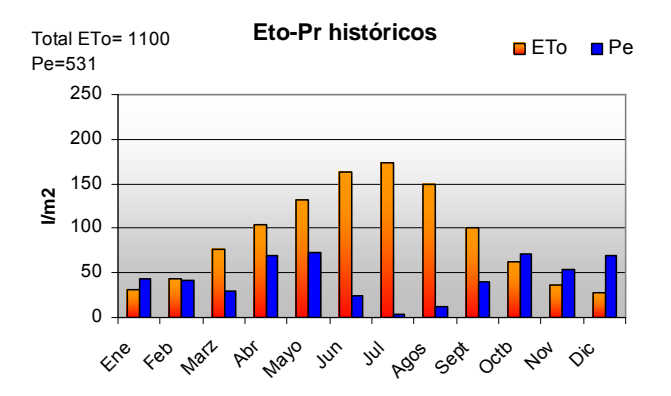

**Gráfico 7.10 Datos agroclimáticos históricos (periodo 1999-2006)** 

A continuación se muestran las *NRn* por planta (cítricos) calculados con los datos agroclimáticos de 2006 de la estación reseñada, para un marco de plantación de 4x6 m<sup>2</sup> y diferentes  $d_{copa}$ .

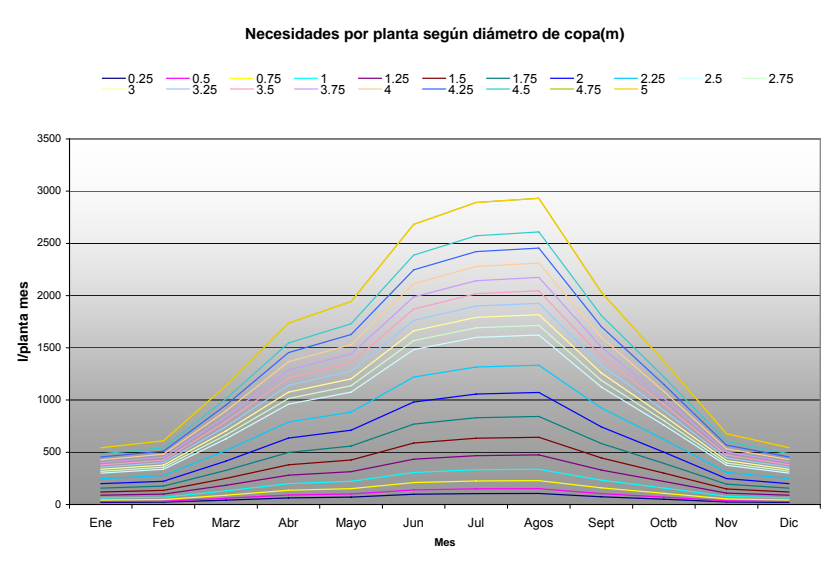

**Gráfico 7.11 NRn de los cítricos (2006)** 

### **7.7.2 Evaluación de los consumos**

El Gráfico 7.12 muestra las horas de riego por sector llevadas cabo durante el año 2006 por mes.

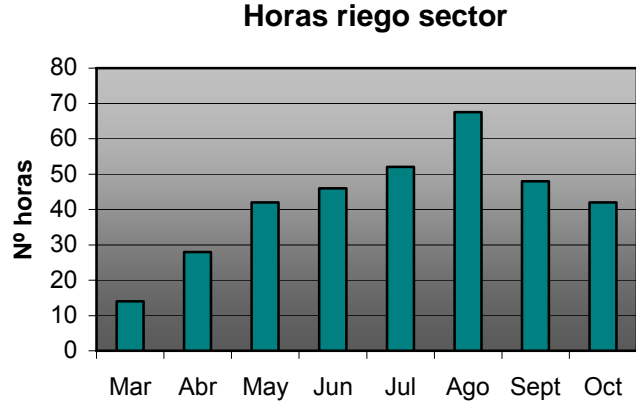

**Gráfico 7.12 Horas de riego por turno durante el año 2006** 

Con la herramienta descrita en el Apartado 6.4.3 se ha calculado la eficiencia global de aplicación (*EfaG*) del esquema de riego de cada uno de los meses del año 2006, y de manera global para toda la temporada de riego (Gráfico 7.13). Resaltar que el mes de Marzo no se ha incluido debido a que las lecturas hasta ese mes englobaban los consumos totales habidos hasta ese momento. Noviembre tampoco lo ha sido, al no haberse realizado la lectura de los contadores hasta el mes de febrero del año siguiente.

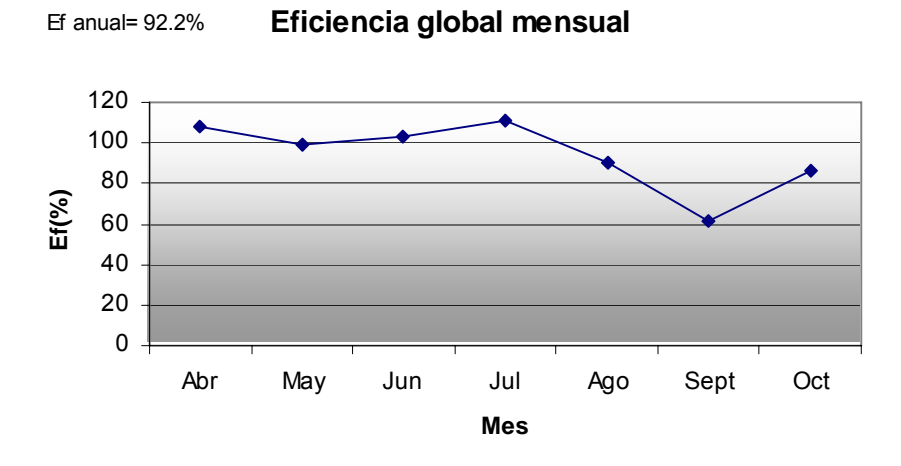

**Gráfico 7.13 Eficiencia global mensual Año 2006** 

Los valores óptimos son aquellos próximos al 100 %, en cuyo caso las *NTr* de los cultivos son satisfechas de manera precisa. Valores menores del 100% indican que los cultivos han recibido más agua de la recomendada, y valores mayores indican que han recibido menos agua. El siguiente gráfico muestra las  $NT$ <sup>r</sup> frente a los  $V_T$  por mes.

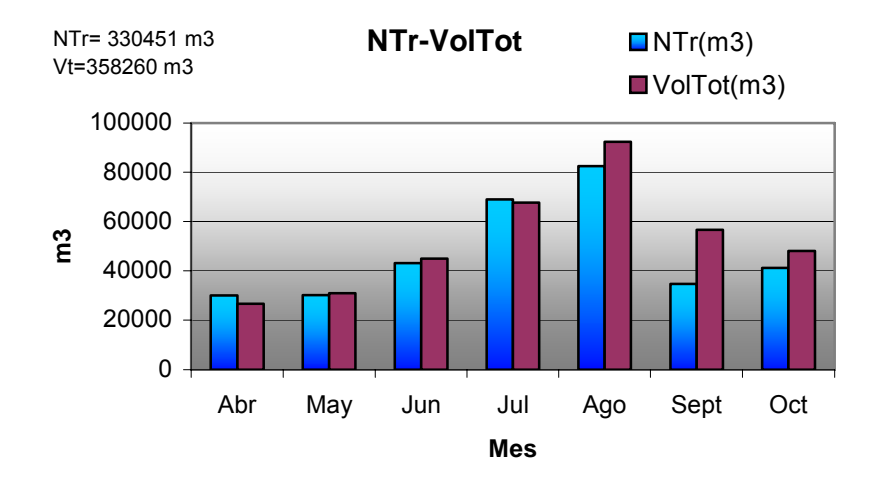

Gráfico 7.14  $NTr$  frente a  $V_T$  para el año 2006

Por otra parte, se han calculado también las  $E f_{aT}$  (%) a nivel de toma. El Gráfico 7.15 muestra en un diagrama de barras las distribución de las *EfaT (%)* clasificadas en intervalos, y superpuesto el porcentaje acumulado de tomas con una determinada *Ef<sub>aT</sub>* (%).

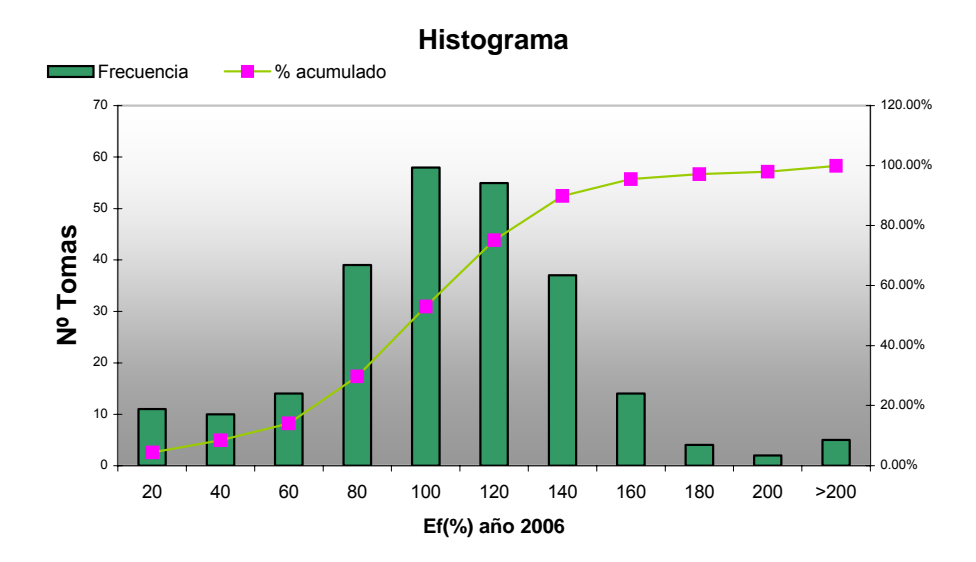

**Gráfico 7.15 Distribución de las tomas según** *EFaT*

La *EfaT* media de las tomas es de 97.74 % y la desviación estándar de 45.59 %

Como muestra de la variabilidad existente, se puede observar de manera gráfica las distintas *EfaT* que se producen a nivel de toma para el sector S3 a lo largo de la temporada 2006.

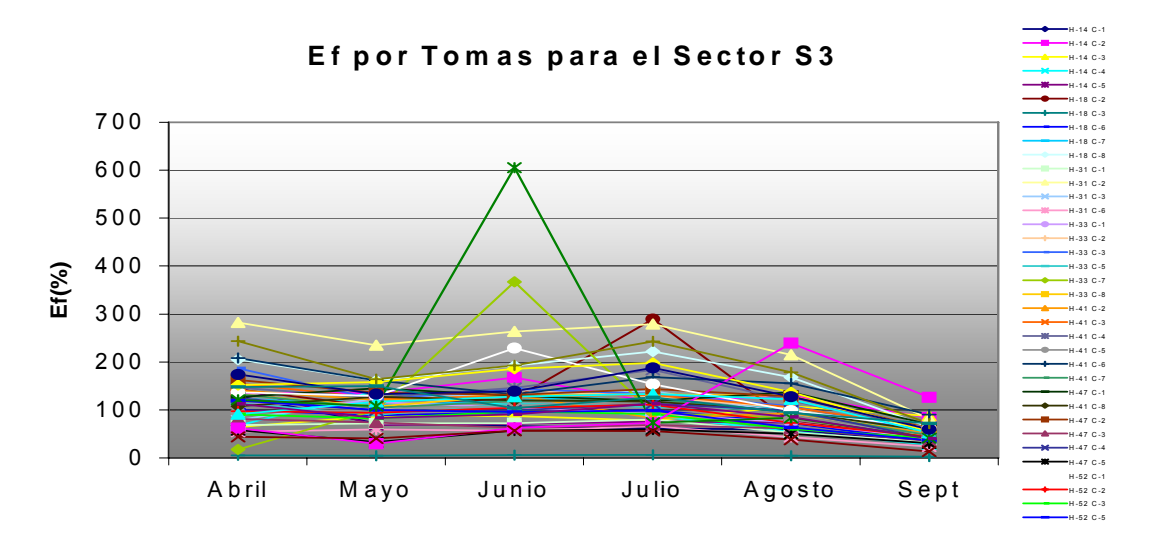

**Gráfico 7.16 Eficiencias de las tomas del Sector S3** 

El siguiente gráfico muestra las eficiencias según el tamaño del cultivo

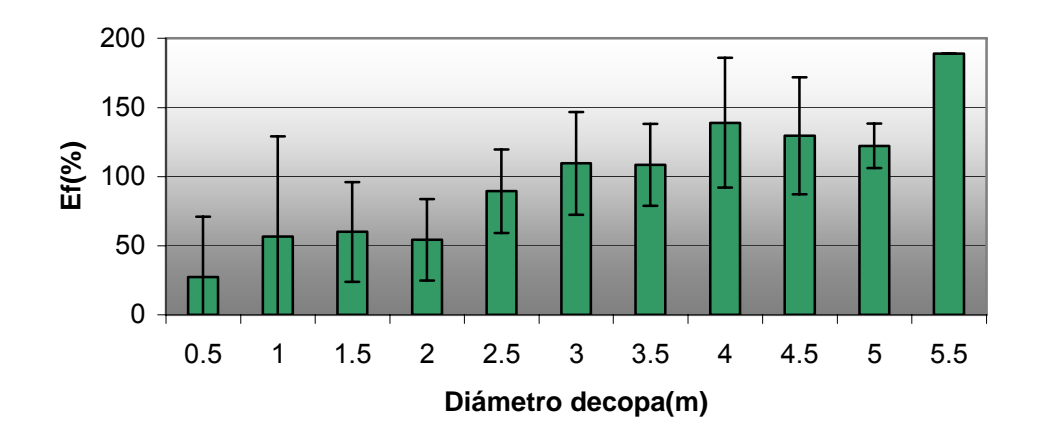

**Ef según tamaño cultivo**

**Gráfico 7.17** *EfaT* **(%) de las tomas según el** *Dcopa*

Se han estimado según lo incluido en el Anejo I Definición de parámetros, métodos de medida y estimación de errores, los errores de los resultados expuestos en este apartado.

### **7.7.3 Evaluación de la fertirrigación**

El plan de fertilización llevado a cabo por la CR de Senyera en 2006 ha sido el mostrado en la Tabla 7.7. Los fertilizantes utilizados han sido líquidos, dispuestos de la siguiente manera: el compuesto 8/4/10 en uno de los depósitos de 10 *m 3* , el N20 en el otro depósito de igual tamaño y finalmente el quelato de hierro (QFe) en el depósito de menor tamaño. Las cantidades que se indican representan *kg/ha*. El plan de fertilización ha sido propuesto a la CR por el STR de la CV.

| <b>MES</b>   | Comp.<br>8/4/10 | N 20 | QFe |
|--------------|-----------------|------|-----|
| <b>ENERO</b> |                 |      |     |
| <b>FEB</b>   |                 |      |     |
| <b>MARZ</b>  | 20              | 20   | 6   |
| ABRIL        | 20              | 60   | 6   |
| MAYO         | 80              | 80   | 0   |
| <b>JUNIO</b> | 120             | 120  | 0   |
| <b>JULIO</b> | 200             | 160  | 0   |
| <b>AGOS</b>  | 120             | 40   | 0   |
| <b>SEPT</b>  | 80              | 20   | 0   |
| <b>OCT</b>   |                 |      |     |
| NOV.         |                 |      |     |
| DIC          |                 |      |     |

**Tabla 7.7 Plan de fertirrigación 2006 (kg./ha)** 

Es un plan que de partida no cumplía los requisitos teóricos (ver Gráfico 7.18). Los motivos fueron la mala cosecha del año 2005 debido a las heladas, que condujo a los propietarios a decidir un plan de mantenimiento, frente a uno que conllevara a una mayor producción, pero a un mayor coste.

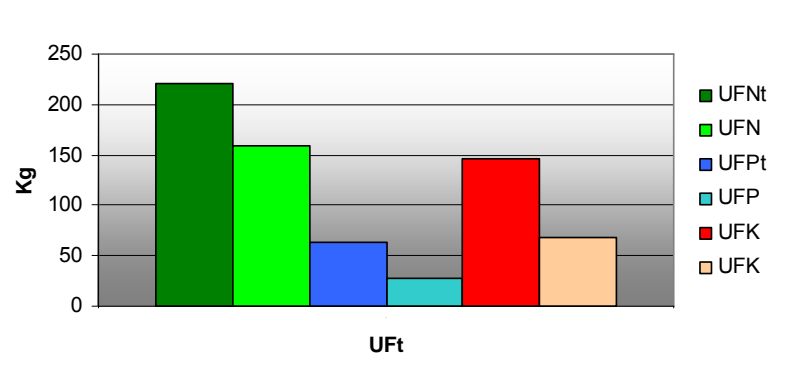

**UFt- UF ha**

**Gráfico 7.18 Media de las UFt/ha frente a la media de las UF aplicadas por anegadas según plan de fertilización aplicado**

El Gráfico 7.19 muestra la distribución de UF teóricas requeridas por la totalidad de la CR para la campaña 2006.

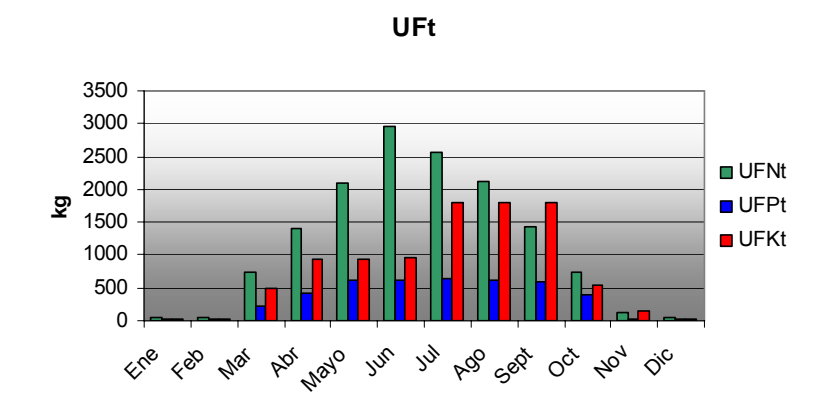

**Gráfico 7.19 UFt requeridas a nivel de CR a lo largo de la campaña**

La Tabla 7.8 resume el *N<sub>Rieg</sub>* realizados con fertirrigación por mes y el tiempo de duración de éstos. La reducción del fraccionamiento del abonado a partir de Agosto fue tomada por los agricultores, realizándose la fertirrigación los lunes y miércoles.

|           | <b>MAR</b> | <b>ABR</b> | <b>MAYO</b> | JUN |    | <b>JUL AGO</b> | SEPT |
|-----------|------------|------------|-------------|-----|----|----------------|------|
| Nº Rieg   |            | 10         | 15          | 16  | 18 | 10             | 10   |
| T Rieg(h) |            | റ          |             |     |    | 2.5            |      |

**Tabla 7.8 Número de riegos realizados con fertirrigación y duración del riego por turno.** 

Durante la jornada de riego la bomba de inyección de fertilizantes comenzaba a funcionar a las 6:00 horas y se paraba 30 minutos antes que comenzara el turno sin abono (S6).

| Hora           |  |  |  |  |  |  |  |  |  | 1 2 3 4 5 6 7 8 9 10 11 12 13 14 15 16 17 18 19 20 | 21 22 | -23 | - 24 |
|----------------|--|--|--|--|--|--|--|--|--|----------------------------------------------------|-------|-----|------|
| Riego          |  |  |  |  |  |  |  |  |  |                                                    |       |     |      |
| Fertirrigación |  |  |  |  |  |  |  |  |  |                                                    |       |     |      |

**Tabla 7.9 Duración de la fertirrigación para una jornada de riego** 

A continuación se muestran los resultados globales de la eficiencia de la distribución en la fertirrigación (*TEfecFert/TRieg*) de manera porcentual para una jornada de riego y la desviación estándar de todas las tomas que fertirrigan, calculados con la herramienta descrita en el Apartado 6.5.6.1.

| $T_{\text{EfeCFert}}/T_{\text{Rieg}}\%$   Stdev( $T_{\text{EfeCFert}}/T_{\text{Rieg}}\%$ ) |
|--------------------------------------------------------------------------------------------|
|                                                                                            |

Tabla 7.10 % $T_{EfecFer}/T_{Rieg}$  a nivel de CR

La Tabla 7.11 muestra la *EfFert* para cada uno de los turnos que fertirrigan, apreciándose que el primer turno es el de menor  $T_{EfeCFert}$  / $T_{Rieg}$ %

| <b>Turno</b>   | $T_{\text{EfecFert}}$ / $T_{\text{Rieg}}$ % | Stdev( $T_{EfecFert}$ / $T_{Rieg}$ %) |
|----------------|---------------------------------------------|---------------------------------------|
| S <sub>1</sub> | 55.00                                       | 33.68                                 |
| S <sub>2</sub> | 96.57                                       | 14.64                                 |
| S <sub>3</sub> | 96.02                                       | 3.35                                  |
| S <sub>4</sub> | 92.97                                       | 20.61                                 |
| S <sub>5</sub> | 91.97                                       | 27.760                                |

**Tabla 7.11** *TEfecFert/TRieg***%a nivel de turno** 

Como muestra el Gráfico 7.20, la variabilidad existente de  $T_{E \text{fecFe}}$ rt/ $T_{R \text{ieg}}$ % entre las tomas del primer turno es elevada, dándose el caso que alguna de las tomas no llegan a recibir fertilizante.

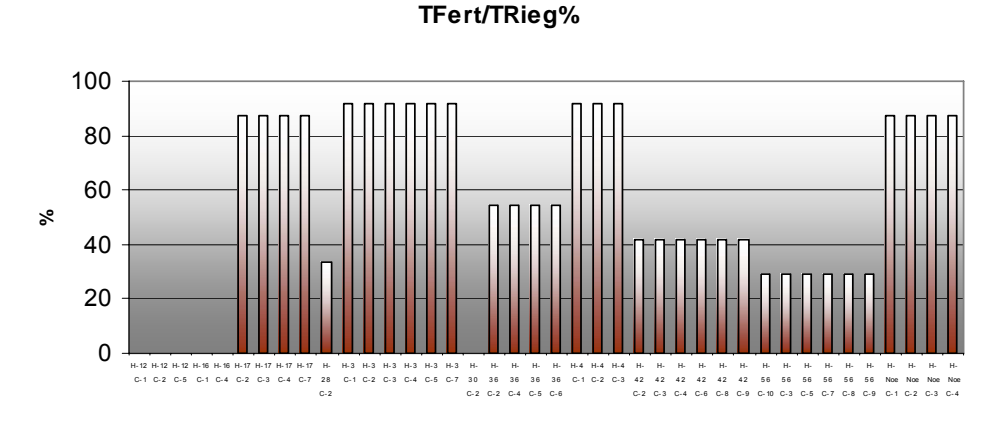

**Gráfico 7.20 TEfecFert/TRie g% del primer turno (S1)** 

A continuación el gráfico siguiente muestra el *TEfecFert/TRieg%* para el turno sin abono (S6), verificándose, que aunque la bomba de inyección de fertilizantes se pare 30 minutos antes, existen tomas que llegan a recibir fertilizante durante el 100% del *T<sub>Rieg</sub>*.

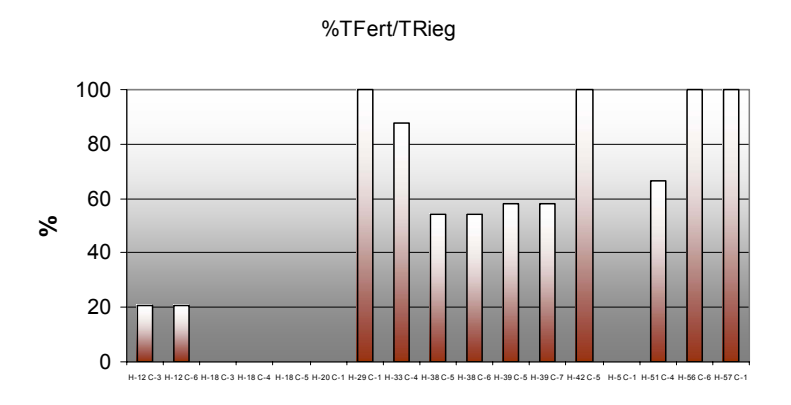

Gráfico 7.21  $T_{EfeCFert}/T_{Rieg}$ % del turno sin abono (S6)

Una vez conocidos los  $T_{EfeCFer}/T_{Rieg}$ % del fertilizante de las tomas, con la herramienta descrita en el apartado 6.5.6.2 se ha hecho una valoración de la fertirrigación llevada a cabo durante la campaña 2006.

El Gráfico 7.22 muestra la relación entre las UFt que necesitan la totalidad de las subparcelas de la CR que fertirrigan y la cantidad de UF estimada que reciben.

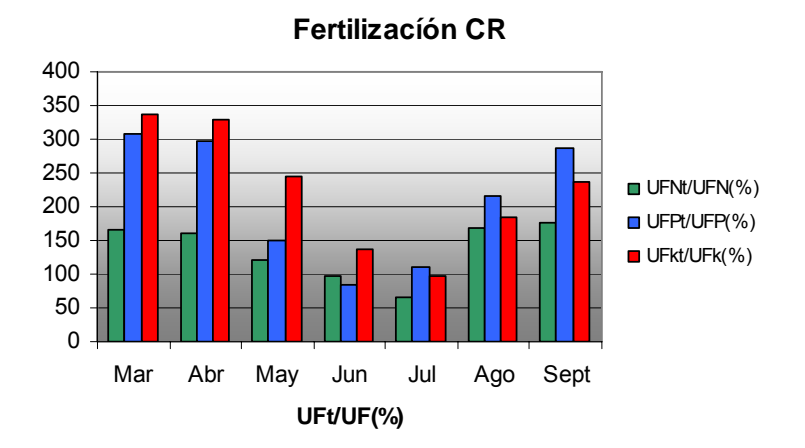

**Gráfico 7.22 Evaluación de la fertilización a nivel de comunidad a lo largo del año** 

#### **7.7.4 Diagnóstico de la gestión agronómica**

El año 2006 *ha* sido un año de mayor demanda hídrica en la zona de estudio que un año medio (728 *l/m2* frente a 569 *l/m2* ), principalmente debido a la menor *Pe*.

La *EfaG* anual se sitúa en el 92% a nivel de comunidad, si bien esta no es homogénea a lo largo del año, destacando Julio con un riego por defecto, equivalente a una *EfaG* mensual del 110%, y Septiembre con un riego por exceso equivalente a una *EfaG* mensual del 61%. Si bien esta *EfaG* se puede calificar como buena a nivel global, a nivel de toma existe una gran disparidad de valores para este indicador. Tal como se ha descrito en el Apartado 7.4.4, al tener las tomas diferentes  $T_{Rieq}$ , se producen diferentes  $E f_{qT}$  por toma. El 45,38 % de las tomas tienen una *EfaT* entre el 80-120 % (ver Gráfico 7.15).

Se puede observar también (ver Gráfico 7.17) que los cultivos de menor tamaño se riegan por exceso y los de mayor tamaño por defecto.

Para mejorar la *EfaT* es posible utilizar la herramienta descrita en el Apartado 6.4.2 y determinar de manera más precisa el *NRieg* a realizar, teniendo en cuenta los parámetros agroclimáticos de manera dinámica.

En referencia a la disminución de la variabilidad de las *EfaT*, las posibilidades de mejora dependen de la estrategia que se siga:

 $Si$  los  $T_{Turno}$  son constantes

En tal caso todas las tomas riegan el mismo tiempo, por lo que la única manera de lograr *TRiegT* homogéneos, es actuar sobre las subunidades, modificando los *qToma* (ver Anejo XIII ).

Se asigna a cada toma su  $T_{\text{RiegT}}$ 

En este caso la Unidad de Control asignará a cada toma su  $T_{\text{RieqT}}$ , organizando la programación de cada un de las tomas de manera que la estación de bombeo sea capaz de suministrar el caudal requerido en cada caso satisfaciendo las condiciones impuestas.

En lo que se refiere a la fertirrigación, si bien en 2006 se programó un plan que ya de principio no cubría las necesidades, los distintos *TLleg* de cada una de las tomas provocan variaciones importantes en el valor  $T_{EfeCFer}/T_{Reg}\%$ , donde el primer turno es siempre el mayor perjudicado al existir un turno sin fertirrigación, o cuando previamente se ha realizado un riego sin inyección de abono.

La posibilidad de mejora reside en la rotación del orden de riego de los sectores. De esta forma el sector que riega en el primer turno, el más perjudicado, iría cambiando. En lo que respecta al turno sin fertirrigación, para asegurar en gran medida que no llegue abono a las tomas, se debería realizar un riego previo sin abono. Una solución sería regar este sector en el primer turno del día que se fertirriga y al día siguiente, ya sin fertirrigación, que fuera este sector el que regara en el último turno, cuando el fertilizante ya ha disminuido su presencia en la red.

Con la estrategia seguida hasta ahora de parar la bomba de inyección de fertilizantes antes que comience el turno sin fertirrigación, no se garantiza que el fertilizante no llegue a la totalidad de las tomas.

### *7.8 Evaluación de la gestión hidráulica*

En este apartado se analiza gestión de la CR desde el punto de vista hidráulico. En primer lugar se analiza el consumo energético que se ha producido en la campaña 2006 mediante la elaboración de indicadores energéticos. A continuación se estudia la estructura tarifaria existente y cómo se ha adaptado la jornada de riego a ésta. Posteriormente se utilizan las herramientas de la aplicación HuraGIS para analizar con detalle la jornada de riego.

#### **7.8.1 Consumo energético año 2006**

El siguiente gráfico presenta el consumo energético en *kWh* para el año 2006. El consumo se muestra con una frecuencia mensual coincidiendo con la frecuencia de la facturación, que suele oscilar alrededor del día 15 de cada mes.

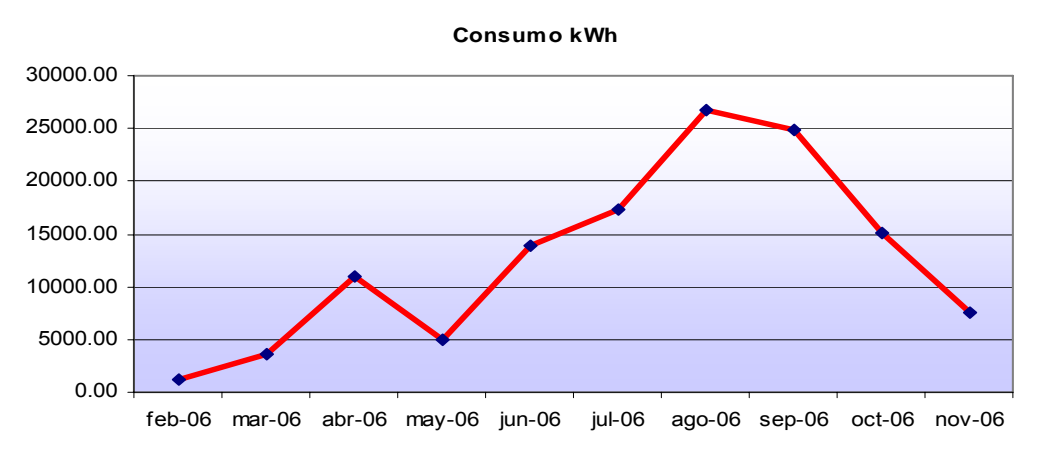

**Gráfico 7.23 Consumo energético año 2006** 

La Tabla 7.12 muestra los indicadores energéticos (Ver Anejo II Indicadores de gestión) para el periodo reflejado en la gráfica anterior.

| <b>Indicador</b>                                                                                          | Valor   |
|----------------------------------------------------------------------------------------------------|---------|
| Consumo energético (kWh)                                                                                  | 124931  |
| Coste energético ( $\epsilon$ )                                                                           | 14641   |
| Consumo energético por unidad de área<br>regable (kWh./ha)                                                | 1077,45 |
| Consumo energético por unidad de área<br>regada (kWh./ha)                                                 | 1612,6  |
| Coste energético por unidad de área<br>regable (€/ha)                                                     | 126,26  |
| Coste energético por unidad de área regada<br>(€/ha)                                                      | 188,98  |
| Coste energético por m <sup>3</sup> que entra en el<br>sistema $(\text{\textsterling}/\text{\text{m}}^3)$ | 0,043   |
| Rendimiento de la potencia (%)                                                                            | 73%     |
| Potencia consumida por unidad de área<br>regable (kW/ha)                                                  | 0,5     |
| Potencia consumida por unidad de área<br>regada (kW/ha)                                                   | 0,75    |

**Tabla 7.12 Indicadores energéticos año 2006** 

A partir de las horas de riego llevadas a cabo (ver Gráfico 7.12), se ha estimado el consumo energético por hora de riego. Éste para cada hora de riego es de 60,75 *kW,* por lo que una jornada de riego de 12 *h* supone un consumo real (*WRJ*) de 729 *kWh.* 

# **7.8.2 Estructura tarifaría**

La tarifa actual en lo que corresponde al bombeo es la tarifa R1, DH4 MF2 de la compañía Iberdrola, con una potencia contratada de 79 *kW*.

La estructura horaria queda diferenciada en dos bloques que corresponden al verano y al invierno, tal cómo se muestra en la Tabla 7.13**.** Cada hora tiene un tipo de facturación que se clasifica en punta, llano o valle.

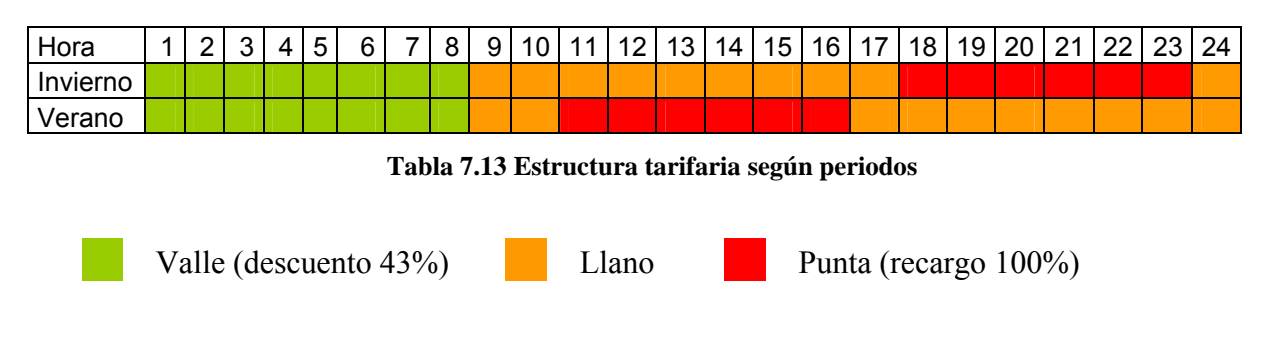

En sábados, domingos y festivos las 24 horas corresponden al periodo valle.

La distribución de los turnos llevada a cabo en el año 2006 se muestra en la Tabla 7.14:

| Hora     |  |  | ĥ. | 8 |  |  |  |  | 9 10 11 12 13 14 15 16 17 18 |  | 19   20 | $^{\circ}$ | nn | ററ | 24 |
|----------|--|--|----|---|--|--|--|--|------------------------------|--|---------|------------|----|----|----|
| Invierno |  |  |    |   |  |  |  |  |                              |  |         |            |    |    |    |
| Verano   |  |  |    |   |  |  |  |  |                              |  |         |            |    |    |    |

**Tabla 7.14 Horarios de riego en el año 2006** 

|       | Invierno(%) | $Verano(\%)$ |
|-------|-------------|--------------|
| Valle | 16,66       | 16,66        |
| Llano |             | 33,33        |
| Punta |             |              |

**Tabla 7.15 Distribución horaria de la sectorización según periodos tarifarios** 

### **7.8.3 Análisis de la gestión hidráulica con las herramientas de HuraGIS**

Se ha llevado a cabo la simulación del modelo hidráulico calibrado para una jornada de riego (ver Anejo XI Calibración del Modelo Hidráulico) y se ha obtenido la potencia requerida por los grupos de bombeo, así como el consumo energético para cada uno de los turnos.

La *Pcng* introducida ha sido la media registrada por el datalogger del sensor de cabecera (35 *mca*). A esta presión se le han añadido 5 *mca* por  $\Delta_{hFilt}$ . El resultado para cada uno de los turnos de riego se muestra en la Tabla 7.16. En ella se indican la presión (H<sub>Bomb</sub>), el caudal (*QBomb*), la potencia (*Pa*) y el consumo energético (*WBomb*) requeridos a los grupos de bombeo, en cada turno.

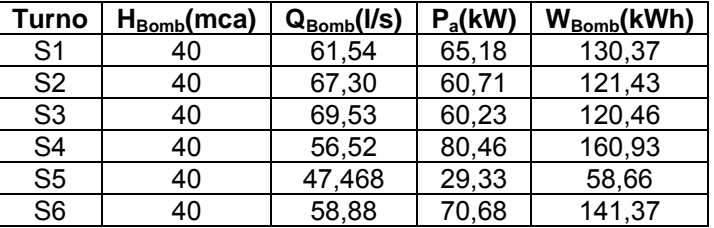

**Tabla 7.16 Sectorización Año 2006** 

El consumo total estimado por jornada de riego (*WBombJ*) es de 733,25 *kWh*. Comparando el consumo estimado con el real (ver Apartado 7.8.1), el error relativo calculado es del 0,05%, estando éste dentro de los límites del error relativo estimado para el modelo (ver Anejo I Definición de parámetros, métodos de medida y estimación de errores).

En la Tabla 7.17 vienen reflejados los rendimientos globales de cada uno de los grupos de bombeo, en cada turno:

|                | Grupo 2                |                    | Grupo 1                |                   |
|----------------|------------------------|--------------------|------------------------|-------------------|
| <b>Turno</b>   | $Q_{\text{Bomb}}(l/s)$ | $\eta_{g} BVF(\%)$ | $Q_{\text{Bomb}}(l/s)$ | $\eta_{g}BVV(\%)$ |
| S <sub>1</sub> | 50.29                  | 59.98              | 11.2                   | 14.21             |
| S <sub>2</sub> | 50.29                  | 59.98              | 17.01                  | 25.04             |
| S <sub>3</sub> | 50.29                  | 59.98              | 19.23                  | 28.82             |
| S <sub>4</sub> | 50.29                  | 59.98              | 6.23                   | 5.314             |
| S <sub>5</sub> |                        |                    | 47.16                  | 64.75             |
| S <sub>6</sub> | 50.29                  | 59.98              | 8.59                   | 9.25              |

**Tabla 7.17 Rendimientos grupo bombeo, según turnos** 

Cinco de los seis turnos quedan fuera de las zonas útiles de mejor rendimiento, lo que se traduce en bajos rendimientos de los grupos de bombeo (ver Gráfico 7.24).

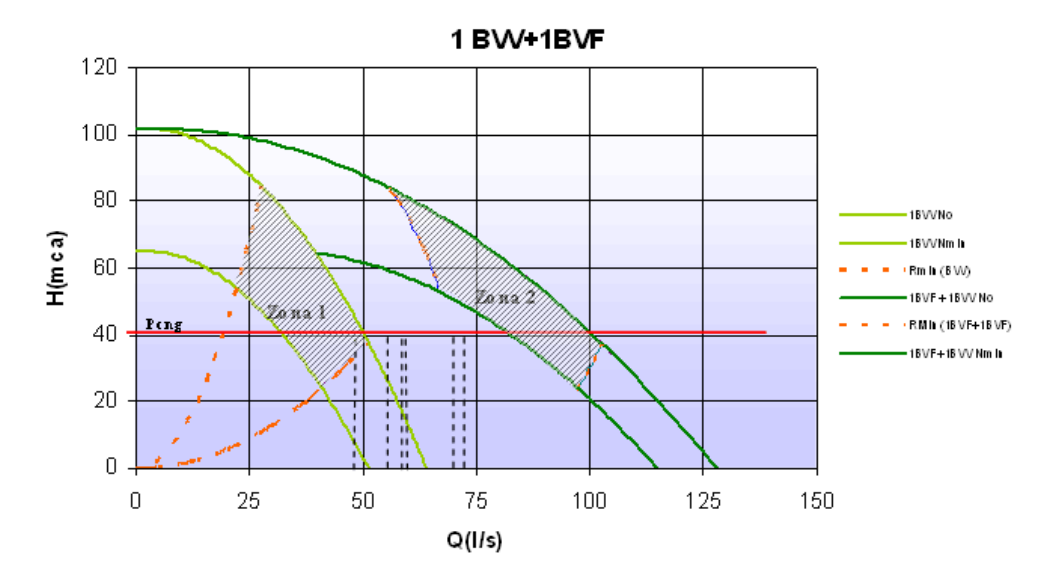

**Gráfico 7.24 Regulación con 1BVF y 1 BVV Año 2006** 

En la siguiente tabla se muestran el número de tomas por sectores cuya presión de funcionamiento ha sido menor de 25 mca en el año 2006.

| <b>Sector</b>            | <b>Tomas</b> |
|--------------------------|--------------|
| S <sub>1</sub>           |              |
| S <sub>2</sub>           |              |
| $\overline{\mathsf{S}3}$ | 23           |
| $\overline{\mathsf{S}4}$ | L            |
| $\overline{\text{S5}}$   | L            |
| $\overline{\mathsf{S6}}$ |              |

**Tabla 7.18 Tomas con PH < 25 mca** 

Resaltar que la bomba de *BVV*, cuando impulsa un caudal pequeño, requiere una potencia en el eje de 34 *kW* funcionando a *No,* tal como se observa en el *Anejo X Características de los grupos de bombeo*, lo que hace que el rendimiento global baje cuando se dan estas circunstancias.

El coste económico de la energía consumida diariamente, calculado a partir del consumo teórico, es de:

Invierno: 71,04 € Verano: 103,35 €

El precio considerado para el *kWh* ha sido de 0,095  $\epsilon$  (coste llano + IVA).

### **7.8.4 Diagnóstico de la gestión hidráulica**

El Gráfico 7.24 muestra como 5 de los 6 sectores de riego caen fuera de la zona no útil de regulación del bombeo. Este hecho provoca bajos rendimientos en la *BVV*. A su vez, no todas las tomas de todos los hidrantes presentan una presión de funcionamiento mayor de 25 *mca.*

Por lo tanto es recomendable buscar una nueva sectorización que mejore el rendimiento de los grupos de bombeo, y de paso garantice la  $P_{MinH}$  en cada uno de los hidrantes.

En lo que se refiere al coste económico, no se aprovechan las posibilidades que ofrece la discriminación tarifaria. En verano el 50 % de las horas de riego se realizan en las horas punta (ver Tabla 7.15), lo que supone un mayor coste final en términos económicos. Por el contrario sólo la cuarta parte de las horas valle son aprovechadas.

Es recomendable cambiar los horarios de riego y ajustar éstos al periodo valle el mayor número posible de horas; en caso de superar el total de horas valle, conviene entonces regar durante las horas llano, evitando las horas en periodo punta. Asimismo se recomienda realizar los riegos en sábados y domingos el mayor número de veces posible.

# *7.9 Estudio de las posibles mejoras utilizando las herramientas diseñadas*

### **7.9.1 Condicionantes en la gestión del riego para el caso de estudio**

Existen determinados condicionantes en la gestión de la CR adoptadas por los gestores que limitan las estrategias posibles de gestión a aplicar. Éstas son:

- 1. Los usuarios que no fertirrigan desean que su turno de riego se realice en horarios que les posibilite su presencia física en la subunidad para poder realizar la fertilización de forma individual.
- 2. El personal técnico no desea realizar programaciones de riego en los que los mismos sectores sean regados en horarios distintos dentro de la misma semana. Este hecho se debe al temor a causar confusión entre los usuarios o a producir confrontaciones de éstos con la dirección técnica. De esta manera la rotación de los turnos para mejorar la fertirrigación viene condicionada a una sola combinación (ver Apartado 6.6.3), de modo que el primer turno que fertirriga siempre es el perjudicado.
- 3. La programación del riego a través de la Unidad de Control es tediosa según los gestores, ya que implica ir toma por toma indicando las hora de apertura y de cierre de cada una de las tomas para cada uno de los días de riego, a través del software vía servidor. Este proceso lleva unas tres horas. El técnico encargado varía la programación sólo al principio de cada mes.

# **7.9.2 Estudio de la sectorización desde el punto de vista energético**

Se ha utilizado la herramienta descrita en el Apartado 6.6.2 para la búsqueda de una sectorización óptima desde el punto de vista energético. Para ello se han analizado una serie
de escenarios en los que se han variado los parámetros descritos en dicho apartado teniendo en cuenta los siguientes condicionantes:

- Existencia de turno sin fertirrigación  $(T_{SF})$ 

El hecho que algunas parcelas no sean fertirrigadas, condiciona que las tomas que las riegan no funcionen simultáneamente con aquellas que riegan a parcelas que sí fertirrigan. Las tomas de las parcelas que no fertirrigan formarán parte obligatoriamente de los mismos sectores de riego (en el caso de estudio se agrupan en un solo sector). Por esta razón es posible excluir del análisis a éstas, ya que sus sectores están predeterminados.

- N<sup>o</sup> Turnos  $(N^o_T)$ 

Se ha realizado el análisis de escenarios para 5, 6 y 7 turnos cuando no se ha tenido en cuenta la exclusión de las tomas que no fertirrigan. .Para un número de sectores menor, los grupos de bombeo no tienen suficiente capacidad. Para un número mayor deja de ser económicamente rentable, por la estructura de facturación horaria. Considerando aparte las tomas sin fertirrigación, se ha realizado el análisis de escenarios, considerando para 4,5 y 6 turnos para el resto de las tomas. El *TTurno* establecido para todos los análisis ha sido de 2 *h*.

- Presión mínima requerida en hidrante ( $P_{MinH}$ )

La *P<sub>MinH</sub>* asignada a los hidrantes ha sido de 20 y 25 *mca*, según el escenario considerado

- Nivel de automatización (*At*)

Indica el nivel de automatización seleccionado, el cual puede ser a nivel de hidrante o a nivel de toma.

 $\Delta$ <sub>*hFilt*</sub>

La  $\Delta_{\text{hFilt}}$  utilizada en los análisis ha sido de 5 mca.

En lo referente a los parámetros relacionados con el algoritmo genético, los valores adoptados se describen en la Tabla 7.19, dependiendo de la opción de automatización escogida:

|                      | Automatización      |                     |  |  |  |
|----------------------|---------------------|---------------------|--|--|--|
|                      | Hidrante            | Toma                |  |  |  |
| Población inicial    | 100                 | 100                 |  |  |  |
| $No$ generaciones    | 2000                | 4000                |  |  |  |
| % mutación           | 10                  | 10                  |  |  |  |
| Tipo de selección    | Roulette rank       | Roulette rank       |  |  |  |
| Modo de finalización | Max nº generaciones | Max n° generaciones |  |  |  |

**Tabla 7.19 Parámetros utilizados en los algoritmos genéticos** 

El Nº de Generaciones según el nivel de automatización ha sido fijado después de comprobar que para un número mayor, el resultado del proceso apenas sufre variaciones para la red objeto de estudio. Igualmente se ha constatado que los resultados convergen de manera más rápida para un porcentaje de mutación del 10%.

La Tabla 7.21 muestra los resultados del análisis de los diferentes escenarios. Dado el condicionante del turno sin fertirrigación para los análisis 13-24, se ha optimizado la energía por jornada de riego sin tener en cuenta el turno sin fertirrigación *(WBombJTSF)* y su coste (*CBombJTSF)*. Éste último ha sido calculado tal como se describe en el apartado 6.6.2.1. Posteriormente se ha añadido el consumo energético del turno sin fertirrigación para obtener *W<sub>BombJ</sub>*. Éste se ha calculado teniendo en cuenta la  $P_{MinH}$  exigida en cada hidrante. A su vez se ha añadido el coste energético para obtener *C<sub>BombJ</sub>* (ver Tabla 7.20).

| $P_{\text{MinHid}}(\text{mca})$ | $H_{\text{Bomb}}$ (mca) | $W_{Turno}(kWh)$ | $C_{Turno}(\boldsymbol{\Theta})$ |
|---------------------------------|-------------------------|------------------|----------------------------------|
|                                 |                         | 161.06           |                                  |
|                                 | $\mathbf{A}^{\cdot}$    |                  | $\prime$                         |

**Tabla 7.20 Consumo y coste energético del turno sin fertirrigación** 

Resaltar que no se ha recalculado el consumo energético para los otros turnos y que la *PCong* a introducir en la unidad de control para este turno es mayor que en el resto de los turnos. La franja horaria asignada ha sido la correspondiente a llano. La justificación reside en que los agricultores que fertirrigan por sí mismos prefieren que sus turnos queden asignados a horarios que les permita estar presente mientras se riega, y las horas valle no cumplen estos requisitos (ver Tabla 7.13).

| Esc                     | $T_{SF}$       | $\overline{N}^{\circ}$ T | $\mathbf{P}_{\text{MinH}}$<br>(mca) | At           | $\Delta \mathbf{h}_{\text{Filt}}$<br>(mca) | $\mathbf{H}_{\text{Bomb}}$<br>(mca) | $W_{\rm BombJTSF}$<br>(kWh) | $C_{\text{BombJTSF}}$<br>$\Theta$ | $\mathbf{W}_{\text{BombJ}}$<br>(kWh) | $\mathbf{C}_{\text{BombJ}}$<br>$\bigoplus$ |
|-------------------------|----------------|--------------------------|-------------------------------------|--------------|--------------------------------------------|-------------------------------------|-----------------------------|-----------------------------------|--------------------------------------|--------------------------------------------|
| $\mathbf{1}$            | No             | $\overline{7}$           | 25                                  | H            | 5                                          | 40,6                                |                             | ٠                                 | 475,8                                | 32,32                                      |
| $\overline{2}$          | No             | 7                        | 25                                  | T            | 5                                          | 40,22                               | u,                          | ÷                                 | 468,99                               | 31,65                                      |
| $\overline{\mathbf{3}}$ | N <sub>0</sub> | 7                        | 20                                  | H            | 5                                          | 35,59                               | $\blacksquare$              | $\overline{\phantom{a}}$          | 414,38                               | 28,01                                      |
| $\overline{\mathbf{4}}$ | No             | $\overline{7}$           | 20                                  | T            | 5                                          | 35,28                               | $\overline{\phantom{a}}$    | $\blacksquare$                    | 410,49                               | 27,72                                      |
| $\overline{5}$          | No             | 6                        | 25                                  | H            | 5                                          | 41,522                              | $\blacksquare$              | $\sim$                            | 503,41                               | 31,82                                      |
| 6                       | N <sub>0</sub> | 6                        | 25                                  | T            | 5                                          | 40,5                                | $\blacksquare$              | $\blacksquare$                    | 491,18                               | 30,68                                      |
| $\overline{7}$          | No             | 6                        | 20                                  | H            | 5                                          | 38,12                               | $\overline{\phantom{a}}$    | $\blacksquare$                    | 464,2                                | 29,31                                      |
| $\bf{8}$                | No             | 6                        | 20                                  | $\rm T$      | 5                                          | 38,17                               |                             | $\blacksquare$                    | 465,37                               | 29,31                                      |
| $\overline{9}$          | No             | 5                        | 25                                  | H            | 5                                          | 45,36                               | u,                          | $\blacksquare$                    | 559,46                               | 33,43                                      |
| 10                      | No             | 5                        | 25                                  | T            | 5                                          | 44,05                               | u,                          | $\blacksquare$                    | 557,24                               | 32,76                                      |
| 11                      | No             | 5                        | 20                                  | H            | 5                                          | 39,26                               | $\overline{\phantom{a}}$    | $\blacksquare$                    | 494,91                               | 28,76                                      |
| 12                      | No             | 5                        | 20                                  | $\mathcal T$ | 5                                          | 38,69                               |                             | $\blacksquare$                    | 492,91                               | 28,99                                      |
| 13                      | Sí             | $6+1T_{SF}$              | 25                                  | H            | 5                                          | 36,06                               | 348,77                      | 22,5                              | 509,83                               | 37,80                                      |
| 14                      | Sí             | $6+1T_{SF}$              | 25                                  | $\mathcal T$ | 5                                          | 34,98                               | 338,53                      | 21,73                             | 499,59                               | 37,03                                      |
| 15                      | Sí             | $6+1T_{SF}$              | 20                                  | $\rm H$      | 5                                          | 33,89                               | 329,98                      | 21,41                             | 491,04                               | 35,92                                      |
| 16                      | Sí             | $6+1T_{SF}$              | 20                                  | $\rm T$      | 5                                          | 30,11                               | 293,81                      | 18,78                             | 454,87                               | 33,29                                      |
| 17                      | Sí             | $5+1T_{SF}$              | 25                                  | H            | 5                                          | 38,88                               | 399,15                      | 23,64                             | 560,21                               | 38,94                                      |
| 18                      | Sí             | $5+1T_{SF}$              | 25                                  | T            | 5                                          | 37,95                               | 390,32                      | 23,04                             | 551,06                               | 38,34                                      |
| 19                      | Sí             | $5+1T_{SF}$              | 20                                  | H            | 5                                          | 35,05                               | 359,81                      | 21,22                             | 520,87                               | 35,73                                      |
| 20                      | Sí             | $5+1T_{SF}$              | 20                                  | T            | 5                                          | 34,09                               | 350,6                       | 20,56                             | 511,66                               | 35,07                                      |
| 21                      | Sí             | $4+1T_{SF}$              | 25                                  | H            | 5                                          | 42,58                               | 459,84                      | 24,9                              | 620,90                               | 40,20                                      |
| 22                      | Sí             | $4+1T_{SF}$              | 25                                  | $\rm T$      | 5                                          | 41,38                               | 448,18                      | 24,26                             | 609,24                               | 39,56                                      |
| 23                      | Sí             | $4+1T_{SF}$              | 20                                  | H            | 5                                          | 39,67                               | 426,49                      | 23,09                             | 587,55                               | 37,60                                      |
| 24                      | Sí             | $4+1T_{SF}$              | 20                                  | $\rm T$      | 5                                          | 37,58                               | 407,69                      | 22,07                             | 568,75                               | 36,58                                      |

**Tabla 7.21 Resultados de los análisis mediante algoritmos genéticos** 

A modo de ejemplo, el Gráfico 7.25 refleja los puntos de funcionamiento que arroja el proceso de optimización para el Escenario 5 de cada uno de los turnos, en este caso 6 y cuyo detalle se muestra en la Tabla 7.22. El proceso tiende a establecer el punto de funcionamiento de los grupos de bombeo en las zonas útiles de regulación (ver Apartado 4.4.2.1).

| <b>TURNO</b>   | н     | Q(1/s) | $P$ (kW) | W(kWh.) |
|----------------|-------|--------|----------|---------|
| S <sub>1</sub> | 41,52 | 44,70  | 28,80    | 57,6    |
| S <sub>2</sub> | 41,52 | 42,28  | 27,34    | 54,69   |
| S <sub>3</sub> | 41,52 | 97,63  | 71,01    | 142,03  |
| S <sub>4</sub> | 41,52 | 45,07  | 29,02    | 58,04   |
| S <sub>5</sub> | 41,52 | 88,87  | 66,95    | 133,9   |
| S <sub>6</sub> | 41,52 | 44,31  | 28,56    | 57,12   |

*7. Caso de estudio. Comunidad de regantes La Senyera* 

**Tabla 7.22 Resultados por turno para el Escenario 5** 

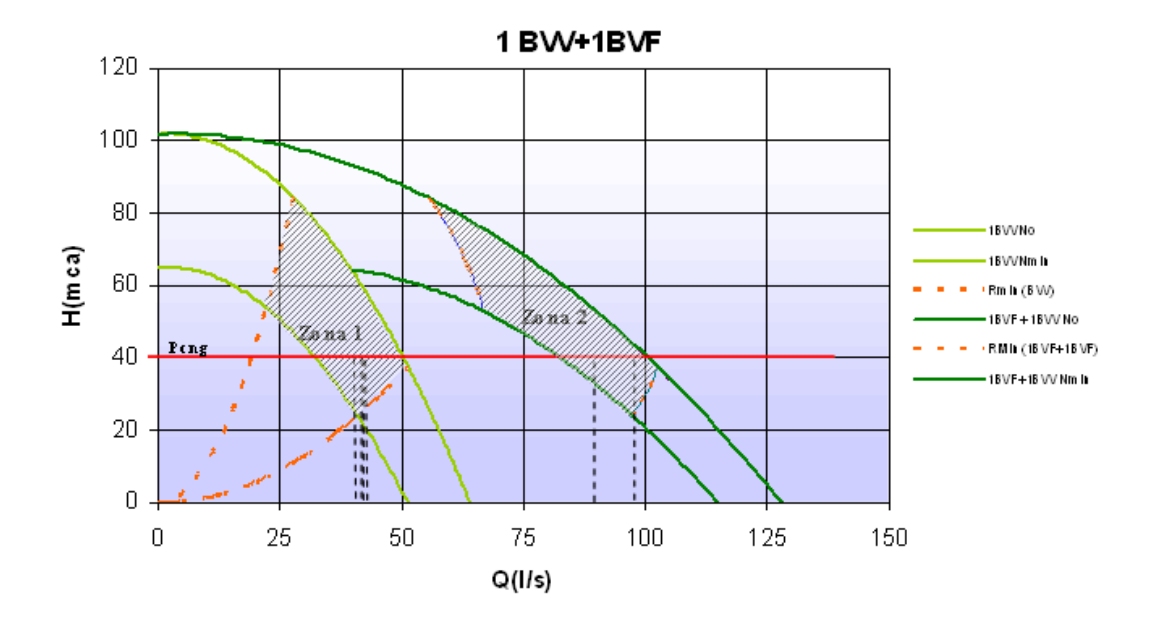

**Gráfico 7.25 Resultados de la optimización de la regulación del bombeo mediante AG.** 

En el Anejo XII Resultados de los análisis de optimización mediante algoritmos genéticos se muestran los resultados por turnos de la totalidad de análisis realizados.

El Gráfico 7.26 representa el consumo energético de una jornada de riego para los escenarios del 1 al 12 (todos los turnos fertirriegan). Las series agrupan los análisis según el grado de automatización y según la *PMinH.* En el eje de abscisas se representa el *NTurn*.

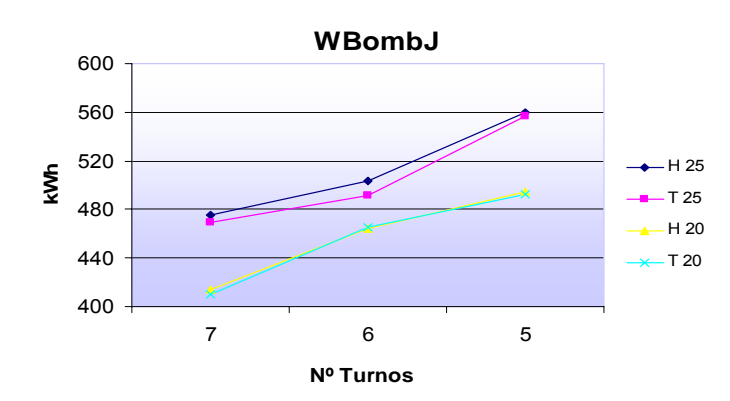

**Gráfico 7.26 Consumo energético para una jornada de riego según el número de turnos, el nivel de automatización y la presión mínima requerida en hidrante (Sin turno sin fertirrigación)** 

Como se observa, conforme disminuye el *NTurn,* el consumo energético de la jornada de riego aumenta. Este hecho es debido a que al reducir el  $N_{Turn}$ , el  $Q_{Bomb}$  es mayor, lo que hace funcionar la *BVF* durante mayor tiempo al cabo de la jornada de riego. La falta de capacidad para regular su velocidad y el hecho de hacerla trabajar a una  $P_{cng}$  constante hace que su rendimiento sea menor al de la *BVV*. A este hecho se le une la mayor potencia demandada al aumentar las pérdidas de carga, debido a que funcionan una myoar número de tomas por turno.

| `urn | Turn con BVF |
|------|--------------|
|      |              |
|      |              |
|      |              |

**Tabla 7.23 Número de turnos en qué funciona la** *BVF* 

La automatización a nivel de toma permite mayor libertad a la hora de configurar los sectores, lo que permite una mejor adjudicación de las tomas a cada uno de ellos. Esto se traduce en un menor consumo energético, si bien las diferencias no son muy significativas (un 2,3 % máximo para los Escenarios 5 y 6).

El Gráfico 7.27 muestra el coste económico de cada uno de los escenarios, según el *NTurn*, agrupados en las mismas series que el gráfico anterior*.* 

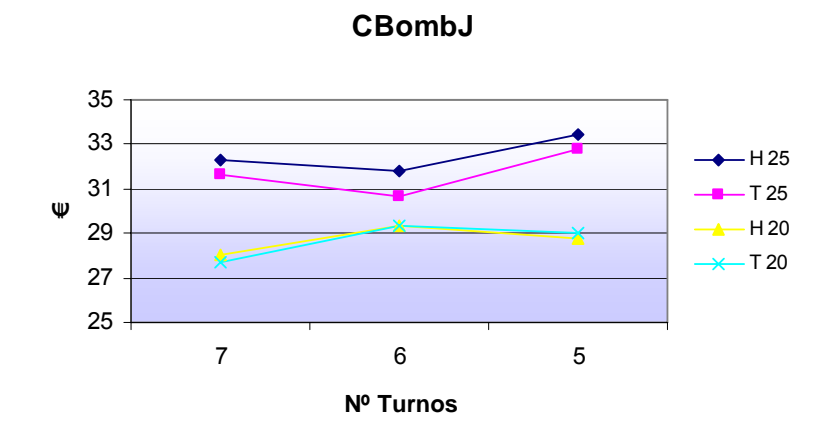

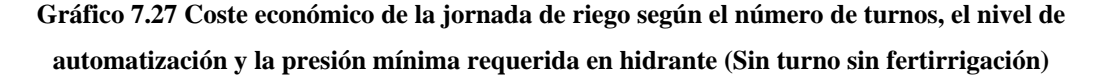

El coste económico es menor para 6 turnos en el caso que la *PMinH* sea 25 *mca*. En el caso que sea de 20 *mca*, la tendencia se invierte y el *NTurn* más conveniente desde el punto de vista económico es 7. Ello se debe a las diferencias en el comportamiento de la bomba y a la diferente ubicación de los diferentes turnos en las bandas tarifarias.

El Gráfico 7.28 representa el consumo energético de una jornada de riego para los análisis del 13 al 24. Las series agrupan los análisis según el grado de automatización y según la *PMinH.* En el eje de abscisas se representa el *NTurn*.

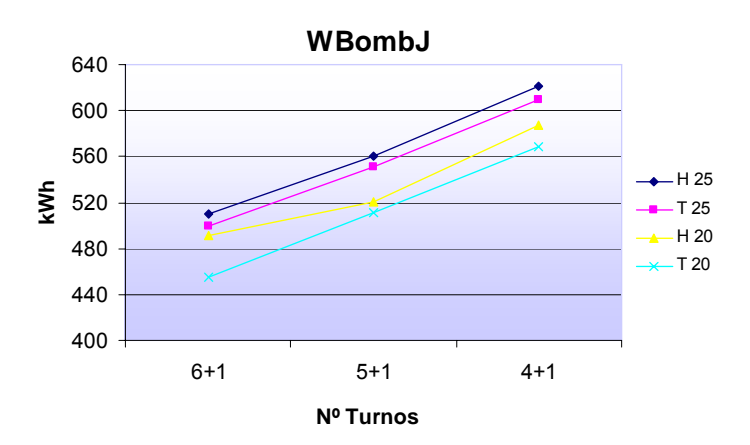

**Gráfico 7.28 Consumo energético para una jornada de riego según el número de turnos, el nivel de automatización y la presión mínima requerida en hidrante (Con turno sin fertirrigación)** 

El consumo energético por jornada de riego aumenta de nuevo conforme disminuye el *NTurn.* La restricción de que las tomas sin fertirrigar funcionen todas en el mismo turno, hace que el consumo sea mayor para los escenarios con las mismas condiciones donde todas las tomas fertirrigan. Las diferencias entre estos escenarios oscilan entre el 6,6 % y el 15,7 %.

El Gráfico 7.29 muestra el coste económico de cada uno de los análisis agrupados en las mismas series que el gráfico anterior, según el número de turnos.

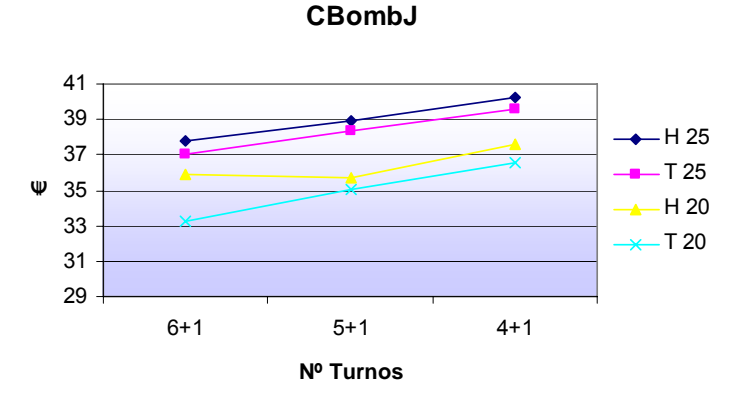

**Gráfico 7.29 Coste económico de la jornada de riego según el número de turnos, el nivel de** 

#### **automatización y la presión mínima requerida en hidrante (Con turno sin fertirrigación)**

Las diferencias entre los escenarios que no consideran tomas sin fertirrigación y las que consideran el sector que no fertirriga oscilan, para escenarios con las mismas condiciones, entre el 15,5% y 23,5 %, lo que se traduce en diferencias de entre 5,34 € y 8,84 € por jornada de riego.

#### **7.9.3 Estudio de la secuencia de riegos desde el punto de vista de la fertirrigación**

Se ha aplicado la herramienta descrita en el Apartado 6.6.3 para dos de las sectorizaciones obtenidas en el apartado anterior (Escenarios 1 y 18) y estudiar los efectos que produce la variación de distintos parámetros en la distribución de los fertilizantes.

El Escenario 1 contempla 7 turnos, todos con fertirrigación con automatización a nivel de hidrante, mientras que el Análisis 18 contempla 5 turnos más el turno sin fertirrigación, con automatización a nivel de toma. Los parámetros que se han variado para los distintos análisis han sido:

- Nº de combinaciones consecutivas (*NºComb*)

El nº de combinaciones consecutivas que se han analizado son 1, 2 y 3.

- Si los riegos con fertirrigación son consecutivos

De esta manera se simulan los casos en el que existen riegos intermedios sin fertirrigación, es decir riegos en los que no se inyecta fertilizante en la red.

- Si existe turno sin fertirrigación entre dos jornadas de riego

Esta opción se introduce únicamente para los escenarios que tienen turno sin fertirrigación. Para el caso de los escenarios que tienen turno sin fertirrigación, se introduce esta opción.

La Tabla 7.24 muestra los resultados de los análisis efectuados. Para cada uno de ellos se ha calculado el (*TEfecFert* /*TRieg*) %, su desviación estándar y el coeficiente de variación. La última columna recoge la combinación o sucesiones de combinaciones elegidas por el algoritmo de optimización energética.

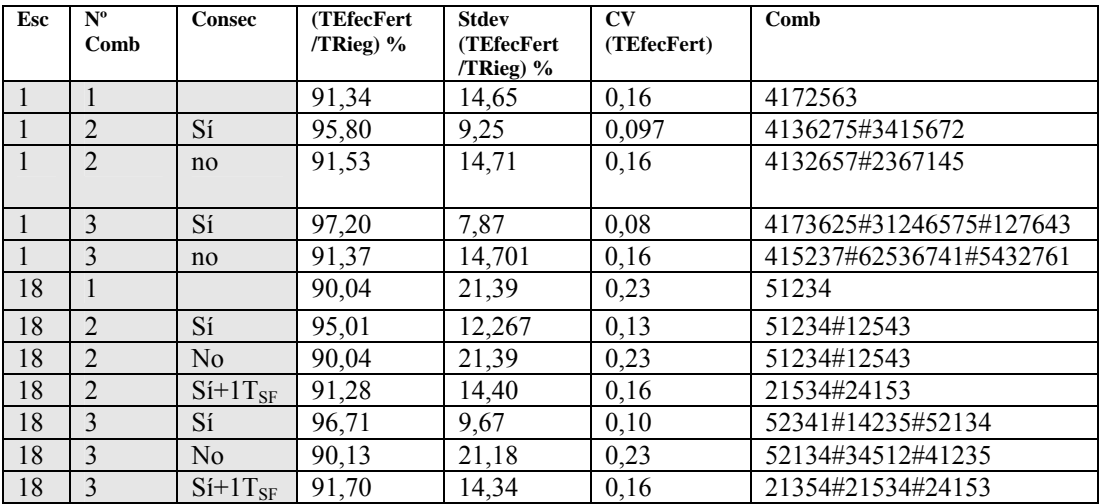

#### **Tabla 7.24 Resultados del análisis de la combinación de sectores**

En el *Anejo XII Resultados de los análisis de optimización mediante algoritmos genéticos*, se muestran los resultados detallados del valor del parámetro (*TEfecFert* /*TRieg*) % para cada uno de los sectores de los diferentes escenarios analizados.

El Gráfico 7.30 muestra los resultados de las distintas combinaciones realizadas para el Escenario 1.

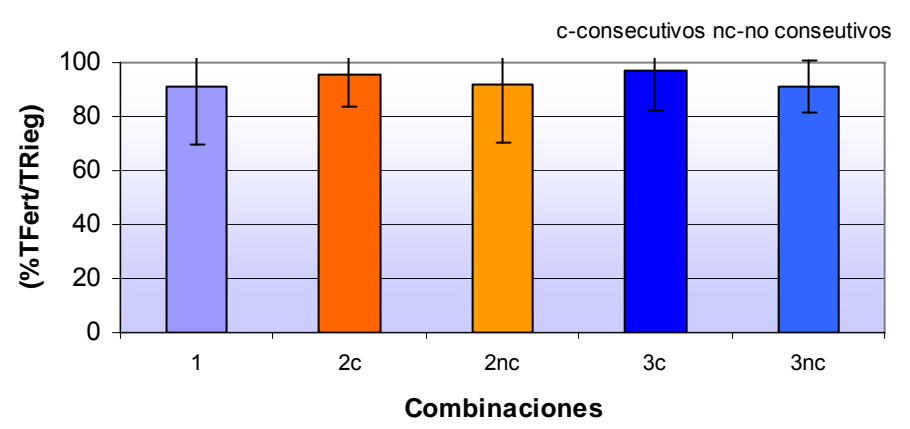

**Análisis de combinaciones para la mejora de la fertirrigación**

**Gráfico 7.30 Resultados del análisis de la combinación de sectores para el Escenario 1** 

Por su parte el Gráfico 7.31 muestra los resultados de las distintas combinaciones realizadas para el Escenario 18.

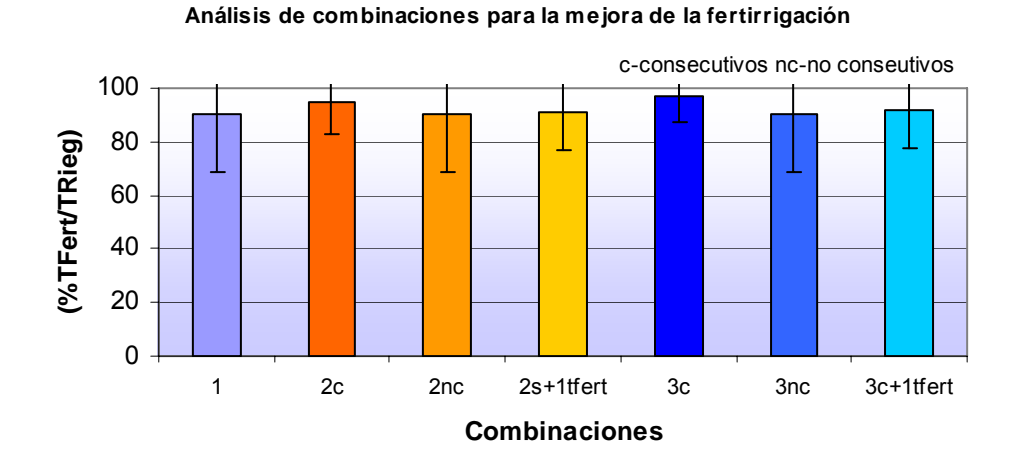

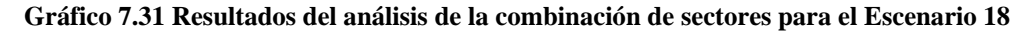

A continuación la Tabla 7.25 muestra los resultados obtenidos para la totalidad de los escenarios analizados en el apartado anterior, para una sola combinación de turnos.

| Esc                     | $(T_{EfeCFert}$ | $Stdev(T_{EfecFert}$ | $\mathrm{CV}(T_{\mathit{EfecFert}})$ | Comb    |
|-------------------------|-----------------|----------------------|--------------------------------------|---------|
|                         | TRieg) %        | /TRieg) %            |                                      |         |
| $\mathbf{1}$            | 91,34           | 14,65                | 0,16                                 | 4172563 |
| $\overline{2}$          | 93,53           | 17,13                | 0,18                                 | 1465237 |
| $\overline{\mathbf{3}}$ | 92,11           | 12,88                | 0,14                                 | 4253176 |
| $\overline{\mathbf{4}}$ | 92,62           | 18,55                | 0,20                                 | 1534627 |
| $\overline{5}$          | 92,05           | 14,81                | 0,16                                 | 561423  |
| $\overline{6}$          | 92,91           | 19,03                | 0,20                                 | 614352  |
| $\overline{7}$          | 90,39           | 15,62                | 0,17                                 | 412635  |
| 8                       | 92,04           | 19,94                | 0,21                                 | 163452  |
| 9                       | 90,45           | 15,67                | 0,17                                 | 34125   |
| 10                      | 91,99           | 19,44                | 0,21                                 | 15423   |
| 11                      | 92,32           | 12,69                | 0,14                                 | 14523   |
| 12                      | 92,20           | 17,28                | 0,19                                 | 14325   |
| 13                      | 91,91           | 12,05                | 0,13                                 | 231465  |
| 14                      | 92,33           | 17,13                | 0,18                                 | 214356  |
| 15                      | 93,68           | 10,86                | 0,11                                 | 314562  |
| 16                      | 93,50           | 17,52                | 0,19                                 | 156234  |
| 17                      | 88,90           | 18,58                | 0,21                                 | 15423   |
| 18                      | 90.04           | 21.39                | 0.23                                 | 51234   |
| 19                      | 90,84           | 14,82                | 0,16                                 | 42351   |
| 20                      | 92,22           | 19,57                | 0,21                                 | 12354   |
| 21                      | 89,84           | 14,53                | 0,16                                 | 1423    |
| 22                      | 92,23           | 17,09                | 0,18                                 | 4321    |
| 23                      | 90,93           | 14,19                | 0,153                                | 2143    |
| 24                      | 92,88           | 16,96                | 0,18                                 | 4231    |

**Tabla 7.25 Resultados del análisis de la combinación de sectores (1 sola combinación) para 24 escenarios** 

Para aquellos escenarios en los que sólo varía el nivel de automatización, se obtienen mejores resultados en el valor de (*TEfecFert* /*TRieg*) % para la automatización a nivel de toma, mientras que en la automatización a nivel de hidrante se obtienen mejores resultados para la desviación estándar.

De la misma forma se ha aplicado la herramienta descrita en el Apartado 6.6.3 que utiliza un AG para encontrar la sectorización más apropiada que cumple una de las dos funciones objetivo (Ec 6.9, Ec 6.10). Si bien los resultados mejoran el valor de (*TEfecFert* /*TRieg*) %, los valores para *W<sub>BombJ</sub>* son bastante más elevados, lo que no justifica la adopción de estas sectorizaciones. La siguiente tabla muestra los resultados de la aplicación del proceso mencionado para dos escenarios:

| Esc | $N^{\rm o}$ $_{\rm T}$ | $\mathbf{P}_{\text{MinH}}$<br>(mca) | At | $\Delta \mathbf{h}_{\text{Filt}}$<br>(mca) | $\mathbf{W}_{\text{BombJ}}$<br>(kWh) | $(T_{EfecFert})$<br>$T_{\rm{Rie}}$ g) % |
|-----|------------------------|-------------------------------------|----|--------------------------------------------|--------------------------------------|-----------------------------------------|
| 25  | $5+1T_{SF}$            | 25                                  | Н  |                                            | 788,36                               | 94.03                                   |
| 26  | $5+1T_{SF}$            | 25                                  | æ  |                                            | 639,37                               | u                                       |

**Tabla 7.26 Resultados de la aplicación de AG para la mejora en la ferirrigación colectiva** 

Comparando con los escenarios óptimos desde el punto de vista energético simulados con los mismos parámetros, el escenario 25 frente al 17 mejora (*T<sub>EfecFert</sub>* /*T<sub>Rieg</sub>*) % en un 5,3% pero supone un incremento del 29% para  $W_{BombJ}$ . Por otro lado, comparando el escenario 26 frente al 18 mejora (*T<sub>EfecFert</sub>* /*T<sub>Rieg</sub>*) % en un 7,51 % pero supone un incremento del 13,9% para *W<sub>BombJ*.</sub>

## *7.10 Comparación de los indicadores. Mejoras propuestas frente a la campaña de 2006*

A continuación se comparan los resultados de los escenarios estudiados, frente al escenario que se dio en 2006. El objetivo de la comparación es resaltar las posibilidades de ahorro energético y la mejora en la distribución de los fertilizantes que supone la introducción de herramientas de optimización a la hora planificar la gestión.

A tal fin se han comparado los indicadores calculados para los diferentes escenarios generados, con los índices obtenidos para el año 2006.

Los ratios analizados han sido:

- Comparación del consumo energético por jornada de riego

$$
(\frac{W_{BombJ}}{W_{BombJ}2006})\%
$$
 **Ec 7.1**

- Comparación del coste energético por jornada de riego

$$
(\frac{C_{\text{BombJ}}}{C_{\text{BombJ 2006}}})\%
$$
 **Ec 7.2**

- Comparación de la eficiencia en la distribución de fertilizantes

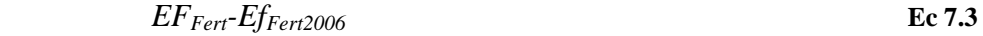

- Comparación de la desviación estándar en la distribución de fertilizantes

$$
Stdev (EF_{Fert}) - Stdev (EF_{Fert2006})
$$
 **Ec 7.4**

La Tabla 7.27 muestra los resultados de la comparación de escenarios. Resaltar que a la hora de comparar los indicadores energéticos, la sectorización llevada a cabo en el año 2006 tenía como objetivo suministrar a todas los hidrantes una *PMinH* de 25 *mca*, por lo que resulta más procedente compararlo solo para los escenarios que presentan esta *PMinH*.

| Esc                     | $T_{SF}$ | $N^{\circ}$ T  | $P_{MinH}$<br>(mca) | At           | $\Delta \mathbf{h}_{\text{Filt}}$<br>(mca) | $(\mathbf{W}_{\text{BombJ}}/$<br>$W_{\text{BombJ2006}})$ % | $(C_{\text{BombJ}}/$<br>$C_{\text{BombJ2006}})$ %<br>Verano | $(C_{\text{BombJ}}/$<br>$C_{\text{BombJ2006}})$ %<br>Invierno | $EF_{Fert}$ -<br>$Ef_{Fert2006}$ % | Stdev(<br>EFFert)-<br>Stdev(EfFert <sub>2006</sub> ) |
|-------------------------|----------|----------------|---------------------|--------------|--------------------------------------------|------------------------------------------------------------|-------------------------------------------------------------|---------------------------------------------------------------|------------------------------------|------------------------------------------------------|
| $\mathbf{1}$            | No       | $\overline{7}$ | 25                  | H            | 5                                          | 64,89                                                      | 31,27                                                       | 45,50                                                         | 4,67                               | $-8,21$                                              |
| $\overline{2}$          | No       | $\overline{7}$ | 25                  | T            | 5                                          | 63,96                                                      | 30,62                                                       | 44,55                                                         | 6,86                               | $-6,21$                                              |
| $\mathbf{3}$            | No       | $\overline{7}$ | 20                  | H            | 5                                          | 56,51                                                      | 27,10                                                       | 39,43                                                         | 5,44                               | $-10,21$                                             |
| $\overline{\mathbf{4}}$ | No       | $\overline{7}$ | 20                  | $\mathbf T$  | 5                                          | 55,98                                                      | 26,82                                                       | 39,02                                                         | 5,95                               | $-4,21$                                              |
| $\overline{5}$          | No       | 6              | 25                  | H            | 5                                          | 68,65                                                      | 30,79                                                       | 44,79                                                         | 5,38                               | $-8,21$                                              |
| 6                       | No       | 6              | 25                  | $\mathbf T$  | 5                                          | 66,99                                                      | 29,69                                                       | 43,19                                                         | 6,24                               | $-4,21$                                              |
| $\overline{7}$          | No       | 6              | 20                  | H            | 5                                          | 63,31                                                      | 28,36                                                       | 41,26                                                         | 3,72                               | $-7,21$                                              |
| 8                       | No       | 6              | 20                  | $\mathbf T$  | 5                                          | 63,47                                                      | 28,36                                                       | 41,26                                                         | 5,37                               | $-3,21$                                              |
| $\boldsymbol{9}$        | No       | 5              | 25                  | H            | 5                                          | 76,30                                                      | 32,35                                                       | 47,06                                                         | 3,78                               | $-7,21$                                              |
| 10                      | No       | 5              | 25                  | T            | 5                                          | 76,00                                                      | 31,70                                                       | 46,11                                                         | 5,32                               | $-3,21$                                              |
| 11                      | No       | 5              | 20                  | H            | 5                                          | 67,50                                                      | 27,83                                                       | 40,48                                                         | 5,65                               | $-10,21$                                             |
| 12                      | No       | 5              | 20                  | $\mathbf T$  | 5                                          | 67,22                                                      | 28,05                                                       | 40,81                                                         | 5,53                               | $-5,21$                                              |
| 13                      | Sí       | $6+1T_{SF}$    | 25                  | H            | 5                                          | 69,53                                                      | 36,57                                                       | 53,21                                                         | 5,24                               | $-11,21$                                             |
| 14                      | Sí       | $6+1T_{SF}$    | 25                  | $\mathbf T$  | 5                                          | 68,13                                                      | 35,83                                                       | 52,13                                                         | 5,66                               | $-6,21$                                              |
| 15                      | Sí       | $6+1T_{SF}$    | 20                  | H            | 5                                          | 66,97                                                      | 34,76                                                       | 50,56                                                         | 7,01                               | $-13,21$                                             |
| 16                      | Sí       | $6+1T_{SF}$    | 20                  | T            | 5                                          | 62,03                                                      | 32,21                                                       | 46,86                                                         | 6,83                               | $-5,21$                                              |
| 17                      | Sí       | $5+1T_{SF}$    | 25                  | H            | 5                                          | 76,40                                                      | 37,68                                                       | 54,81                                                         | 2,23                               | $-3,21$                                              |
| 18                      | Sí       | $5+1T_{SF}$    | 25                  | $\mathbf T$  | 5                                          | 75,15                                                      | 37,10                                                       | 53,97                                                         | 5,08                               | $-4,21$                                              |
| 19                      | Sí       | $5+1T_{SF}$    | 20                  | H            | 5                                          | 71,04                                                      | 34,57                                                       | 50,30                                                         | 4,17                               | $-8,21$                                              |
| 20                      | Sí       | $5+1T_{SF}$    | 20                  | $\mathbf T$  | 5                                          | 69,78                                                      | 33,93                                                       | 49,37                                                         | 5,55                               | $-3,21$                                              |
| 21                      | Sí       | $4+1T_{SF}$    | 25                  | H            | 5                                          | 84,68                                                      | 38,90                                                       | 56,59                                                         | 3,17                               | $-8,21$                                              |
| 22                      | Sí       | $4+1T_{SF}$    | 25                  | $\mathbf T$  | 5                                          | 83,09                                                      | 38,28                                                       | 55,69                                                         | 5,56                               | $-6,21$                                              |
| 23                      | Sí       | $4+1T_{SF}$    | 20                  | H            | 5                                          | 80,13                                                      | 36,38                                                       | 52,93                                                         | 4,26                               | $-8,91$                                              |
| 24                      | Sí       | $4+1T_{SF}$    | 20                  | $\mathcal T$ | 5                                          | 77,57                                                      | 35,39                                                       | 51,49                                                         | 6,21                               | $-6,21$                                              |

*7. Caso de estudio. Comunidad de regantes La Senyera* 

**Tabla 7.27 Comparación de indicadores frente a la campaña 2006** 

Para escenarios con  $P_{MinH} = 25$  *mca* en los que no se considera el turno sin fertirrigación, los resultados de la relación  $W_{Bomb}/W_{BombJ2006}$  varían desde el 63,96 % al 76,3 % lo que se traduce en un posible ahorro del 36,04 % al 23,7%. En lo que al coste energético se refiere, se ha diferenciado el periodo de verano del de invierno debido a la diferente tarificación. En verano el ahorro máximo puede suponer un 69,38 %, y el ahorro mínimo en 67,65 % (71,7- 69,62 *€/día*). En lo que concierne al invierno el ahorro oscila entre el 55,45 % y el 52,94 %(34,0-30,8 *€/día*).

Para escenarios con la misma  $P_{MinH} = 25$  *mca* en los que se considera el turno sin fertirrigación, los valores de la relación  $W_{BombJ}/W_{BombJ2006}$  varían desde el 68,13 % al 84,68 %, lo que se traduce en un posible ahorro del 32,73% al 15,32%. En lo que al coste energético en verano se refiere, el ahorro máximo puede suponer un 64,17 %, y el ahorro mínimo un 61,10 % (66,32-63,15 *€/día*). Por su parte el ahorro en invierno oscila entre 47,87 % y el 43,41 % (34,01-30,84 *€/día*).

El Gráfico 7.32 muestra el ratio  $W_{Bomb}/W_{BombJ2006}$  (%) para los escenarios en la que  $P_{MinH}$  = 25 *mca*.

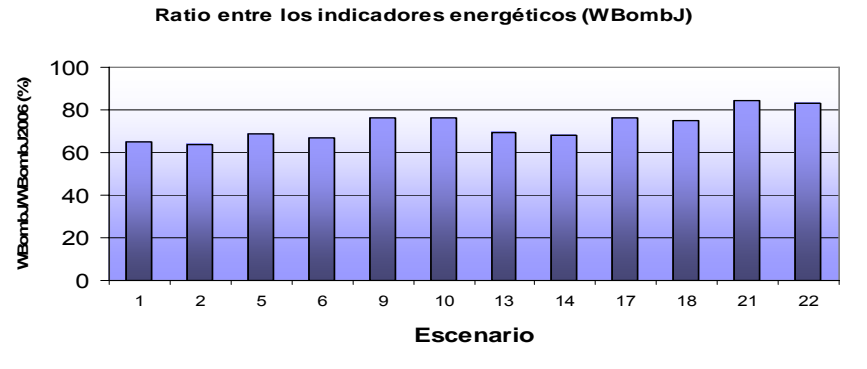

**Gráfico 7.32 Comparación de los consumos energéticos por jornada de riego** 

El Gráfico 7.33 muestra el ratio  $C_{\text{BombJ}}/C_{\text{BombJ2006}}(%)$  para los escenarios en la que  $P_{\text{MinH}} = 25$ *mca*.

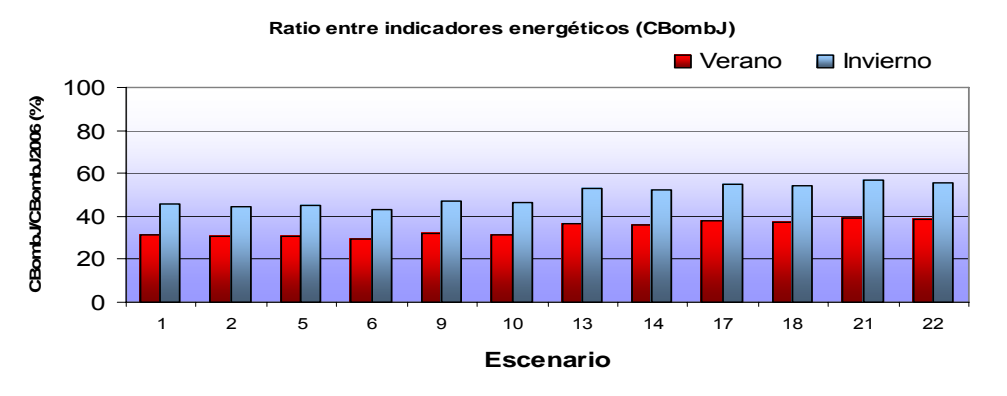

**Gráfico 7.33 Comparación de los costes energéticos por jornada de riego** 

La diferencia entre los ratios correspondientes al Verano y al Invierno, se deben a que en el primero el 50 % del tiempo de riego pertenece a horas punta (ver Tabla 7.15).

En lo que se refiere a la *EfFert* las mejoras que se obtienen van desde el 2,23 % al 6,86 % y en la desviación estándar del 3,21 % al 11,21 %. Tal cómo se ha indicado en el Apartado 7.9.3 se consiguen mejores resultados rotando los sectores de riego en diferentes turnos.

### **7.10.1 Estimación del ahorro anual**

Teniendo en cuenta las restricciones indicadas en el Apartado 7.9.1, el escenario que la dirección técnica de la empresa que gestiona la CR considera más conveniente es el 17, con una sola combinación de turnos, aunque éste no suponga las mejores ventajas en cuanto eficiencia energética y distribución de fertilizantes.

| Esc | m<br>$\mathbf{1}_{SF}$ | NO<br>m                               | D<br>MinH<br>(mca)       | At  | $\Delta h_{\rm{Filt}}$<br>(mca) | $\mathbf{H}_{\text{Bomb}}$<br>(mca) | $\mathbf{W}_{\text{BombJTSF}}$<br>(kWh | $\mathbf{\cup}$ BombJTSF | $\mathbf{W}_{\text{BombJ}}$<br>(kWh) | $\cup$ BombJ<br>(€ |
|-----|------------------------|---------------------------------------|--------------------------|-----|---------------------------------|-------------------------------------|----------------------------------------|--------------------------|--------------------------------------|--------------------|
| 1E  | $\mathbf{C}$<br>ΩI     | $1 \text{ T}$<br>ᆠ<br>$1 \text{1}$ SF | $\overline{\phantom{a}}$ | . . |                                 | 38.88                               | 399                                    | $\mathbf{a}$<br>23.64    | 560.21                               | 38.94              |

**Tabla 7.28 Escenario a aplicar por la dirección técnica. Indicadores energéticos** 

| Esc  | $I$ EfecFert<br>$/TRieg)$ % | Stdev( $T_{EfecFert}$<br>$/TRieg)$ % | $CV(T_{EfecFert})$ | Comb  |
|------|-----------------------------|--------------------------------------|--------------------|-------|
| - 15 | 88.90                       | 18.58                                | 0.21               | 15423 |

**Tabla 7.29 Escenario a aplicar por la dirección técnica. Indicadores sobre la fertirrigación colectiva** 

En el caso que se repitieran el *NRieg* totales que hubo en el año 2006 y aplicando los índices de la Tabla 7.27, se han calculado los indicadores energéticos para el escenario 17 y se han comparado con los reflejados en la Tabla 7.12. La Tabla 7.30 muestra los resultados comparativos.

| <b>Indicador</b>                                                               | <b>Esc 17</b> | Rat(Esc17/          |
|--------------------------------------------------------------------------------|---------------|---------------------|
|                                                                                |               | $a\tilde{n}o2006$ % |
| Consumo energético (kWh)                                                       | 95447         | 76,40               |
| Coste energético ( $\epsilon$ )                                                | 5623          | 38,41               |
| Consumo energético por unidad de área regable (kWh./ha)                        | 823,17        | 76,40               |
| Consumo energético por unidad de área regada (kWh./ha)                         | 1232.05       | 76,40               |
| Coste energético por unidad de área regable ( $\epsilon$ /ha)                  | 48,49         | 38,40               |
| Coste energético por unidad de área regada (€/ha)                              | 72,58         | 38,41               |
| Coste energético por m <sup>3</sup> que entra en el sistema ( $\epsilon/m^3$ ) | 0,016         | 37,21               |
| Rendimiento de potencia (%)                                                    | 45%           | 61,64               |
| Potencia consumida por unidad de área regable (kW/ha)                          | 0,31          | 62,00               |
| Potencia consumida por unidad de área regada (kW/ha)                           | 0,46          | 61,33               |

**Tabla 7.30 Estimación de los ahorros potenciales** 

Por otra parte, teniendo en cuenta que la Eficiencia Anual del riego es del 92% (ver Gráfico 7.13), en caso de ajustarse al 100 %, el *N<sub>Rieg</sub>* disminuiría un 8 %, siendo el consumo energético 87811 *kWh/año* y el coste energético 5173 *€/año*.

### *7.11 Estrategias de gestión derivadas a partir del caso de estudio*

Los dos insumos que se ven involucrados en la gestión técnica del riego son el agua y la energía, a los que se añaden los fertilizantes en el caso de que se realice fertilización colectiva.

La finalidad de la gestión agronómica e hidráulica del riego es aportar el agua y los fertilizantes, a través de ésta, en las cantidades requeridas con el menor consumo energético posible. La manera más directa de ahorrar agua y energía resulta al ajustar al máximo el *NRieg* a realizar a los estrictamente necesarios, acomodando el calendario de fertirrigaciones a éstos. De esta manera, la *EFaG* se mejora y se reduce el consumo energético a lo largo de la campaña de riego. Esto no implica que se produzcan *EFaT* aceptables (ver Apartado 7.7.4).

La siguiente medida para ahorrar energía, en el caso de CCRR que gestionan el riego por sectores, los cuales riegan en diferentes turnos, es agrupar las tomas o sectores de manera que rieguen de la manera más eficiente desde el punto de vista energético durante las jornadas de riego. A tal fin, las herramientas desarrolladas (ver Apartado 6.6.2) y aplicadas al caso de estudio (ver Apartado 7.9.2) permiten ahorros significativos. Ahora bien, los resultados óptimos desde el punto de vista energético, no lo son desde el punto de vista de la distribución uniforme de los fertilizantes en cada una de las tomas. Aplicando las herramientas que maximizan la *EFFert,* s*e* consiguen mejores resultados en este aspecto. Por el contrario el consumo energético es bastante mayor.

Ante la dificultad de cuantificar económicamente la  $EF_{Fert}$ , y poder aplicar técnicas de optimización multiobjetivo (Kalyanmoy D, 2001), la búsqueda de la secuencia de los sectores de riego óptimos desde el punto de vista energético con una mayor *EFFert*, alcanza valores próximo a los óptimos, manteniéndose el consumo energético en el óptimo.

Volviendo a la cuestión de la gran variabilidad de las *EFaT,* si se descarta la modificación del caudal de las subunidades, es posible organizar las jornadas de riego de manera eficientemente energética, asignándoles a cada una de las tomas su  $T_{RieqT}$ , siempre que los usuarios acepten esta manera de proceder (ver Apartado 7.9.1). El proceso es el siguiente:

- 1. Se calculan los *TRiegT*, para cada una de las tomas con la herramienta descrita en el Apartado 6.4.2. Se recomienda que el  $T_{Rieg}$  medio de todas las tomas coincida con el tiempo de riego asignado en la fase de diseño a cada uno de los turnos con el fin de evitar jornadas de riego muy extensas que impliquen el riego en horas de tarificación punta. En el caso de estudio, el *TRieg* medio es de 2h. Los *TRiegT* fluctuarán alrededor de este valor medio. A los *TRiegT* cuyo valor se considere excesivamente grande, se les asigna un *TRiegT* máximo.
- 2. Se utiliza la herramienta de optimización descrita en el Apartado 6.6.2, aumentando el *NTurn*, y asignándole a cada toma su *TRiegT.* Por ejemplo: en lugar de dividir la jornada de riego de 12 horas en 6 turnos de 2 horas cada uno comenzando sucesivamente, se puede dividir la jornada en 48 turnos de 15 minutos, teniendo cada toma la posibilidad de comenzar en cualquiera de esos turnos y finalizar cuando su  $T_{Rieq}$  lo determine. La curva de modulación de cada uno de los hidrantes quedaría de la forma descrita en la Figura 6.11. El AG determinará en qué turno deberá comenzar a funcionar cada toma, para que se lleve a cabo la jornada de riego de la manera más eficiente desde el punto de vista energético.

La Figura 7.1 resume de manera esquemática la manera de proceder para disminuir el consumo de los insumos y mejorar la eficiencia de su uso en el riego.

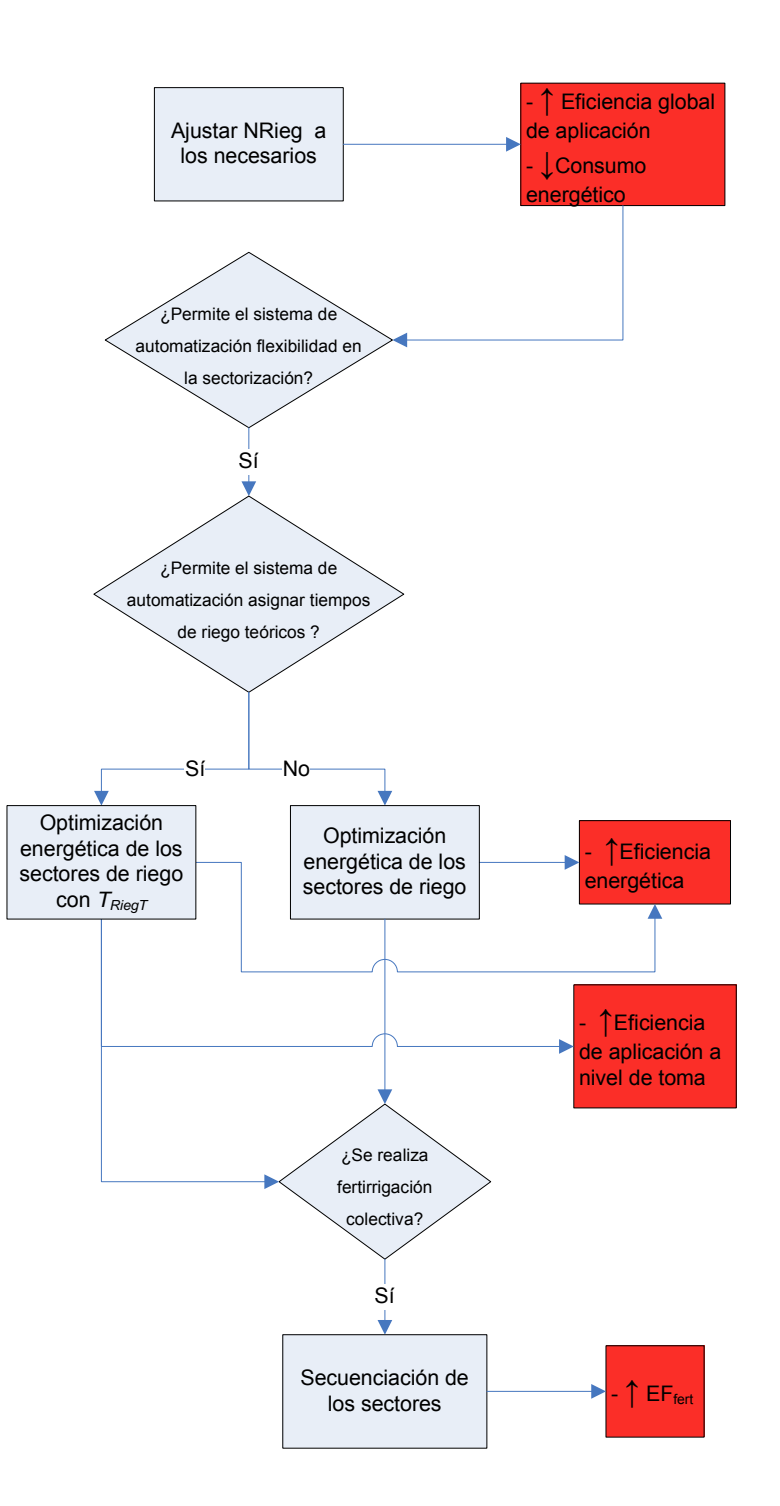

**Figura 7.1 Estrategias de gestión derivadas a partir del caso de estudio** 

## **8 Conclusiones y futuras investigaciones**

La implementación de los procesos agronómicos e hidráulicos de la gestión del riego sobre un sistema soporte para la toma de decisiones en un entorno SIG (HuraGIS), tal como se planteaba en los objetivos de este trabajo, ha permitido llegar a una serie de conclusiones que se exponen en este capítulo, destacando aquellas aportaciones que son originales.

Seguidamente se acota el alcance y el límite de este trabajo, para finalmente plantear las futuras líneas de investigación que este trabajo ha sugerido

## *8.1 Conclusiones generales*

Las conclusiones generales de este trabajo son las siguientes:

- Para justificar la inversión que supone modernizar las infraestructuras del regadío, es indispensable el seguimiento de los procesos implicados en la gestión. Realizar ésta de una forma racional requiere el uso de gran cantidad de datos, por lo que se necesitan herramientas de captura y tratamiento de los mismos que alimenten a los procesos implementados en un sistema soporte de decisiones. El resultado se traduce en un ahorro de insumos y una mayor eficiencia en el uso de éstos.

- La metodología desarrollada en la aplicación HuraGIS permite realizar un diagnóstico tanto agronómico e hidráulico de las prácticas de riego llevadas a cabo en un periodo de tiempo determinado, mediante la elaboración de indicadores de gestión.

- La metodología desarrollada en la aplicación HuraGIS es de gran utilidad tanto desde el punto de vista estratégico como táctico de la gestión:

Desde el punto de vista estratégico es posible elaborar los calendarios de riego y fertirrigación colectiva, (en caso de que se lleve a cabo esta última). De esta manera es posible predecir los consumos de agua, energía y fertilizantes.

Desde el punto de vista táctico permite realizar la programación de manera dinámica, al incorporar los datos agroclimáticos de forma actualizada y conocer los tiempos de riego teórico. A su vez permite conocer el comportamiento y la respuesta de la red para los distintos escenarios de riego propuestos.

## *8.2 Conclusiones obtenidas a partir de la evaluación del caso de estudio*

La aplicación de la metodología implementada en HuraGIS a un caso de estudio, ha dado lugar a las siguientes conclusiones:

- Si bien es posible alcanzar altas eficiencias de aplicación de manera global en una comunidad de regantes donde el riego se organiza por turnos ajustando el número de riegos a los estrictamente necesarios, resulta más complicado conseguir eficiencias uniformes a nivel de subunidad. Para ello se requiere diseñar de manera coordinada las subunidades con el fin de uniformizar los tiempos de riego. La otra posibilidad reside en asignar los tiempos de riego teóricos si el sistema de automatización lo permite. La eficiencia global de aplicación en el caso de estudio es del 92,2%. A nivel de toma es de un 97,74 % con una desviación estándar de 45,59 %.

- La utilización de procesos de optimización junto con modelos hidráulicos permite un gran ahorro energético a la par que una mejora de las condiciones de funcionamiento de la red. En este caso los algoritmos genéticos se han mostrado como una herramienta eficiente. Los ahorros energéticos estimados dependen de los condicionantes existentes en la gestión. Éstos han sido del 36,04 % al 15,32%, según el escenario propuesto. En lo concerniente al coste económico los ahorros estimados van desde un 64,17 % a un 43,41 %, dependiendo del escenario y de la época del año. El importante ahorro económico reside en el aprovechamiento al máximo de las horas valle, y en el ajuste de los caudales de cada sector a la zona óptima de trabajo de las bombas.

- Es necesario el conocimiento de la distribución del fertilizante por la red, para evaluar en qué grado las subunidades lo reciben. A la hora de homogeneizar la distribución, la rotación de lo sectores en los turnos de riego se muestra como una alternativa buena para aumentar la eficiencia en la distribución, ya que permite regar de la manera más eficiente desde el punto de vista energético. La mejora media que se consigue por este procedimiento en la distribución es del 6,73%.

- La existencia de fertirrigación colectiva en la red de distribución y la presencia de usuarios que no desean hacer uso de ella, complica la gestión del riego, al no poder garantizarse la ausencia de fertilizantes en la red de distribución cuando éstos riegan. Asimismo la existencia de estos usuarios conlleva un coste económico extra al tener que formar parte obligatoriamente de uno o determinados sectores (los que no fertirrigan), que no tienen porqué ser de los más eficientes desde el punto de vista energético. A este hecho, se une la exigencia de que el riego se produzca en horarios en los que pueda estar presente el usuario, los cuales no tienen porqué coincidir con los horarios valle en las tarifas energéticas.

## *8.3 Alcance y límites de este trabajo*

Dada la gran variedad existente en esquemas de riego, resulta difícil extrapolar los resultados obtenidos a otros esquemas de riego. Por esta razón sería de gran valor aplicar estas herramientas en comunidades de regantes con diferentes infraestructuras de riego a presión y otros tipos de cultivos.

Asimismo cabe destacar la mayor complejidad que conlleva la gestión agronómica de los cultivos herbáceos, los cuales al no existir en el caso de estudio, no ha sido estudiada la dificultad añadida que entrañan. La complejidad reside en mantener actualizada la base de datos con las prácticas de cultivo y rotación que lleva a cabo el propietario, ya que al ser cultivos estacionales, se requiere registrar con precisión cuándo se realiza la siembra y la recolección para realizar una gestión adecuada.

En lo que respecta la diversidad de los esquemas de riego las distintas estructuras de captación, regulación y automatización, plantean el problema de forma diversa a la hora de planificar el riego desde el punto de vista energético. En el caso de realizarse fertirrigación colectiva, la casuística también puede ser diferente, lo que puede deparar alternativas de gestión diferentes.

## *8.4 Aportaciones originales*

Como aportaciones más novedosas realizadas en este trabajo, cabe destacar desde un punto de vista de **modelado** las siguientes:

- La implementación de la totalidad de los procesos implicados en la gestión para redes colectivas a presión de riego localizado, incluyendo la fertirrigación colectiva en su caso, en un único entorno de trabajo SIG.
- El desarrollo de una estructura de datos relacional abierta y de amplio alcance, que permite la interoperabilidad entre la aplicación desarrollada y otras aplicaciones complementarias.
- La posibilidad de aplicar el modelo de manera sencilla y ágil a diferentes esquemas de riego, debido a las herramientas desarrolladas y las que proporciona el entorno SIG.

Desde un punto de vista **técnico** de la gestión son de destacar las siguientes aportaciones:

- El cálculo de una serie de indicadores para evaluar la eficiencia en la gestión del riego, a nivel no solo de Comunidad de Regantes, sino también a nivel de hidrante o de toma en pequeñas explotaciones, lo que permite disponer de mayor información a la hora de resolver el problema en el caso de sistemas ineficientes.
- La incorporación del modelo hidráulico de la red de distribución para evaluar la gestión de la red de riego, teniendo en cuenta los diferentes esquema de riego y el grado de automatización del sistema, conectando para ello con el simulador EPANET.
- El análisis de la eficiencia energética mediante la simulación del comportamiento de los equipos de bombeo.
- La incorporación del análisis de la distribución de fertilizantes por la red, en caso de redes donde se lleva a cabo la fertirrigación colectiva.
- La incorporación de un proceso de optimización para abordar la sectorización de la red basado en algoritmos genéticos, a fin de reducir el consumo energético de la instalación.
- La incorporación de un algoritmo de optimización para distribuir en turnos los diferentes sectores de riego, a fin de reducir los costes de operación.
- La incorporación de un algoritmo de optimización para combinar los fertilizantes de partida en función de las necesidades de los cultivos a fin de reducir el coste de los mismos.
- La incorporación de un algoritmo que mejorara la secuencia de riego de los sectores que fertirrigan a fin de garantizar la máxima eficiencia en su aplicación.

Finalmente, desde un punto de vista **práctico** cabe destacar:

- La aplicación de todas las herramientas confeccionadas en este trabajo a un caso real.
- La obtención de la eficiencia de aplicación a todos los niveles de gestión y la propuesta de mejoras.
- La evaluación del consumo y el coste energético y la elaboración de propuestas para la reducción de éstos.
- La evaluación de la distribución de los fertilizantes y la elaboración de propuestas para la mejora de ésta.

## *8.5 Futuras líneas de investigación*

## **8.5.1 Mejoras en la aplicación HuraGIS**

Entre las posibles mejoras a incorporar cabe mencionar:

#### - *Calibración automática de los modelos a partir de la información de campo depurada*.

Obtenido el modelo hidráulico y la información procedente de los sistemas de adquisición de datos, es deseable calibrar el modelo de manera automática, debido a lo tedioso que resulta este proceso. Este hecho se debe a que las condiciones de funcionamiento de la red pueden variar por muchas circunstancias (altas o bajas de nuevos usuarios, modificaciones de las subunidades de riego, cambios en la red de distribución…) y es conveniente mantener actualizado el modelo para ajustar las predicciones realizadas con él. El trabajo de calibración conlleva, además de la aplicación de ciertos algoritmos, la preparación de los diferentes escenarios de calibración, lo que se puede llevar a cabo aprovechando el tratamiento y recopilación de los datos de campo en la base de datos de HuraGIS.

- *Mejorar las prestaciones de las herramientas desarrolladas*, incorporando la posibilidad de crear directamente modelos hidráulicos sin la ayuda de herramientas externas.

Hasta ahora la confección de modelos hidráulicos se ha realizado con la aplicación GISRED. La incorporación de las herramientas existentes en esta aplicación en el entorno de HuraGIS, facilitaría el uso de la aplicación por parte del usuario final.

- *Aplicación de estrategias de optimización para distintos tipos de captación, almacenamiento y regulación*.

Las CCRR pueden capturar, suministrar, almacenar y regular el agua de distinta forma. Algunas lo hacen por inyección directa en red, con la combinación de grupos de bombeo de velocidad variable y fija. Otros por inyección a balsas de regulación o mediante la combinación de ambos. Las estrategias a utilizar para optimizar el coste energético serán distintas en cada caso. La técnica de optimización utilizada en este trabajo, se ha restringido al caso particular de la impulsión directa a red con una bomba de velocidad fija y otra variable. Conviene generalizar el método de optimización para otras configuraciones, y permitir al usuario definir el modo de suministro a la red, sin tener que adaptar manualmente el algoritmo de optimización a cada caso particular.

## **8.5.2 Futuros estudios a realizar**

La aplicación HuraGIS puede utilizarse en el futuro como plataforma de partida para el estudio de otros procesos de mejora. El hecho de encontrarse embebida en un Sistema de Información Geográfica le confiere un gran potencial para llevar a cabo nuevos análisis. Algunos de los posibles estudios son:

- *Cuantificación del beneficio medioambiental* que supone la reducción del aporte de fertilizantes por lixiviación mediante una gestión racional en la aplicación de los mismos

- *Incorporación de sondas de humedad* para calibrar las necesidades hídricas de los cultivos

- *Estudios de correlación entre eficiencia de aplicación*, uniformidad de distribución en los fertilizantes y *producción de los cultivos*

- Aplicación de *técnicas multiobjetivo de optimización* para la mejora de riego ampliando los objetivos estudiados hasta ahora.

## **Bibliografía**

Abadía, R., Rocamora , M.C.,Ruiz, A; Puerto, H.,Vera, J., Cámara, JM., Melián, A.y Andréu,J. (2007) Propuesta de una metodología de cálculo de la eficiencia energética en comunidades de regantes. XV Congreso Nacional de Riegos. Pamplona. España

Ali, R., Elliott, R. L. y Ayars, J.E. (2000). Soil salinity modeling over shallow water tables. II. Application of LEACHC. *Journal of Irrigation and Drainage Engineering,* 126 (4), 234- 242.

Allan, T (1997). Virtual water: a long term solution for water short Middle East economies. British Association Festival of Science. In: water and development session, University of Leeds, United Kingdom.

Allan, T. (1999). Productive efficiency and allocative efficiency: why better management may not solve the problem. Agric. Water Manag. 40, 71–75.

Allen, R. (1987). Network Analysis. The Real Story. III International Conference of Computer Applications for Water Supply and Distribution. United Kingdom.Leicester Polytechnic.

Allen R.G., Pereira L. S. y Raes D. (1998). Crop evapotranspiration. Guidelines for computing crop water requirements .FAO Irrigation and drainage paper 56. Food and Agriculture Organization of the United Nations, Rome

Aliod, R., Esperanza, M; González, C., Marzal, A. y Vaquero, V.(2007). Comparativa de los resultado de diversos algoritmos de dimensionado óptimo de redes ramificadas en 19 redes colectivas de riego a presión. XV Congreso Nacional de Riegos. Pamplona. España

Arregui F.J., Palau,C.V., García-Serra.J y Herrero M. (2003). Contadores de agua para riego. Medición y recomendaciones prácticas. XXI Congreso Nacional de Riegos.Mérida. España

Arviza, J. (1987). Evaluación de instalaciones de riego localizado en la Comunidad Valenciana. Departamento de Ingeniería Rural y Agroalimentaria.. Universidad Politécnica. Valencia. Spain

Arviza, J (1996). Riego localizado. Universidad Politécnica de Valencia. Departamento de Ingeniería Rural y Agroalimentaria, Valencia,. España

Arviza, J. y Balbastre I. (2001). Elementos de control y regulación. Curso "Proyecto de redes colectivas de riego a presión". Colegio Oficial Ingenieros Agrónomos. Valencia, España

Arviza J., Martínez, F. y Balbastre I (2002) . Análisis de la distribución de fertilizantes en sistemas colectivos de riego a presión. XX Congreso Nacional de Riegos. Ciudad Real. España

Arviza, J y Balbastre, I. (2002). "Redes de Riego a presión. Consideraciones sobre lafertirrigación colectiva". Revista Levante Agrícola nº 359. 1º trimestre. Págs. 70- 81.Ediciones y promociones LAV SL. Valencia

Arviza, J y Balbastre, I. (2002). "Redes de Riego a presión. Consideraciones sobre lafertirrigación colectiva. Parte II". Revista Levante Agrícola nº 360. 2º trimestre. Págs. 133- 139. Ediciones y promociones LAV SL. Valencia

Arviza J., Balbastre I. y González P. (2002). Ingeniería Rural: Hidráulica. Editorial Universidad Politécnica de Valencia.

Arviza J. y Balbastre I .(2004). Redes colectivas de riego. Problemática general. Resolución de conflictos. Agrónomos: Órgano Profesional de los Ingenieros Agrónomos, Nº. 29, Págs. 38-47

AWWA (1999). Calibration Guidelines for Water Distribution System Modeling. Proceedings of AWWA 1999 ImTech Conference,, Denver, USA.

Balbastre I. (2001). Automatización y control en redes colectivas de riego a presión. Curso "Proyecto de redes colectivas de riego a presión". Colegio Oficial Ingenieros Agrónomos. Valencia, España

Barbancho A., Sánchez G. y Barbancho J (2003). Telecontrol de Hidrantes en Regadíos con Alimentación Autónoma Por Miniturbina. Actas Saaei'03. Seminario Anual de Automatica, Electronica Industrial e Instrumentacion. Vigo, España . 2003. Pág. 1-5

Bartolín, H y Martínez, F; (2003). GISRed v.1.0. Manual del usuario. url:htpp://www.redhisp.ipv.es/software/gisred/GISRED\_esp\_archivos/page0021.htm

Bartolín, H. J. y Martínez Alzamora, F.; (2004)**.**GISRed, a GIS-based decision support tool to manage Water Distribution Systems**.** Annual International Conference on Stormwater and Urban Water Systems Modeling. Toronto, Canada

Bastiaanssen W.G.M., Allen R.G., Droogers P., D'Urso G. y Steduto P.(2004) Inserting man's irrigation and drainage wisdom into soil water flow models and bringing it back out: how far have we progressed?. In: R.A. Feddes, G.H. de Rooij, J.C. van Dam and R.J. Bogers, Editors, Unsaturated-Zone Modeling: Progress, Challenges and Applications, Wageningen University, Wageningen, The Netherlands (2004), pp. 263–299.

Beekma, J., Kelleners, T.J. y Boers, T.M. (1995). Applications of SWATRE to evaluate drainage of an irrigated field in the Indus Plain, Pakistan. *In:* Pereira,L.S., Van den Broek, B.J., Kabat, P., et al. eds. *Crop-water simulation models in practice: selected papers of the 2nd ICID workshop on crop-water models*.Wageningen Press, Wageningen, 141-160

Bolea J.A. (1998). Las Comunidades de regantes. Comunidad General de Usuarios del Canal Imperial de Aragón. ISBN 8460575675

Bos M. G., Burton M. A. y Molden D.J. (2005). Irrigation and Drainage Performance Assessment : Practical Guidelines.Wallingford, Oxfordshire, UK: CABI Publishing, 2005.

Booch G., Rumbaugh J. y Jacobson I. (1999). The Unified Modelling Language. User Guide. Addison Wesley

Burrough, P.A. (1996). Environmental modeling with geographical information systems. p. 59–69. In A. Stein et al. (ed.) Models in action. Proc. Seminar Ser., Quantitative Approaches in SystemsAnalysis 6. June 1996. DLO Res. Inst. for Agrobiology and SoilFertility and C.T. de Wit Graduate School for Production Ecology, Wageningen, Netherlands.

Burt, C.M., Mutziger, A. y Howes, D.J.(2002). Evaporation from irrigatedagricultural land in California. Irrigation Training and Research Center, California Polytechnic State University, San Luis Obispo. ITRC Report no. R 02-001. [http://www.itrc.org/reports/EvaporationCA/EvaporationCA.html]

Cabrera, E., IzquierdoJ. y Andreu M. (1996). Introducción al Análisis Dinámico de Redes. En Ingenieria Hidraulica aplicada a los Sistemas de Distribucion de Agua. Unidad docente de Mecanica de Fluidos, Universidad Politecnica de Valencia (Spain)

Cabrera E., Roldán J., Cabrera Jr E. y Cobacho R. (2003). Directrices para una política sostenible del Agua. Ingeniería del Agua , volumen 10 nº3. Septiembre 2003.

Castañón Guillermo (2000). Ingeniería del Riego. Utilización Racional del Agua. Ed Paraninfo Madrid. España

Chapman L. y Thornes J.E.(2002). The use of geographical information systems in climatology and meteorology. Climate and Atmospheric Research Group, School of Geography and Environmental Science, University of Birmingham, Birmingham B15 2TT, UK

Chávez-Morales, J., Mariño, M.A. y Holzapfel, E.A. (1992). Planning simulation model of irrigation district. J.Irrig. Drain. Eng. 118 (1), 74–87.

Clemmens, A.J (1999). *How accurate are irrigation Perfomance Esimates? Proccedings 1999 USCID Water Management Conference: Benchmarking Irrigation System Performance Using Water Measurement and Water Balances.* San Luis Obispo, Californaia, pp 39-53

CREA (Centro Regional de Estudios del Agua), 2006. SIAR. Hoja Informativa. Castilla la Mancha.

DeMers, M. N.,1997. Fundamentals of Geographic Information Systems. Willey. New York.

DOGV, 1997. Resolución de 31 de julio de 1997, del director general de Investigación, Desarrollo Tecnológico y Sanidad Vegetal, por la que se establecen las normas para la producción integrada en cítricos, en el ámbito de la Comunidad Valenciana (DOGV de 28 de agosto de 1997)

Droogers, P., Bastiaanssen, W.G.M. y Beyazgul, M. (2000). Distributed agrohydrological modeling of an irrigation system in western Turkey. AgriculturalWater Management, 43 (2), 183-202.

Droogers, P., Malik, R.S. y Kroes, J.G. (2003). Future water management in Sirsa district: Options to improve water productivity. In: Van Dam, J.C. and Malik,R.S. eds. Water productivity of irrigated crops in Sirsa district, India:integration of remote sensing, crop and soil models and geographicalinformation systems. Wageningen UR, Wageningen, 135- 156.[http://library.wur.nl/way/catalogue/documents/WATPRO\_final\_report.pdf]

Duke, H.R. (1987). *Scheduling Irrigations: A Guide for Improved Water Management Through Proper Timing and Amount of Water Application.* USDA-ARS & SCS, CES-Colorado State University, Fort Collins, Colorado.

D'Urso, G., Menenti, M. y Santini, A. (1999). Regional application of one dimensionalwater flow models for irrigation management. Agricultural WaterManagement, 40 (2/3), 291-302.

ESRI (2002) Working with the Geodatabase: Poweful Multiuser Editing and Sophisticated Data integrity. An ESRI white Paper. RedLands, CA 92373-8100, USA http://www.esri.com/library/whitepapers/pdfs/arcgis\_geodb\_multiuser.pdf

ESRI (2004)a. What is ArcGIS? . New York Street, RedLands, CA 92373-8100, USA

ESRI (2004)b. ArcGIS Desktop Developer guide. New York Street, RedLands, CA 92373- 8100, USA

FAO (1978). Effective rainfall in irrigated agriculture. FAO irrigation and drainage paper. N.G. Dastane

FAO (1992). CROPWAT: a computer program for irrigation planning and management. In: Smith, M. (Ed.), Irrigation and Drainage Paper 46. FAO, Rome, Italy, p. 126.

FAO (2004). FAO Statistical Yearbook, 2004 Vol. 1. Vialle delle Terme di Caracalla, 001001 Rome, Italy.

FAO (2006). AQUASTAT FAO's Information System on Water and Agriculture. Rome, Italy.

Ferrer Talón,P.J. (2004). *Las necesidades de riego en cultivos frutales.* Consellería de Agricultura, Pesca y Almentación. Servicio de tecnología del riego, Moncada (Valencia)

García V.y García Serra, J. (2005). Modelación matemática de redes. En Análisis, Diseño, Operación y Gestión de Redes de distribución de Agua con EPANET. Universidad Politécnica de Valencia

García- Serra J. (1988). Estudio y mejora de las técnicas de calibración de modelos de redes hidráulica. Tesis doctoral. Universidad Politécnica de Valencia.

García-Serra J, Cabrera, E. y Diáz J. (1996) *Gestión técnica de sistemas de abastecimiento.*  En Ingenieria Hidraulica aplicada a los Sistemas de Distribución de Agua. Unidad docente de Mecanica de Fluidos, Universidad Politécnica de Valencia (Spain)

Goldberg, D.E. (1989). *Genetic algorithms in search, optimization and machine learning.*, Addison-Wesley, Reading, MA.

Hartkamp A.D., White J.W. y Hoogenboom, G. (1999). Interfacing geographic information systems with agronomic modelling. a review. Agronomical Journal 91, 761-772

Hillier, F.y Lieberman, G. (2006). Introduction to Operation Research. McGraw-Hill. New York.

Horst, L. (1998). The dilemmas of water division. In: Considerations and criteria for irrigation system design, International Water Management Institute, Colombo, Sri Lanka, 123 pp.

IDAE (2005). Ahorro y eficiencia energética en España. Ministerio de Industria, Turismo y Comercio. Madrid, España. Url: http://www.idae.es/

Jacobs, C., De Jong, J. y Mollinga, P.P.(1997). Constraints and opportunities for improving irrigation management in a water scarce but waterlogged area in Haryana, India. *In:* De Jager, J.M., Vermes, L.P. and Ragab, R. eds. *Sustainable irrigation in areas of water scarcity and drought: proceedings ofBastiaanssen et al.*293*the international workshop, 11-12 September 1997, Oxford, England*. ICID,82-91.

Jiménez, M.A., Martínez, F., Arviza, J. y Manzano, J. (2007). Herramientas para el diseño agronómico y la gestión de subunidades de riego localizado en una comunidad de regantes. XXV Congreso Nacional de Riegos. Pamplona. España

Jurriens, R. y K de Jong. (1989). Irrigation water management: a literature survey. Working party irrigation and development, Department of irrigation and soil and water conservation, Wageningen Agricultural University. The Netherlands

Kalyanmoy D (2001). Multi-Objective Optimization using Evolutionary Algorithms. John Willey and Sons. Englland

Khepar, S.D., Gulati, H.S., Yadav, A.K. y Brar, T.P.S. (2000). A model for equitable distribution of canal water. Irrig. Sci. 19 (4), 191–19

Kuo, S.-F., Merkley, G.P. y Liu, C.-W. (2000). Decision support for irrigation project planning using a genetic algorithm. Agric. Water Manage. 45 (3), 243–266.

Kuper, M. (1997). Irrigation management strategies for improved salinity and sodicitycontrol. PhD Thesis Wagening University.

Kupper, E., Querner, E.P. y Morabito, J.A.(2002). Using the SIMGRO regional hydrological model to evaluate salinity control measures in an irrigation area.Agricultural Water Management, 56 (1), 1-15.

Lamaddalena, N. y Ciollaro G (1993). Taratura della formula di Clément in un distretto irriguo dell'Italia meridionale. [Calibration of Clément formula in an irrigation district of Southern Italy.] In: Atti del V Convegno Nazionale AIGR on Il ruolo dell'ingegneria per l'agricoltura del 2000, [The role of engineering in the agriculture of 2000.] 7–11 June (Europa edition), pp. 101–110, Potenza, Italy.

Lamaddalena, N. (1997). Integrated simulation modeling for design and performance analysis of on-demand pressurized irrigation systems. Ph.D. Dissertation.Universidade Técnica de Lisboa. Instituto Superior de Agronomía. Lisboa

Lamaddalena N; y Sagardoy J A (2000). Performance analysis of on-demand pressurized irrigation systems. Irrigation and Drainage Paper, Vol. 59. Food and Agriculture Organization, Rome, Italy.

Lansey, (1988). A procedure for water distribution network calibration considering multiple loading conditions. International Symposium on Computer Modelling. Kentucky Water Resources Institute. University of Kentucky. Lexington.1988

Legaz F. y Primo-Millo E. (2000). Criterios para la fertilización de los cítricos en riego localizado por goteo. Curso de fertirrigación de cítricos. Universidad Politécnica de Valencia

Liou, C.P. y Kroon, J.R. (1987). "Modeling the propagation of waterborne substances in distribution networks", *J. AWWA*, 79(11), 54-58.

López G., Fuentes V. y Ayza M.(1996). Modelización Matemática de una Red en funcionamiento. En Ingenieria Hidraulica aplicada a los Sistemas de Distribucion de Agua. Unidad docente de Mecanica de Fluidos, Universidad Politecnica de Valencia (Spain)

UE (2000). Directiva 2000/60/CE del Parlamento Europeo y del Consejo de 23 de Octubre de 2000(Directiva Marco del Agua), Diario Oficial de las Comunidades Europeas, de 2.12.2000. Páginas L 327/1 a L 327/72.

Makhorin A. (2006). GNU Linear Programming Kit.Modeling Language GNU MathProg.Version 4.9. Department for Applied Informatics, Moscow Aviation Institute, Moscow, Russia

Malano, H. y Burton M. (2001).Guidelines for benchmarking performance in the irrigation and drainage sector.IPTRID Secretariat. Food and Agriculture Organization of the United Nations. Rome, 2001

Manguerra, H.B. y Garcia, L.A. (1995). Irrigation-drainage design and management model: validation and application. *Journal of Irrigation and Drainage Engineering,* 121 (1), 83-94.

MAPA (2002). Plan Nacional de Regadíos. Url://www.mapa.es/es/desarrollo/pags/pnr/principal.htm

MAPA (2004). La fertilización en la producción integrada.Orden APA/1657/2004, de 31 de mayo.

Martínez F., Fuertes V. y Sancho H. (1996) Estaciones de bombeo de inyección directa a red. En Ingenieria Hidraulica aplicada a los Sistemas de Distribucion de Agua. Unidad docente de Mecanica de Fluidos, Universidad Politecnica de Valencia (Spain)

Martínez F. (2002). EPANET 2.0 en Español. Manual del Usuario. Grupo REDHISP. Instituto de Ingeniería del Agua y M.A. Universidad Politécnica de Valencia

Martínez F. (2005). Software para el análisis de redes. El programa EPANET. En Análisis, Diseño, Operación y Gestión de Redes de distribución de Agua con EPANET. Universidad Politécnica de Valencia

Mays L.W. (2002). Manual de sistemas de distribución del agua. Departamento de Ingeniería Civil y Medio Ambiente. Universidad del estado de Arizona. Ed.l McGraw-Hill

MEH (2007). Dirección General del Catastro. Url: http://www.catastro.minhac.es/

Menenti, M. (1994). Do irrigation agencies and farmers need computational decision support tools? *In:* Hamdy, A., Karam, F., Abdelmalek, M., et al. eds.*International conference on land and water resources managent in the Mediterranean region, 4-8 Septembre 1994, Valenzano (Bari), Italy. Vol. 4. Environment and capacity building aspects*. Istituto Agronomico Mediterraneo, Bari, 1061-1081.

Merkley, G.P. (1999). Waters. Irrigation Engineering Software Division. Biological and Irrigation Engineering Department, Utah State University, Logan, UT, USA.

MMA (2005). Perfil Ambiental de España 2005. Informe basado en indicadores. Ministerio de Medio Ambiente Plaza de San Juan de la Cruz, s/n 28071- Madrid.

Montalvo, T. (2002). *Riego Localizado. Diseño de instalaciones.* Universidad Politécnica de Valencia, España

Murray-Rust y D. H., Snellen, W. B. (1993). Irrigation System Performance.Assessment and Diagnosis. Joint IIMI/ ILRI/ IHEE Publication. International. Irrigation Management Institute, Colombo, Sri Lanka.

Nixon, J., Dandy, G.C. y Simpson, A.R. (2001). "A genetic algorithm for optimizing offfarm irrigation scheduling" Journal of Hydroinformatics, International Association of Hydraulic Research, 3 (1), 11-22.

NRC (1997). Precision agriculture in the  $21<sup>st</sup>$  century: Geospatial and information technologies in crop management. National Academy Press, Washington, DC.

Ormsbee, L. E y Chase D. V. (1988). Hydraulic Netowrk Calibration using Nonlinear Programming. International Symposium on computer modelling. Kentucky Water Resources Research Institute. University of Kentucky. Lexigton 1988.

Ormsbee, L. E y Lingireddy S. (2000). Calibration of Hydraulics networks models. Water distribution systems handbook. Larry W. Mays. MacGraw-Hill USA, 14.1-14.23.

Ortega J.F y Tarjuelo J.M. (2005) Improving water management: The irrigation advisory service of Castilla-La Mancha (Spain). Agricultural Water Management 77, 37–58

Planells P., Tarjuelo J.M., Ortega F y Casanova M.I. (2001). Design of water networks for on-demand irrigation. Irrigation Science 20:189-201.

Playán E. y Mateos L. (2005). Modernization and optimization of irrigation systems to increase water productivity. Agricultural Water Management 80,100-116

Playán, E., Cavero J., Mantero I., Salvador, R., Lecina S., Faci J.M., Andrés J., Salvador V., Cardeña G., Ramón S., Lacuela J.L., Tejero M., Ferri J. y Martínez-Cob A. (2006). A database program for enhancing irrigation district management in the Ebro Valley (Spain). Agricultural Water Management 87,209-216.

Prajamwong, S., Merkley, G.P. y Allen, R.G. (1997). Decision support model for irrigation water management. J. Irrig. Drain. Eng. 123 (2), 106–113.

Ramos Gorostiza, J.L. y Merino de Diego, A. (1998). *Las comunidades de regantes y la nueva política del agua:* Los problemas de la acción colectiva. El Agua a Debate. Institución Fernando el Católico. Zaragoza

Ripley, B. D. (2004). Spatial statistics. Wiley-Interscience

Rodríguez, J.A. Camacho, E., López, R. y Perez, L. (2005). Los indicadores de gestión y las técnicas de Becnhmarking aplicados a la mejora de las comunidades de regantes. Ingeniería del Agua , volumen 12 nº1. Marzo 2005

Rossman, Lewis A. (2000). *Epanet 2, Users Manual.* Water Supply and Water Resources Division. National Risk Management Research Laboratory. Cincinnati. USA

Ruiz A. Abadía, R.; Rocamora, M.C; Cámara J.M.; Puerto, H.; Andreu, J.; Vera, J. y Melián, A. (2007). Indicadores de Gestión en comunidades de regantes. XV Congreso Nacional de Riegos. Pamplona. España

Sagardoy, J. A., Bottrall, A. y Uittenbogaard, G. O. (1982) Organisation, operation and maintenance of irrigation schemes. Irrigation and Drainage Paper No. 40, Food and Agricultural Organization of the United Nations, Rome.

Savic D, Walters G. (1997).Genetic Algorithms for least-cost design of Water Distribution Netowrks. Journal of Water Resources Planning and Management.March . Volume 123, Issue 2, pp. 67-77 (March/April 1997)

Schultz B. y De Wrachien D. (2002). Irrigation and drainage systems research and development in the 21st century. Irrigation and Drainage .Volume 51, Issue 4, Pages: 311-327

Small, L. E. y Svendsen, M. (1992) A Framework for Assessing IrrigationPerformance. IFPRI Working Papers on Irrigation Performance No. 1.International Food Policy Research Institute, Washington, DC, August.

Suryavanshi, A.R. y Reddy, J.M. (1986). Optimal operation schedule of irrigation distribution systems. Agric.Water Manage. 11 (1), 23–30.

Tabesh, M y Delavar, M.R. (2003). Application of Integrated GIS and hydraulic models for unnaconted for water studies in water distribution systems. Adavances in Water Supply Management. London (UK) 2003

Thompson, A.L., Martin, D.L.y Norman, J.M. (1997). Testing of a water loss distribution model for moving sprinkler systems. *Transactions of the ASAE,* 40 (1), 81-88.

Tedeschi, A. y Menenti, M. (2002). Indicators of the seasonal cycle of total dissolved and adsorbed salts under irrigation. *Water Resources Management,* 16 (2), 89-103.

Teixeira J.L., Farrajota. M.P. y Pereira, L.S. (1995). PROREG: a simulation software to design demand in irrigation projects. In: L.S. Pereira, B.J. van den Broek, P. Kabat and R.G. Allen, Editors, *Crop-Water-Simulation Models in Practice*, Wageningen Press, The Netherlands (1995), pp. 273–285.

Tim, U.S. (1996). Coupling Vadose zone models with GIS: Emerging Joseph, MI. trends and potential bottlenecks. J. Environ. Qual. 25:535–544.

Todini, E. y Pilati S. (1987). A gradient method for the analysis of pipe networks. International Conference on Computer Applications for Water Supply and Distribution. Leicester Polytechnic, UK, September 8-10

USDA (1968). Field manual for research in agricultural hydrology. Agri. Handbook No. 2.USDA, 2005

Walski, T.M. (1983). Technique for Calibrating Network Models. Journal of Water Resources Planning and Management-ASCE. 109 (4): 360-372

Wichelns D. (2002). An economic perspective od the potential gains from improvements in irrigation water managemnt. Agricultural Water Management 52 (2002) 233-248

Yamashita, S. y Walker, W.R. (1994). Command area water demands. Part I. Validation and calibration of UCA model. J. Irrig. Drain. Eng. 120 (6), 1025–1042.

# **ANEJOS**

# **Anejo I Definición de parámetros, métodos de medida y estimación de errores**

En este Anejo se muestran los parámetros utilizados en los procesos, así como el error estimado con un grado de confianza del 95% (Bos et al, 2005).

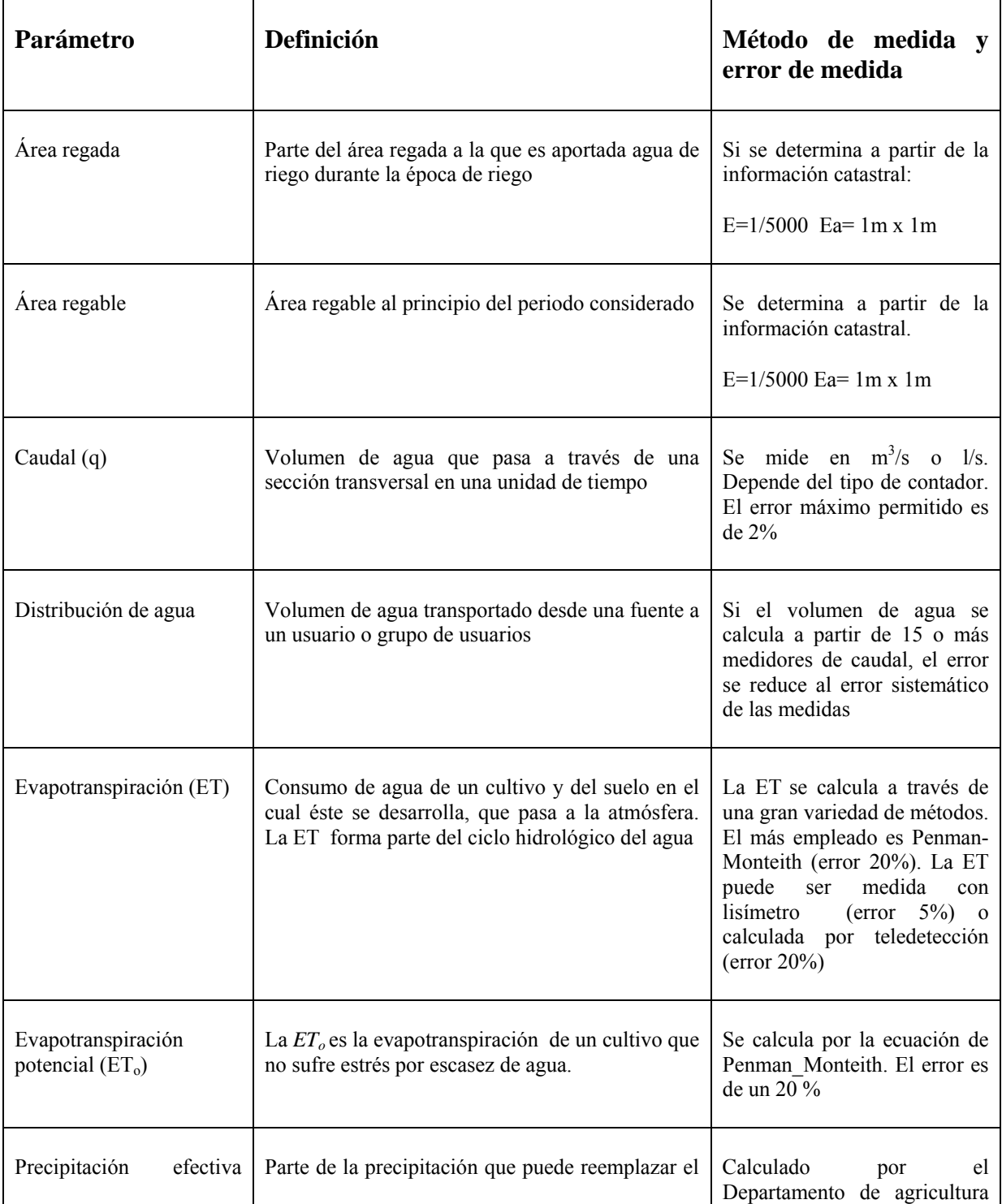

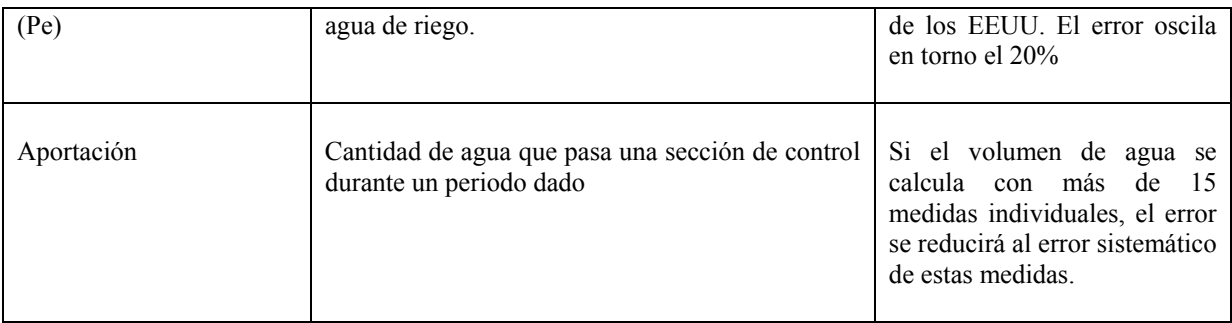

#### - Precisión en las medidas de los indicadores

En este apartado se explican los procesos para determinar la precisión de los datos medidos con una distribución aleatoria del error y el modo en que estos errores se propagan en el cálculo del indicador (Clemmens, 1999). Estos casos se dan cuando se suman, restan, multiplican o dividen los parámetros.

Si un parámetro es cuantificado, el valor obtenido es una especie de "valor mejor medido" de este parámetro (*X1*). Cuantificar este parámetro otra vez a través de otra medida independiente produce un segundo valor (*X2*), el cual puede diferir de la primera medida.

El valor medio del parámetro medido se calcula como:

$$
\bar{X} = \frac{\sum_{n=i}^{n} X_i}{n}
$$

Los valores de la varianza se calculan a partir de la fórmula:

$$
s^{2} = \frac{\sum_{n=1}^{i} (X_{i} - \bar{X})^{2}}{n-1}
$$

Suponiendo una distribución normal del parámetro medido, el 95 % de todos los valores tienen un valor que se encuentra dentro de un intervalo de confianza de ± 2*s*. Una forma común de expresar el error del parámetro medido es usando el intervalo con un 95 % de confianza. Este intervalo de confianza (*CI*) se define como:

$$
CI = \pm \frac{2s}{\bar{X}}
$$

El coeficiente multiplicador de dos, asume que *n* tiene un valor grande. Para *n=*6; *n*  debería ser 2,6; si *n=*10 requiere 2,3 y si *n=*15 requiere un valor de 2,1.

Cuando se calculan indicadores, muchos de ellos son el resultado de operaciones matemáticas realizadas con determinados parámetros, cada uno de ellos con su propia incertidumbre. A continuación se expresan algunas de las fórmulas aplicadas para el cálculo de la propagación de errores.

*Suma y resta* 

Cuando se suman o se restan dos valores, *y=y1+y2* (ó *y=y1-y2*), cuyos intervalos de confianza son respectivamente, *CI1* y *CI2*, el intervalo de confianza aproximado que se puede asignar al valor *y* expresado en términos de *CI* se expresa como:

$$
CI = \frac{\sqrt{y_{av,1}^2 \cdot CI_1^2 + y_{av,2}^2 \cdot CI_2^2}}{y}
$$

*Multiplicación y división* 

En caso de multiplicación,  $y=y_1 \cdot y_2$ , una estimación aproximada del intervalo de confianza se calcula de la siguiente manera:

$$
CI = \sqrt{CI_1^2 + CI_2^2 + CI_1^2 \cdot CI_2^2}
$$

En el caso de división, *y=y1/y2*, una estimación aproximada del valor de confianza se expresa como:

$$
CI = \sqrt{CI_1^2 + CI_2^2}
$$

A continuación se han estimado los errores propagados para algunos de los parámetros e indicadores.

- *Necesidades totales reales (NTr)*

Los parámetros que intervienen en el cálculo de las *NTr* son *a, b, dcopa, ETo* y *Pe.*

| Parámetro  | Ea       | $CI(\%)$ |
|------------|----------|----------|
| $ET_{o}$   |          | 20       |
| $P_e$      |          | 20       |
| a          | $0.01$ m |          |
| h          | $0.01$ m |          |
| $d_{copa}$ | $0.01$ m |          |

**Tabla Parámetros utilizados en el cálculo de** *NTr*

El error transmitido por a, b y *dcopa* en el resultado final puede considerarse despreciable.

El *CI* para las *NTr* anual se estima en un 26,67 %

El *CI* disminuye en los meses en los que la *Pe* es menor. Por el ejemplo, para el mes de Julio *CI* =20%.

- *Volumen Suministrado* (V<sub>T</sub>)

El *CI* se considera el 2%, puesto que es el *Er* máximo admitido para los contadores según la directiva 75/33/CEE, la Norma ISO 4064 y la Orden Ministerial del 28 de diciembre de 1988 (Arregui et al, 2003).

- *Eficiencia global de aplicación (%)*

El *CI* para la *EfaG* para el periodo estudiado es del 21,7 %.

Para los valuares mensuales oscila del 21,43 % al 50,46 %.

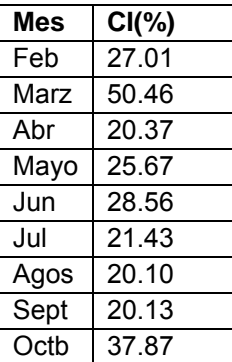

#### **Tabla Errores relativos para las EfaG, según el mes del año**

- *Consumo energético por el grupo de bombeo* (*WBomb*)

$$
W_{Bomb} = \frac{\gamma \cdot Q_{Bomb} \cdot H_{Bomb}}{\eta_g}
$$

El *CI* para *QBomb* se estima del 2 % (error estimado para los contadores), mientras que para *HBomb* el *CI* viene determinado por la calibración del modelo 2.78 % (ver Anejo XI Calibración del modelo hidráulico),

El *Er* para  $W_{Bomb}$  se estima en 3.42 %
# **Anejo II Indicadores de gestión en esquemas de riego**

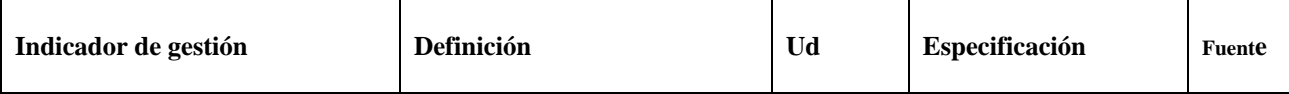

Distribución y eficiencia

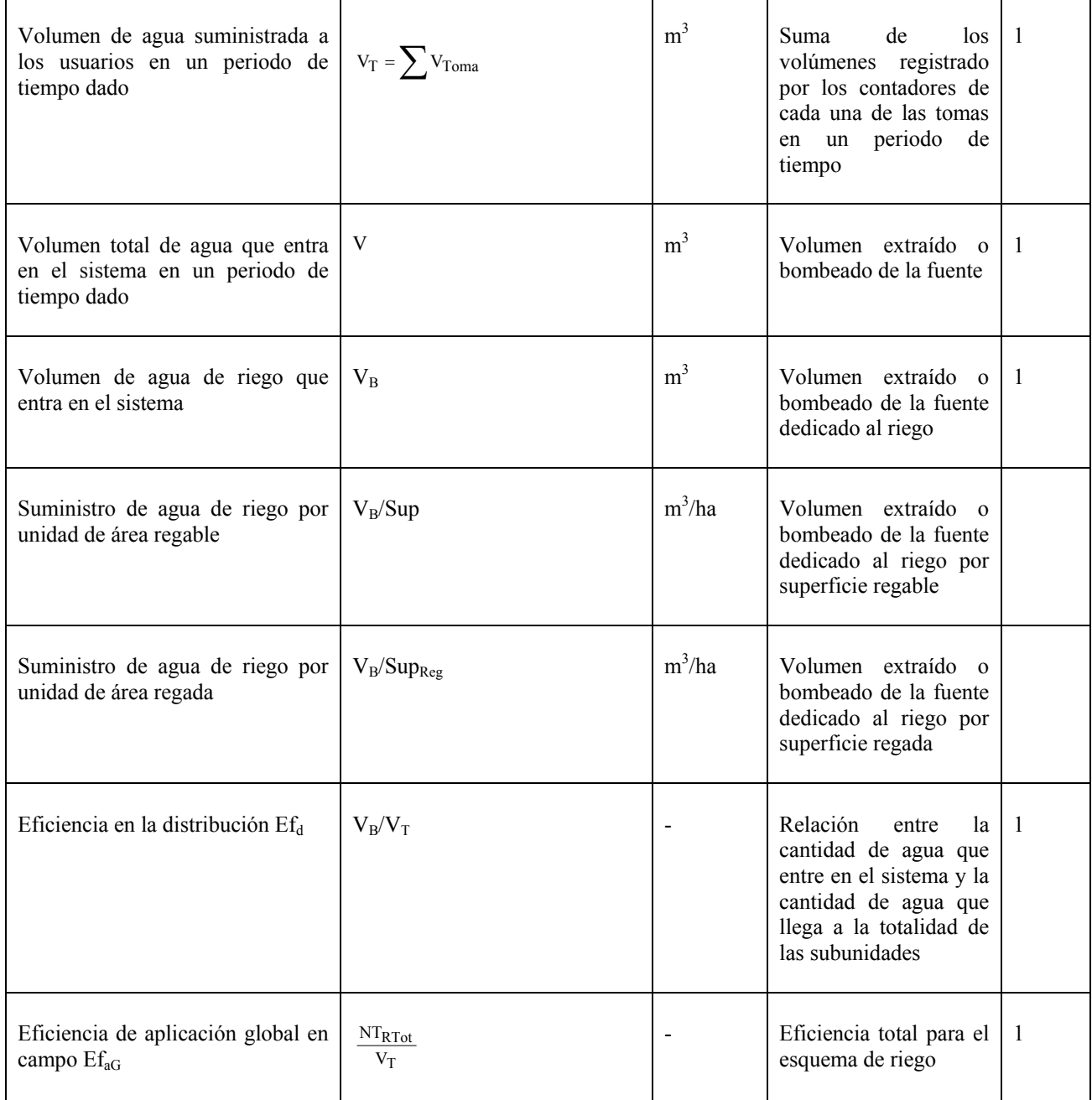

## *Anejos*

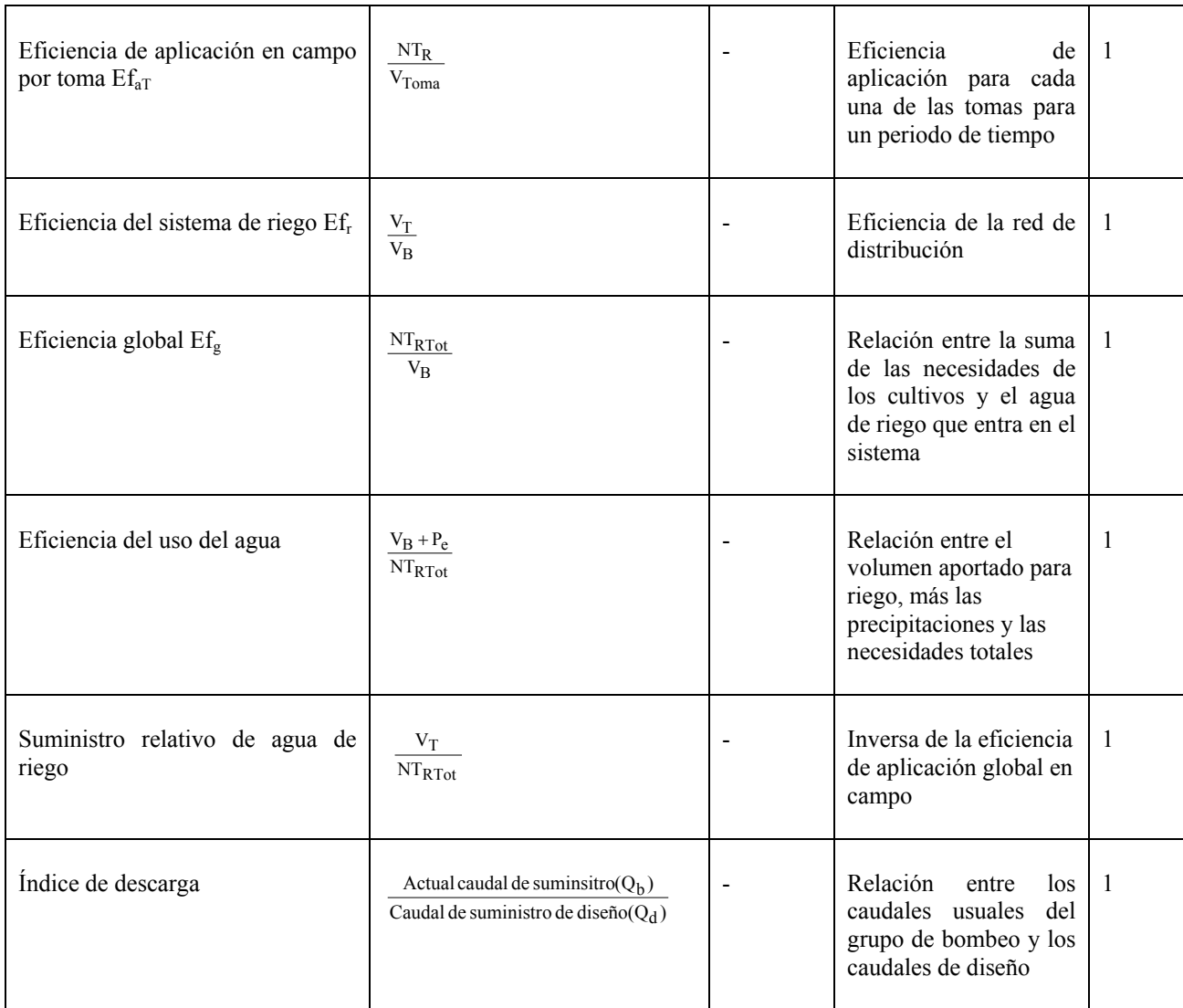

Indicadores ambientales

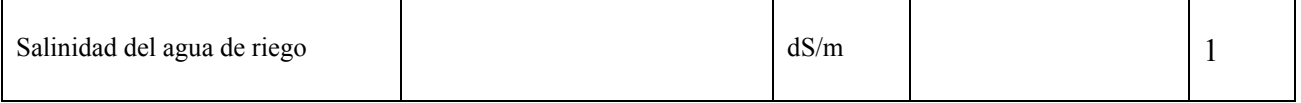

Indicadores energéticos

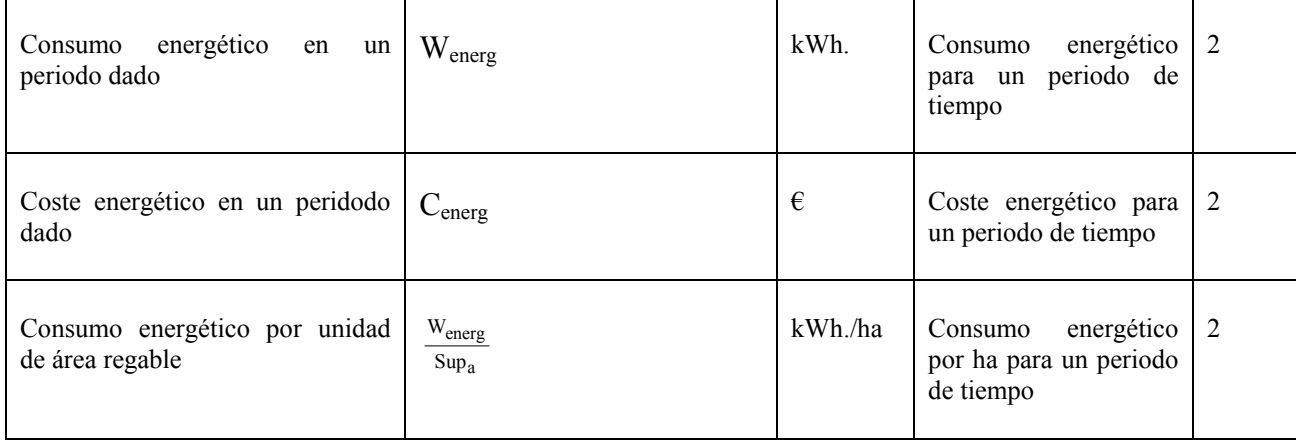

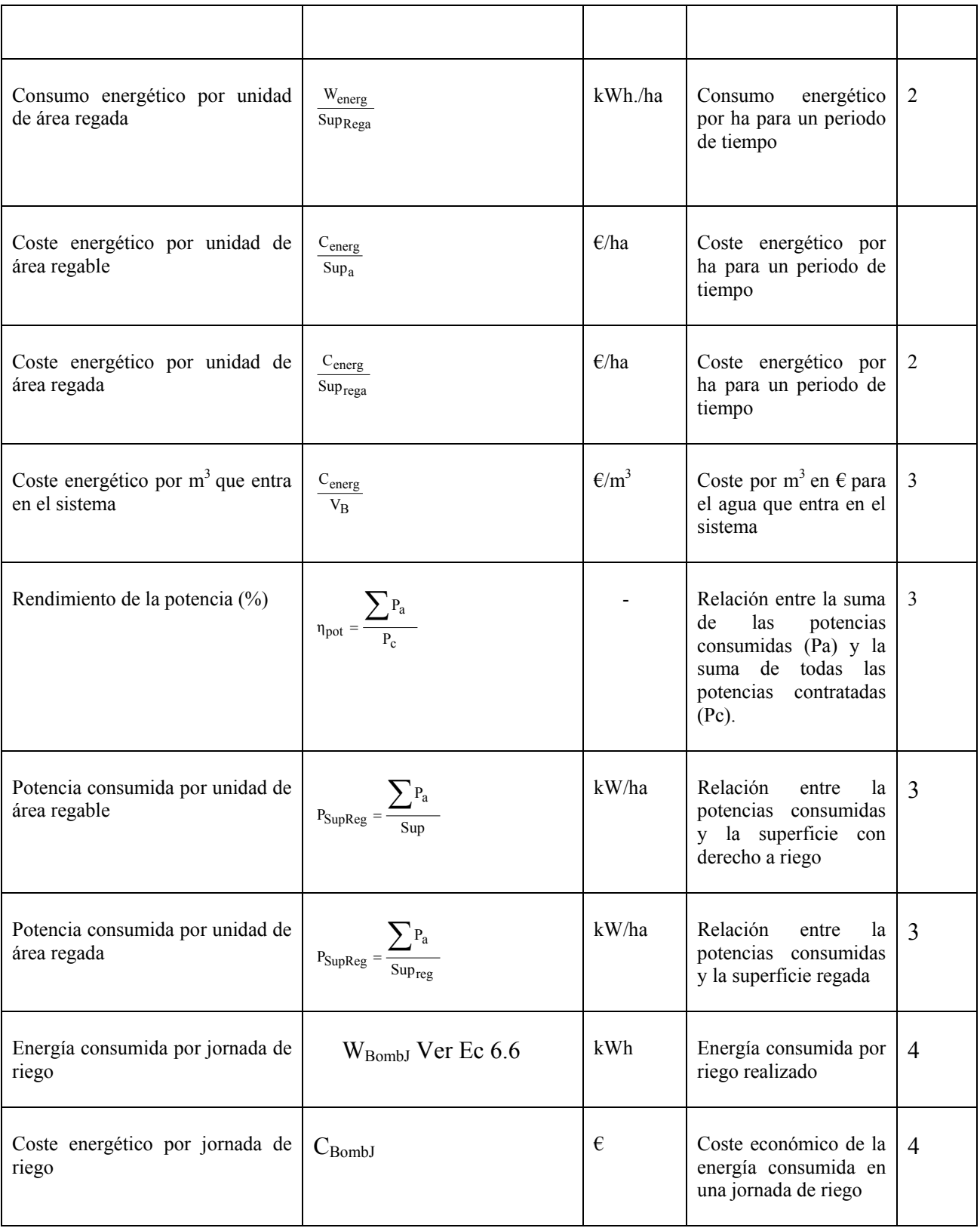

Indicadores sobre la fertirrigación colectiva

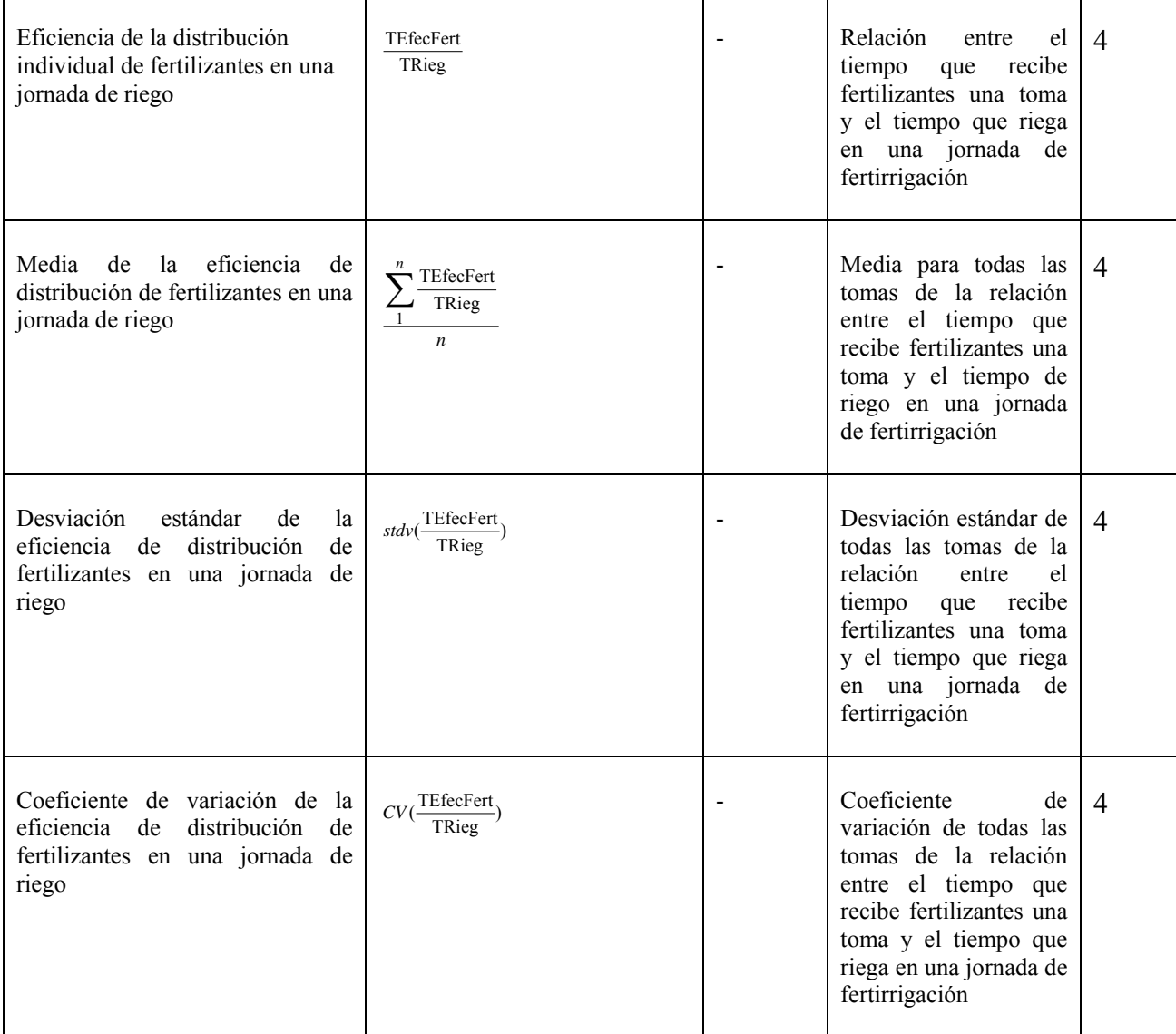

Fuente:

- 1: Malano, H., Burton M., 2001
- 2: Rodríguez, J.A et al, 2005
- 3: Ruiz A. et al, 2007
- 4: Fuente propia

# **Anejo III Determinación de los Kc de los cítricos y frutales**

El K<sub>c</sub> medio depende porcentaje del área sombreada, por consiguiente luego del porte del árbol y de su marco de plantación:

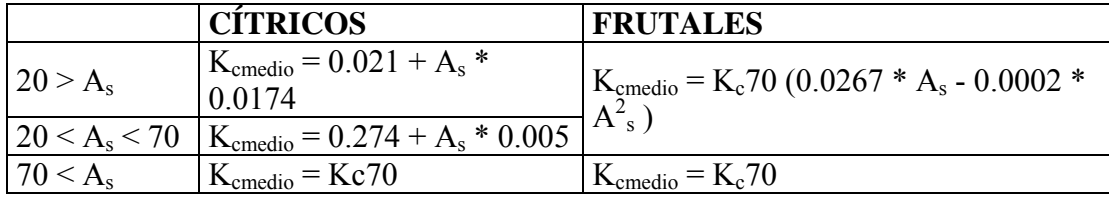

**Tabla Kcmedio según As** 

Dónde el Área sombreada *A*, se calcula a través de la siguiente expresión:

$$
A_s = \frac{\pi \cdot d_{copa}^2}{4 \cdot a \cdot b} 100
$$
\n
$$
A_s = \frac{d_{copa}}{4 \cdot a \cdot b} 100
$$
\n
$$
a \cdot b : \text{ Marco de plantación (m}^2)
$$

Finalmente, el coeficiente medio se calcula con un factor de corrección mensual:

$$
K_c = K_{\text{cmeđio}} \cdot f_{\text{cmes}}
$$

A continuación, se suministran los coeficientes de corrección empleados por el SIAR de la CV:

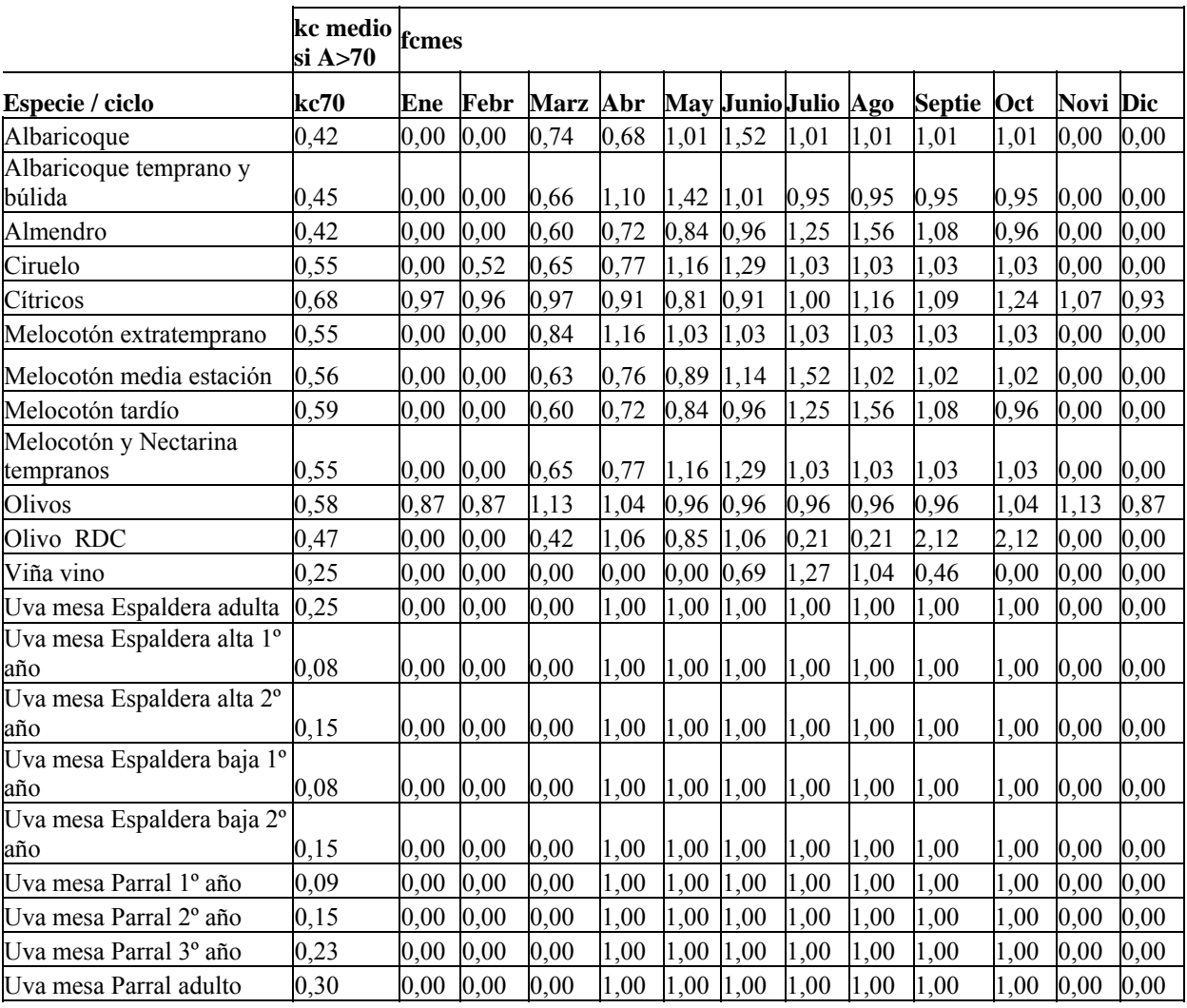

# **Anejo IV Propiedades de los elementos de EPANET**

#### Nudos de caudal

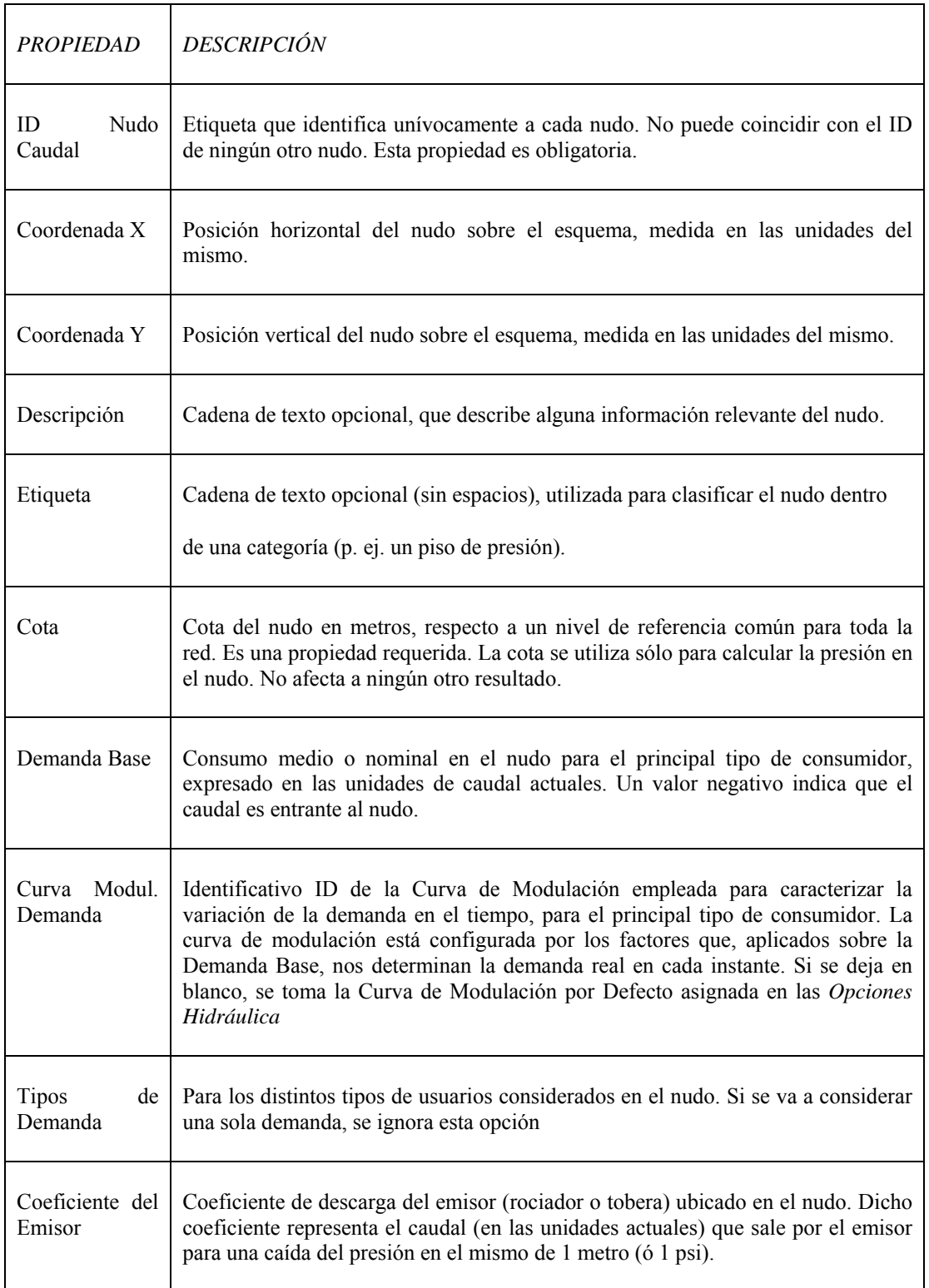

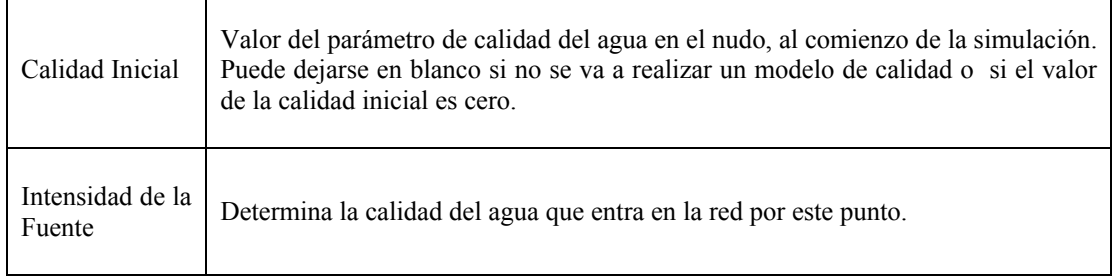

# Embalses

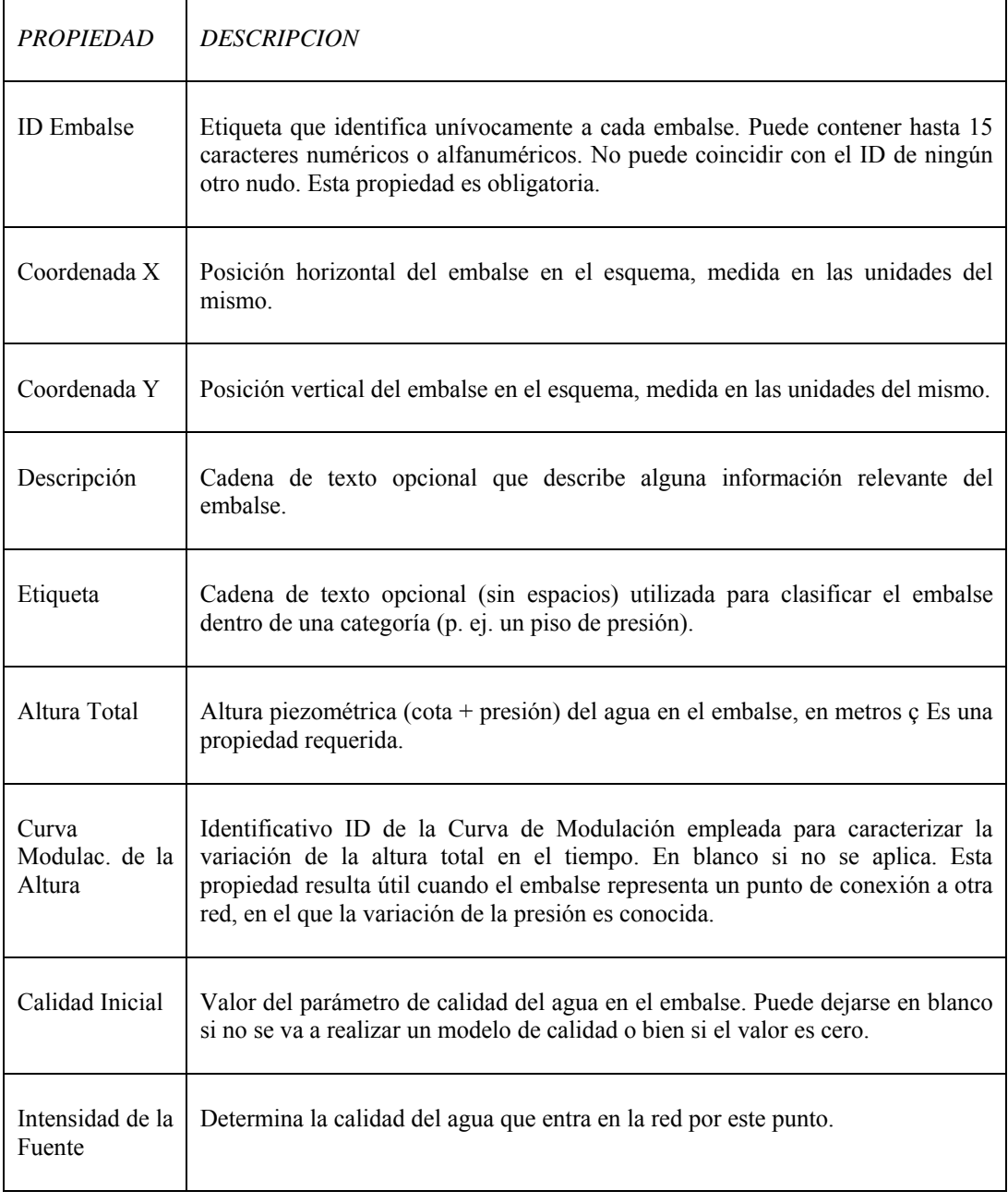

# Depósitos

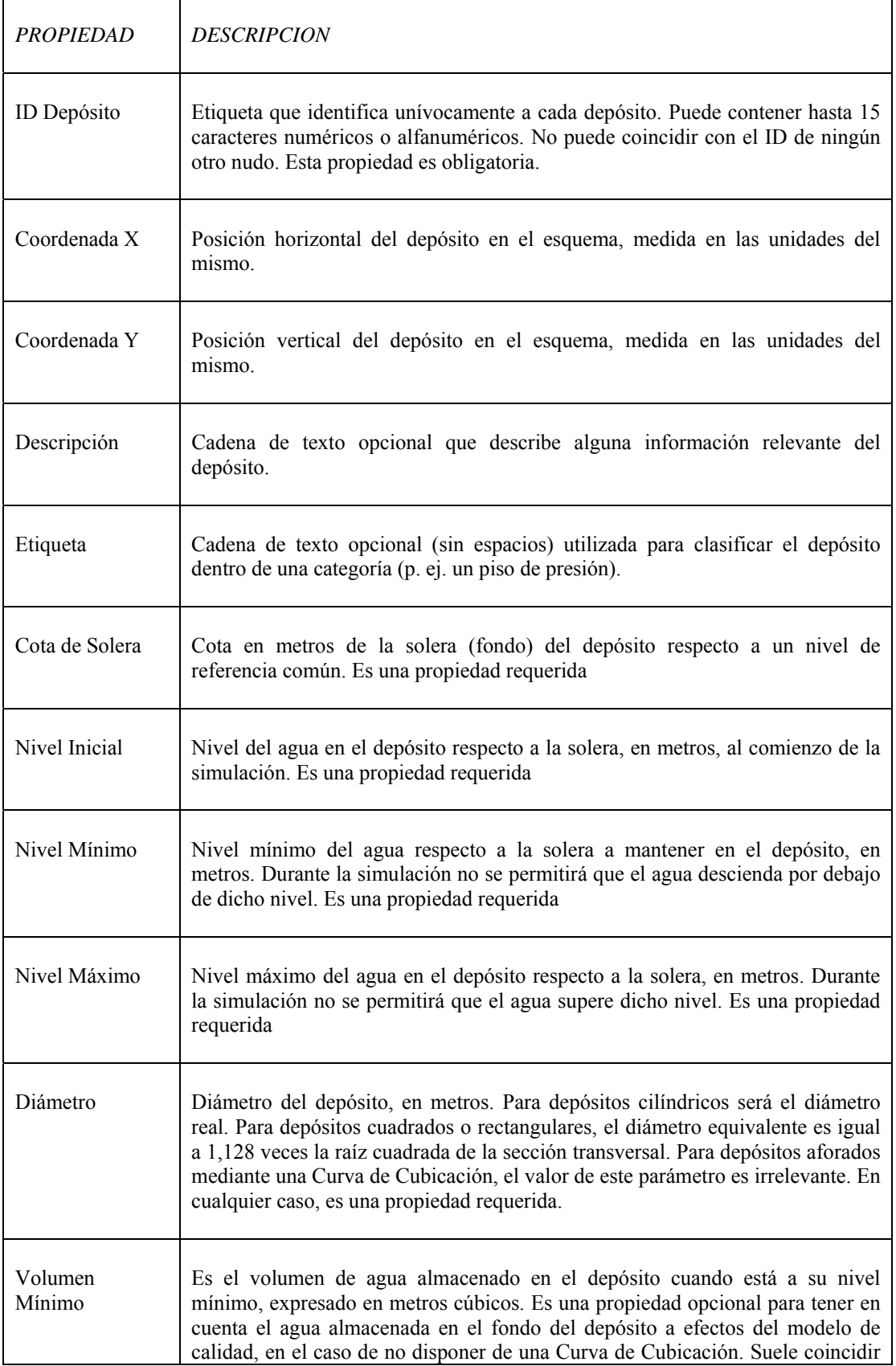

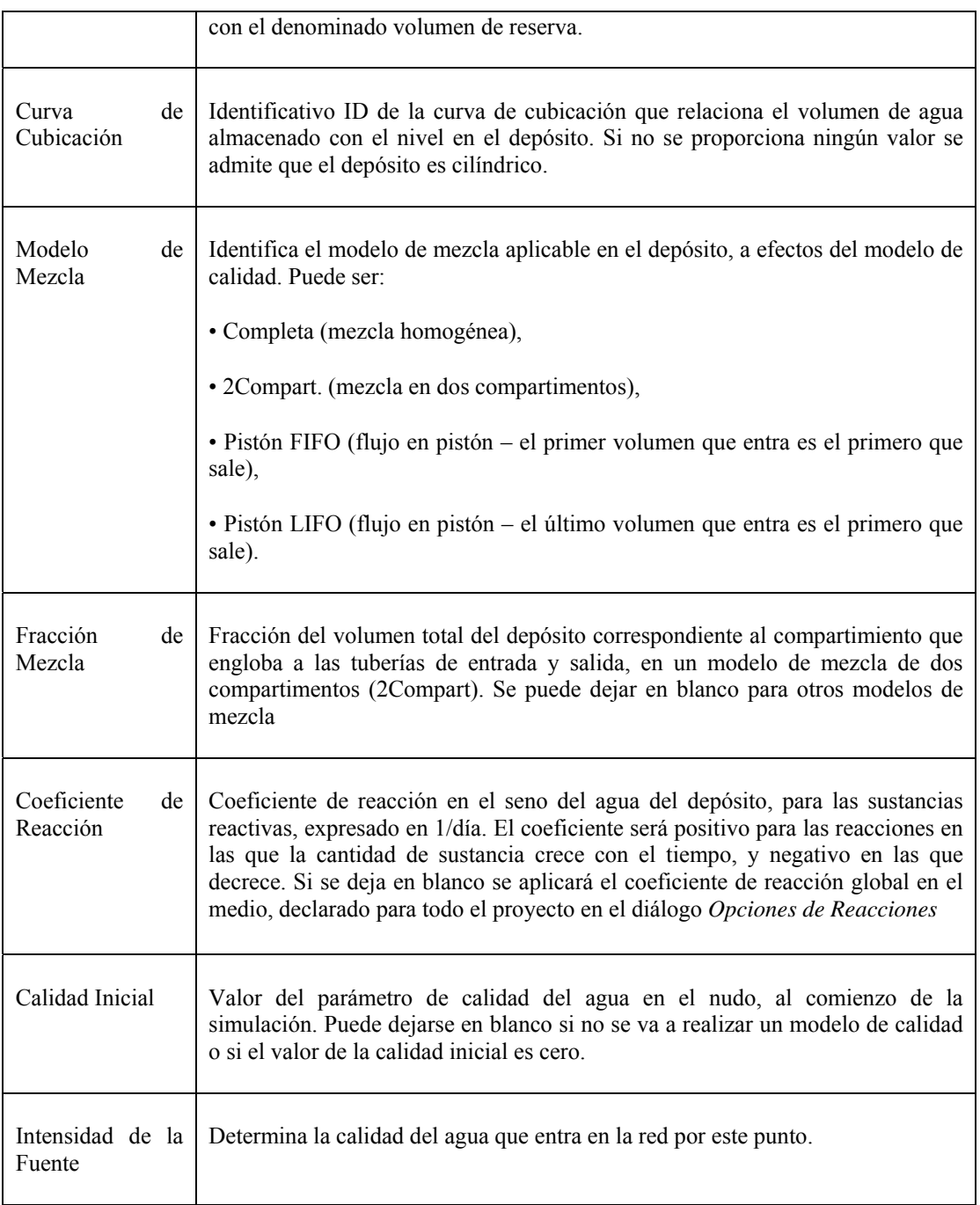

## Tuberías

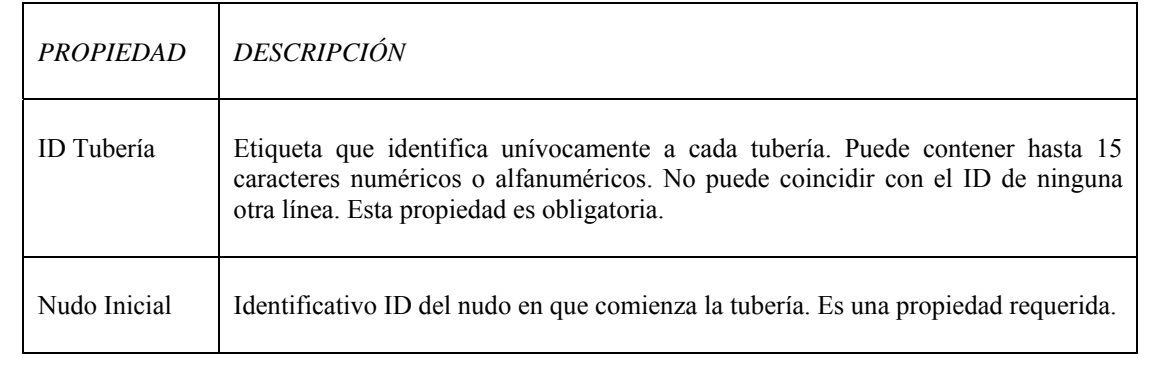

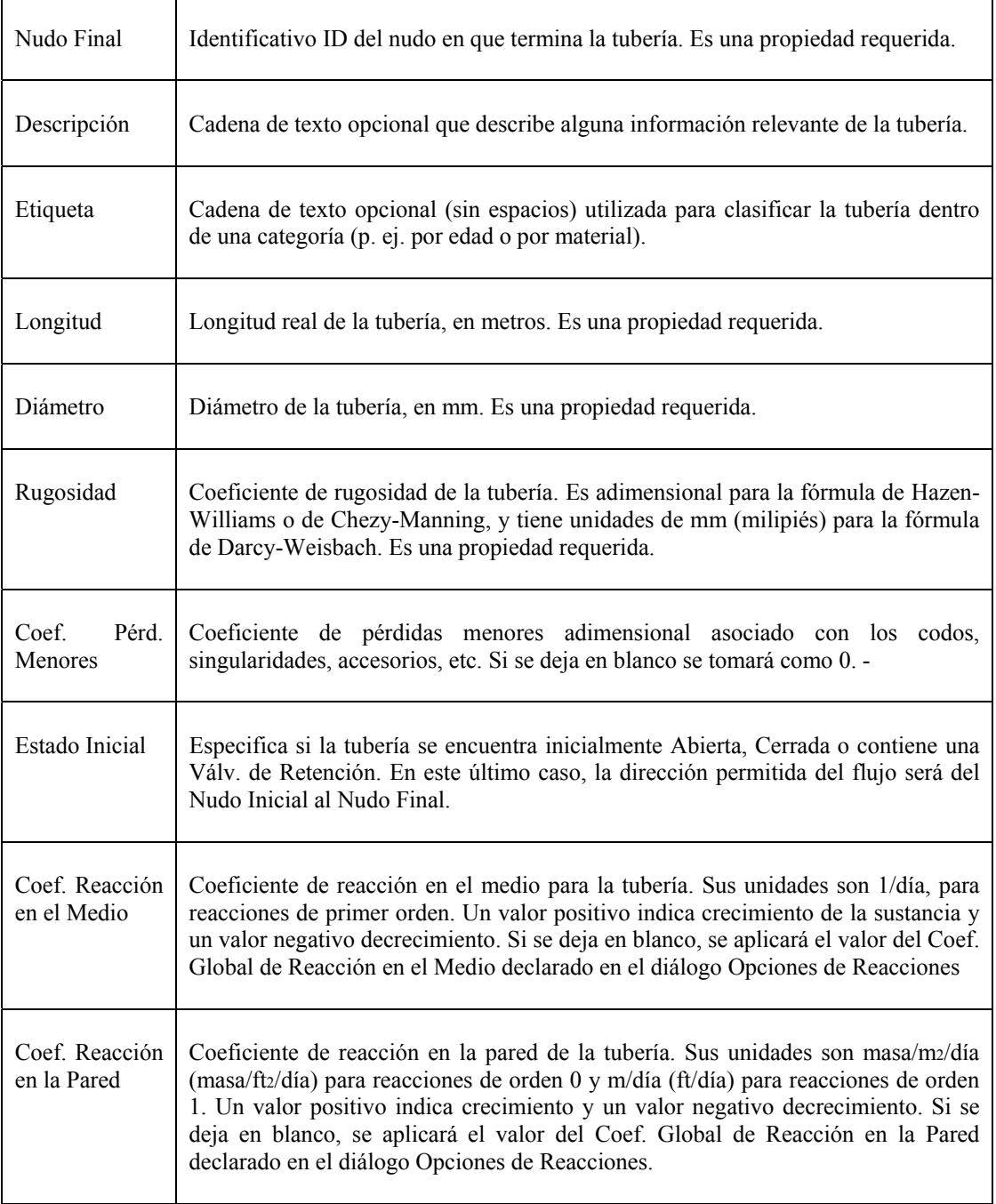

#### Bombas

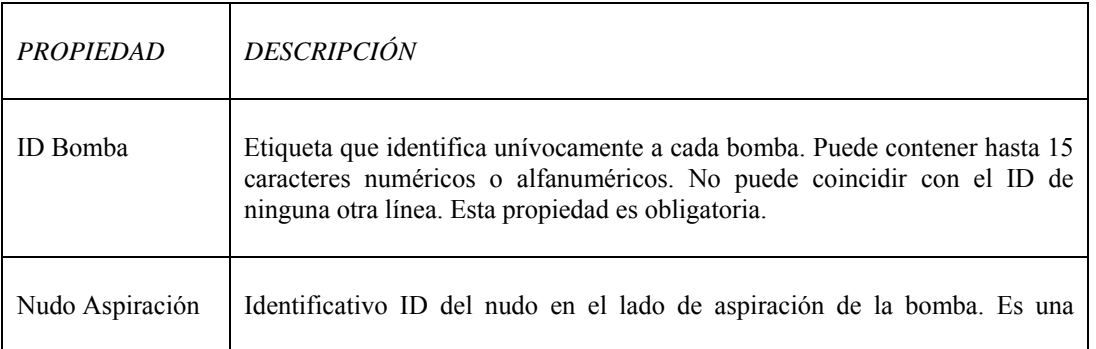

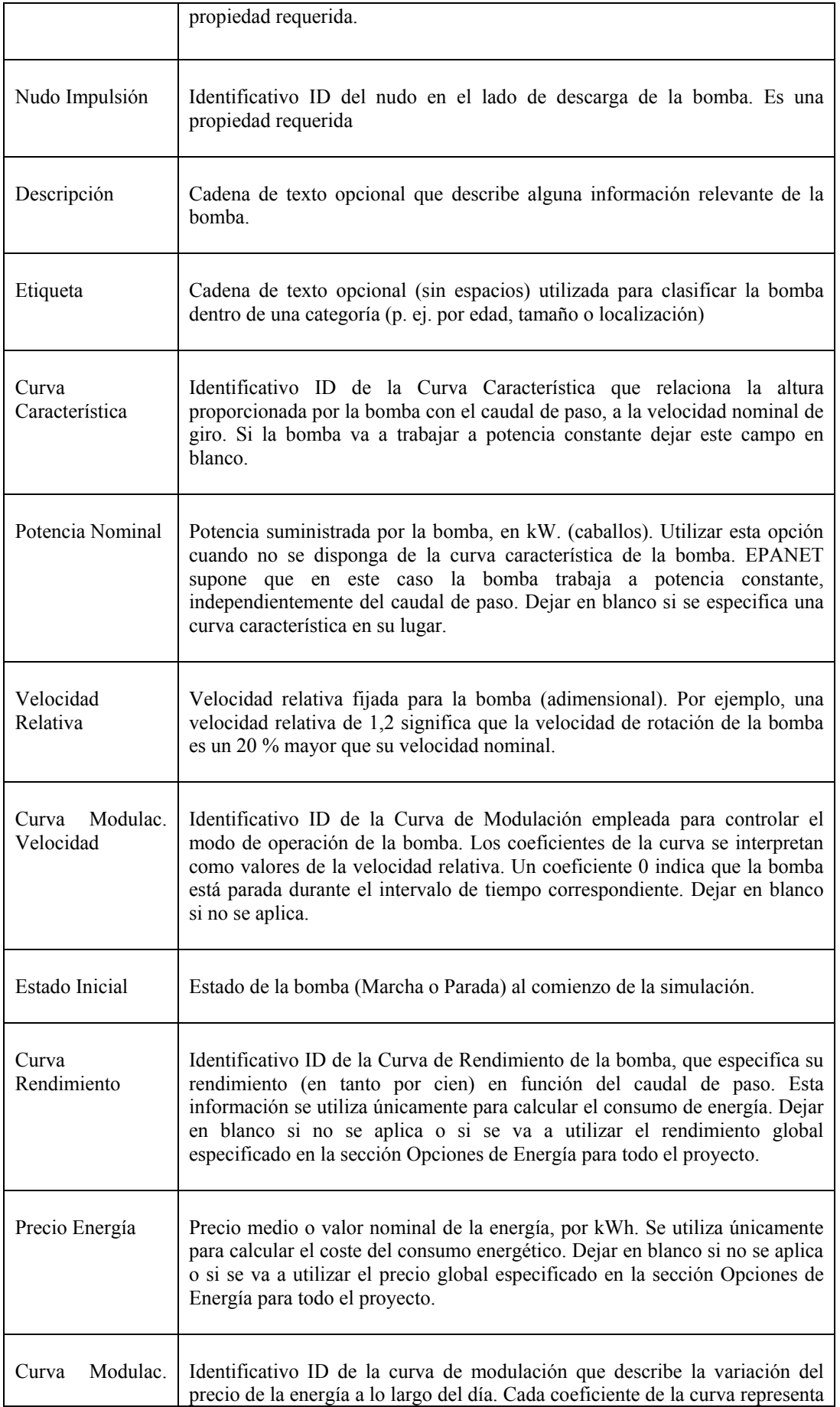

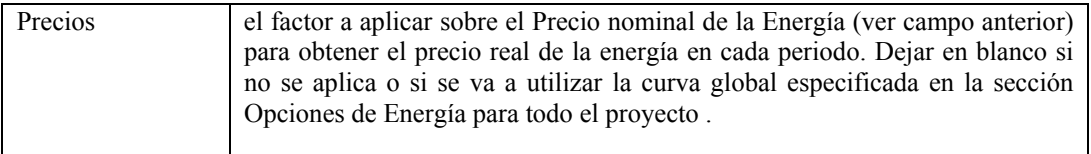

# Válvulas

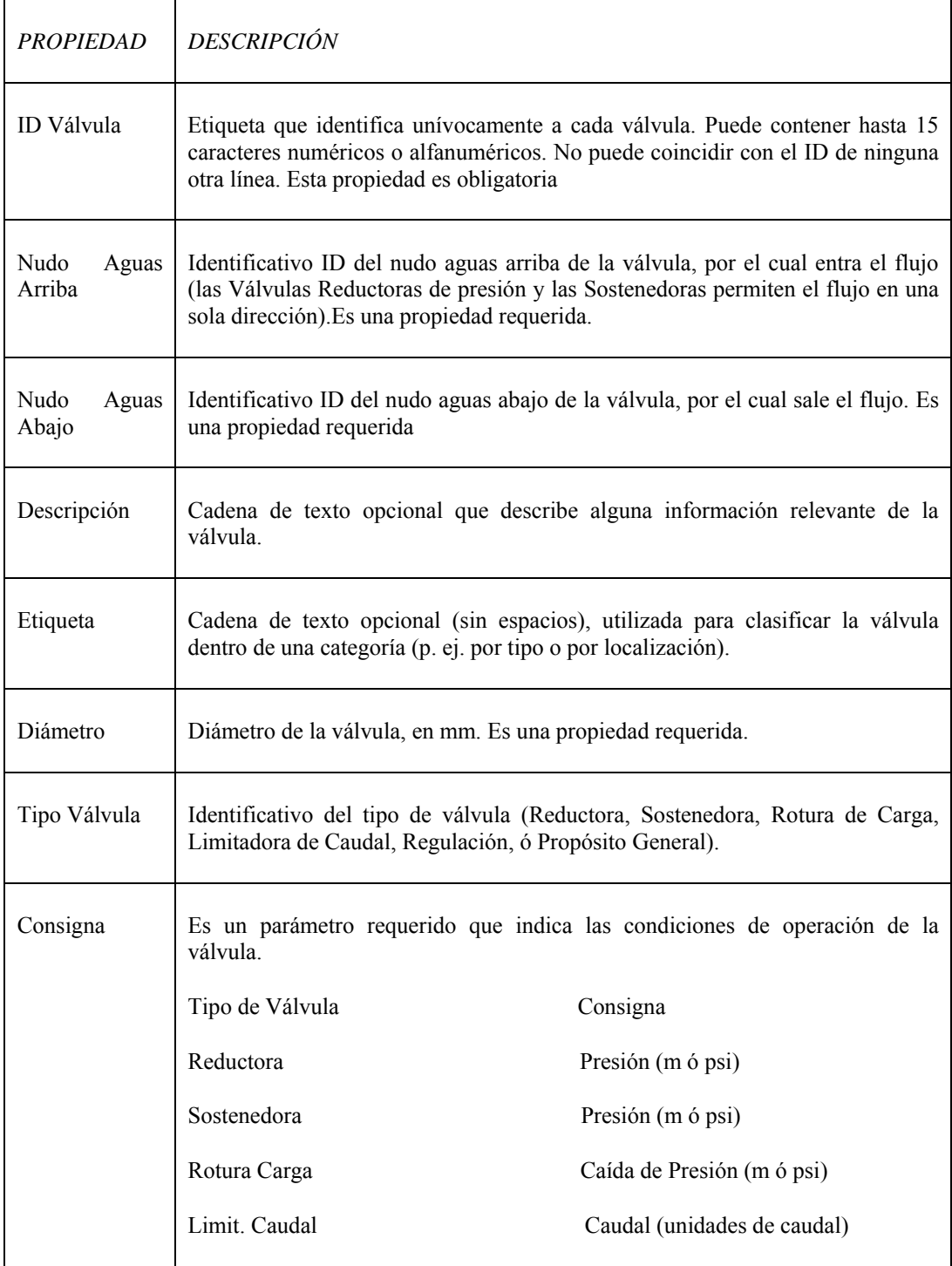

## *Anejos*

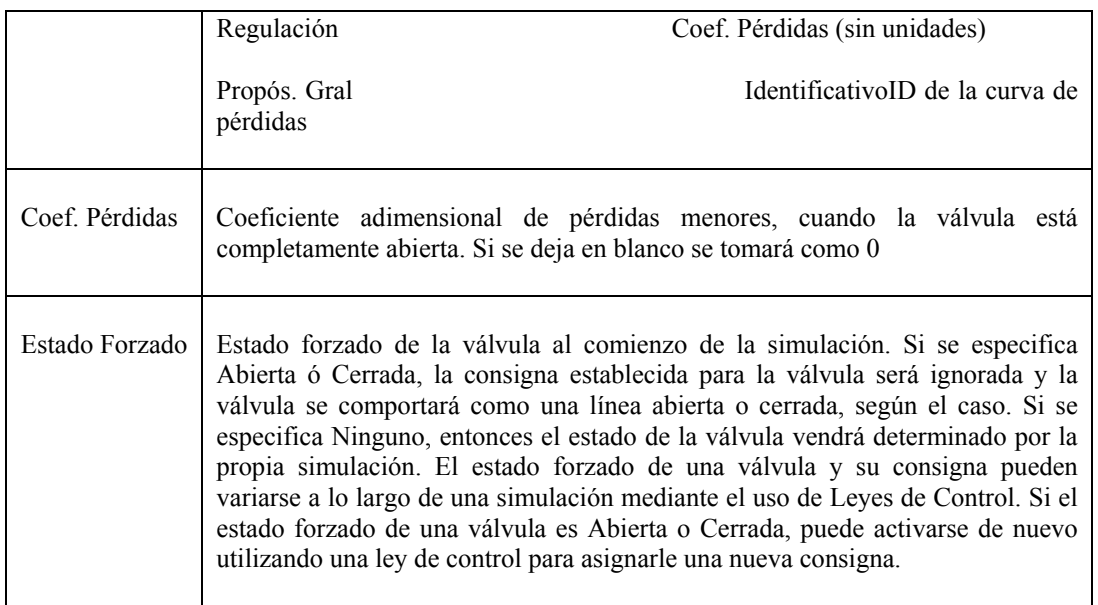

# **Anejo V Parámetros de OptiGA**

A continuación se muestran las posibilidades que ofrece OptiGA a la hora de seleccionar los parámetros que definen el proceso de optimización.

- *Representación* 

OptiGA ofrece la posibilidad de representar las variables de decisión, en alfabeto binario, como números enteros o como números reales.

- *Selección* 

Los métodos de selección de los que dispone optiGA son:

*1. Mejor compañero* 

El primer componente de la pareja es seleccionado por orden de aptitud. El segundo componente es seleccionado de manera aleatoria.

*2. Ruleta de coste* 

La probabilidad de que un cromosoma sea seleccionado se calcula de acuerdo a su aptitud.

*3. Torneo* 

Con este método de selección un pequeño subconjunto de cromosomas es extraído aleatoriamente y aquel que tiene mayor aptitud queda seleccionado

*4. Aleatorio* 

Los dos cromosomas padre son seleccionados aleatoriamente.

- *Cruzamiento* 

Los métodos implementados por optiGA son:

*1. Un punto* 

Se selecciona de manera aleatoria un punto. La primera parte del primer padre es acoplada con la segunda parte del segundo padre para construir el primer descendiente. El segundo descendiente es construido con la primera parte del segundo padre y la segunda parte del primer padre:

Padre#1: 011101|0101

Padre #2: 100111|0111

Descendiente #1: 011101|0111

Descendiente #2: 100111|0101

Este método se encuentra implementado sólo para genes binarios

*2. Dos puntos* 

El método de los dos puntos difiere del método de un punto en el hecho que se seleccionan aleatoriamente dos puntos de cruzamiento, procediendo tal como se muestra en el siguiente ejemplo:

Padre#1: 011|101|0101

Padre#2: 100|111|0111

Descendiente#1: 011|101|0111

Descendiente#2: 100|111|0101

Este método se encuentra implementado sólo para genes binarios

*3. Uniforme* 

En el cruzamiento uniforme, cada bit/gen es seleccionado aleatoriamente, tanto para el primer padre como para el segundo, tal como se muestra a continuación:

Padre#1: 0111010101

Padre#2: 1001110111

Descendiente#1: 0111010111

Descendiente#2: 1001110101

#### *4. Mezcla*

Consiste en combinar linealmente los genes de los padres dos a dos, usando la siguiente ecuación para cada gen:

Descendiente#1= Padre#1 –b\*( Padre#1- Padre#2)

Descendiente#2= Padre#2 –b\*( Padre#1- Padre#2)

donde b es un valor aleatorio entre 0 y 1

Se encuentra implementado solo para valores enteros o reales

- *Mutación* 

Los métodos implementados son los siguientes:

#### 1. *Conmutación de bits*

Este método simplemente cambia un bit seleccionado aleatoriamente. Por ejemplo:

Antes de la mutación: 0111010101

Después de la mutación: 0111000101

Se encuentra implementado solo para genes binarios

*2. Aleatorio* 

La mutación aleatoria cambia un gen seleccionado aleatoriamente por un valor aleatorio dentro de un rango limitado por un valor mínimo y un valor máximo.

Se encuentra implementado para genes reales y enteros.

*3. Min-max* 

Este operador cambia el valor de un gen seleccionado aleatoriamente por el valor máximo o mínimo permitido, seleccionado de manera aleatoria.

Se encuentra implementado para genes reales y enteros.

- Modo de finalización

El modo de finalización determina cuándo el proceso de evolución acaba. Los modos de finalización implementados son:

*1. Máximo número de generaciones* 

El proceso termina cuando se llega a un número determinado de generaciones.

*2. Tiempo transcurrido* 

El proceso termina cuando ha trascurrido un cierto tiempo. En caso de que se alcance previamente el máximo número de generaciones, el proceso termina.

*3. Sin cambios en la aptitud* 

El proceso termina si no existe ningún cambio en la aptitud población para un número determinado de generaciones. En caso de alcanzarse el número máximo de generaciones en primer lugar, el proceso termina.

# **Anejo VI Modelo de datos relacional**

Las tablas de las que consta el modelo de datos se han agrupado en cinco clases, cada una con un color distintivo, atendiendo a la información temática que almacenan. El modelo de datos, implementado en Access ha sido importado a Microsoft Visio. De esta manera, al modelo se le dota de nomenclatura UML al tiempo que se posibilita su implementación en otro tipo de base de datos, distinto de Access.

Los tipos de datos mostrados son los correspondientes a Access. Los campos resaltados en **negrita** corresponden a las claves primarias.

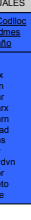

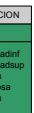

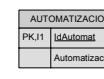

Red de distribución Resultados Programación del riego<br>Subinstalaciones

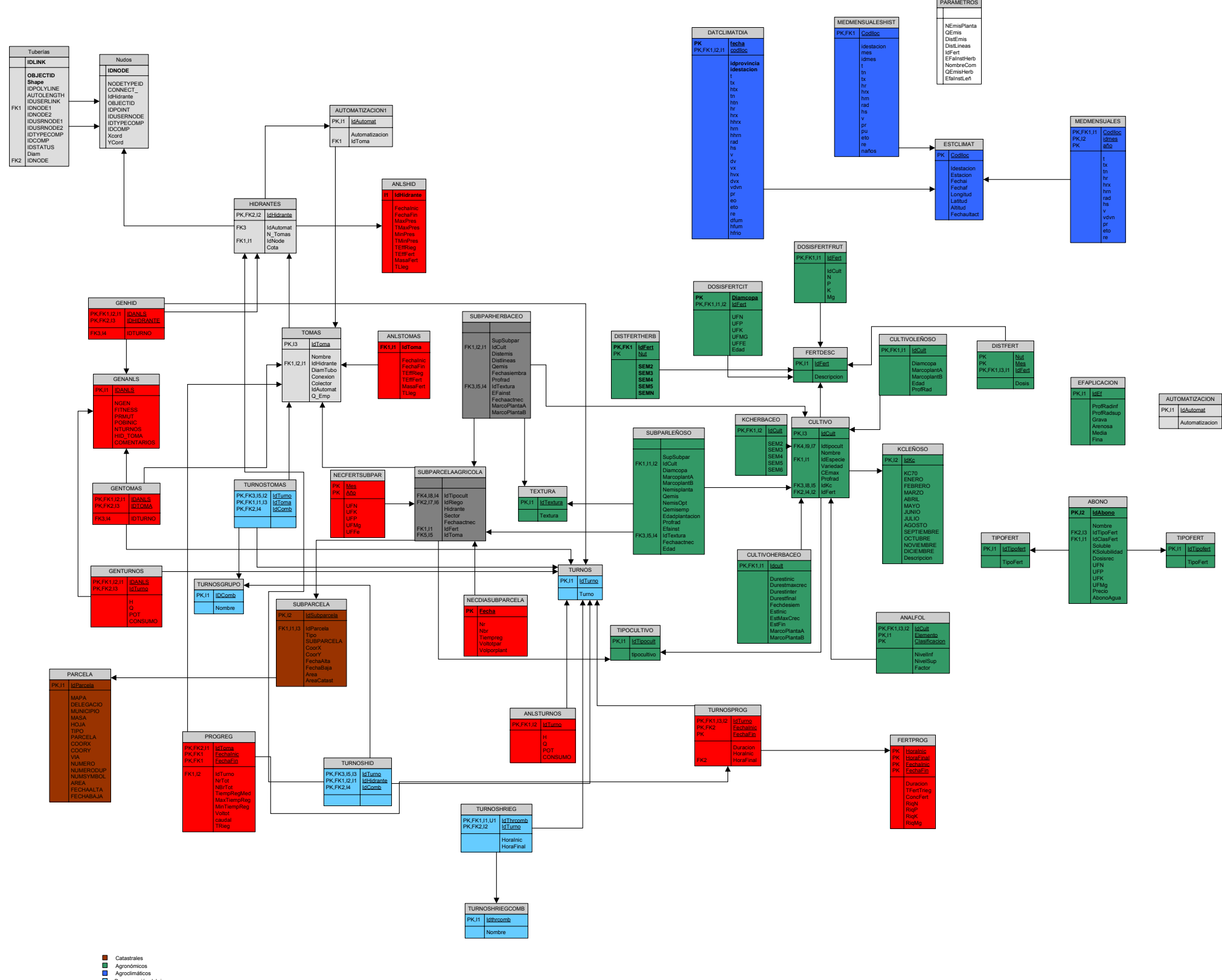

# MODELO DE DATOS

# *Datos agroclimáticos*

-

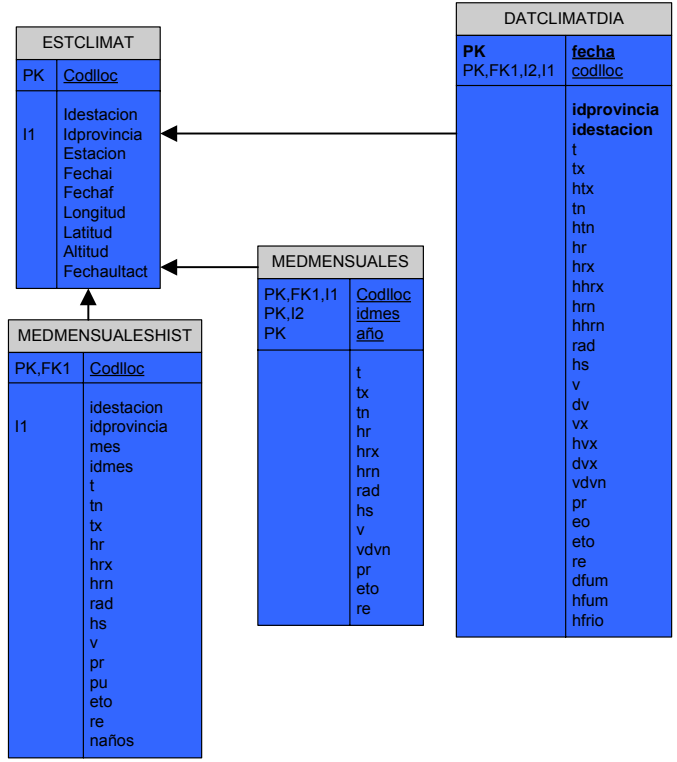

• ESTCLIMAT

Almacena las estaciones agroclimáticas con sus características.

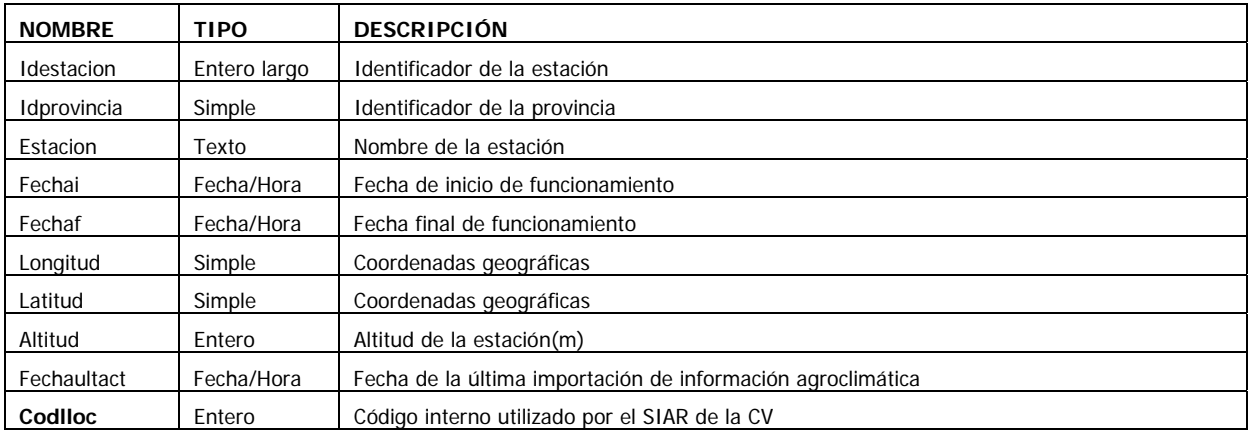

# • DATCLIMATDIA

Registra los parámetros climáticos para cada día y para cada estación

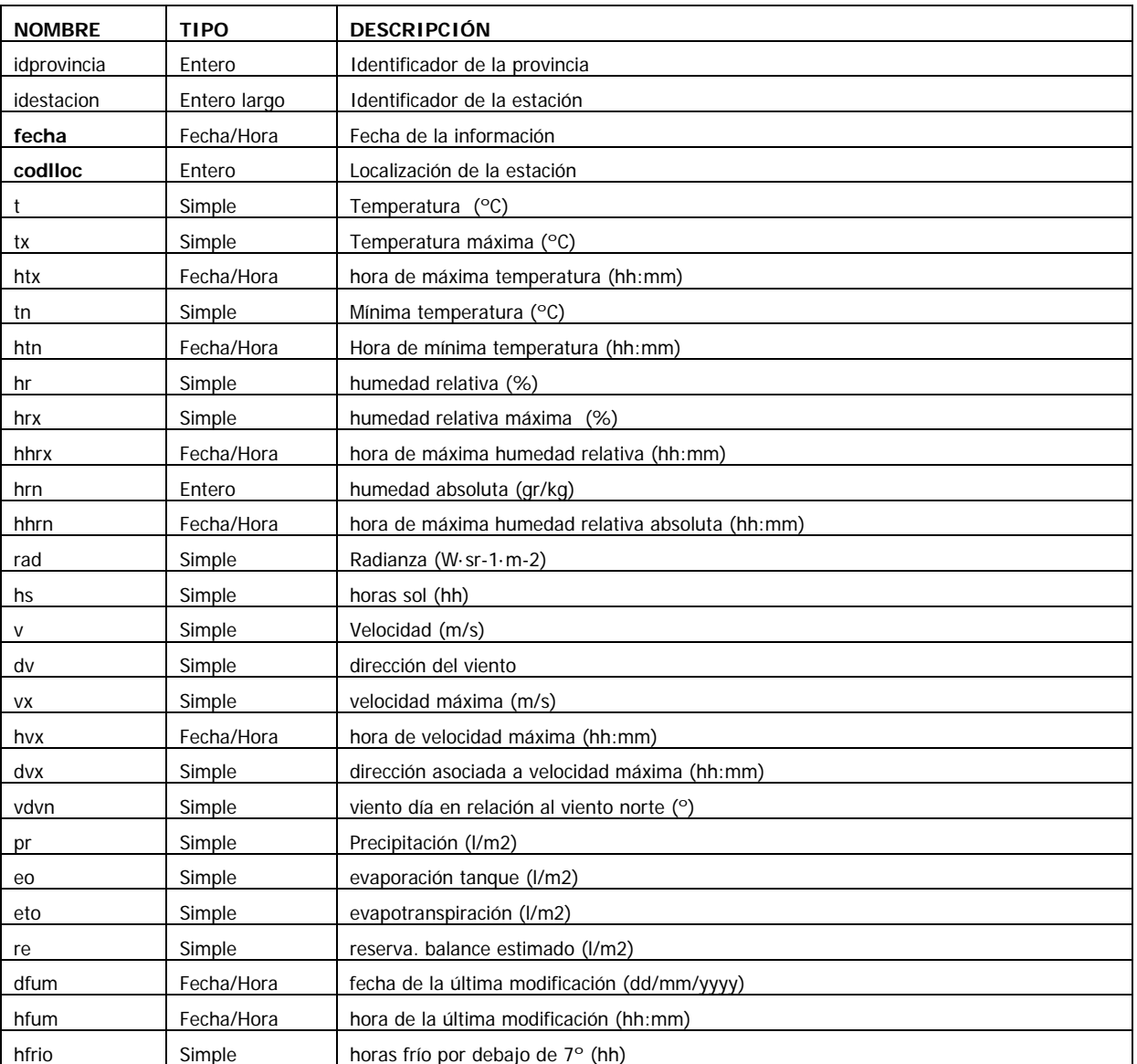

## • MEDMESUALES

## Almacena la media de los parámetros para cada mes

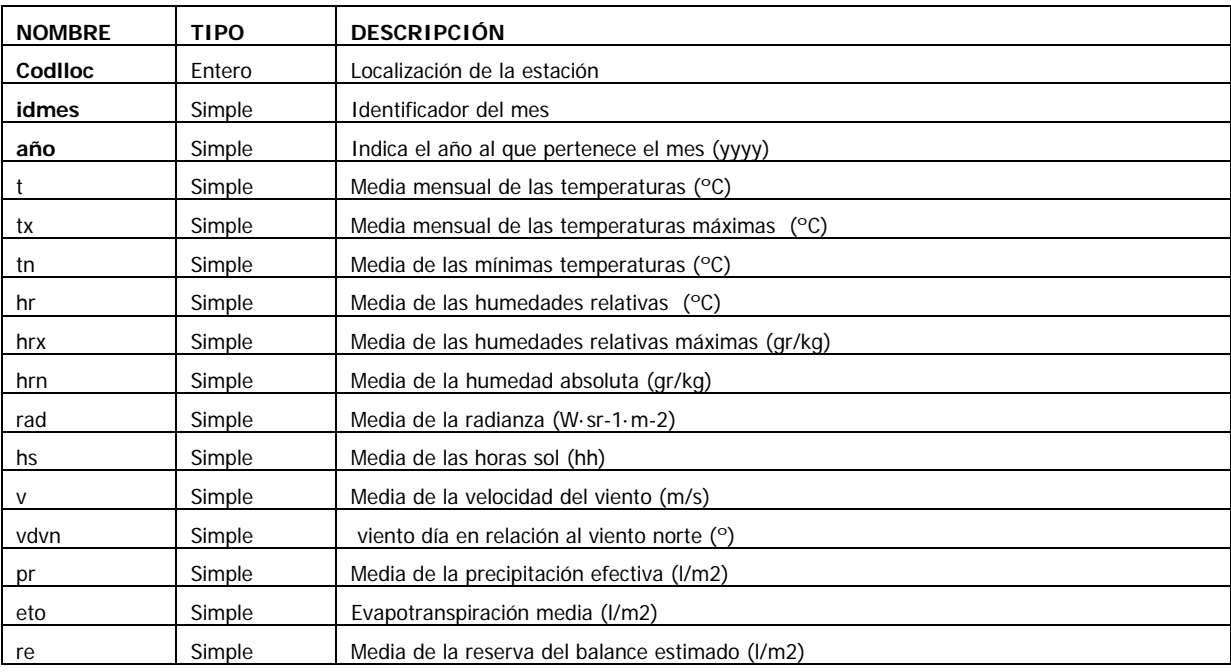

## • MEDMESUALESHIST

Almacena la media histórica para cada uno de los meses

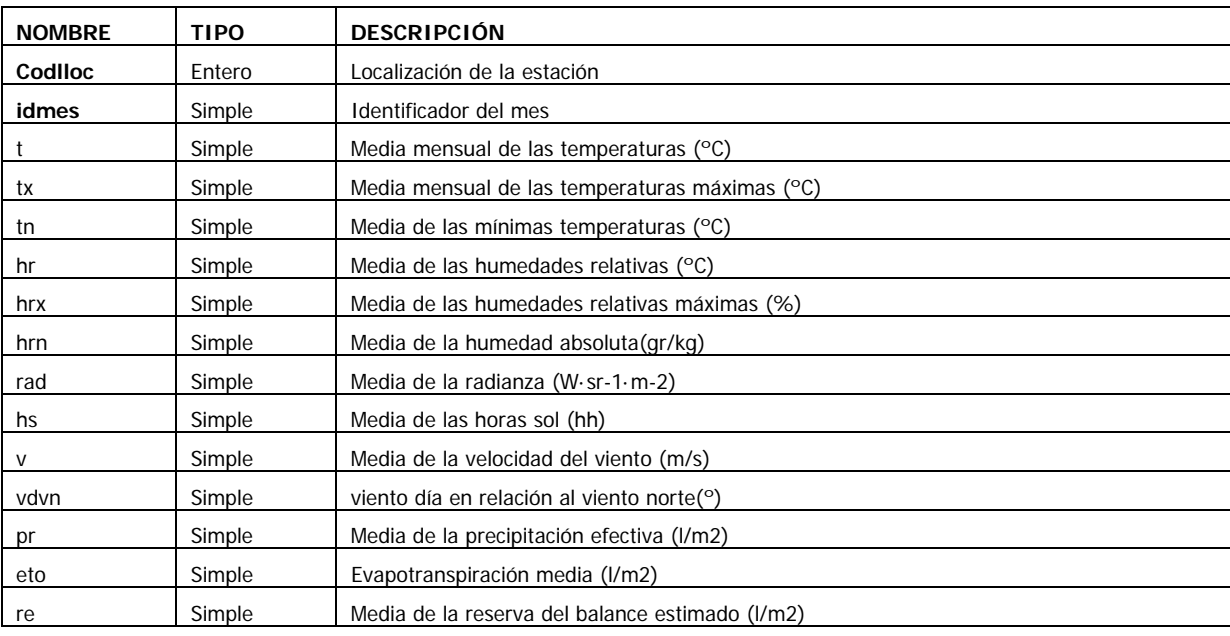

### *Datos catastrales*

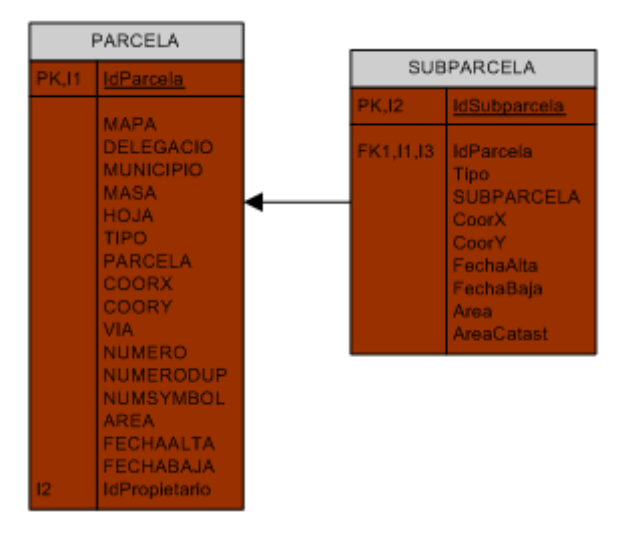

• PARCELA

En ella quedan almacenados los parámetros catastrales para cada una de las parcelas que componen la comunidad de regantes. Esta tabla está vinculada a la capa espacial (Feature Layer) CATASPARCELA

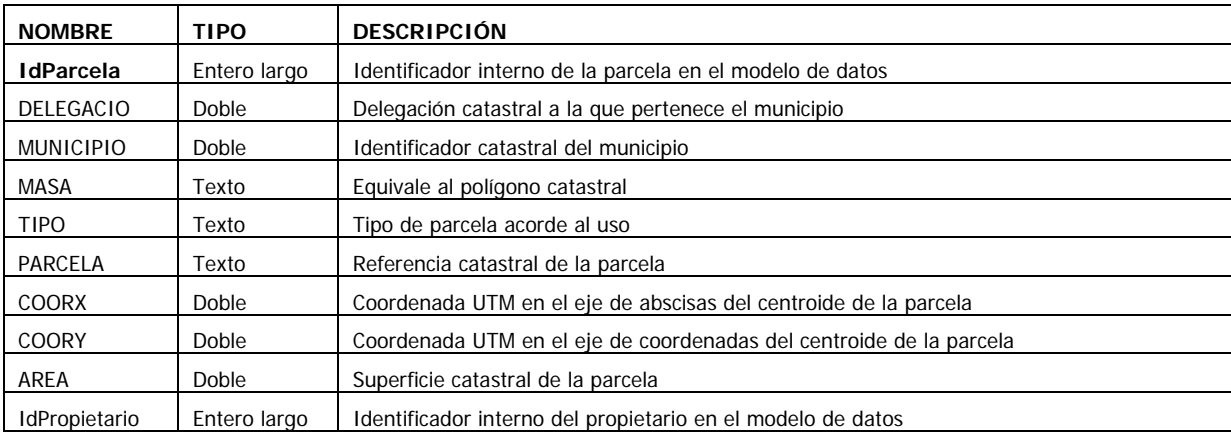

#### • SUBPARCELA

En ella quedan almacenados los parámetros catastrales para cada una de las subparcelas que componen la comunidad de regantes. Esta tabla está vinculada a la capa espacial (Feature Layer) SUBPARAGRIFEAT

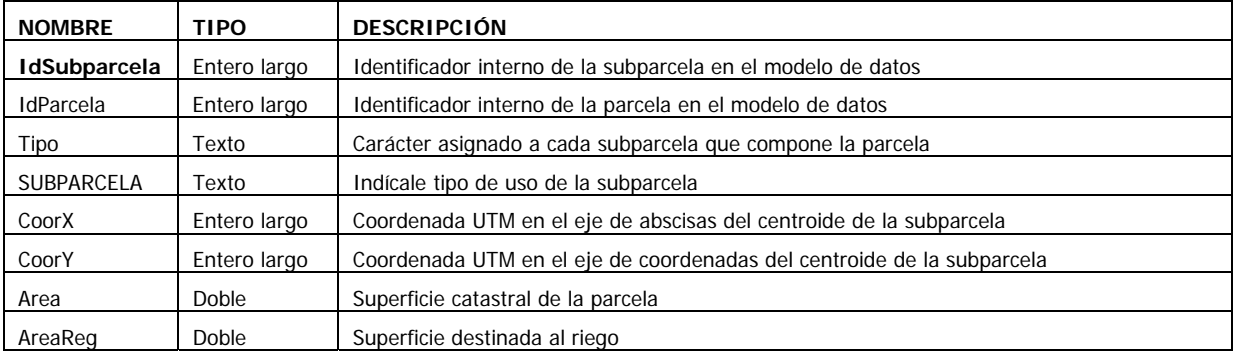

# *Subunidades de riego*

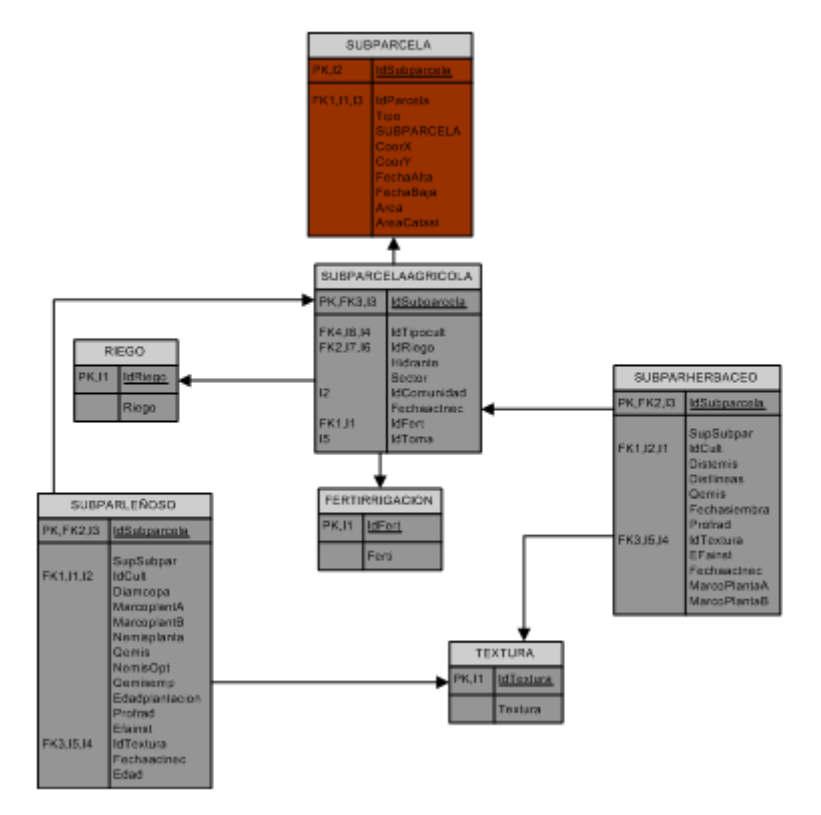

## • SUBPARCELAAGRICOLA

Almacena las características propias de aquellas subparcelas que tienen un uso agrícola

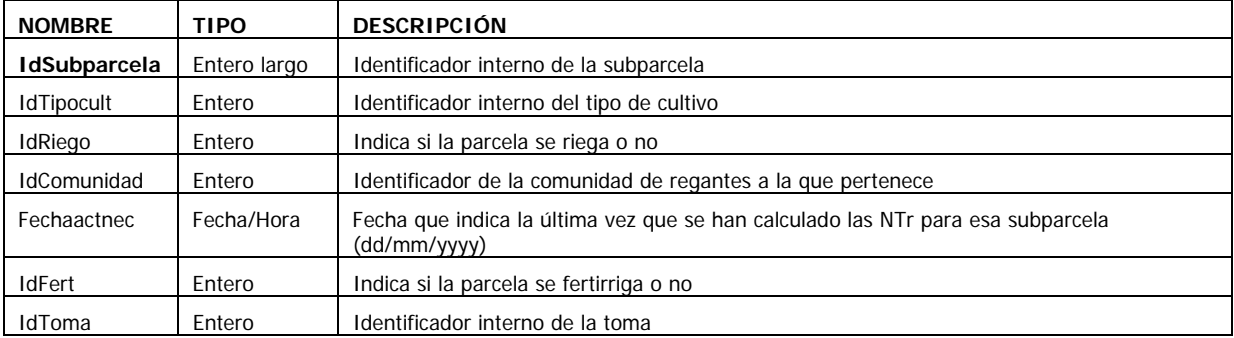

#### • SUBPARHERBACEO

Se registran las características propias de aquellas subparcelas que albergan un cultivo herbáceo

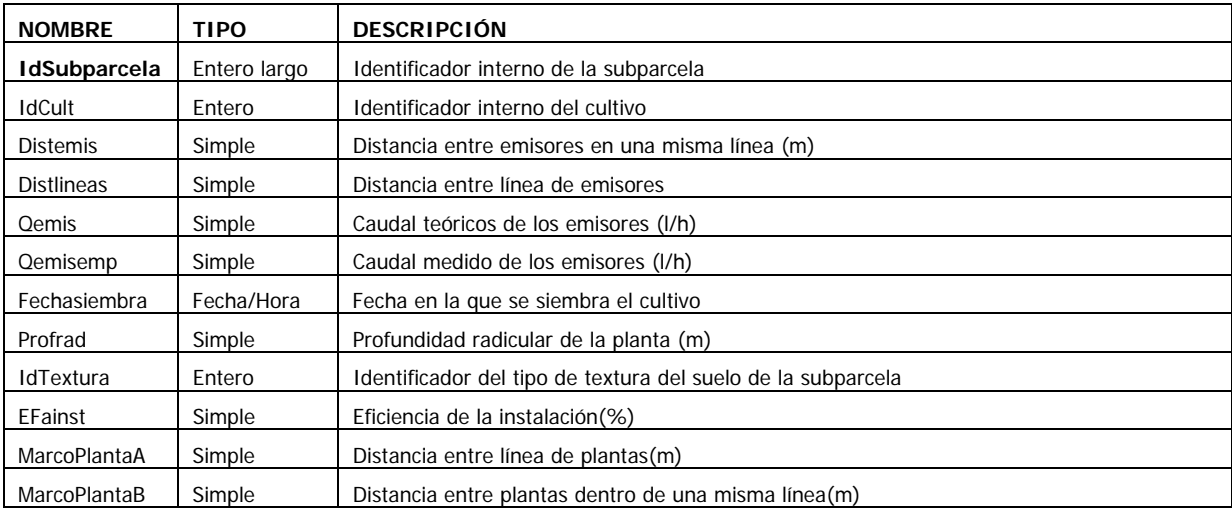

## • SUBPARLEÑOSO

Se registran las características propias de aquellas subparcelas que albergan un cultivo leñoso

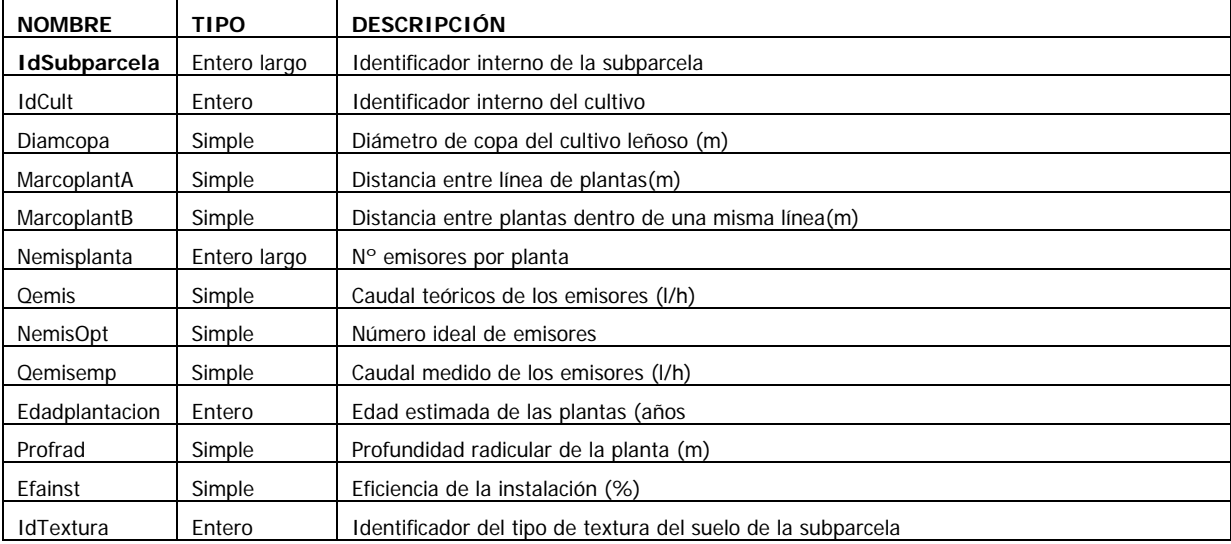

#### • RIEGO

Tabla que indica las diferentes posibilidades de riego que tiene una subparcela

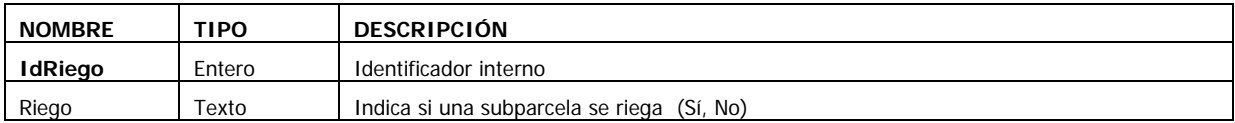

### • FERTIRRIGACION

Tabla que indica las diferentes posibilidades de fertirrigación que tiene una subparcela

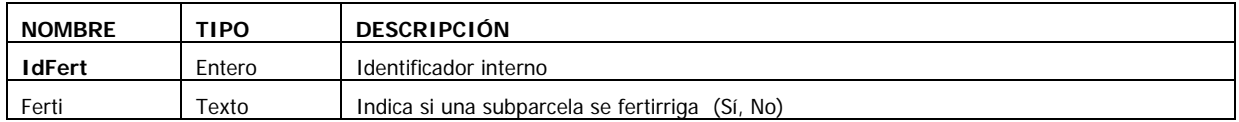

#### • TEXTURA

#### Almacena las diversas texturas de suelo

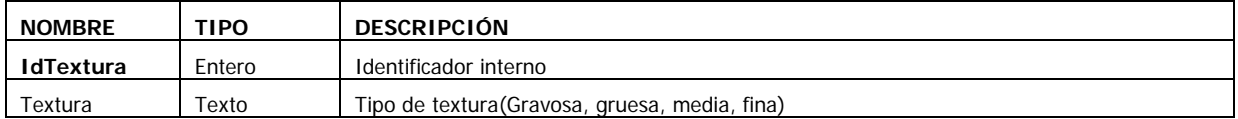

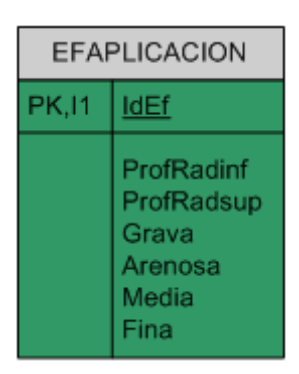

#### • EFAPLICACION

Almacena los distintos valores de la eficiencia de aplicación en el riego acorde la textura y la profundidad radicular

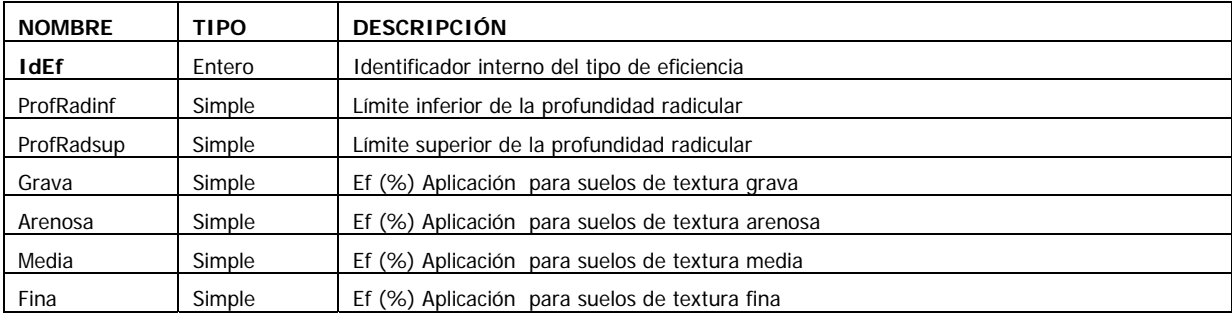

# *Datos agronómicos*

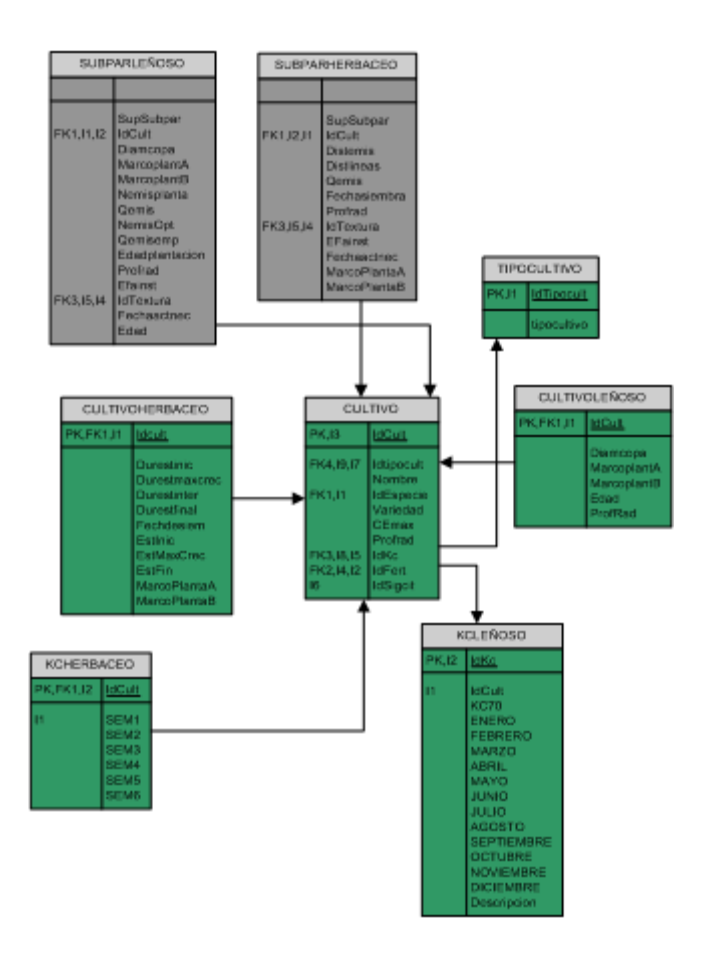

• CULTIVO

Almacena las propiedades generales de los cultivos

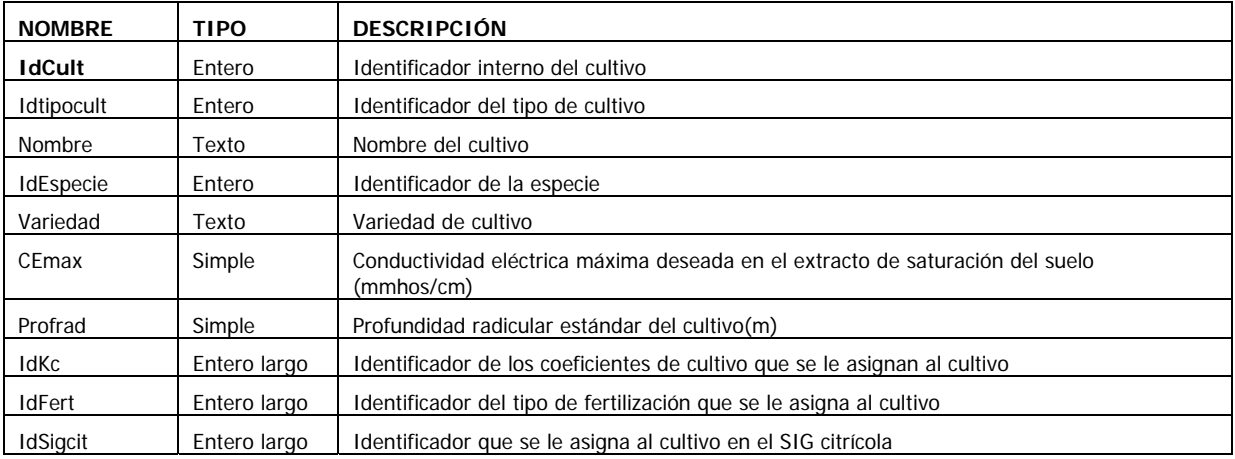

## • CULTIVOLEÑOSO

## Almacena las propiedades características de los cultivos leñosos

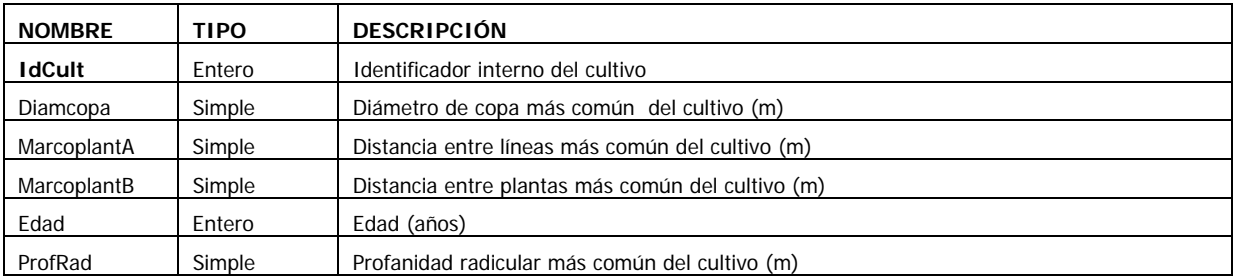

#### • CULTIVOHERBACEO

## Almacena las propiedades características de los cultivos herbáceos

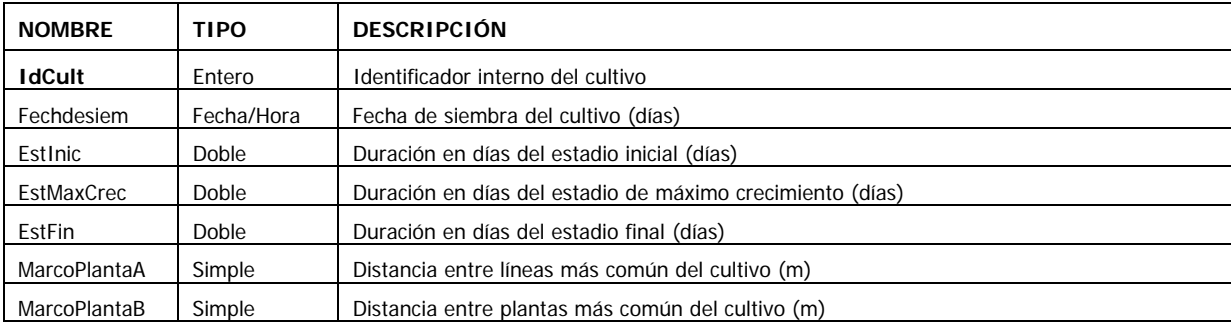

#### • TIPOCULTIVO

# Almacena los diferentes tipos de cultivo existentes

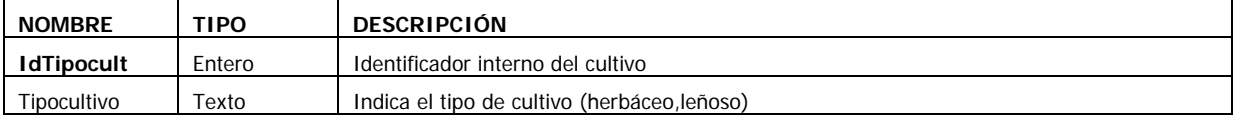

# • KCLEÑOSO

# Coeficientes de cultivo propios de los cultivos leñosos

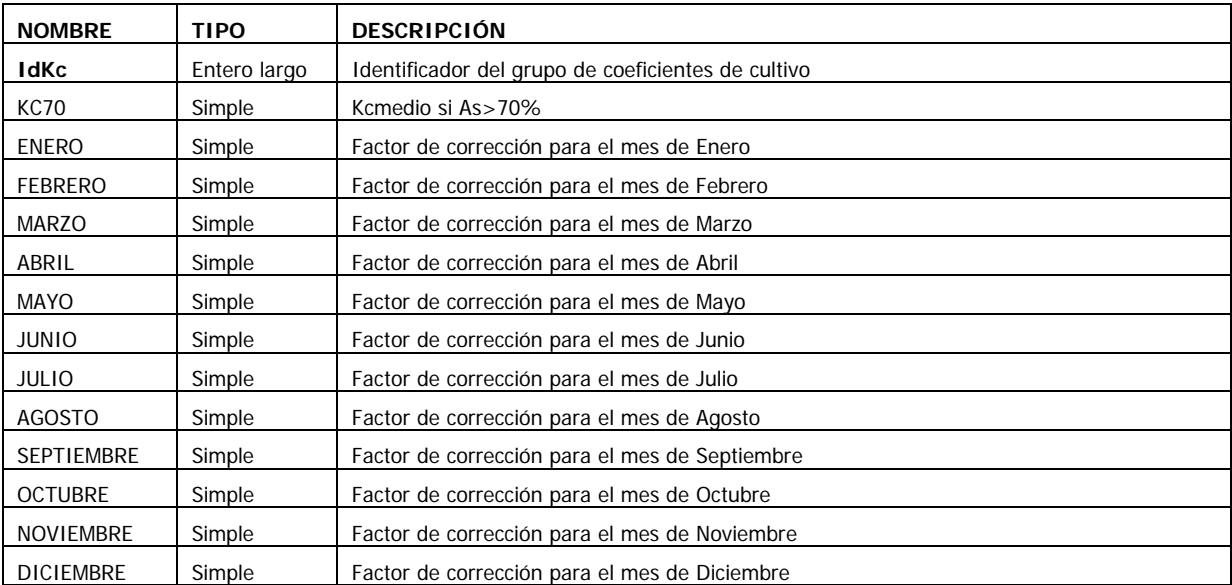

## • KCHERBACEO

Coeficientes de cultivo propios de los cultivos herbáceos según la semana del año

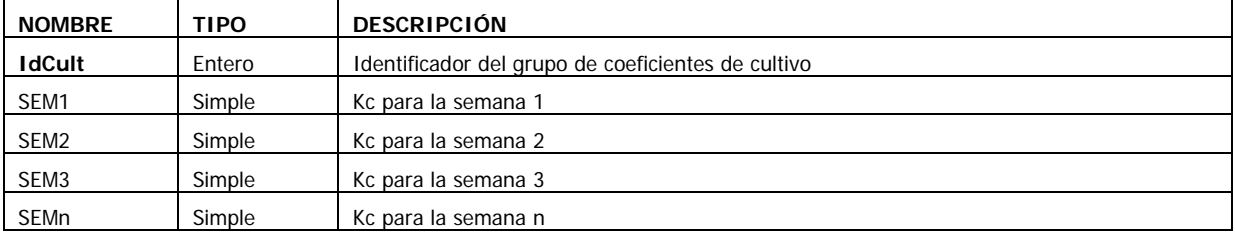

#### • PARAMETROS

Tabla que almacena aquellos valores que la aplicación asigna por defecto en la creación de una comunidad de regantes, y al crear una nueva subparcela.

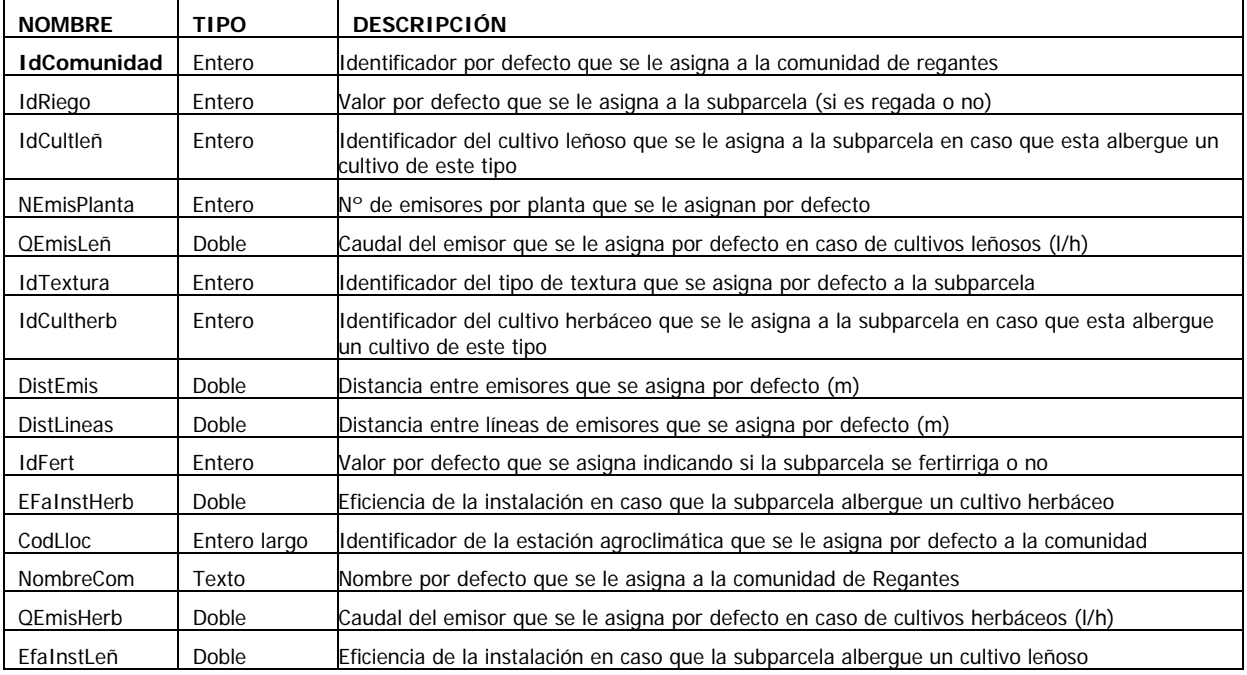

# *Fertirrigación*

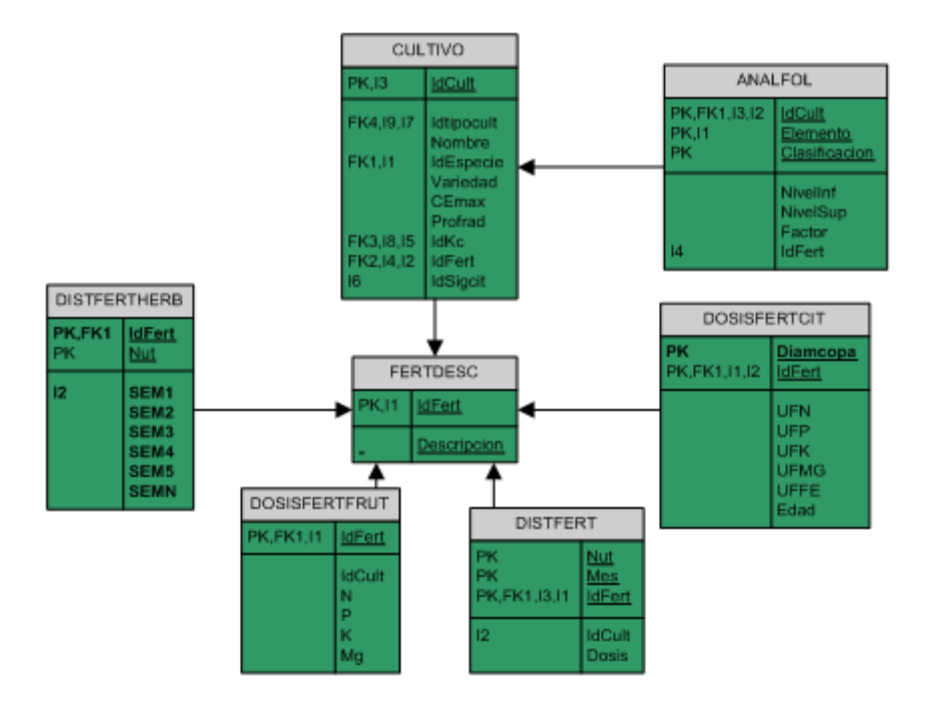

#### • DOSISFERTCIT

Las dosis fertilizantes requeridas por los cítricos

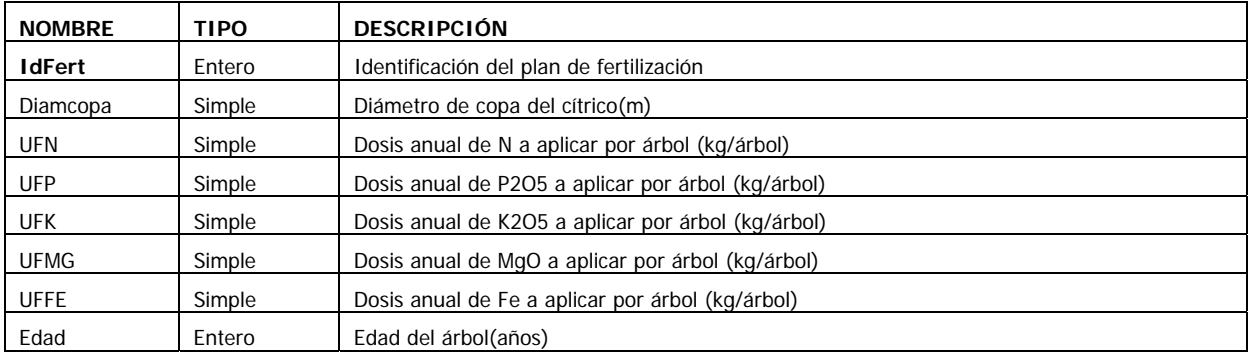

#### • DOSISFERTFRUT

#### Dosis de fertilizantes requeridas por los frutales

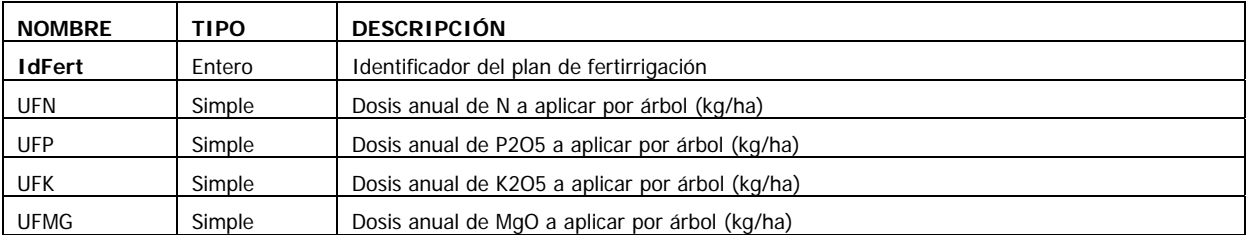

#### • DISTFERT

### Distribución de los fertilizantes de los cultivos leñosos a lo largo del año

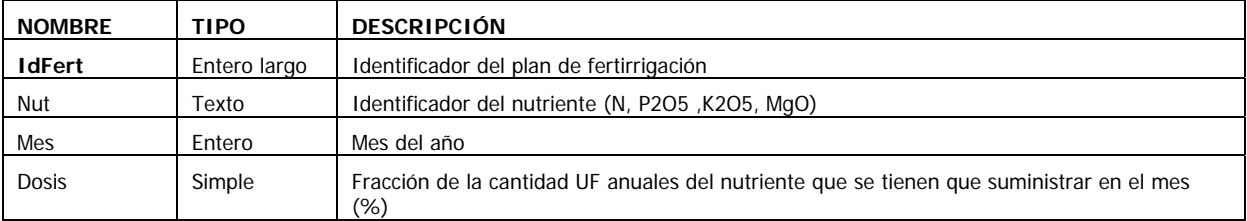

#### • DOSISFERTHERB

Dosis de fertilizantes requeridas por los cultivos herbáceos en cada una de las semanas de cultivo

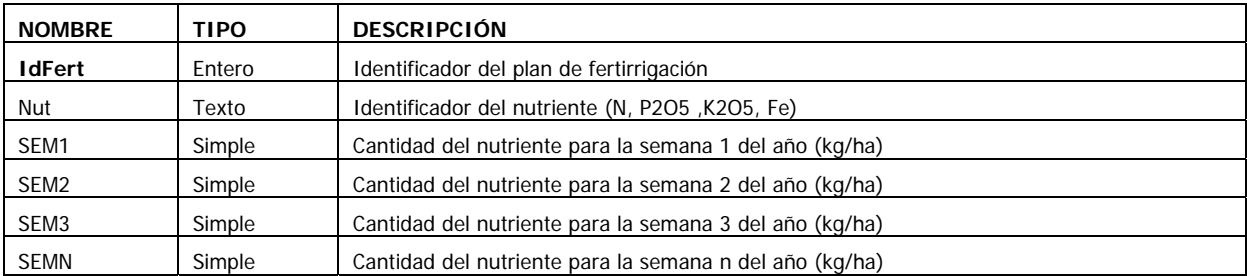

#### • FERTDESC

Describe un plan de fertirrigación que puede seguir uno o varios cultivos.

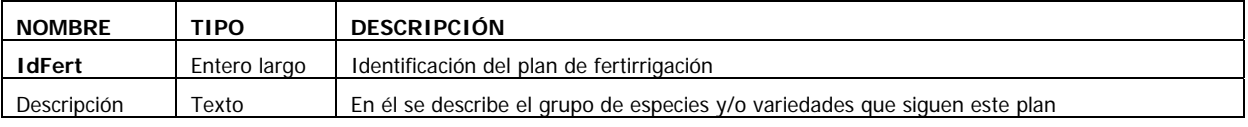
#### • ANALFOL

Almacena los diferentes niveles de clasificación para los resultados del análisis foliar. Sólo se encuentran implementados para cítricos.

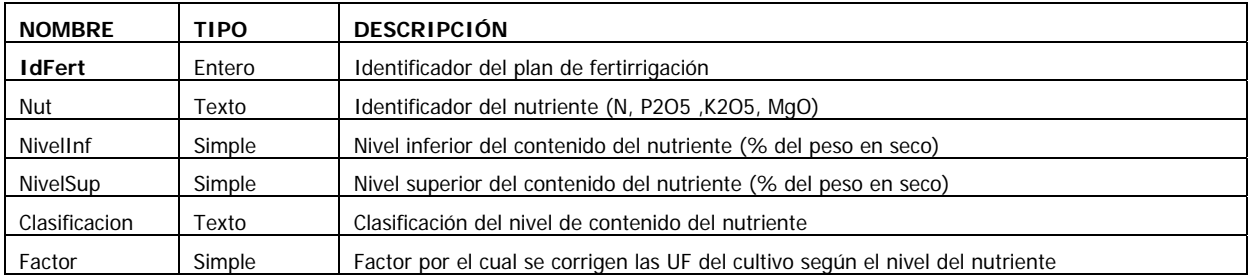

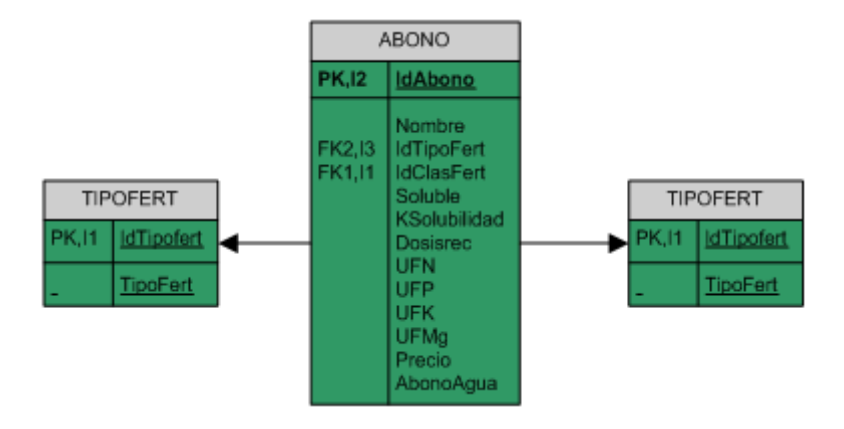

## *ABONO*

Características de los abonos y su riqueza.

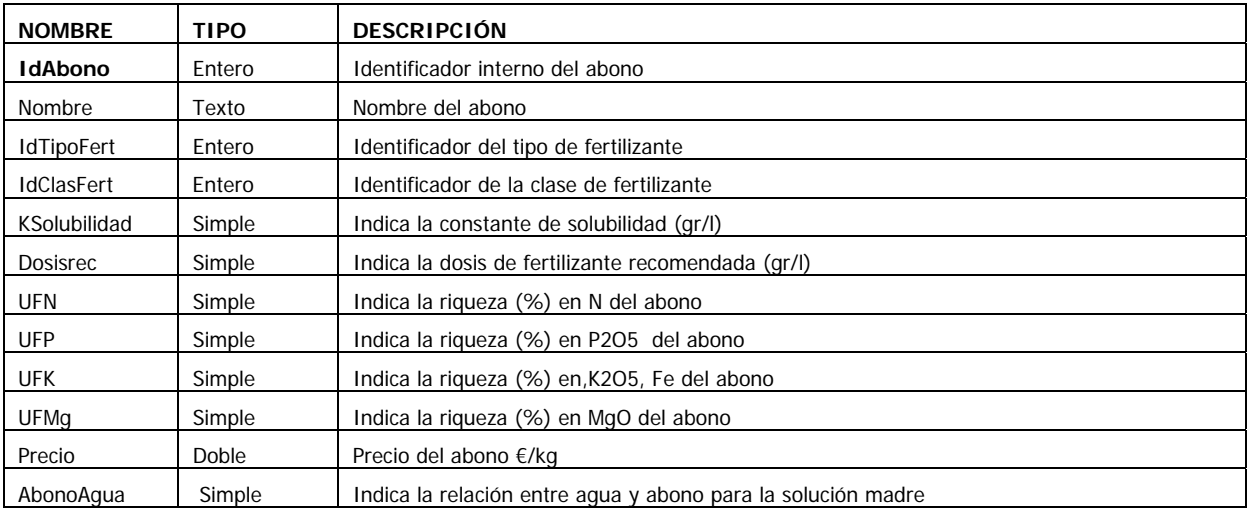

• CLASFERT

Clasificación de los fertilizantes en simples o compuestos

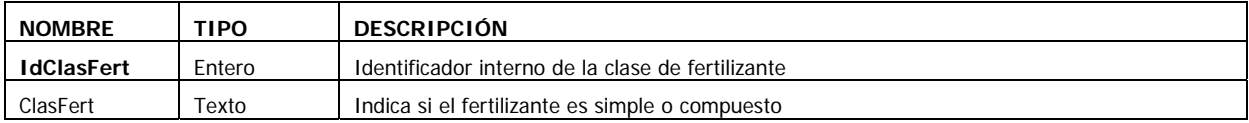

#### • TIPOFERT

Indica el distinto tipo de fertilizante de que se trata (Nitrogenado, potásico, magnésico o fosfatado).

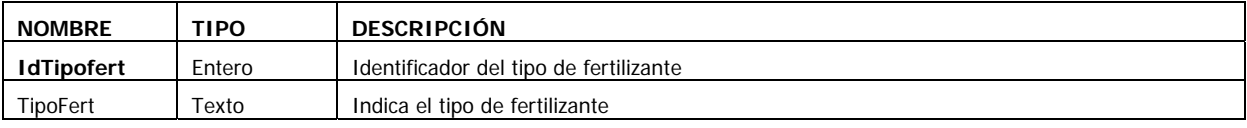

### *Red de distribución*

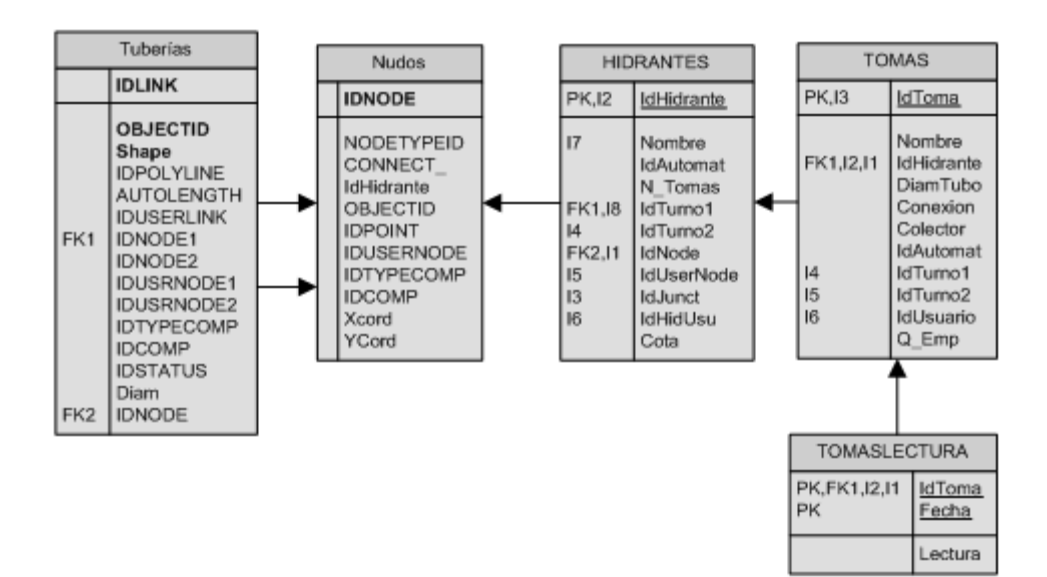

#### • NUDOS

Esta tabla corresponde a la información alfanumérica vinculada a la capa espacial NUDOS. Se crea a partir de la aplicación GISRED

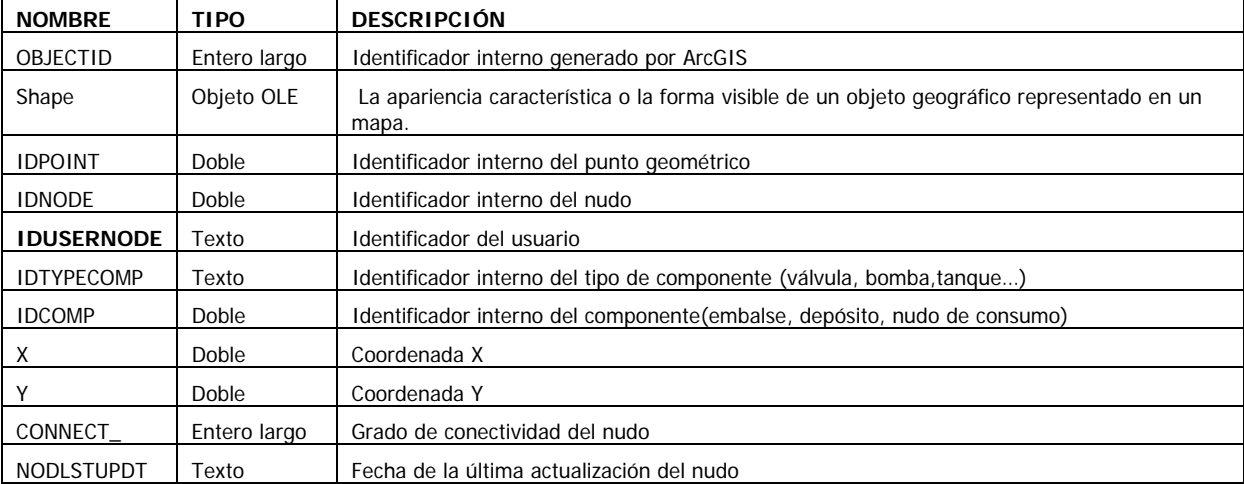

#### • HIDRANTES

Esta tabla almacena la información correspondiente a los hidrantes. Está vinculada con la capa espacial NUDOS (feature layer) que se obtiene del entorno de GISRED

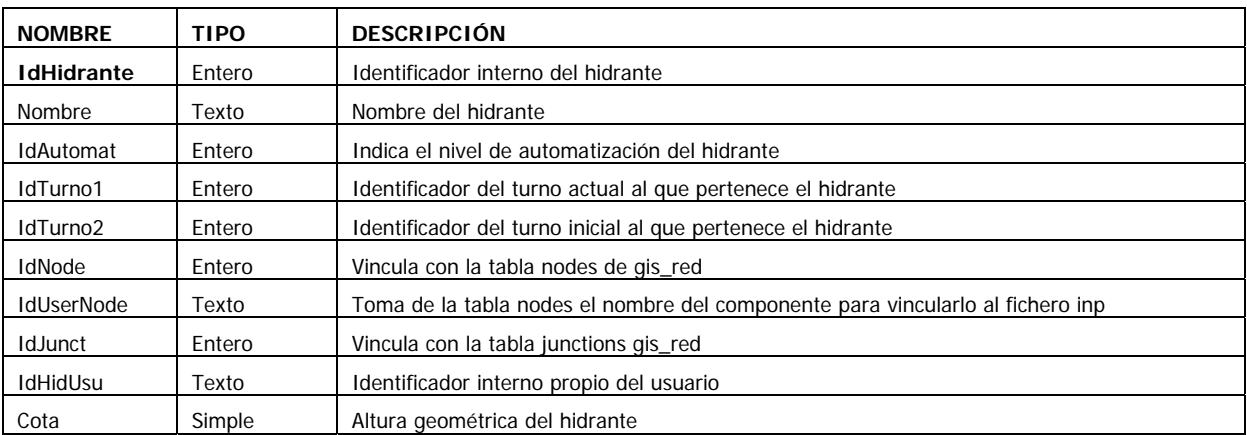

#### • TOMAS

Esta tabla almacena la información correspondiente a las tomas.

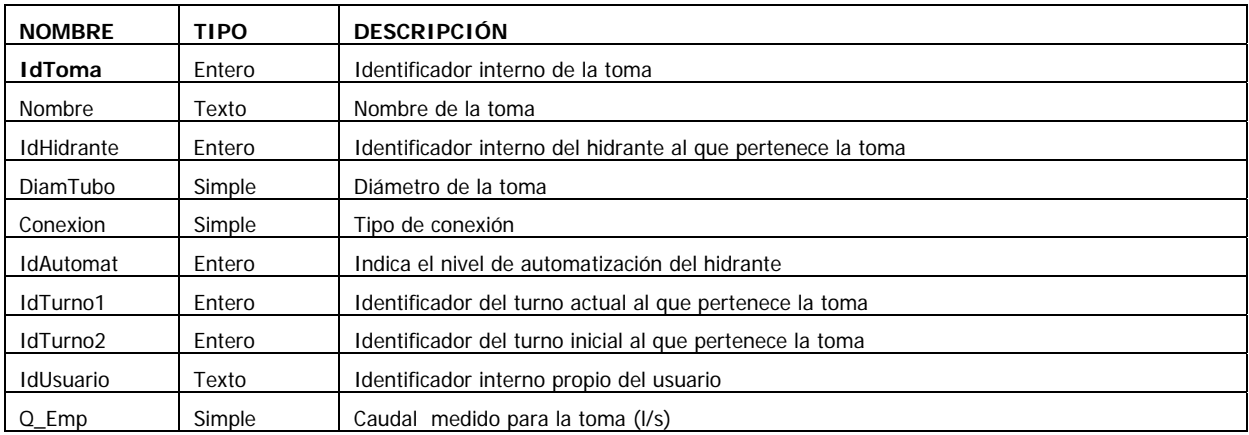

#### • TOMASLECTURAS

Esta tabla almacena la información correspondiente a las lecturas de los contadores de las tomas.

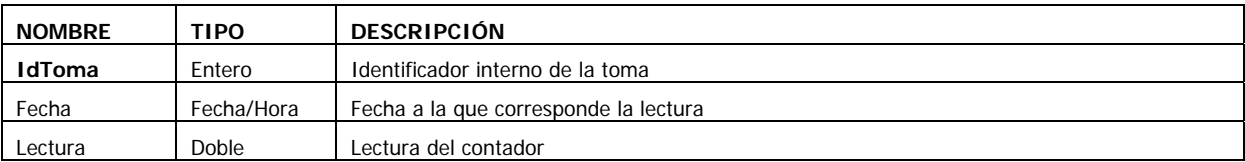

## • TUBERÍAS

En esta tabla se almacena las características propias de las tuberías. Se crea a partir de la tabla asociada a la capa espacial LINKS generada en GISRED

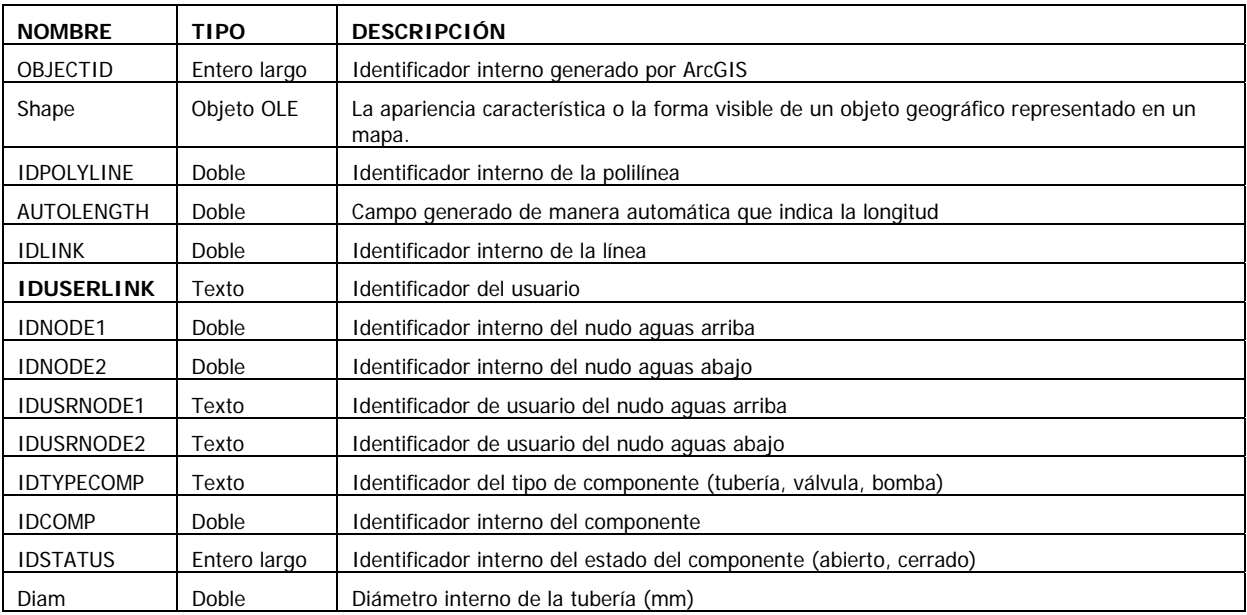

### *Programación del riego*

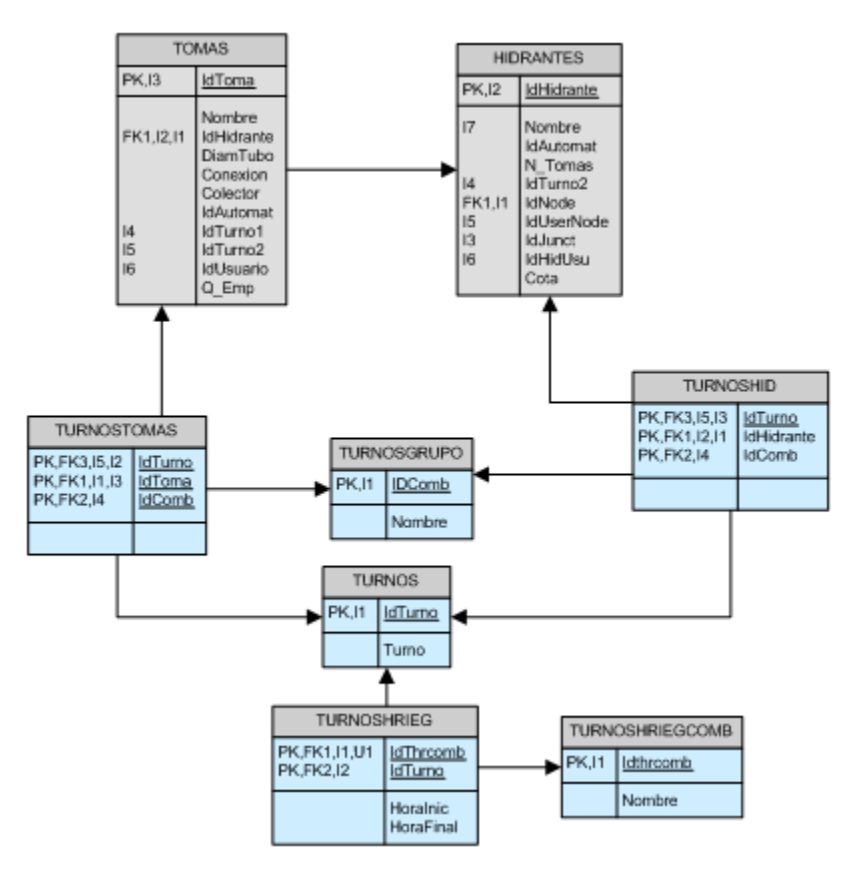

#### • TURNOS

En esta tabla se almacenan los nombres de los turnos o sectores que se utilizan para agrupar las parcelas

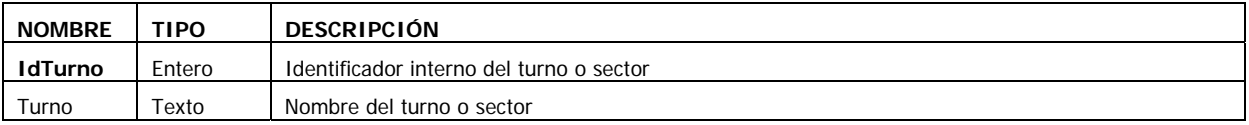

#### • TURNOSGRUPO

Esta tabla almacena el identificador y el nombre que se le asigna a una determinada sectorización, de modo que una toma o hidrante pertenece a un solo sector o turno.

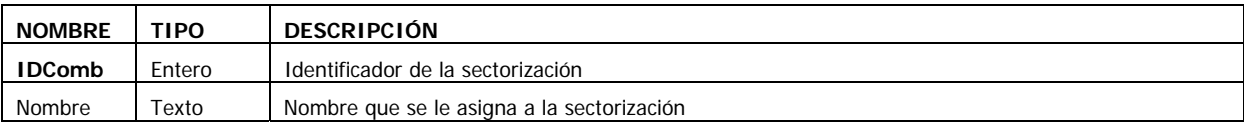

#### • TURNOSHID

En ella se almacenan para las distintas sectorizaciones el sector o turno al que pertenecen los hidrantes

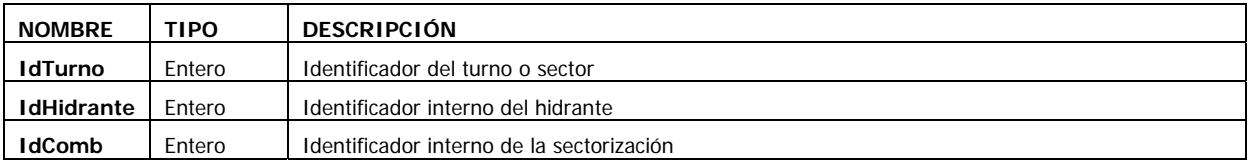

#### • TURNOSTOMAS

En ella se almacenan para las distintas sectorizaciones el sector o turno al que pertenecen las tomas

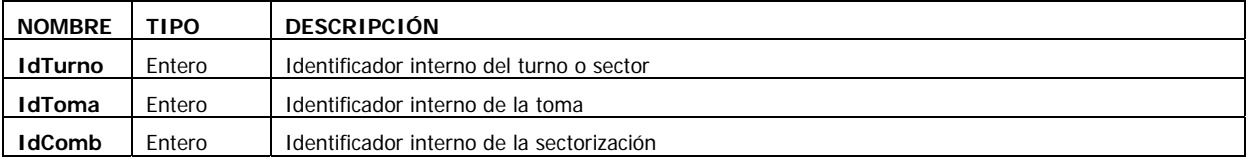

#### • TURNOSHRIEGCOMB

Esta tabla almacena el identificador y el nombre que se le asigna a un determinado horario aplicado a una determinada sectorización

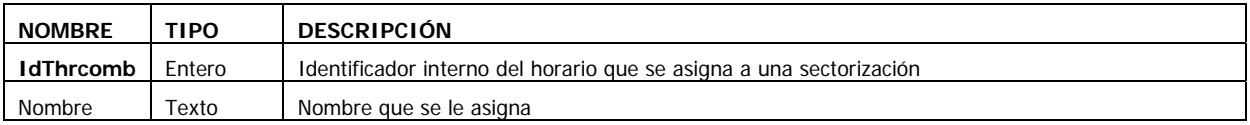

### *RESULTADOS*

#### • NECDIASUBPARCELA

Esta tabla almacena los resultados procedentes del proceso de cálculo de necesidades hídricas

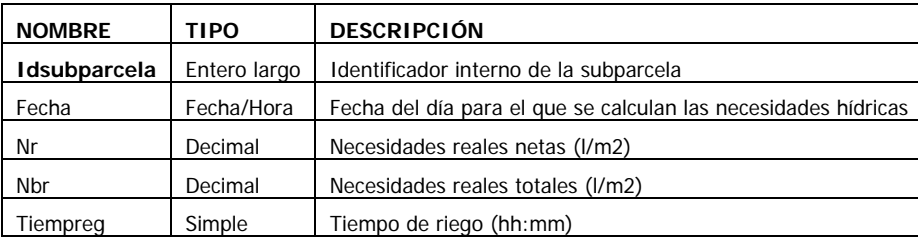

#### • NECFERTSUBPAR

Almacena las UF requeridas por cada una de las subparcelas en un mes correspondiente a un año

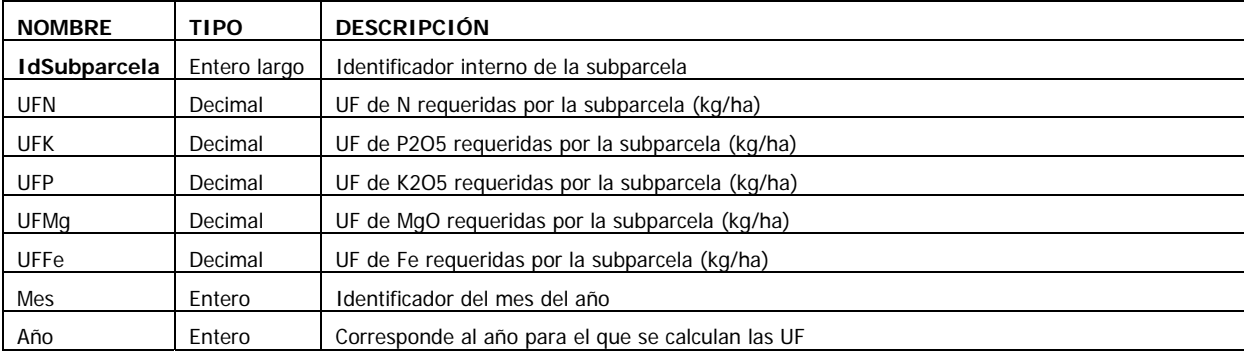

#### • PROGREG

En esta tabla se almacenan los parámetros que se van a utilizar para modificar el archivo INP y realizar la simulación hidráulica

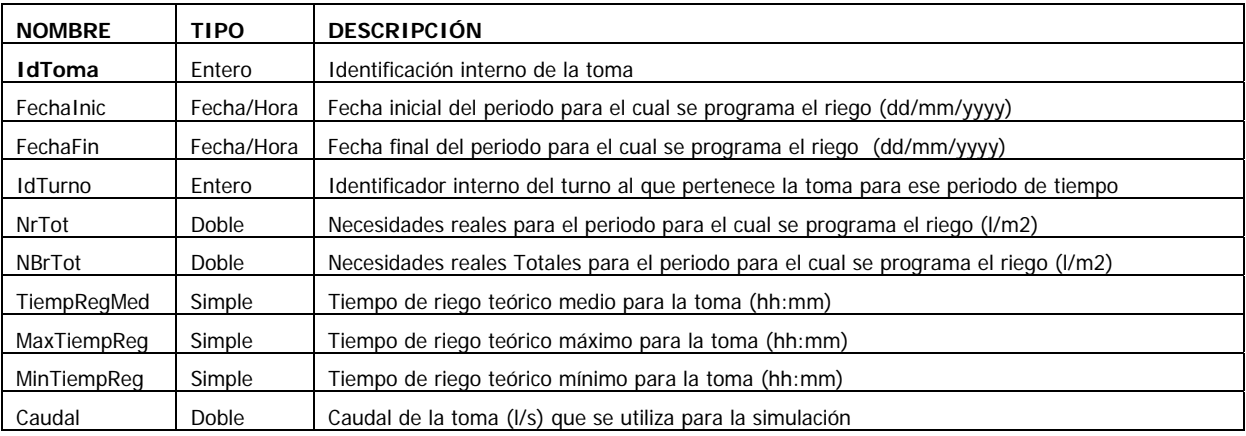

#### • FERTPROG

En esta tabla se almacenan los parámetros correspondientes al plan de fertirrigación que se aplica en un periodo de tiempo

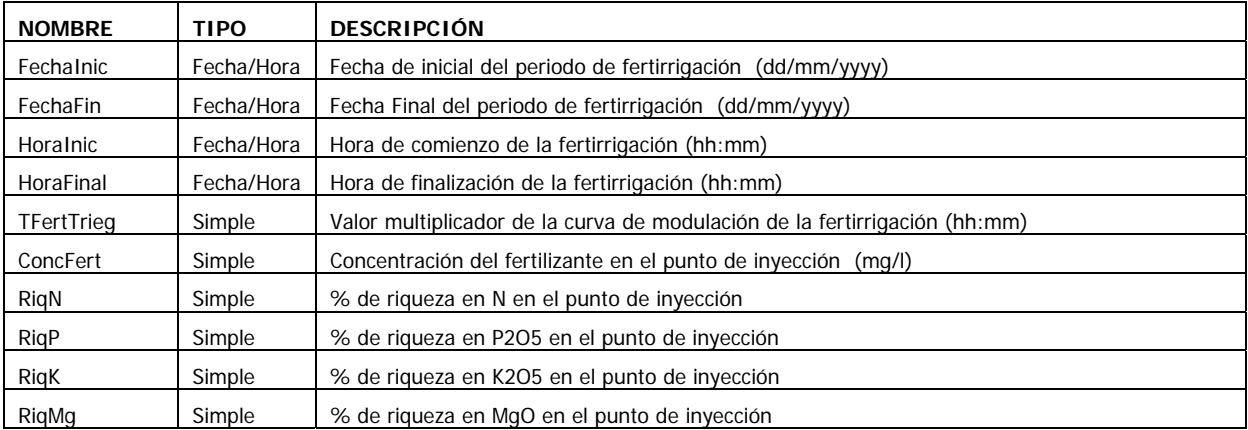

#### • ANLSHID

Almacena los resultados procedentes del análisis hidráulico correspondiente a los hidrantes

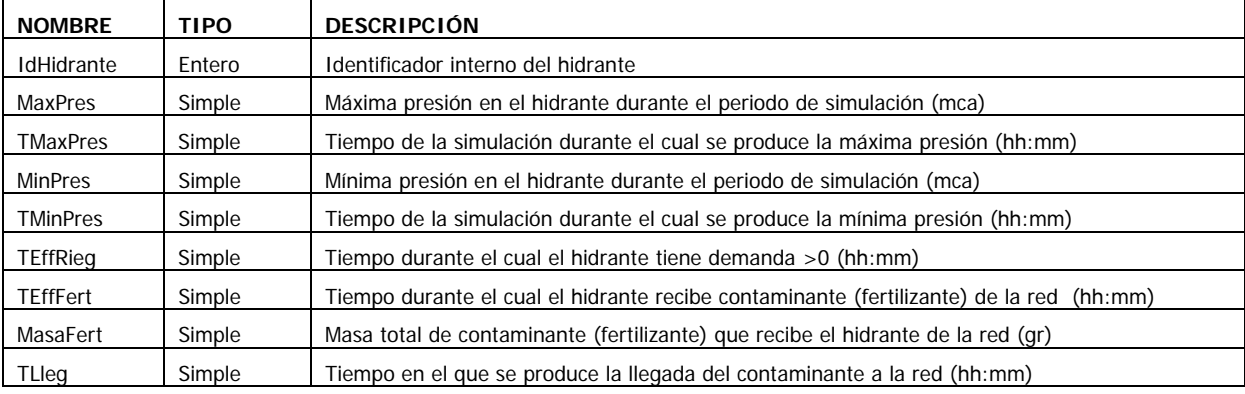

#### • ANLSTOMAS

Almacena los resultados procedentes del análisis hidráulico correspondiente a las tomas

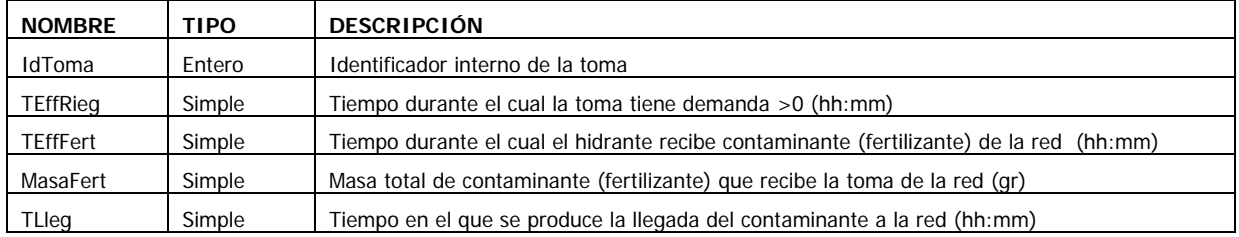

#### • ANLSTURNOS

Almacena los resultados procedentes del análisis hidráulico correspondiente a cada uno de los turnos.

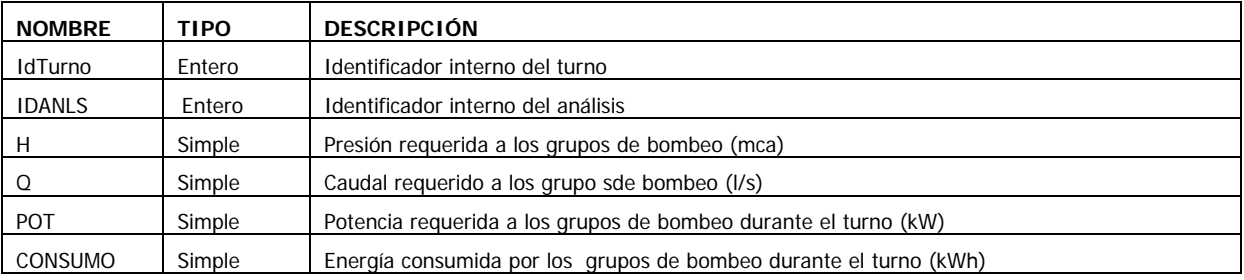

#### • INPFICHEROS

En esta tabla se almacenan las características de los ficheros INP generados para la simulación hidráulica

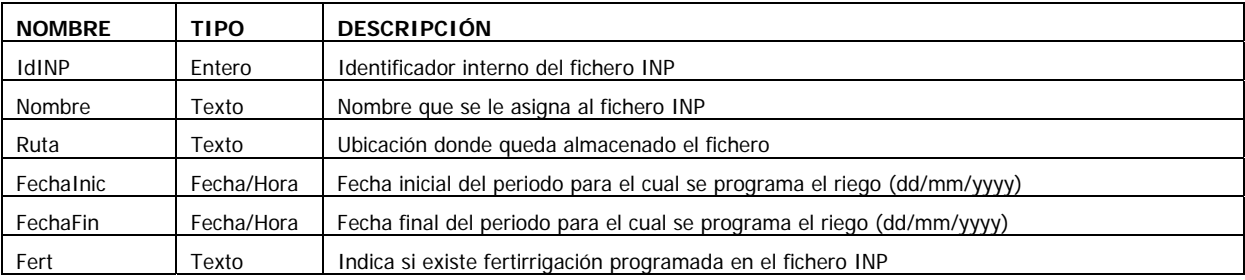

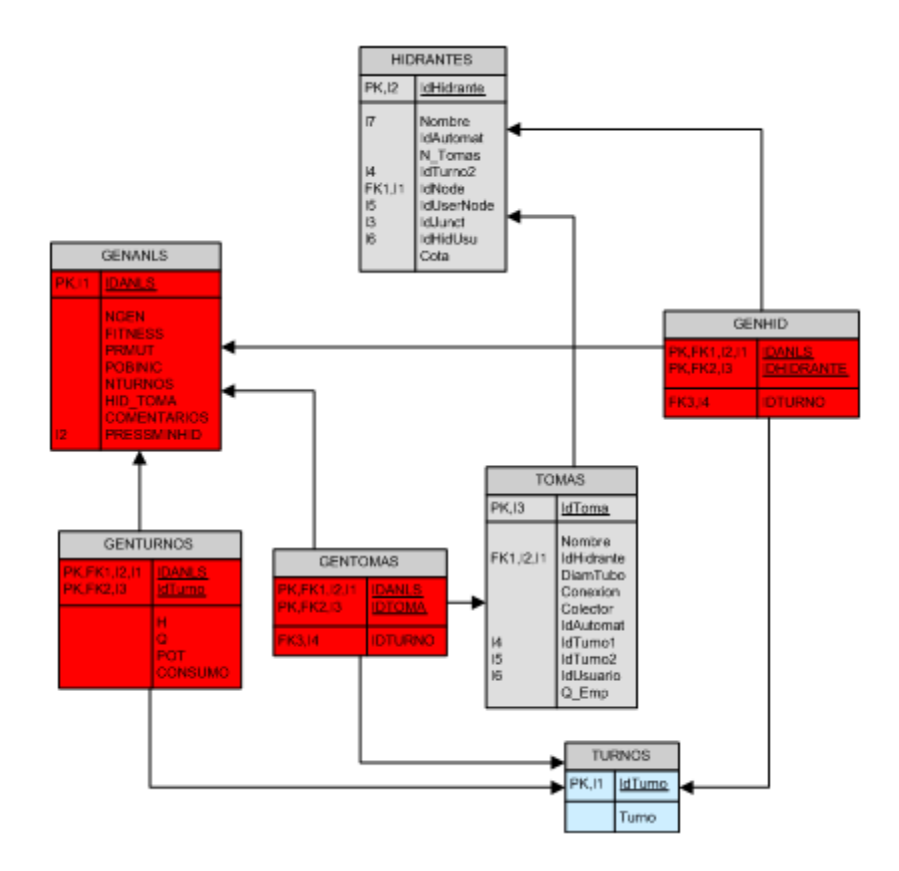

#### • GENANLS

Almacena los parámetros de entrada y los resultados globales procedentes del análisis de optimización mediante algoritmos genéticos

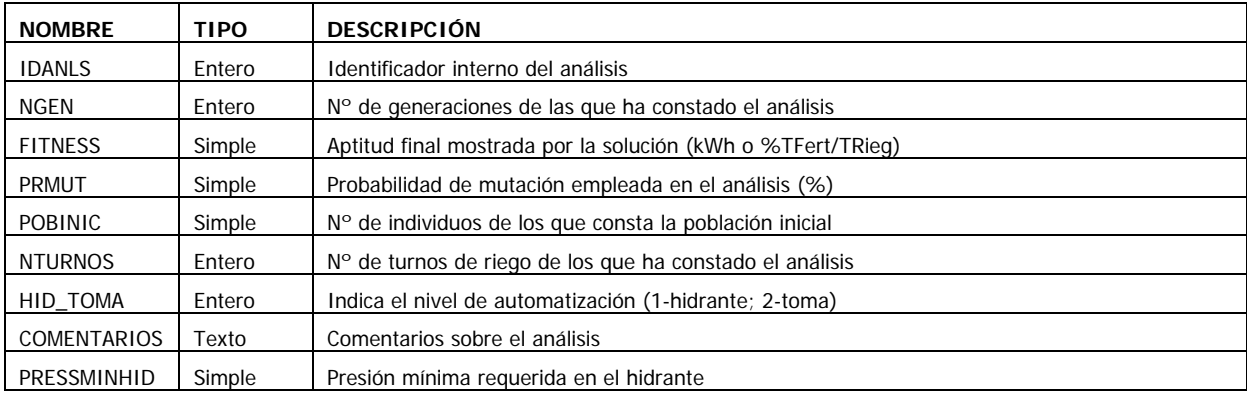

#### • GENTURNOS

Almacena los resultados de la solución final para cada uno de los turnos de los que consta la jornada de riego

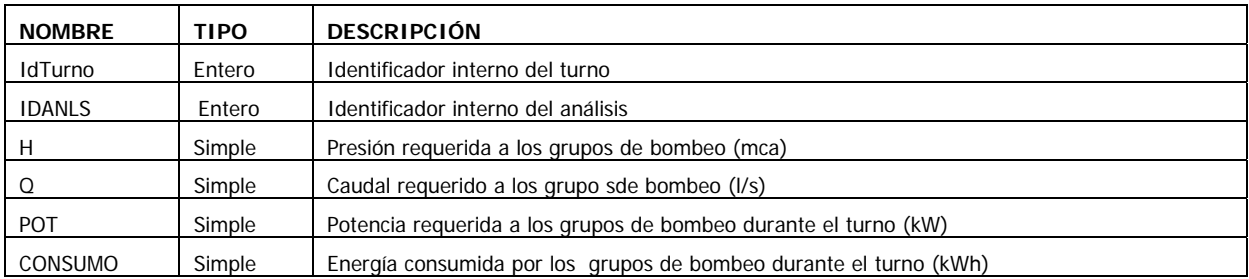

#### • GENHID

Almacena los resultados de la variable de decisión del algoritmo genético en caso que la automatización sea a nivel de hidrante, quedando almacenado el turno al que ha sido asignado el hidrante

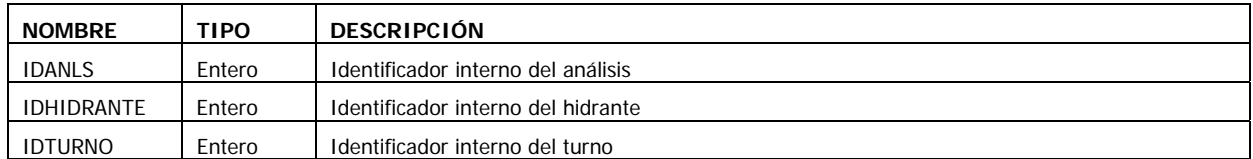

#### • GENTOMAS

Almacena los resultados de la variable de decisión del algoritmo genético en caso que la automatización sea a nivel de toma, quedando almacenado el turno al que ha sido asignado la toma

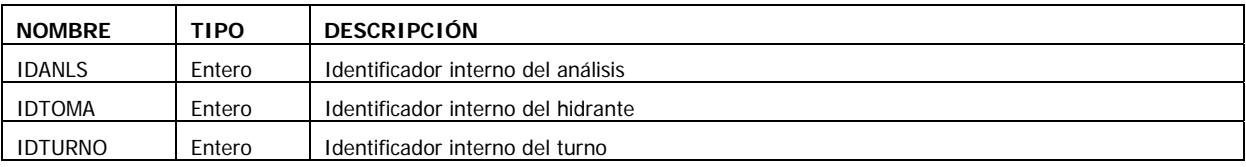

# **Anejo VII Optimización del uso de fertilizantes**

A continuación se describe la formulación matemática del problema de la composición óptima de fertilizantes:

- Variables de decisión

*xn* : corresponde a la cantidad de cada uno de los fertilizantes seleccionados (*kg*)

- Función objetivo

Minimizar  $Z = c_1 \cdot x_1 + c_2 \cdot x_2 + \cdots + c_n \cdot x_n$ 

*cn* : Precio asociado a cada uno de los fertilizantes (*€/kg*)

- Restricciones

 $a_{41} \cdot x_1 + a_{42} \cdot x_2 + \cdots + a_{4n} \cdot x_n \ge b4$  $a_{31} \cdot x_1 + a_{32} \cdot x_2 + \cdots + a_{3n} \cdot x_n \ge b_2$  $a_{21} \cdot x_1 + a_{22} \cdot x_2 + \cdots + a_{2n} \cdot x_n \ge b_2$  $a_{11} \cdot x_1 + a_{12} \cdot x_2 + \cdots + a_{1n} \cdot x_n \ge b_1$ 

*b1, b2, b3, b4*:Cantidades de *UFN, UFP,UFK, UFMg* a satisfacer

 $a_{1n}$ ,  $a_{2n}$ ,  $a_{3n}$ ,  $a_{4n}$ : fracción de riqueza del fertilizante para cada una de las respectivas UF

$$
x_1 \geq 0, x_2 \geq 0, \dots, x_n \geq 0
$$

# **Anejo VIII Optimización económica de la jornada de riego**

A continuación se describe la formulación matemática del problema de optimización económica de la jornada de riego.

- Variables de decisión

*Xi,j* : corresponde a la variable binara (1,0) que indica si en esa franja horaria *j* se asigna la hora de riego *i*.

- Función objetivo

$$
Minimization Z = \sum_{n=1}^{m} c_n
$$

Siendo *m*, el número de horas de la jornada de riego y  $c_n$  el coste en  $\epsilon$  de cada una de las horas de la jornada de riego.

- Restricciones

$$
a_{11} \cdot x_1 + a_{12} \cdot x_2 + \cdots + a_{1,24} \cdot x_{24} = c_1
$$
  
\n
$$
a_{21} \cdot x_1 + a_{22} \cdot x_2 + \cdots + a_{2,24} \cdot x_{24} = c_2
$$
  
\n
$$
a_{31} \cdot x_1 + a_{32} \cdot x_2 + \cdots + a_{3,24} \cdot x_{24} = c_3
$$
  
\n
$$
\vdots
$$
  
\n
$$
a_{i1} \cdot x_1 + a_{i2} \cdot x_2 + \cdots + a_{i,24} \cdot x_{24} = c_m
$$

La dimensión de la matriz (*i, j*) viene determinada por el número de horas de riego (*m*) y el número de horas que constituye un día (24h).

Los coeficientes  $a_{i1}, a_{i2}, a_{i3}, \ldots a_{i24}$ : expresan el resultado de multiplicar la Potencia absorbida (*Pa* ) en las horas *m* de la jornada de riego por el coste económico del *kWh* y el factor de discriminación horaria de cada hora del día.

- Restricciones adicionales

 $\nabla x_n$  binaria;

$$
\sum_{i=1}^{n} x_i = 1 \, ; \, \forall j = 1, 2, \dots \, 24
$$

Para garantizar la continuidad de las horas de riego que costituyen los turnos es posible agrupar las horas de las que consta un día en intervalos con la misma duración que los turnos.

Por ejemplo, en el caso que una jornada de riego se componga de 6 turnos de riego cada uno de 2 horas, las 24 horas del día se agruparían de dos en dos, quedando reducidas a 12 intervalos de tiempo en los que podrían caer los distintos turnos. El factor de discriminación horaria se prorratea entre las horas que se agrupan. De esta manera, *m=6* resultando la matriz de retracciones del problema con unas dimensiones *i=6, j=12.*

# **Anejo IX Descriptores del sistema de riego de la CR de Senyera**

A continuación se muestra los indicadores propuestos por (Malano, H., Burton M., 2001) para el caso de estudio de la CR de Senyera.

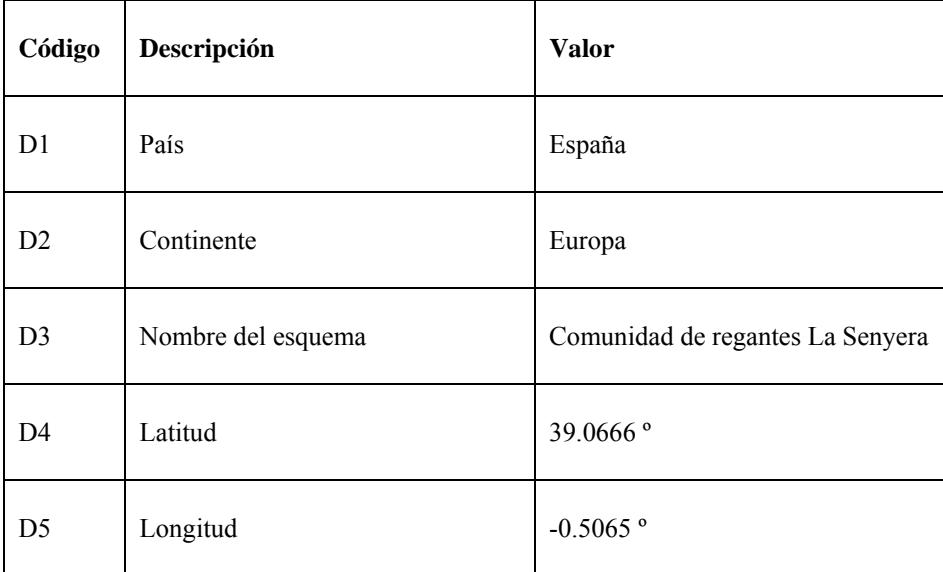

Clima y suelo

1

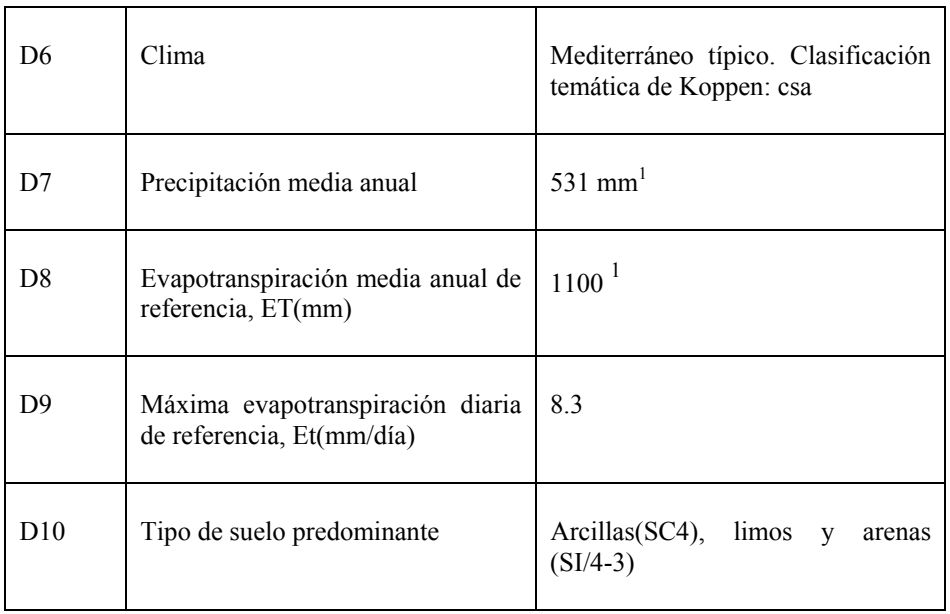

<sup>1</sup> Estación climática de Villanueva de Castellón ( 003122000O, 390401000N)

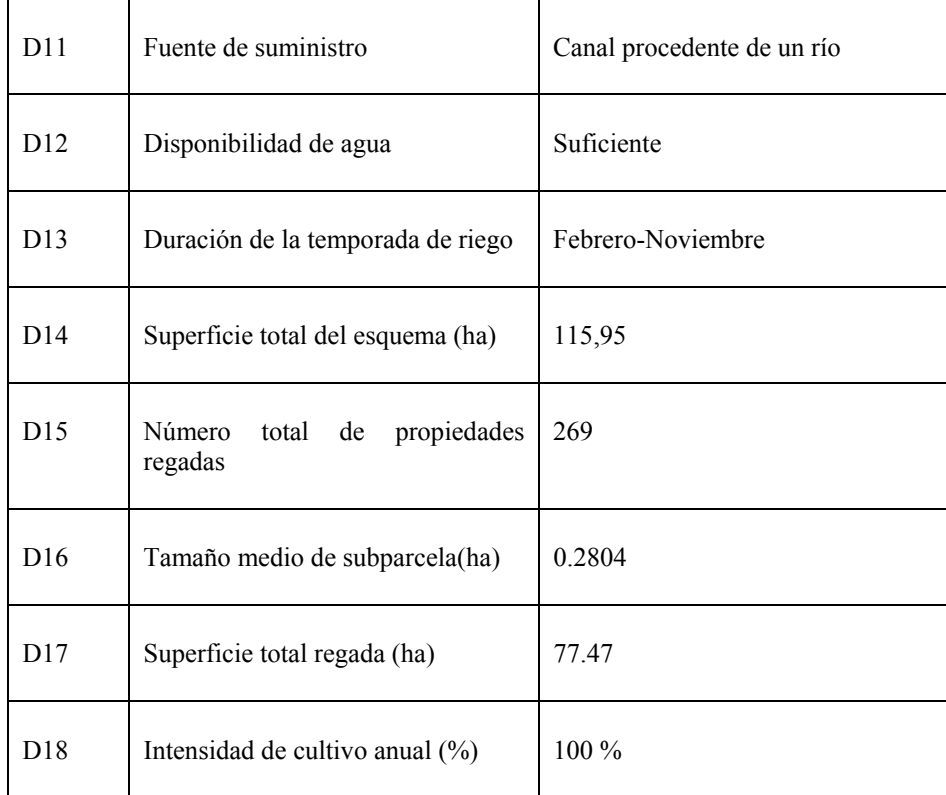

### Cultivos

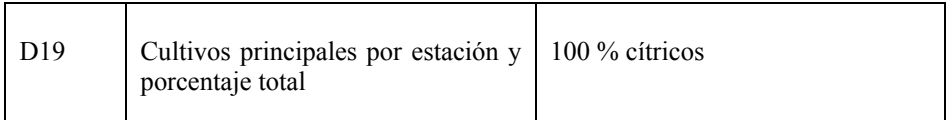

#### Institucional

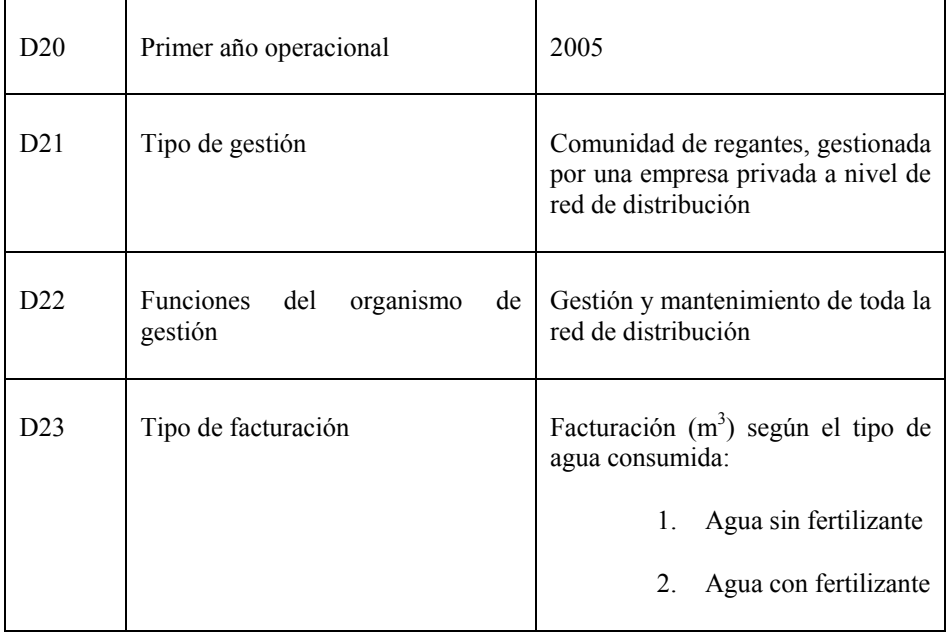

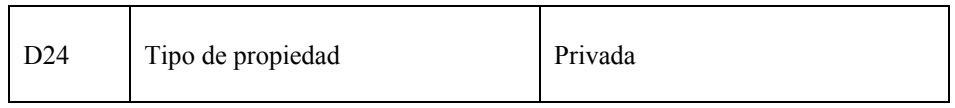

## Infraestructura de riego

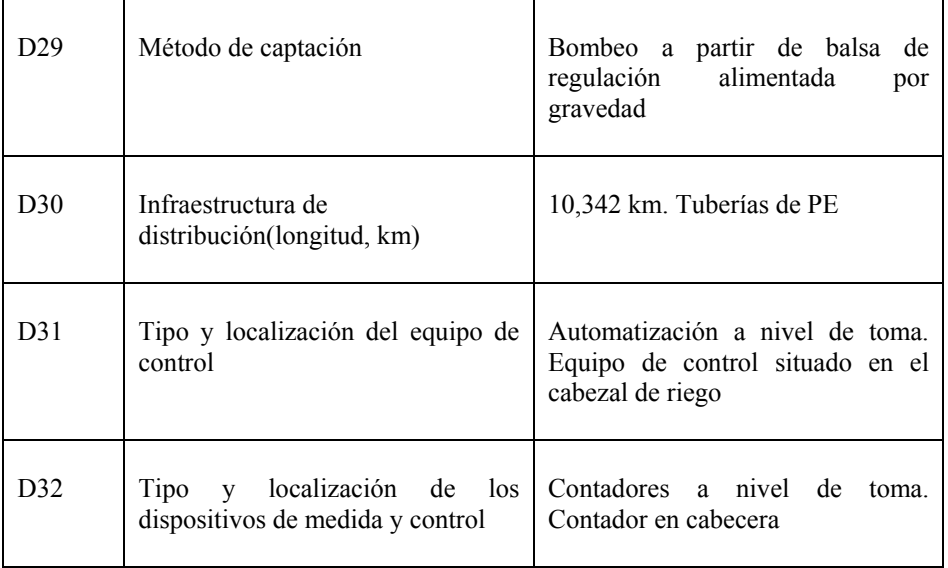

## Organización del riego y distribución

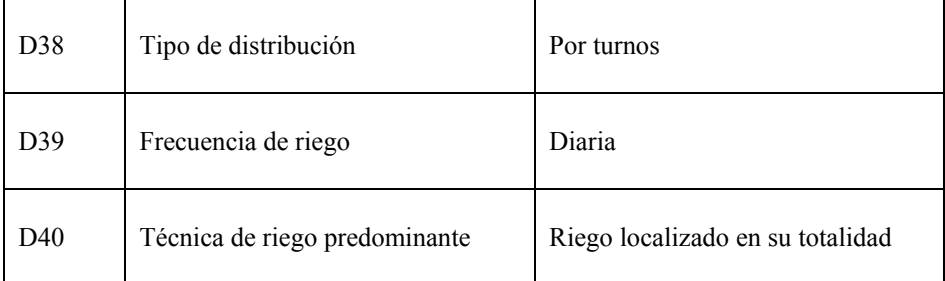

# **Anejo X Características de los grupos de bombeo**

Como se ha indicado en el Apartado 7.5.3, los dos grupos de bombeo están equipados con bombas idénticas, solo que uno de las bombas es de velocidad fija (*BVF*) y la otra de velocidad variable (*BVV*).

Cada una de ellas es una bomba multicelular de cinco etapas, con velocidad de giro nominal  $N<sub>o</sub> = 2900$  *rpm*, y punto nominal de trabajo:

 $Q_o = 41 \frac{1}{s}$  *H<sub>o</sub>*=65 m  $\gamma_{max} = 79 \%$  *N<sub>o</sub>*=35 kW

A continuación se describen las curvas características de los grupos de bombeo que se encargan de presurizar la red por inyección directa:

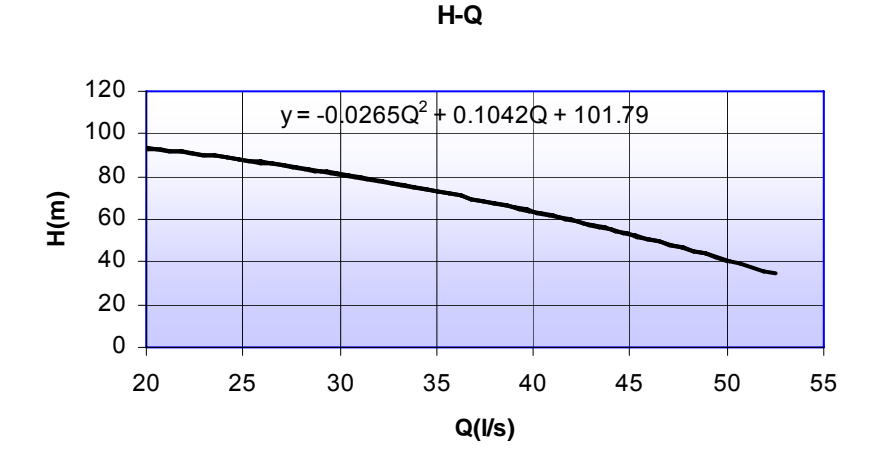

**Gráfico Curva característica de la bomba Ideal SD 0,88 -5 F5** 

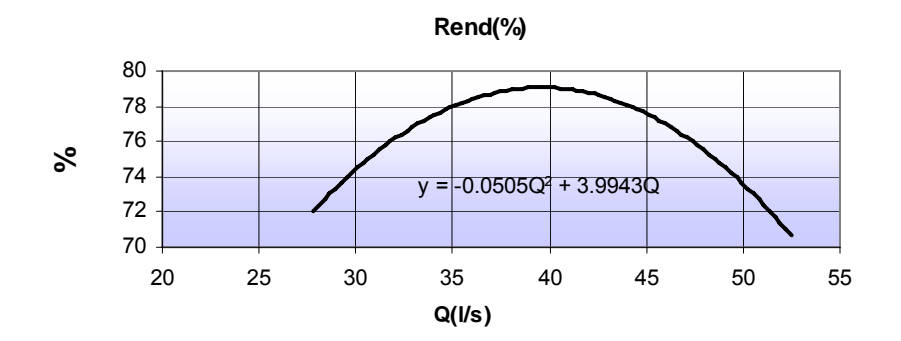

**Gráfico Rendimiento hidráulico de la bomba ideal SD 0,88 -5 F5** 

El rendimiento expresado por la curva anterior no incluye el del motor eléctrico de arrastre, que debe considerarse aparte ( $\eta_m$ =80%). Por el contrario la curva suministrada por el

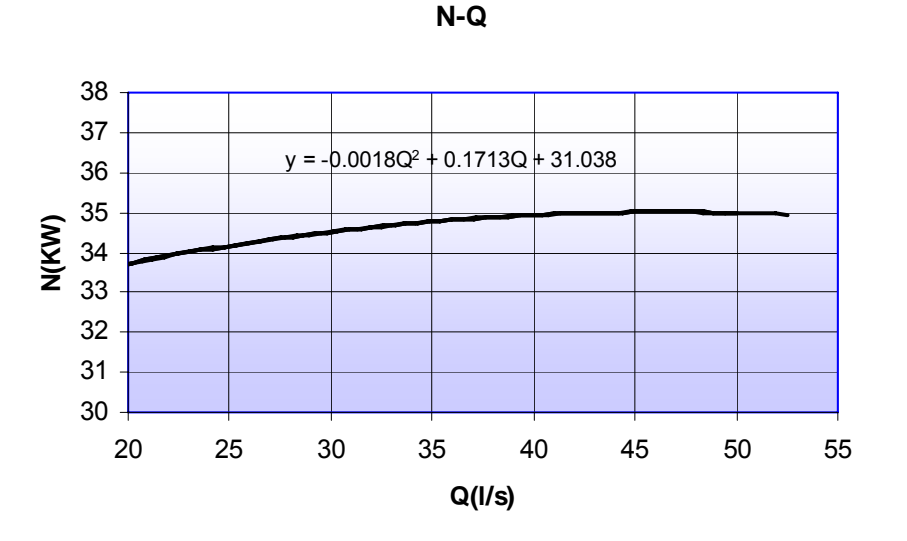

fabricante para la potencia en función del caudal si que incluye el rendimiento del motor.

**Gráfico Potencia del grupo de bombeo frente a caudal de la bomba ideal SD 0,88 -5 F5** 

# **Anejo XI Calibración del modelo hidráulico**

La optimización de la gestión se apoya en el uso del modelo de la red, y para ello éste debe estar bien calibrado. La calibración del modelo pretende aproximar las presiones obtenidas por cálculo a los valores reales observados. Además, la calibración debe extenderse para reproducir la distribución de fertilizantes por la red.

#### *Calibración del modelo hidráulico*

El proceso seguido para el calibrado hidráulico del modelo ha sido el siguiente:

#### - *Medición de presiones en la red*

 Los puntos de medida de presión han estado limitados por el número de sensores disponibles (5). Uno de ellos se colocó en el cabezal y el resto en distintos hidrantes al final de ramales, dos de los cuales funcionaban en turnos distintos, a fin de aportar mayor información para la calibración. Los dataloggers se programaron para recoger la información de 6:00 AM a 18:00 PM, es decir la duración de una jornada de riego. Los datos de presión en la red se registraron cada tres minutos. En total se recogió información correspondiente a cinco jornadas de riego. Los sensores fueron previamente calibrados antes de su colocación en campo.

La siguiente tabla indica los hidrantes donde se colocaron los sensores y los turnos en los que al menos alguna de las tomas pertenecientes a los hidrantes funcionó.

| <b>Hidrante</b> | <b>Turnos</b>                   |
|-----------------|---------------------------------|
| $H - 7$         | S <sub>4</sub>                  |
| $H-20$          | S6                              |
| $H-42$          | S <sub>1</sub> . S <sub>6</sub> |
| $H-57$          | S <sub>2</sub> . S <sub>6</sub> |

**Tabla Listado de los hidrantes dónde se colocaron los sensores** 

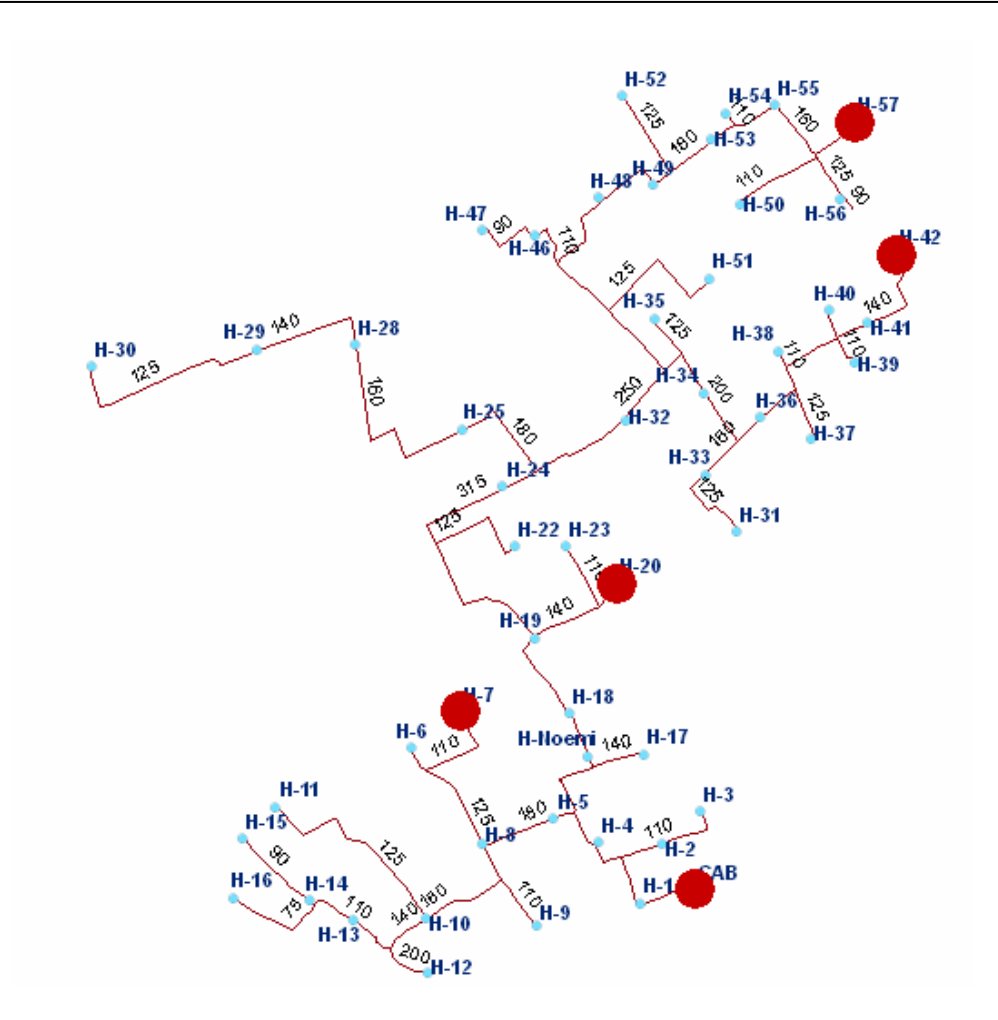

**Figura Localización de los sensores de presión y diámetro de las tuberías de la red de distribución** 

#### - *Estimación de la demanda*

Se estimaron los caudales de las tomas a través de las lectura automática de los contadores para la totalidad de las tomas que funcionaron durante la recogida de datos en la red.

Se comprobó la suma total de los consumos de todas las tomas con la lectura del contador de cabecera para el periodo de medición, estimándose la diferencia de lecturas en un 1.3 %, por lo que puede considerarse que la red no sufre pérdidas reseñables.

#### *Modelo matemático*

Dado que los diámetros interiores son conocidos a partir de los datos originales del proyecto de ejecución, se procedió a calibrar la rugosidad de las tuberías.

El número de ecuaciones planteadas ha sido de 6, una por hidrante más una ecuación adicional para aquellos hidrantes que funcionaron en dos turnos. De esta manera se ha planteado la ecuación de Bernoulli desde el cabezal de la red a cada uno de los hidrantes.

 $H_{CAB} = H_{Hid} + \Delta h_f$  **Ecuación 1** 

siendo:

*HCAB=Presión en cabecera (mca) HHid=Presión en hidrante (mca)* 

Las pérdidas de carga en un ramal configurado por un conjunto de *n* tuberías en serie se calcula a través de la ecuación de Darcy-Weisbach:

$$
\Delta h_f = \sum_1^n L_n \cdot f_n \frac{8 \cdot Q_n^2}{g \cdot \eta^2 \cdot D_n^5} ;
$$

siendo:

*Ln=Longitud de la tubería n (m) fn= Factor de fricción de la tubería n Qn = Caudal que circula por la tubería n (m/s) Dn =Diámetro interno de la tubería n n= número de tuberías que componen el ramal* 

y donde el factor de fricción puede calcularse utilizando la fórmula de Colebrook-White para pérdidas de carga en régimen turbulento:

 $\overline{\phantom{a}}$ ⎟ ⎠ ⎞  $\parallel$  $\parallel$ ⎝  $\sqrt{}$  $=-2 \cdot \log \left( \frac{e}{3.7 \cdot D} + \frac{2.51}{\text{Re} \cdot \sqrt{f}} \right)$  $f \qquad \qquad$  (3.7  $\cdot$  D Re 2.51 3.7  $\frac{1}{\sqrt{2}} = -2 \cdot \log$  **Ecuación 3** 

*e =rugosidad relativa Re=Número de Reynolds D: Diámetro de la tubería* 

El nº de incógnitas o parámetros de ajuste adoptados ha sido de 8, correspondientes a las rugosidades de los distintos tipos de tuberías existentes (las tuberías de 110, 90 y 75 mm de diámetros han sido agrupadas en el mismo grupo, ver Tabla 7.6), con lo que el problema formulado es indeterminado con menor número de ecuaciones que de incógnitas. Para determinar éstas se decidió resolver el problema de optimización por medio de la herramienta Solver de Excel, asumiendo una estimación cuadrática, en los que los factores de fricción, actúan como variable de decisión.

La función objetivo consiste en minimizar el error absoluto de la presión en cada punto.

 **; Ecuación 2** 

- Variables de decisión

*Xj* : corresponde al factor de fricción para cada tipo de tubería según el diámetro

- Función objetivo

*Minimizar* 

$$
Z = \sum_{1}^{n} (\Delta h_{ft,i} - \Delta h_{fe,i})^{2} ;
$$
 **Ecuación 4**

siendo:

*n = número de ecuaciones de pérdidas planteadas* 

 $\Delta h_{\hat{n},i}$  = pérdidas de carga simuladas por el modelo en el trayecto i para un turno dado

- $\Delta h_{fe,i}$  = pérdidas de carga medidas en campo, en el trayecto i para un turno dado
- Restricciones

$$
a_{11} \cdot x_1 + a_{12} \cdot x_2 + \cdots + a_{1n} \cdot x_n = \Delta h_{ft,1}
$$
  
\n
$$
a_{21} \cdot x_1 + a_{22} \cdot x_2 + \cdots + a_{2n} \cdot x_n = \Delta h_{ft,2}
$$
  
\n:  
\n:  
\n:
$$
a_{m1} \cdot x_1 + a_{m2} \cdot x_2 + \cdots + a_{mn} \cdot x_n = \Delta h_{ft,n}
$$

 $x_j \leq f$  max  $_j$  $x_j \geq f \min_j$ 

siendo:

*m*: n<sup>o</sup> de incógnitas consideradas (un factor de fricción por cada diámetro)

*aji*: Factor que agrupa los parámetros que multiplican a los factores de fricción correspondientes a las tuberías del mismo diámetro j en cada una de las ecuaciones planteadas i, esto es:

$$
a_{ji} = \sum_{j=1}^{m} L_n \cdot \frac{8 \cdot Q_n^2}{g \cdot \pi^2 \cdot D_n^5} \quad ; \quad \forall \text{ trayecto } i
$$
 **Ecuación 6**

 **Ecuación 5** 

*fminj* : Factor de fricción mínimo exigido para las tuberías de un determinado diámetro *j*. Corresponde con el factor que se calcula para la rugosidad recomendada para cada material ( $\text{PVC} = 0.0015 \text{ mm}$ )

*fmaxj* Factor de fricción máximo exigido para las tuberías de un determinado diámetro *j*. Si se obtienen rugosidades mayores de 2 mm, es recomendable proceder a modificar el diámetro interno (López et al 1996).

#### *Resultados de la calibración*

A continuación se muestran los resultados de la calibración, después de aplicar el modelo de optimización cuadrática

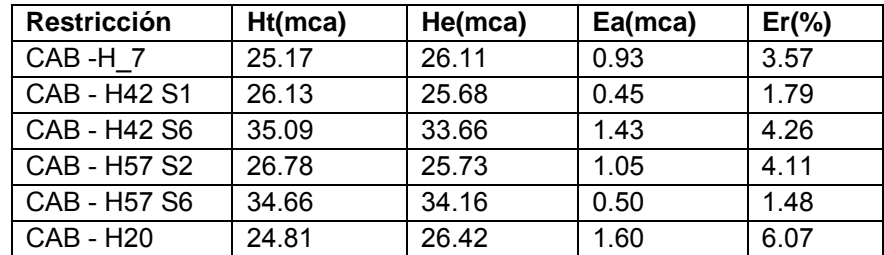

#### **Tabla Resultados de la calibración**

El *Ea* medio es de 0.8 *mca* y el *Er* medio es 2.78%, lo que se considera aceptable (ver Apartado 5.5.5.2..

De acuerdo con ello, los valores de la rugosidad estimados según el diámetro son:

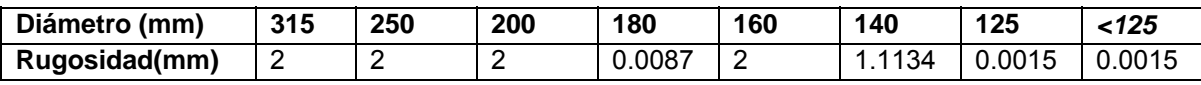

#### **Tabla Rugosidades resultantes de la calibración**

#### *Equipos de medida*

Los equipos utilizados para la toma de datos fueron los siguientes:

- *Sensores* 

Sensores Druck SSC2070 de acero inoxidable

Presión de trabajo: 70 *Bar*

No linearidad Máx:  $\pm 0.25$ 

http: www.sensortechnics.com

- *Data loggers* 

Cosmos data logger CDL-2U

http:www.sensus.com

#### *Calibración del modelo de calidad*

Aprovechando la limpieza colectiva de las subunidades de la red con ácido fosfórico, se procedió a medir los tiempos de llegada del ácido desde el cabezal hasta los hidrantes seleccionados.

En aquella ocasión, se cambió la sectorización que se venía realizando hasta el momento por una que agrupara las tomas según la proximidad y de esta manera reducir los tiempos de llegada del ácido y la cantidad a inyectar.

La sectorización que se llevó a cabo se muestra en la figura siguiente:

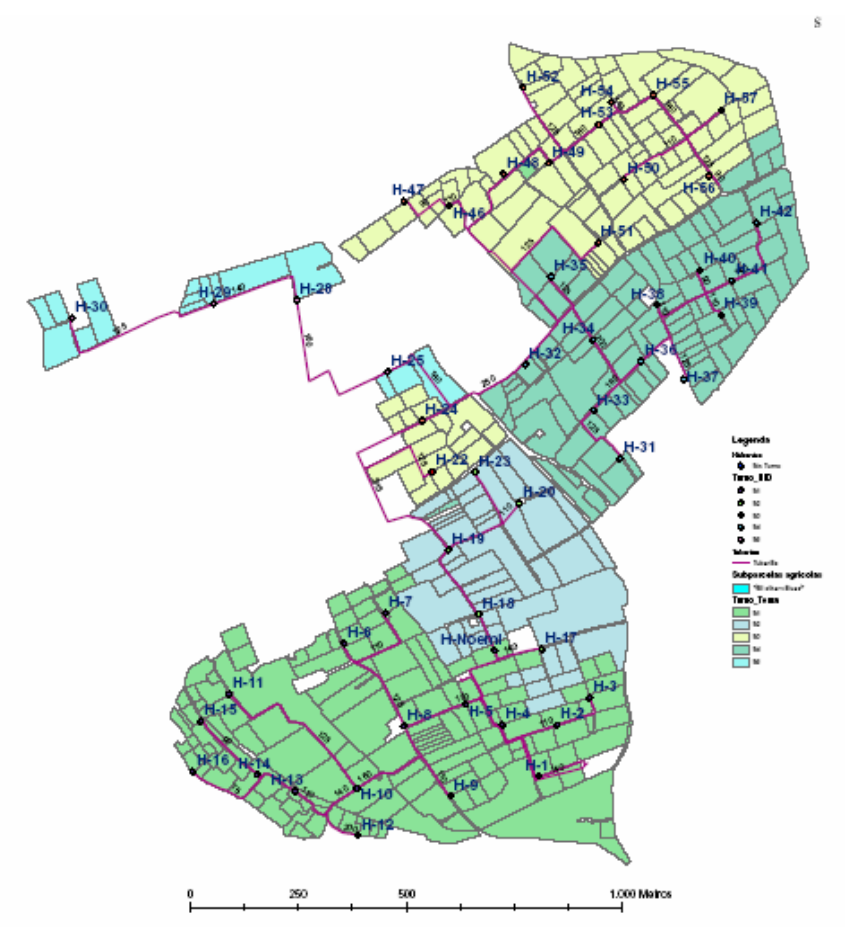

**Sectorización para la limpieza de subunidades**

Los tiempos de riego adoptados para asegurar en cada sector la llegada del ácido a todas las tomas, fueron los siguientes:

| Sectorización limpieza |                 |                  |
|------------------------|-----------------|------------------|
| Turno                  | <b>Horalnic</b> | <b>HoraFinal</b> |
| S <sub>1</sub>         | 10:30           | 11:15            |
| S <sub>2</sub>         | 11:15           | 12:15            |
| S <sub>3</sub>         | 12:15           | 12:45            |
| S <sub>4</sub>         | 12:45           | 13:15            |
| $\overline{S5}$        | 11:15           | 13:15            |

**Tabla Programación de la operación de limpieza por sectores** 

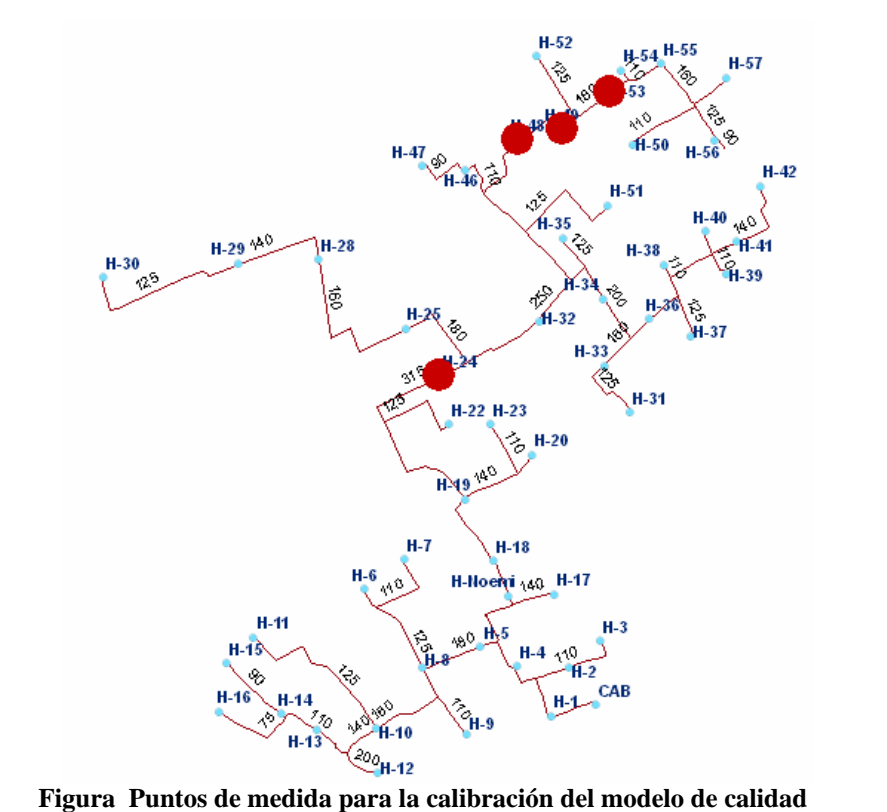

Se tomaron cuatro puntos del sector S3 y se midió el tiempo de llegada del ácido por medio de papel indicador. Previamente se sincronizaron los cronómetros.

Se compararon los tiempos proporcionados por el modelo hidráulico de EPANET (*TEpanet*) con los medidos (*TLleg*), comprobándose que era posible aceptar las predicciones del modelo de calidad, ya que las diferencias no eran significativas.

| <b>Hidrante</b> | <b>TLIeg</b> | <b>TEpanet</b> |
|-----------------|--------------|----------------|
| H-24            | 12:19        | 12:19          |
| $H-48$          | 12:26        | 12:25          |
| $H-49$          | 12:28        | 12:26          |
| $H-53$          | 12:32        | 12:30          |

**Tabla Tiempos estimados frente a tiempos medidos** 

# **Anejo XII Resultados de los análisis de optimización mediante algoritmos genéticos**

En este Anejo se muestran los resultados detallados por turnos de los análisis realizados en el Apartado 7.9.2 y el Apartado 7.9.3

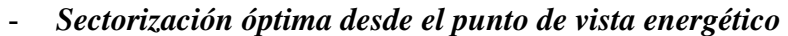

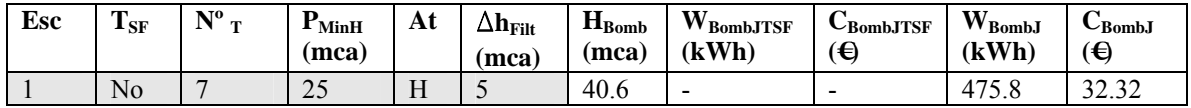

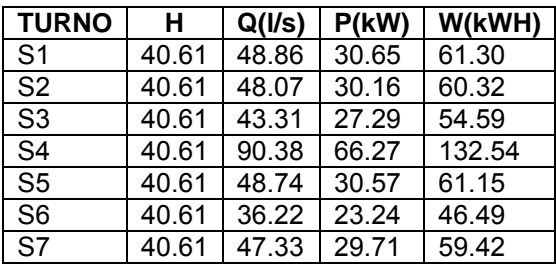

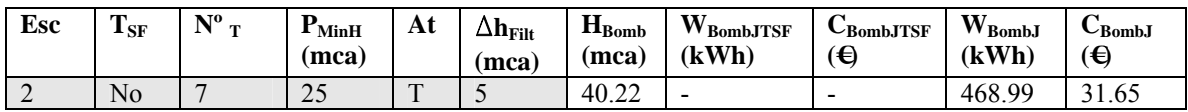

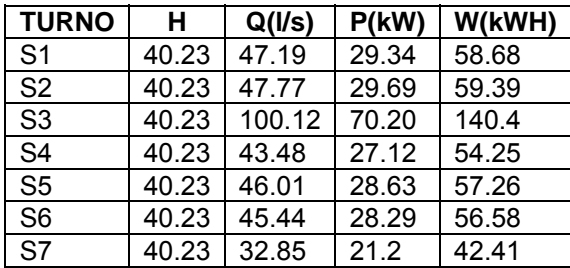

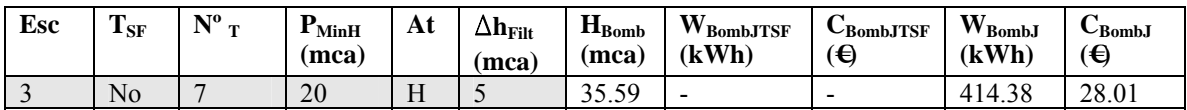

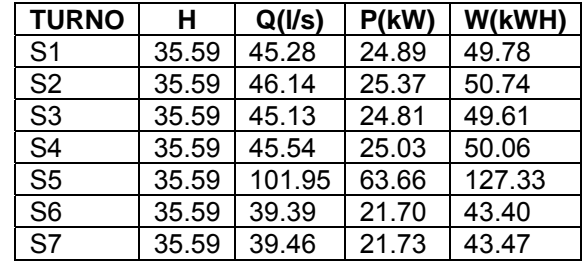

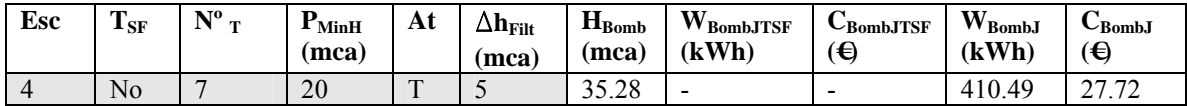

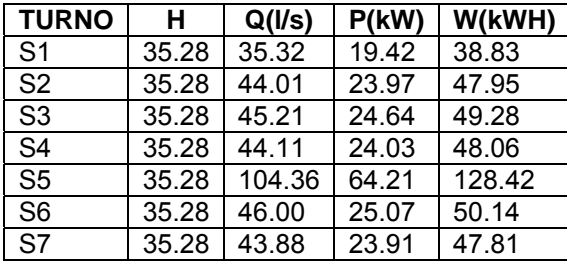

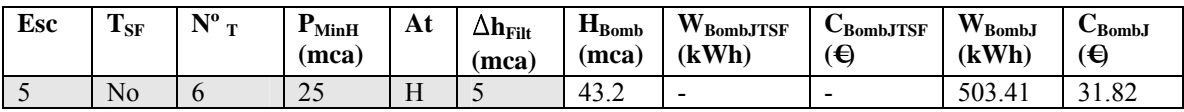

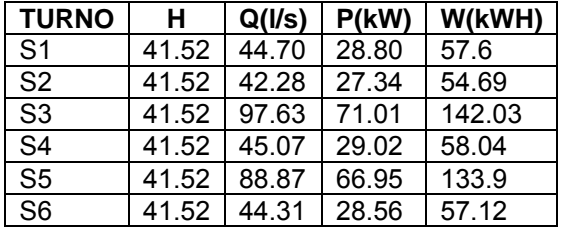

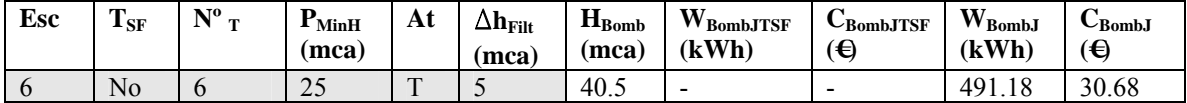

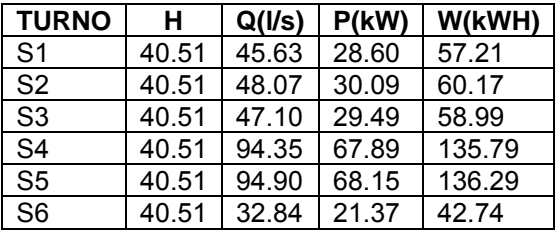

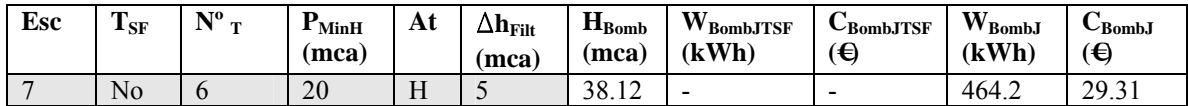

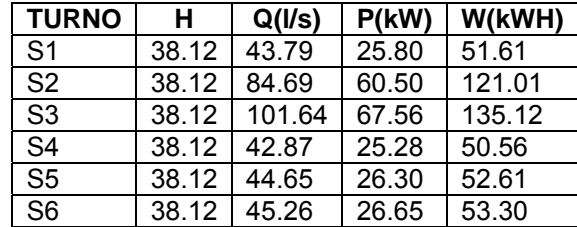

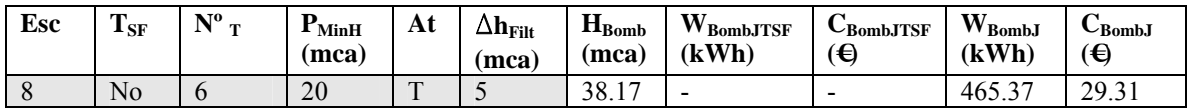

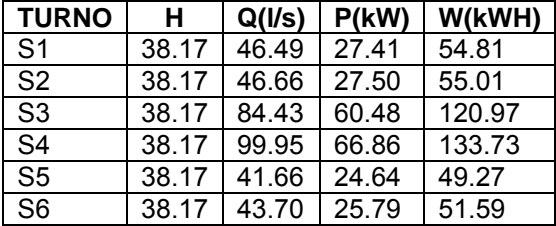

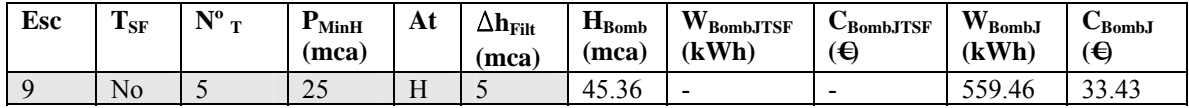

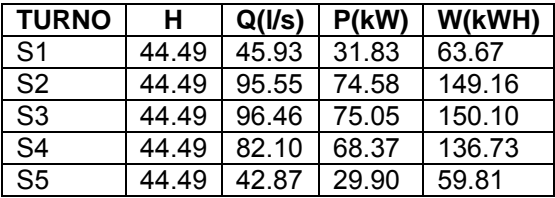

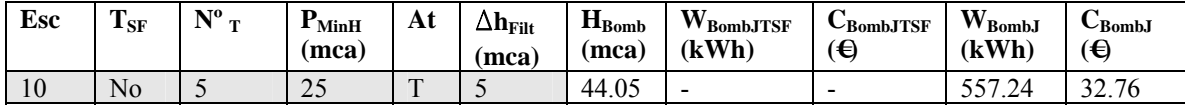

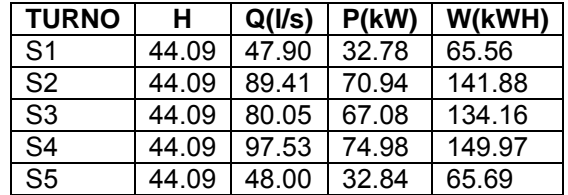

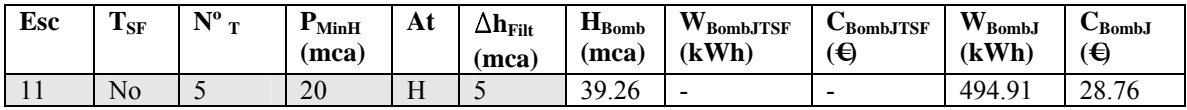

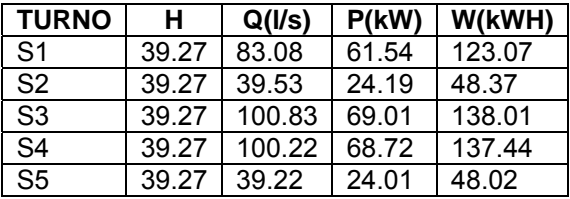

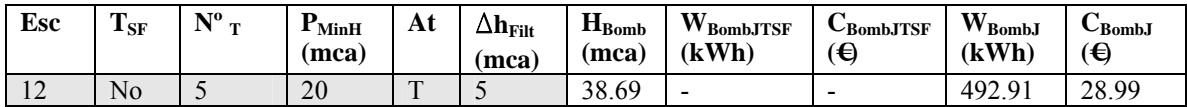

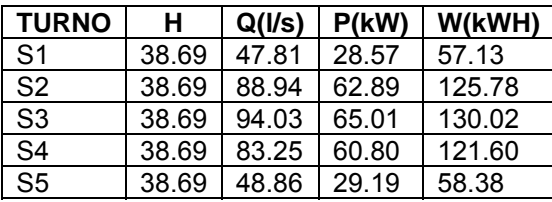

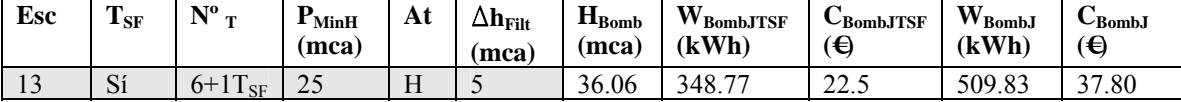

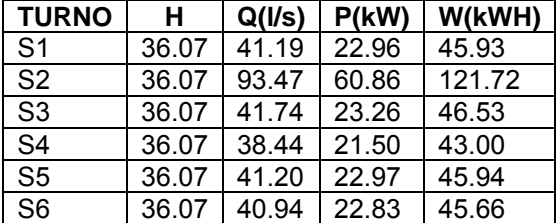

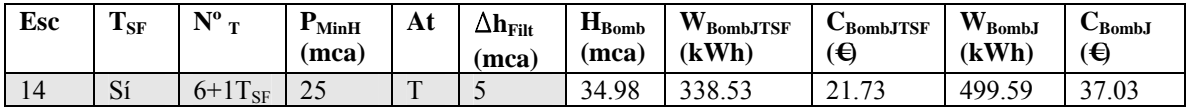

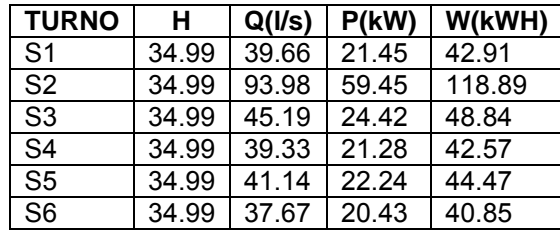

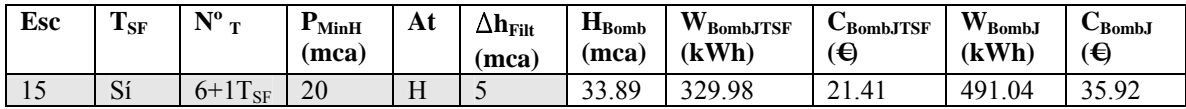

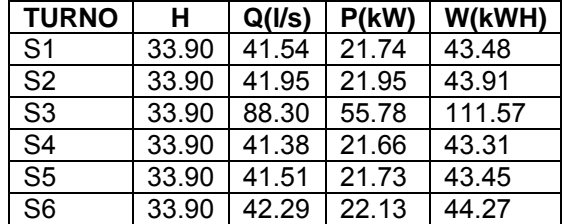

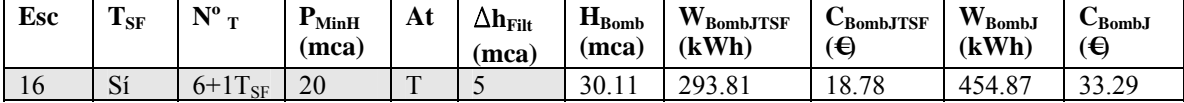

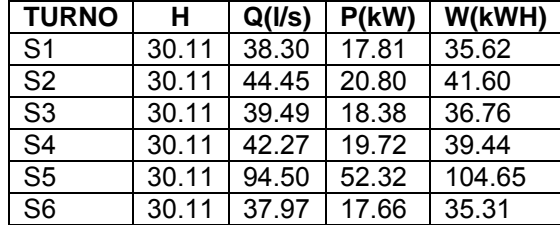

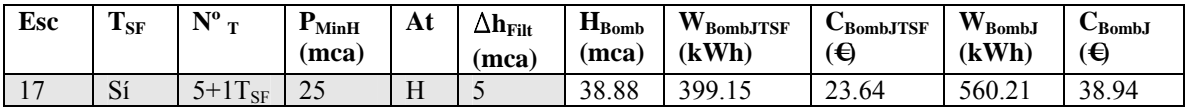

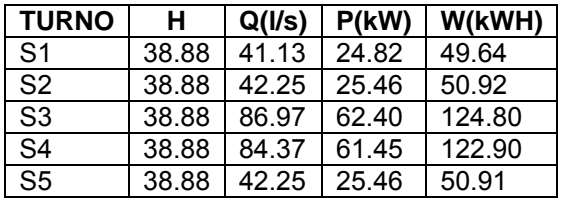

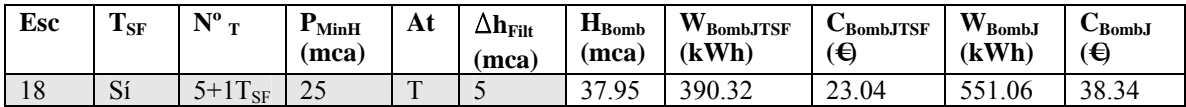

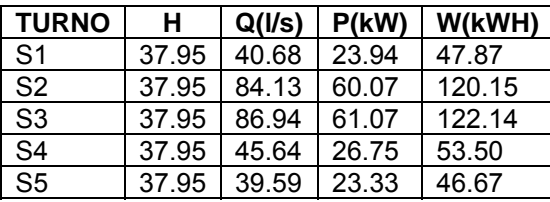
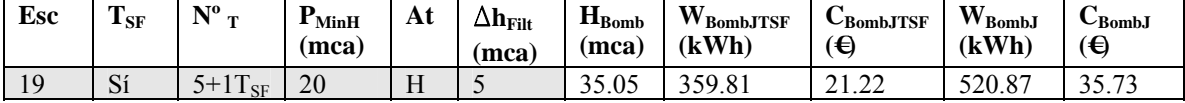

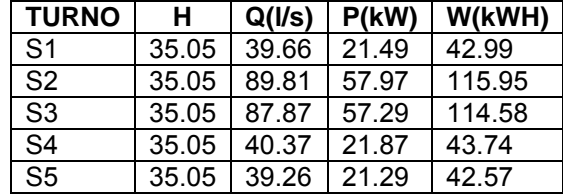

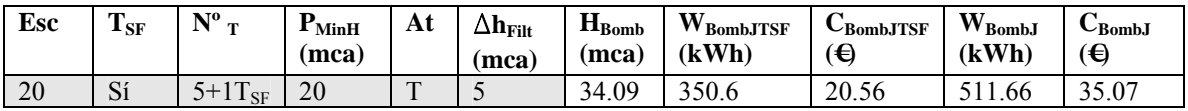

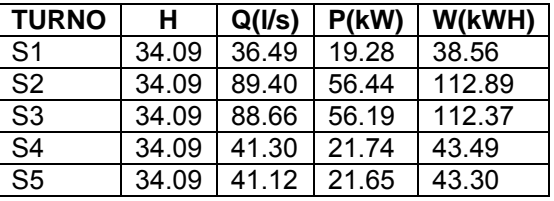

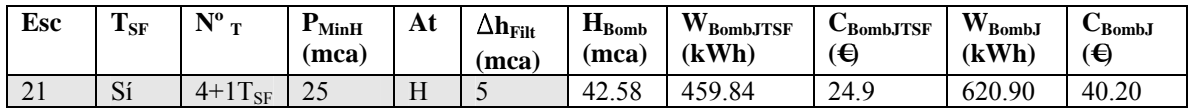

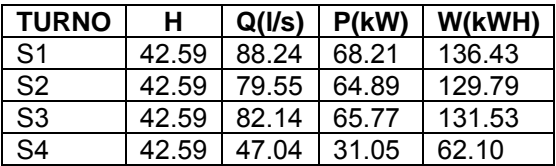

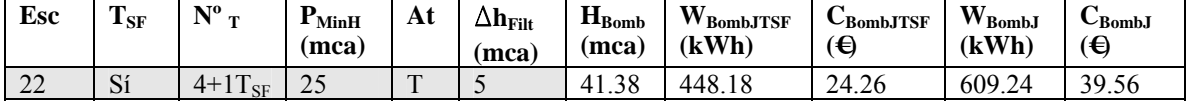

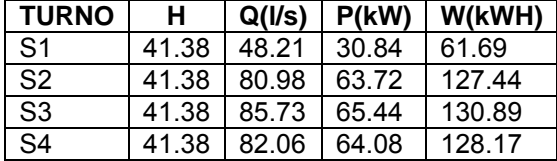

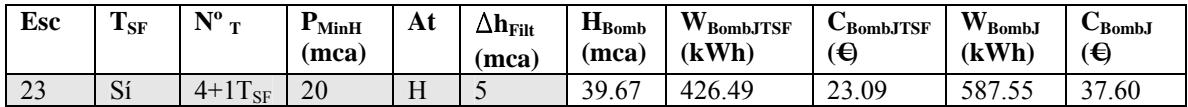

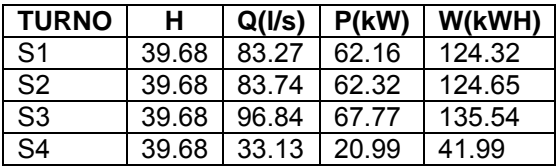

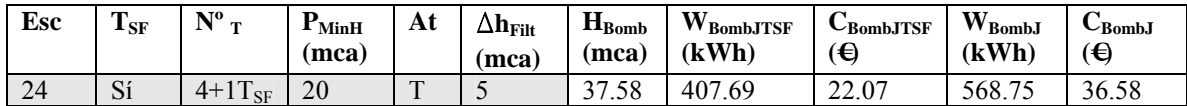

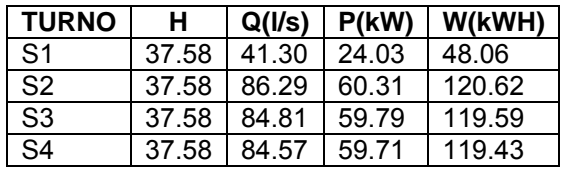

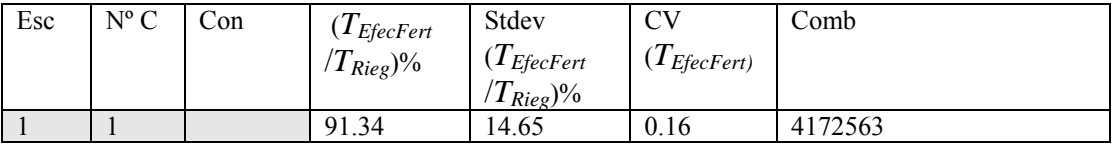

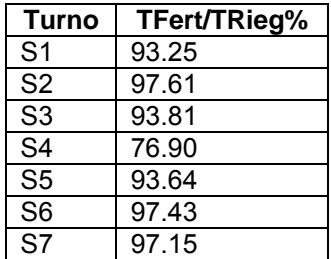

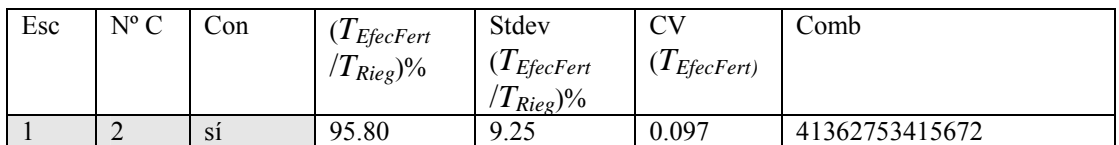

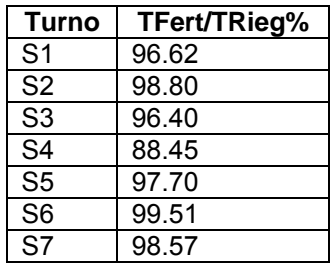

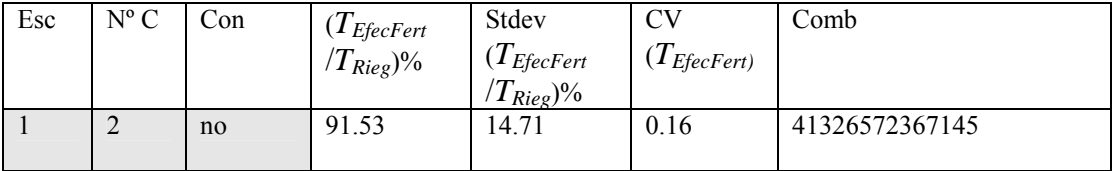

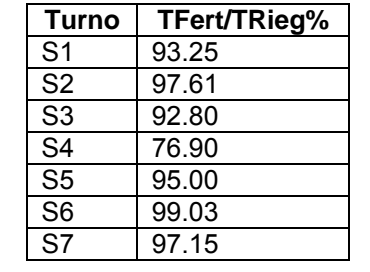

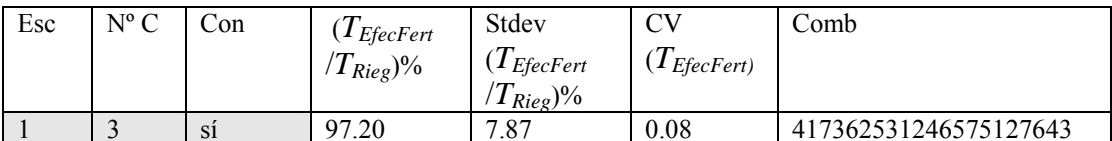

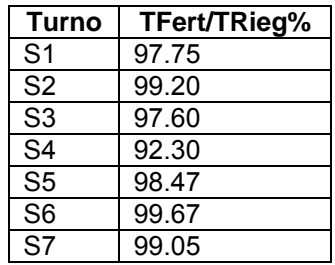

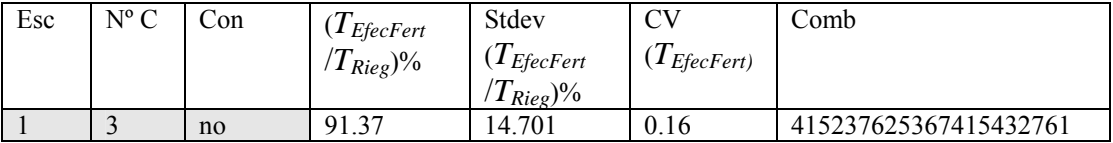

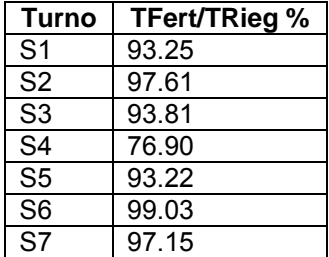

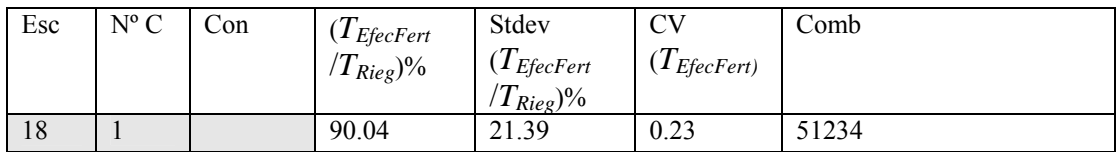

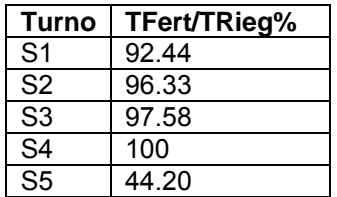

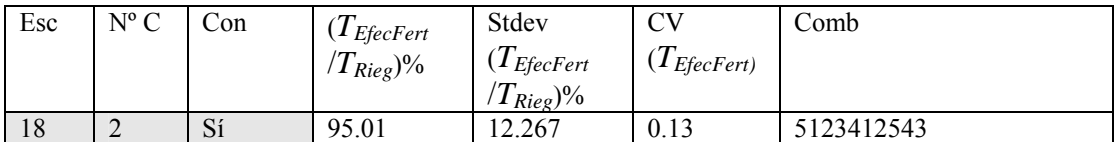

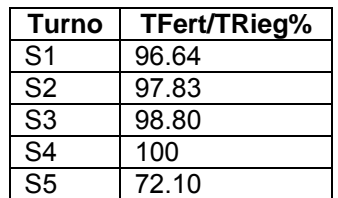

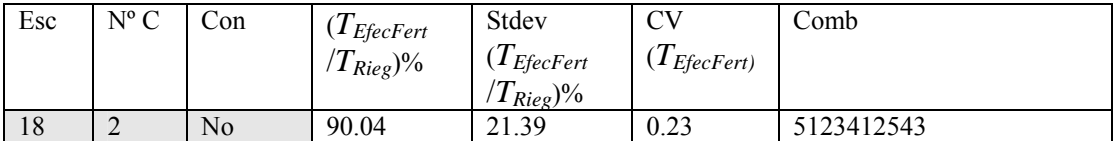

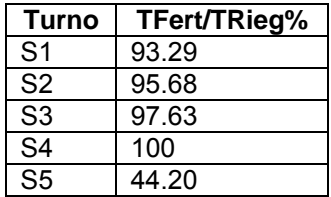

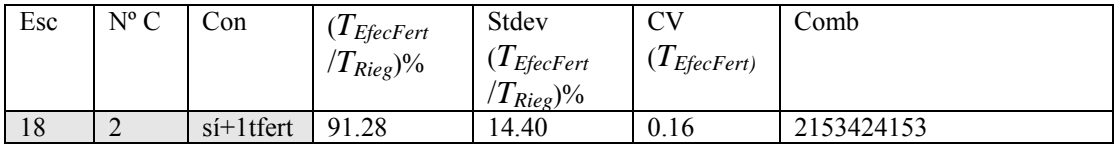

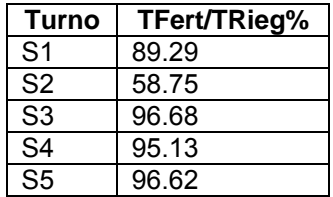

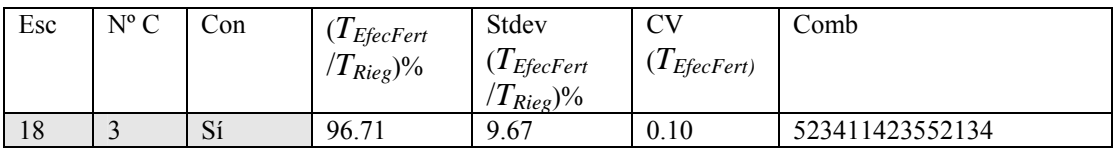

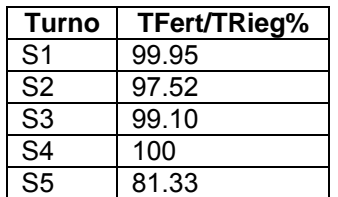

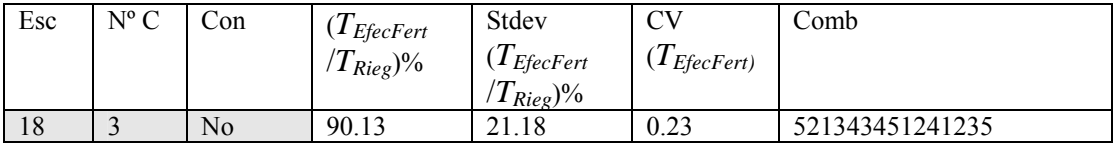

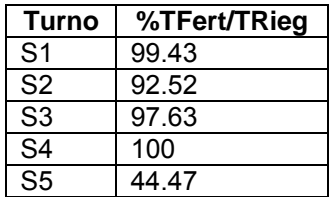

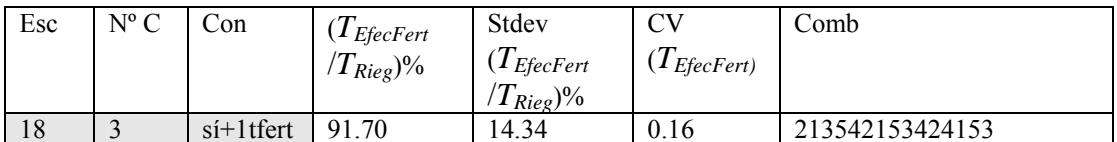

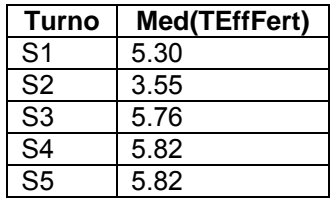

# **Anejo XIII Herramientas para el diseño agronómico y la gestión de subunidades de riego localizado en una comunidad de regantes**

Este Anejo resume el trabajo presentado XXV congreso nacional de riegos celebrado en Pamplona

*Jiménez Bello, M.A.1 , Martínez Alzamora, F.1 , Arviza Valverde, J.2 , Manzano Juárez ,J.2*

## *Resumen*

1

Las subunidades de riego localizado que conforman una red de riego, suministran agua a subparcelas con cultivos que presentan diferentes necesidades de agua. Si los caudales no se adecuan a las necesidades, los tiempos de riego teóricos necesarios para satisfacer las necesidades serán diferentes entre subunidades. Ello significa que si se riegan todas las subparcelas el mismo tiempo, las eficiencias de riego resultarán dispares, recibiendo unos cultivos agua por exceso y otros por defecto.

En el presente trabajo, se presenta una herramienta de cálculo integrada en un sistema GIS para el almacenamiento de información y la toma de decisiones en la gestión de comunidades de regantes (HuraGIS), que optimiza el diseño agronómico de las subunidades de riego localizado.

A partir de las características agronómicas de las subparcelas, se determinan el número de emisores y el caudal por planta que satisfacen los requisitos agronómicos para un diseño racional con el mínimo coste posible. Los resultados obtenidos se comparan con los ya implantados en una comunidad de regantes particular y se analizan las mejoras que introduciría un correcto diseño de las diferentes subunidades, indicando su repercusión en la eficiencia del riego.

<sup>&</sup>lt;sup>1</sup> IIAMA.Inst. Ingeniería del Agua y M.A. Universidad Politécnica de Valencia. <u>fmartine@hma.upv.es</u><br><sup>2</sup> CVEP, Centre Valenciano de Estudios del Biogo, Univ. Politécnica de Valencia, inviga@orf.upv.es

<sup>&</sup>lt;sup>2</sup> CVER. Centro Valenciano de Estudios del Riego. Univ. Politécnica de Valencia. jarviza@agf.upv.es

*Abreviaturas utilizadas* 

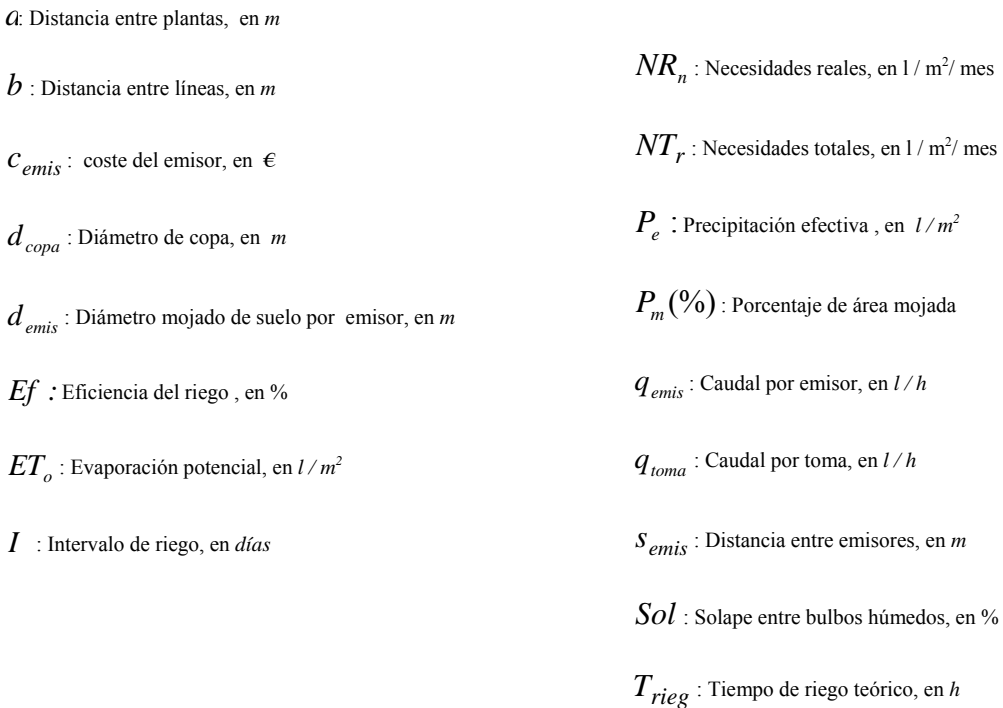

### *El diseño agronómico de instalaciones de riego*

El diseño agronómico consiste en determinar las necesidades totales de agua para el riego, el número de emisores por planta, la separación entre emisores, así como las dosis y tiempo de riego, datos básicos para un posterior diseño hidráulico y una gestión eficiente de la instalación.

- *Necesidades totales de riego* 

Las necesidades totales de riego (*NT<sub>r</sub>*) dependen de varios parámetros:

$$
NT_r = f(NR_n, U_e, LR)
$$
 **Ec 1**

A su vez las necesidades reales *(NRn)* dependen de:

$$
NR_n = f(K_c, ET_o, P_r)
$$

Además hay que reseñar que el coeficiente de cultivo  $K_c$ , en el caso de cítricos y frutales, está condicionado por los siguientes parámetros (Castañón G., 2000).:

$$
K_c = f(a, b, d_{copa,} mes, especie)
$$
 **Ec 3**

- *Número de emisores por planta* 

La superficie mínima mojada ha de ser mayor o igual que un cierto porcentaje *Pm* de la superficie sombreada (usualmente el 50%):

$$
n_{emis} \frac{\pi \cdot d_{emis}^2}{4} \ge \frac{\pi \cdot d_{copa}^2}{4 \cdot 100} \cdot P_m(\%)
$$
 Ec 4

El diámetro mojado por el emisor  $d_{emis}$  depende de la textura del suelo y del caudal del emisor *q<sub>emis</sub>*. Existen algunas fórmulas empíricas que relacionan el *q<sub>emis</sub>* y la textura para determinar el diámetro mojado, si bien se recomienda la determinación del bulbo húmedo mediante pruebas de campo.

- *Separación entre emisores* 

Se recomienda que entre dos bulbos consecutivos exista un solape mínimo, comprendido entre el 10% y el 20%, y un solape máximo, por razones de economía, del 50 %. Para un solape dado *Sol,* la distancia entre emisores vendrá dada por:

$$
s_{emis} = \frac{d_{emis}}{2} \left[ 2 - \frac{Sol}{100} \right]
$$
 **Ec 5**

- *Tiempo de riego* 

El tiempo de riego requerido  $T_{\text{rieg}}$ , para una determinada configuración de emisores y unas necesidades de agua por mes a satisfacer *NTR*, viene dado por:

$$
T_{rieg} = \frac{NT_R \cdot I}{q_{emis} \cdot n_{emis} \cdot 30}
$$
 Ec 6

donde *I* es el intervalo entre riegos expresado en días.

#### - *Caudal requerido en la cabecera*

El caudal a suministrar por la bomba  $Q_{\text{hom}}$  será la suma de los caudales de cada una de las tomas *toma q* que están funcionando en un sector.

## *Formulación matemática del problema*

La formulación matemática adoptada ha sido un modelo de programación lineal.

#### *Función objetivo*

El problema a resolver no es en principio lineal, pero puede convertirse en lineal mediante una serie de adaptaciones. La función objetivo a minimizar será el coste total de la instalación, seleccionando para ello el tipo y número de emisores más económico que cumpla todas las restricciones del problema.

Llamando por *n* el número de tipos de emisores considerados,  $x_n$  a la variable entera que representa la cantidad de emisores de tipo *n* a instalar,  $c<sub>n</sub>$  al coste de cada uno de los emisores del tipo  $n$ , e  $y_n$  a la variable binaria (1,0) que indica el tipo de emisor elegido (solamente una variable *yn* puede tomar el valor 1, siendo las demás 0), la función objetivo se expresará de la siguiente manera:

$$
Z = c_1 \cdot x_1 \cdot y_1 + c_2 \cdot x_2 \cdot y_2 + \cdots + c_n \cdot x_n \cdot y_n
$$
 **Ec 7**

La función anterior no es lineal en  $x_n$  e  $y_n$ , si consideramos ambas como variables de decisión. Sin embargo, los valores de las variables  $x_n$  pueden deducirse de la Ec 12 y redondearlas al entero superior, de modo que llamando  $C_n = c_n \cdot x_n$  al coste total por planta, queda:

$$
Z = C_1 \cdot y_1 + C_2 \cdot y_2 + \cdots + C_n y_n
$$
 **Ec 8**

que ya es una función lineal en las variables binarias *yn* 

#### *Restricciones*

Las restricciones a las que debe estar sometida la minimización de la función objetivo son:

- *El tiempo de riego de cada subunidad ha de ser menor que el tiempo de riego establecido para todo el sector* ( $T_{\text{rie}g} \leq T_{\text{sector}}$ ). De acuerdo con la Ec. 6 tendremos:

$$
\frac{V_{plant}}{q_n \cdot x_n} \le T_{sector}
$$
 **Ec 9**

donde  $V_{plant} = NT_R \cdot I / 30$ . Para expresar esta restricción de forma lineal basta con invertir los dos miembros de la desigualdad, con lo que

$$
\frac{q_n \cdot x_n}{V_{\text{plant}}} \ge \frac{1}{T_{\text{rieg}}}
$$
 **Ec 10**

Dado que esta condición sólo se debe cumplir para un solo tipo de emisor (el que minimice la función atendiendo a las restricciones), la restricción se puede escribir de forma más general como:

$$
\frac{q_n \cdot x_n}{V_{plant}} - y_n \cdot \left(\frac{1}{T_{rieg}}\right) \ge 0
$$
 **Ec 11**

de modo que para  $y_n = 1$  (emisor escogido) se obtiene la Ec 11.

#### - *Número de emisores mínimo por planta*

Conforme la Ec 4, si *dn* es el diámetro mojado del emisor de tipo *n*, se tendrá:

$$
x_n \ge \frac{d_{copa}^2}{d_n^2 \cdot 100} \cdot P_m(\%)
$$
 **Ec 12**

y al igual que la restricción anterior, puede genralizarse como:

$$
x_n - y_n \cdot \frac{d_{copa}^2}{d_n^2 \cdot 100} \cdot P_m(\%) \ge 0
$$
 **Ec 13**

- *Distancia mínima entre emisores*

De acuerdo con la Ec. 5, conocida la distancia entre emisores *sn*, si fijamos el solape mínimo en el valor *Sol<sub>Min</sub>* tendrá que cumplirse:

$$
s_n \leq \frac{d_n}{2} \cdot \left[ 2 - \frac{Sol_{Min}}{100} \right]
$$
 Ec 14

y generalizando:

$$
s_n - (1 - y_n) \cdot M \le \frac{d_n}{2} \cdot \left[ 2 - \frac{Sol_{Min}}{100} \right]
$$
 **Ec 15**

donde *M* es un número muy elevado que se introduce para forzar esta condición únicamente para el tipo de emisor elegido.

#### - *Número máximo de emisores*

Teniendo en cuenta el máximo desarrollo que puede alcanzar la planta, con el consiguiente aumento de las necesidades de riego asociadas a su crecimiento hasta alcanzar el valor NT<sub>r</sub>, habrá que prever que el número de emisores necesarios tenga cabida en espacio de separación entre plantas *a*, esto es,  $n_{emisNT_r} \leq n_{emisM}$ . Cuanto más número de líneas por planta  $n_{nlin}$  se consideren, menos restrictiva será esta condición. Si V<sub>plantM</sub> es la dotación máxima esperada por planta y riego, tendremos:

$$
\frac{V_{\text{plantM}}}{T_{\text{rieg}} \cdot q_n} \le \frac{a_n \cdot n_{\text{nlin}}}{s_n}
$$
 **Ec 16**

y generalizando,

$$
\frac{V_{\text{plantM}}}{T_{\text{rieg}} \cdot q_n} - (1 - y_n) \cdot M \le \frac{a_n \cdot n_{\text{nlin}}}{s_n}
$$
 **Ec 17**

donde nuevamente se recurre a introducir el parámetro M de valor muy elevado a fin de garantizar el cumplimiento de esta condición sólo para el tipo de emisor elegido.

## - *Restricciones adicionales:*

Puesto que sólo un tipo de emisor debe ser considerado en la solución final, tendremos:

$$
\sum y_n = I
$$
 **Ec 18**

Además habrá que imponer las restricciones propias correspondientes a los valores que pueden adoptar las variables de decisión:

$$
\forall y_n
$$
 binaria **Ec 18**  $\forall x_n \ge 0$  entera **Ec 19**

## *Aplicación de la herramienta*

Para resolver el problema formulado, el módulo GLPK se ha integrado en la aplicación HuraGIS, lo que permite acceder a los datos agronómicos de cada una de las parcelas ( $K_c$ ,  $U_e$ , *LR, a, b, dcopa* …) e implementar las fórmulas descritas anteriormente.

Los parámetros a introducir por el usuario son:

- Mes de máximas necesidades hídricas
- Evapotranspiración potencial *ET*<sub>*a*</sub> (existe la posibilidad de consultar los históricos)
- Intervalo entre riegos, en días, *I*, y tiempo de riego por sector,  $T_{sector}$
- Porcentaje de suelo mojado,  $P_m(^{0}\%)$
- Solape mínimo entre emisores, *Sol* (%)
- Características de todos los tipos de emisores contemplados ( $c_n$ ,  $q_n$   $s_n$ )

Para cada una de las subunidades de riego se formula el problema planteado y se obtiene el tipo de emisor seleccionado *n*, el número de emisores óptimo para el actual desarrollo del árbol ( $n_{emis}$ ), el número de emisores requeridos para el máximo desarrollo de éste ( $n_{emisNTR}$ ) y coste de los emisores (más los laterales si son integrados).

# *Análisis de los resultados*

Disponiendo de la información de cada una de las subparcelas, se ha procedido a calcular el diseño agronómico de cada una de las subunidades a partir de los siguientes parámetros de diseño:

- $ET<sub>s</sub>$ *mens* :173 l/m<sup>2</sup> (mes de julio)
- Intervalo entre riegos, *I*: 1 día
- $T_{sector}$ : 2,5 h
- $-$  *Sol<sub>Min</sub>*: 15 %
- $-P_m(\%): 20 \%$
- *nlíneas* : 2

Se han introducido en la base de datos una serie de emisores integrados con rangos de  $q_{emis}$ entre 1,6 y 3,8 l/s y  $s_{\text{emis}}$  entre 0,3 y 1,25 m. Reseñar que sólo se han introducido emisores integrados por la dificultad de valorar el coste de la mano de obra para emisores pinchados e interlínea.

La solución óptima aconseja utilizar, excepto para subunidades con árboles de porte pequeño, emisores de *3,8 l/s*, debido a la igualdad de precios de los laterales de riego con la misma separación  $s_{emis}$  y distintos  $q_{emis}$ .

Los resultados del diseño agronómico se muestran en los siguientes gráficos, en los que se comparan los valores óptimos referentes al número de emisores (*avg\_nemisopt, stdv\_nemisopt*) y al caudal total aportado (*avg\_Qopt, stdv\_Qopt*) frente a los valores de campo (*avg\_nemis, stdv\_nemis*) y (*avg\_Qplant, stdv\_Qplant*) respectivamente. A estos últimos se les ha asignado su caudal nominal.

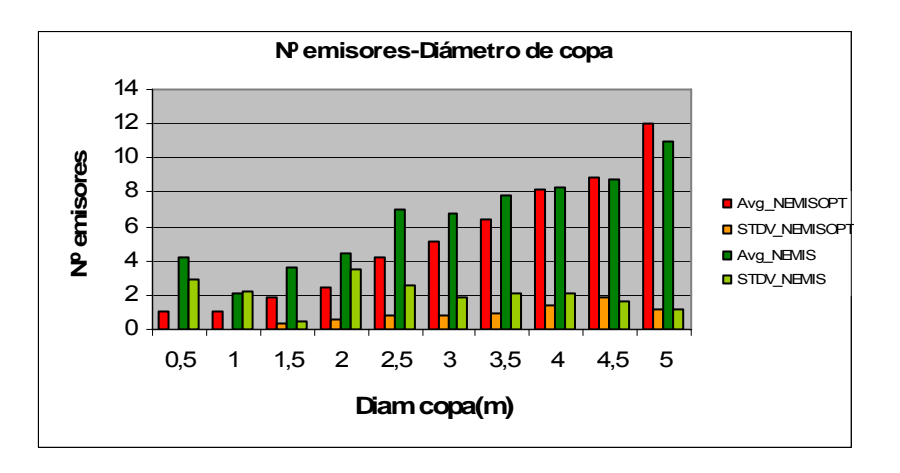

**Gráfico. Nº emisores óptimo vs nº real, para diferentes diámetros de copa** 

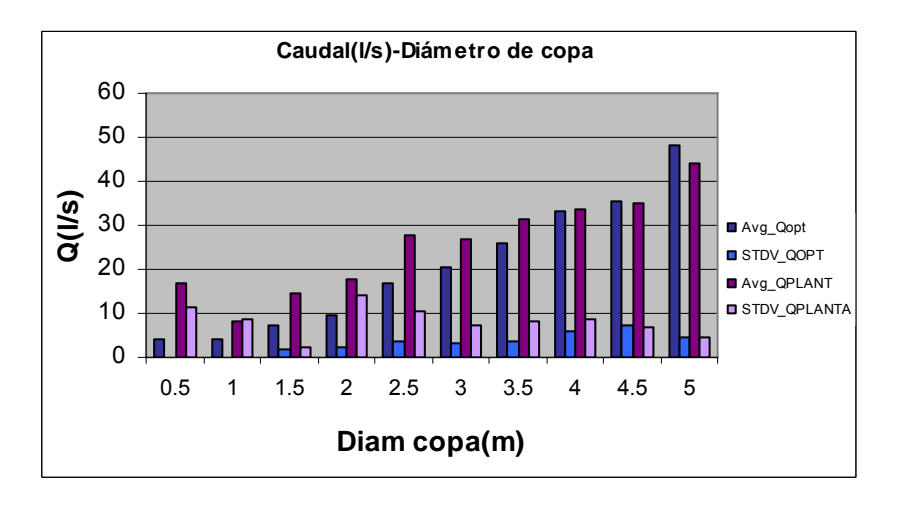

**Gráfico. Caudal óptimo vs caudal real, según diámetro de copa** 

El objetivo que se persigue con la optimización, es uniformar los tiempos de riego requeridos en cada toma, lo que no se consigue totalmente en la solución optimizada por tener que adoptar los emisores comerciales contemplados. No obstante las características de las muestras poblacionales se reflejan en la tabla 1, lo que refleja la mejora conseguida.

|                 | <b>TRieg</b> | <b>TRiegOpt</b> |
|-----------------|--------------|-----------------|
| Media           | 2.1          | 2.56            |
| <b>Desy Est</b> | 0.81         | 0.19            |
| $CV(\% )$       | 38           |                 |

**Tabla. Valor medio, desviación std y coeficiente de variación de los tiempos de riego** 

A la hora de programar el tiempo de riego de un sector, si entre sus tomas existe una elevada desviación estándar (stdv), se producirá asimismo una elevada dispersión en las eficiencias de riego, *Ef*, definidas como:

$$
Ef(\%) = \frac{NTr}{V_{toma}} \cdot 100 \qquad NT_{r:} \quad \text{Necessarily} \qquad \text{Nif} \qquad \text{Nif} \q
$$

La herramienta diseñada puede servir, ya no sólo en fase de diseño, sino también para aplicar medidas correctoras a fin de modificar las características de las instalaciones y adecuar los tiempos de riego, si bien ello dependerá de la política de gestión aplicada por la Comunidad de Regantes.

También hay que destacar la importancia de adecuar el número de emisores al desarrollo de la planta, para ajustar los tiempos de riego al valor de diseño. Este hecho lleva a plantearse otros hechos a tener en cuenta a la hora de implantar una estrategia concreta, como son:

- Funcionamiento de un emisor después de haber sido taponado durante un tiempo
- Vida útil de los emisores y laterales de riego, a fin de valorar la conveniencia de cambiar o combinar distintos tipos de emisores a lo largo del desarrollo de la planta.

Frente a la opción propuesta de corregir el número de emisores, existe también la posibilidad modificar con el tiempo la programación de los riegos, a fin de asignar a cada toma o hidrante el tiempo requerido, dependiendo del grado de automatización de la red.

Finalmente indicar que la mejora de la eficiencia a nivel de parcela requiere un sistema de almacenamiento de datos para servir de apoyo en la toma de decisiones, tal como HuraGIS

# *Conclusiones e investigaciones futuras*

Las conclusiones principales que pueden extraerse de este trabajo son:

- Distintos tiempos de riego teóricos para las subunidades de riego, provocan distintas eficiencias de riego, cuando se les asigna un mismo tiempo de riego
- Para homogeneizar las eficiencias, es necesario diseñar las subunidades de manera integrada, al objeto de acercar los tiempos teóricos de riego al de diseño.
- Para actuar con mayor precisión y adecuar los tiempos de riego establecidos al crecimiento de la planta, es necesario conocer el funcionamiento de los emisores después de ser taponados un tiempo, así como la vida útil de los materiales

Las futuras líneas de investigación deberían encaminarse a:

- Incorporar el diseño hidráulico de las subunidades, teniendo en cuenta la tubería terciaria y el coste energético derivado de los requerimientos de presión en cabecera
- Analizar la geometría de las subparcelas, para tener ésta en cuenta también en el diseño.
- Integrar en HuraGIS la aplicación *ks2004*, desarrollada para llevar a cabo el cálculo completo de subunidades de riego localizado en un contexto aparte, lo que permitiría agilizar enormemente el diseño eficiente de las futuras instalaciones.

# **Anejo XIV Mapas de la CR de Senyera**

# *Índice*

- Mapa de cultivos
- Mapa de Subparcelas Regadas
- Mapa de Tamaño de los Cultivos
- Mapa de Unidades Fertilizantes de N
- Mapa de Eficiencias de Riego por toma Abril Octubre 2006
- Diámetros de Tubería Red de Distribución
- Sectorización Año 2006
- Sectorización Escenario 17

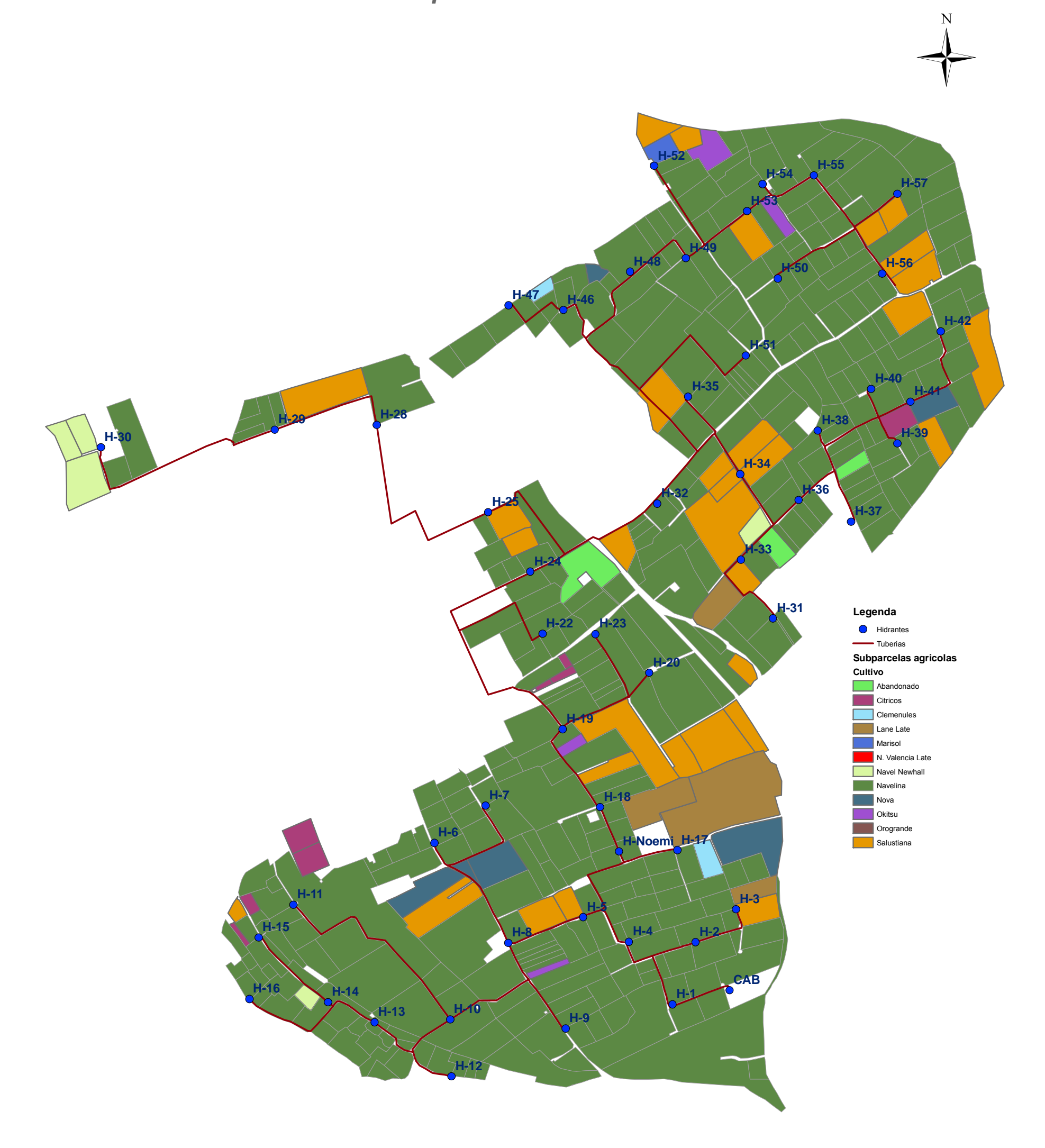

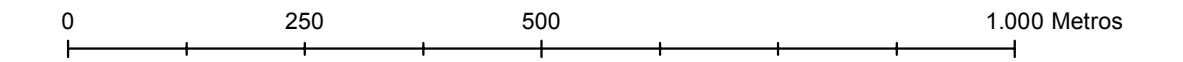

247

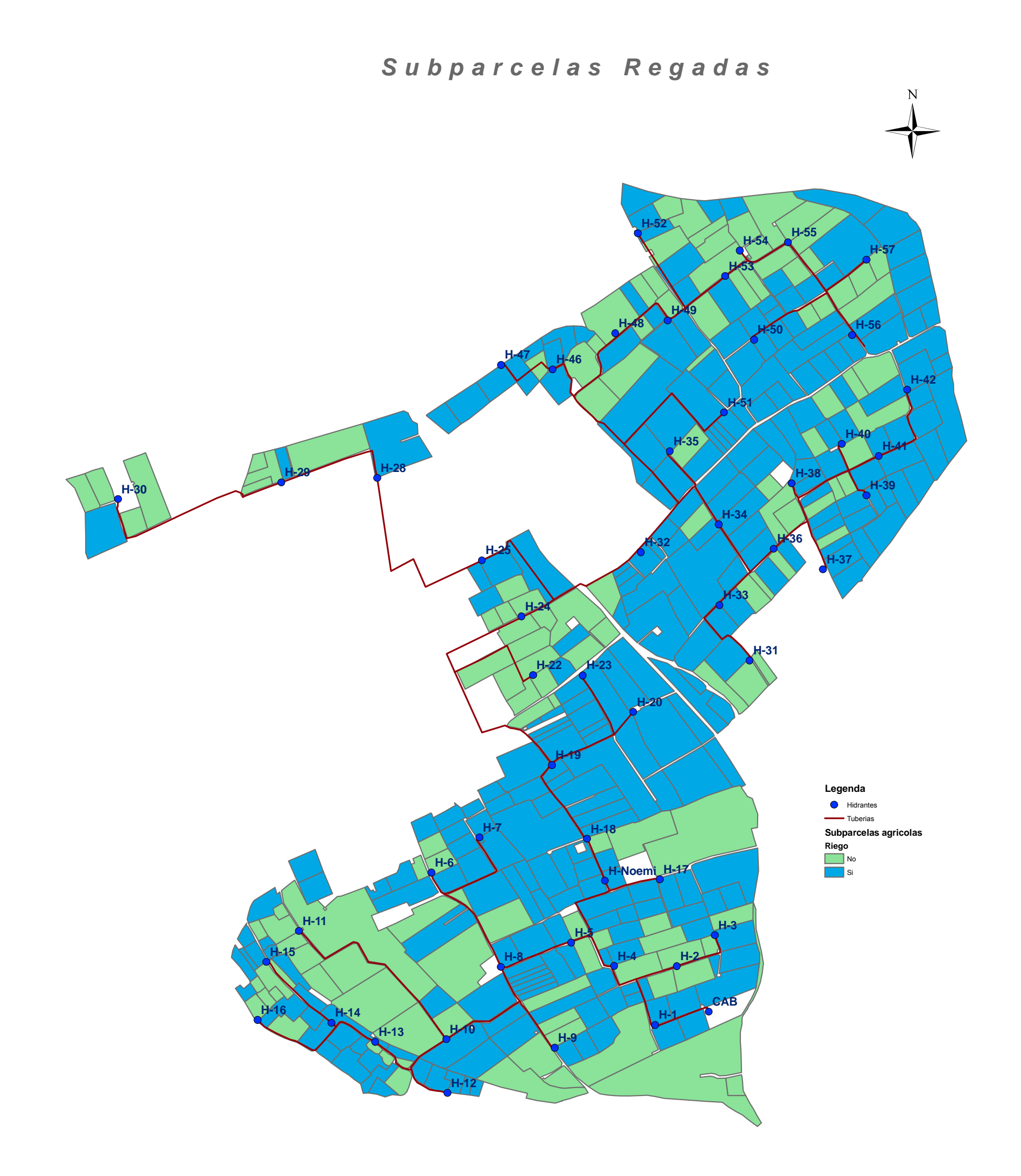

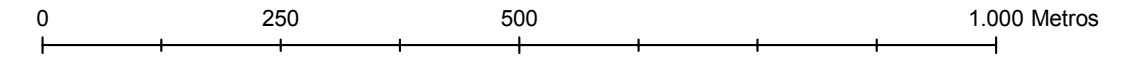

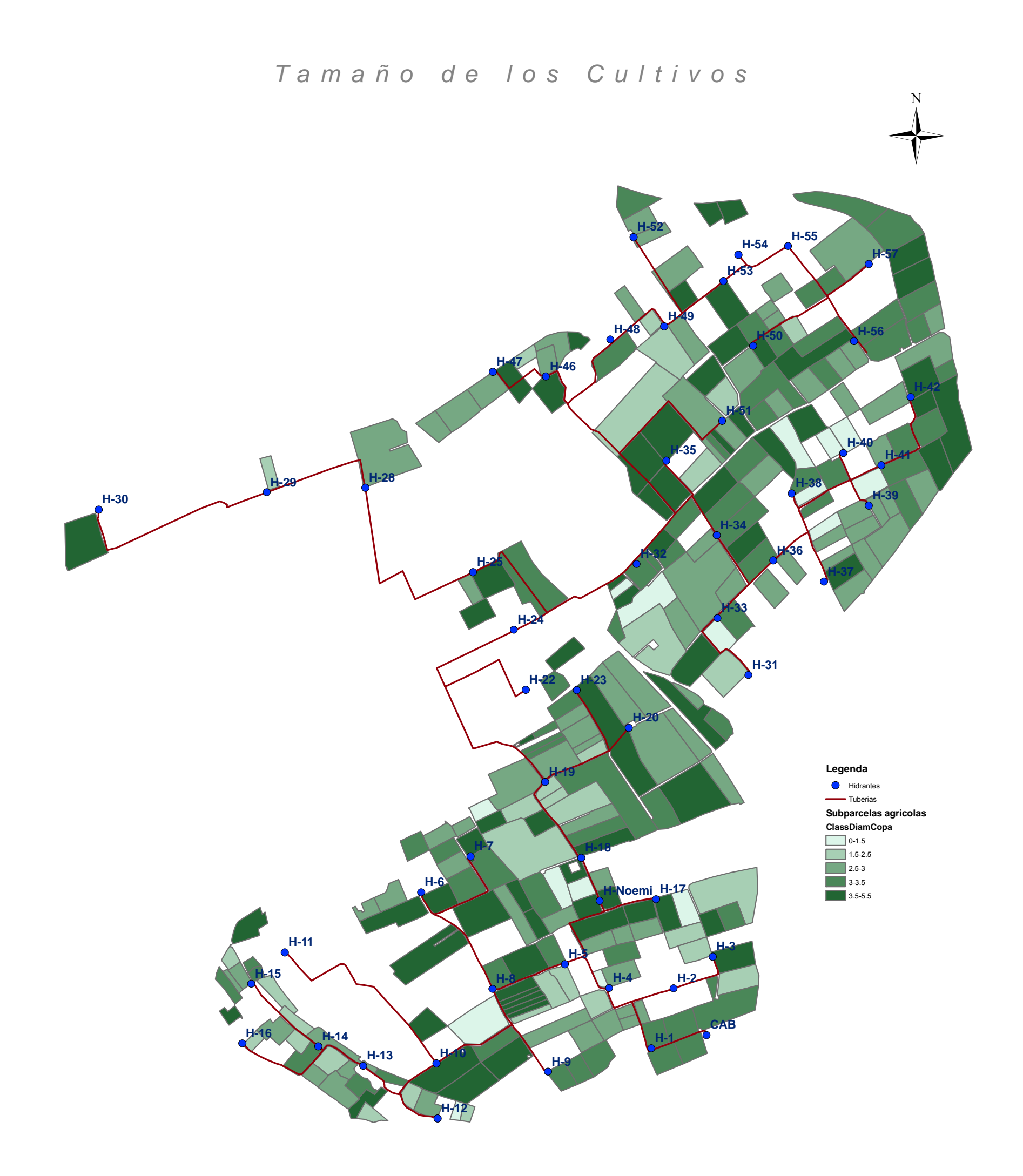

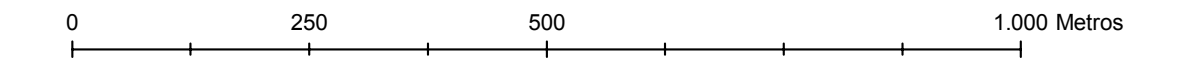

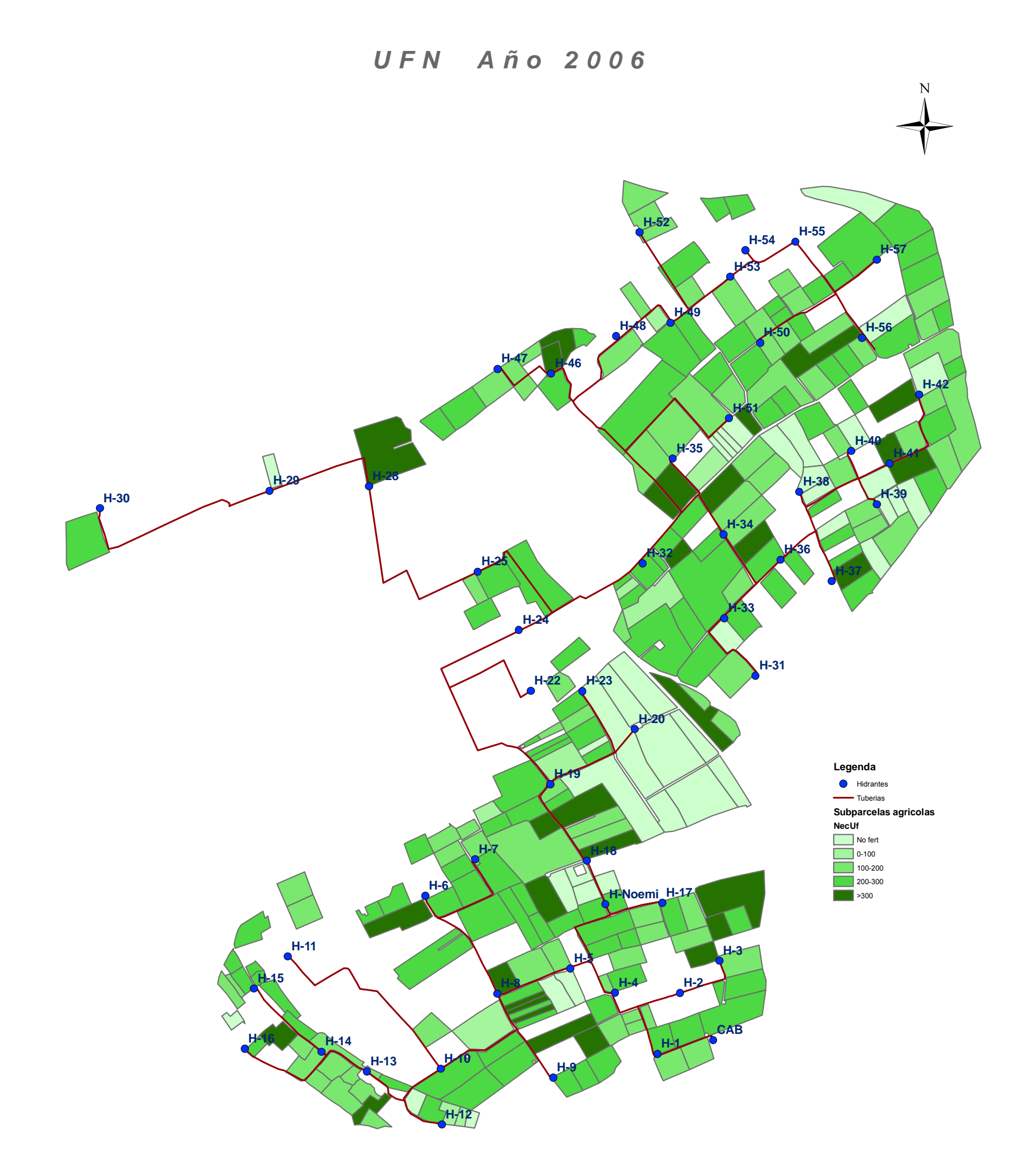

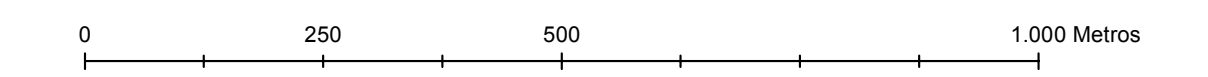

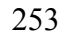

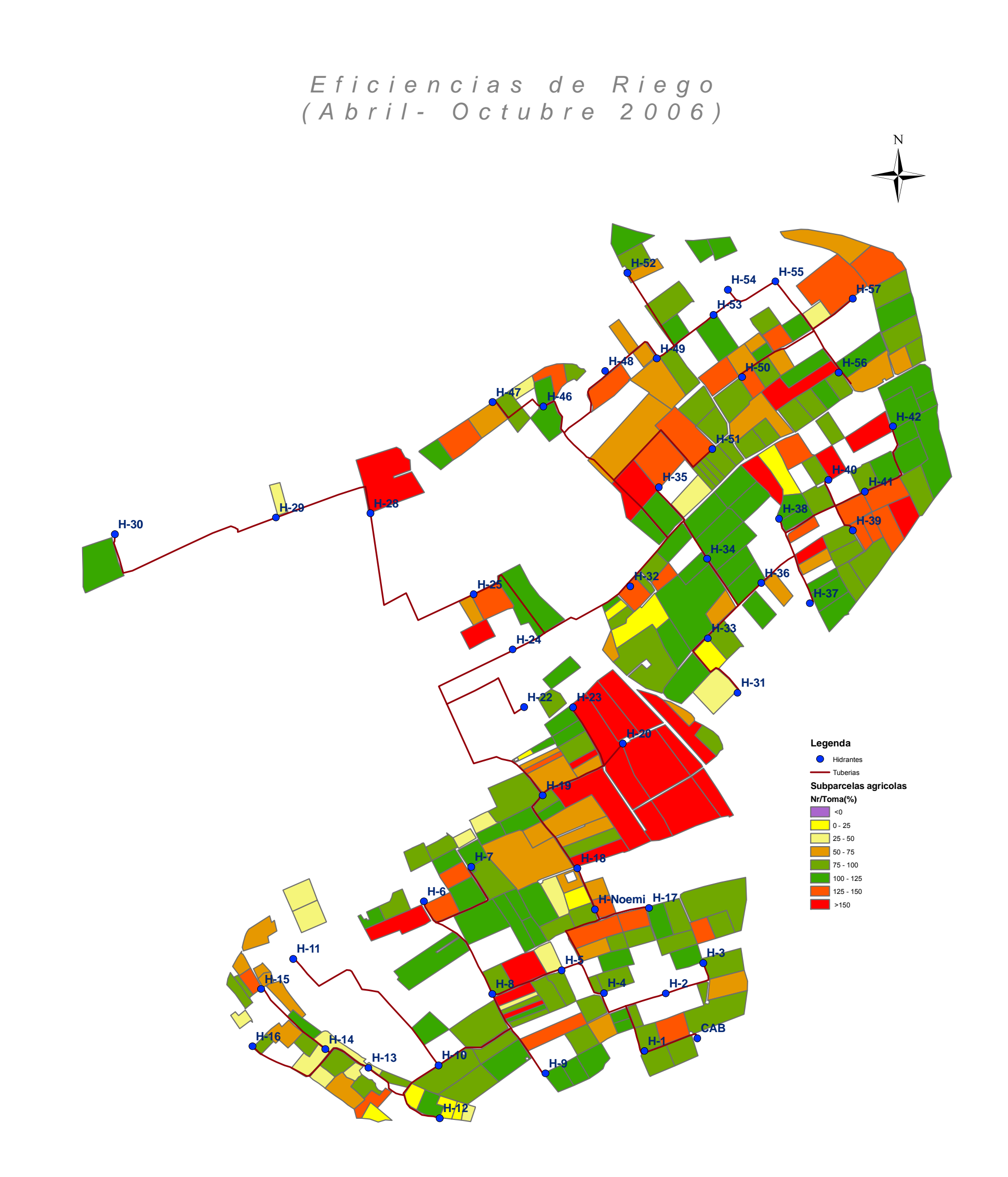

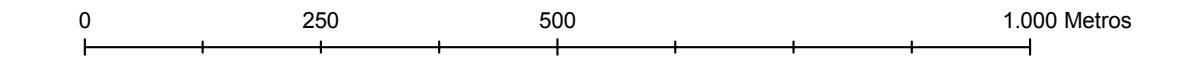

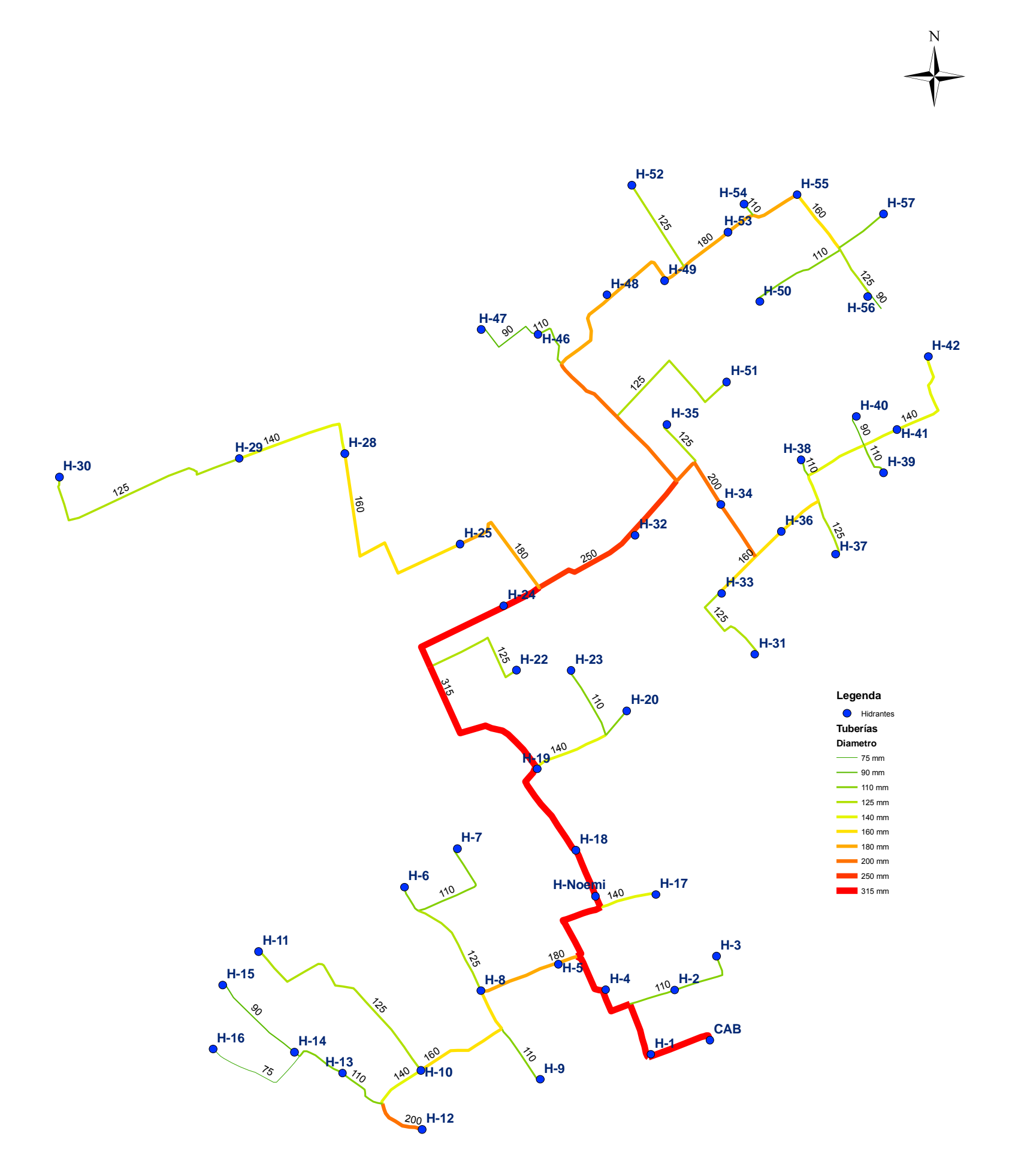

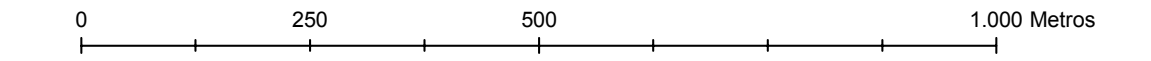

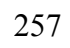

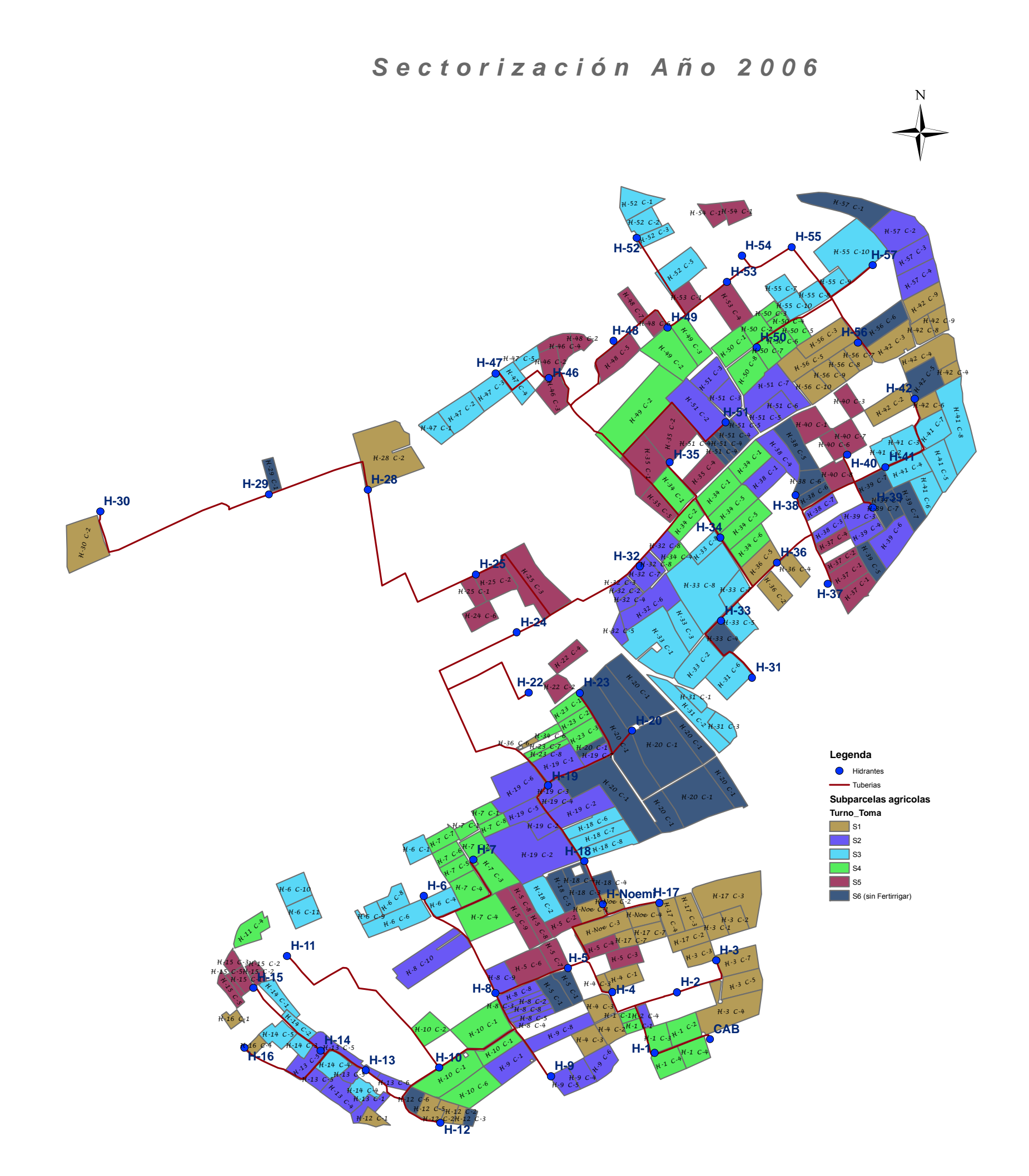

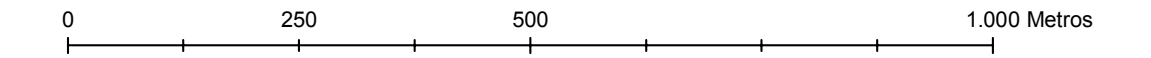

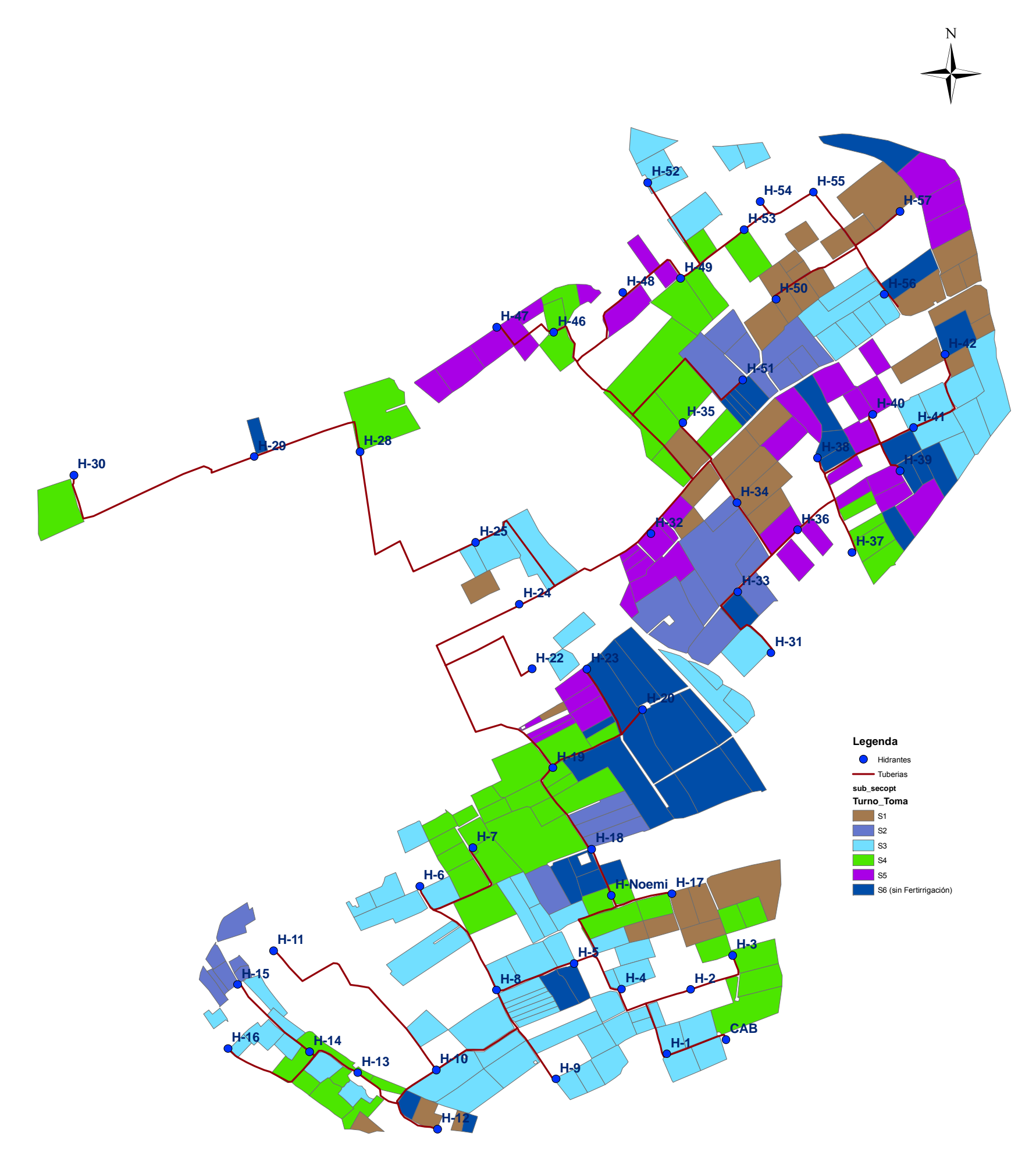

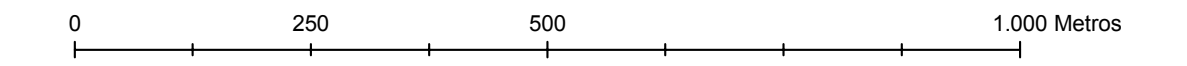

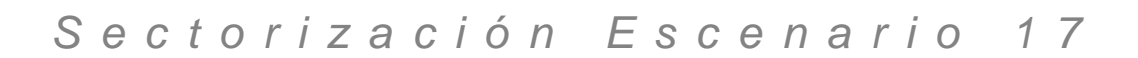